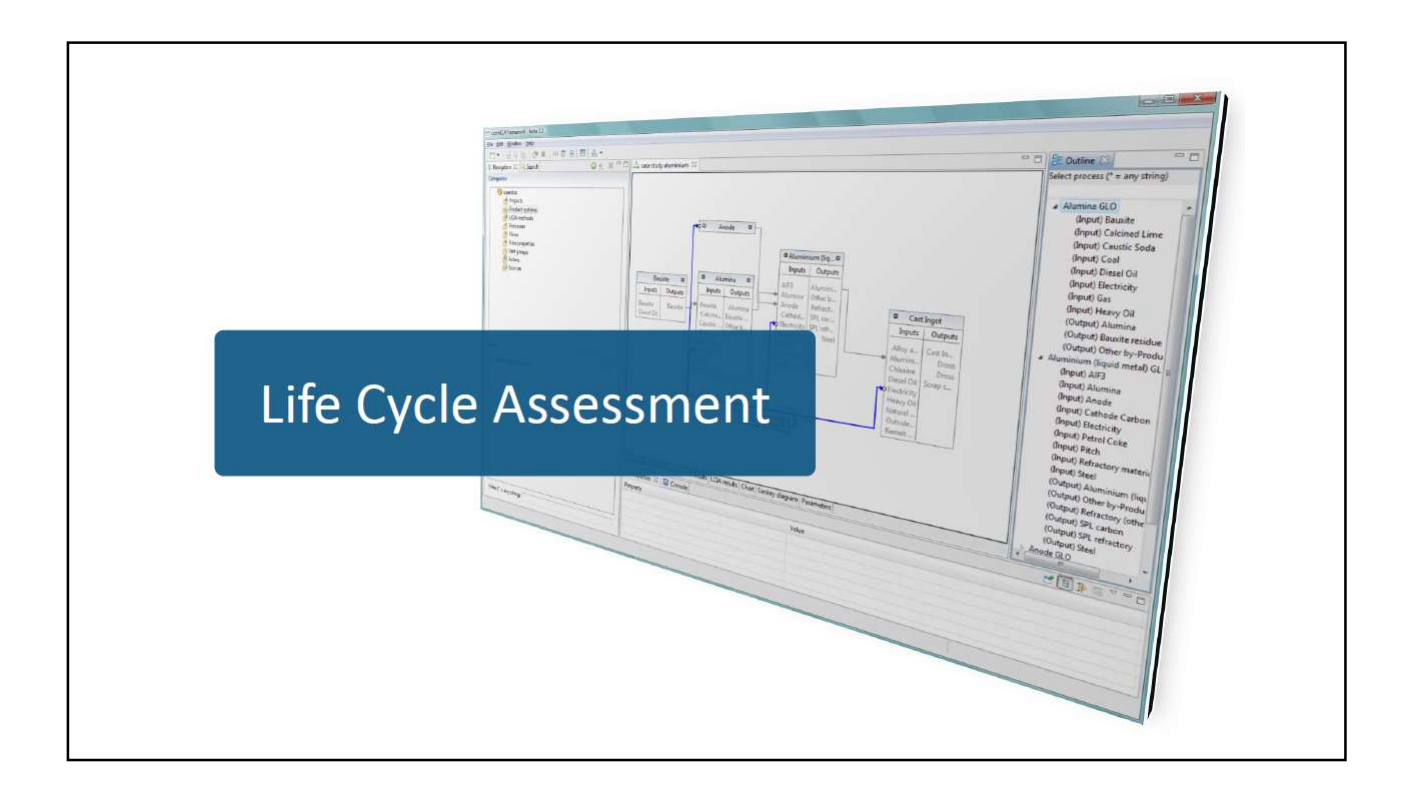

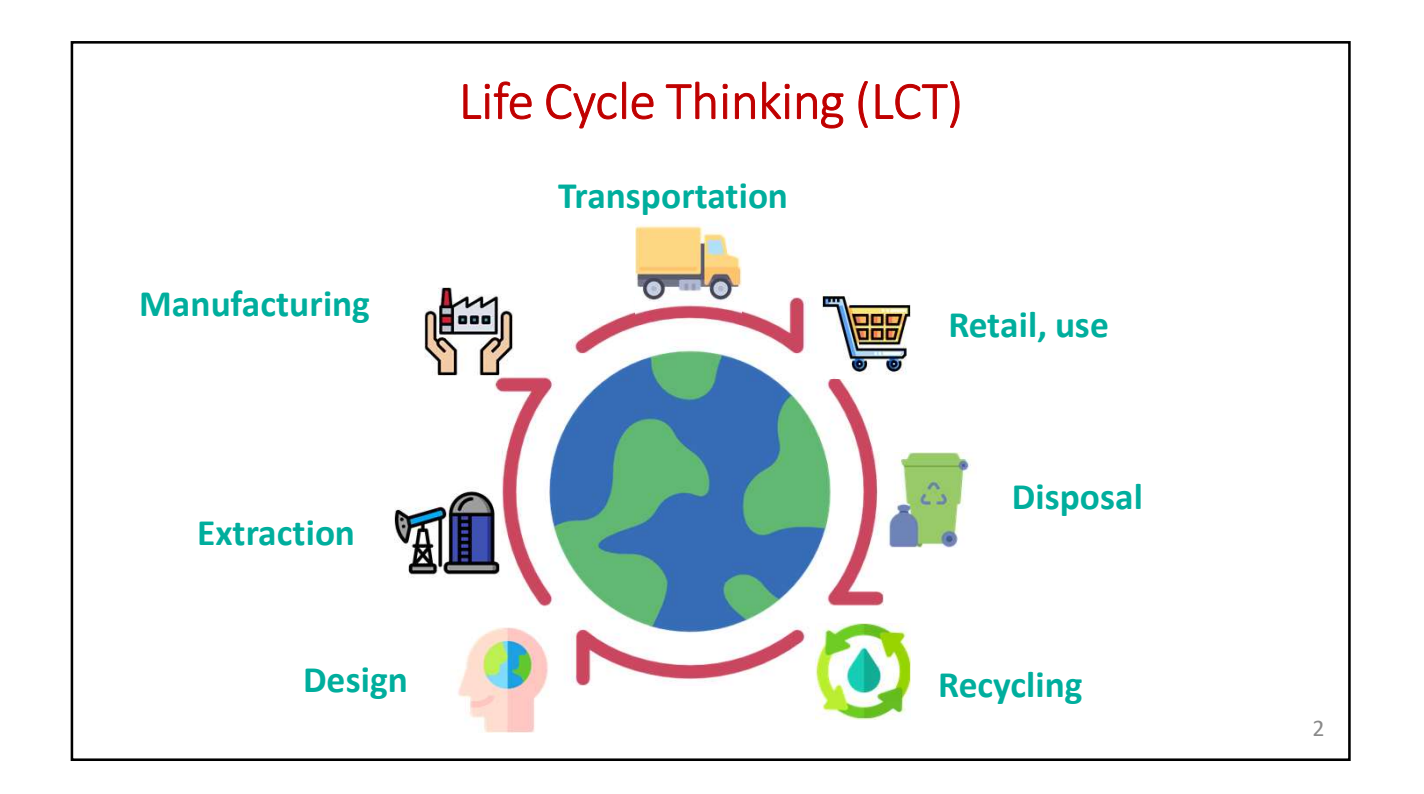

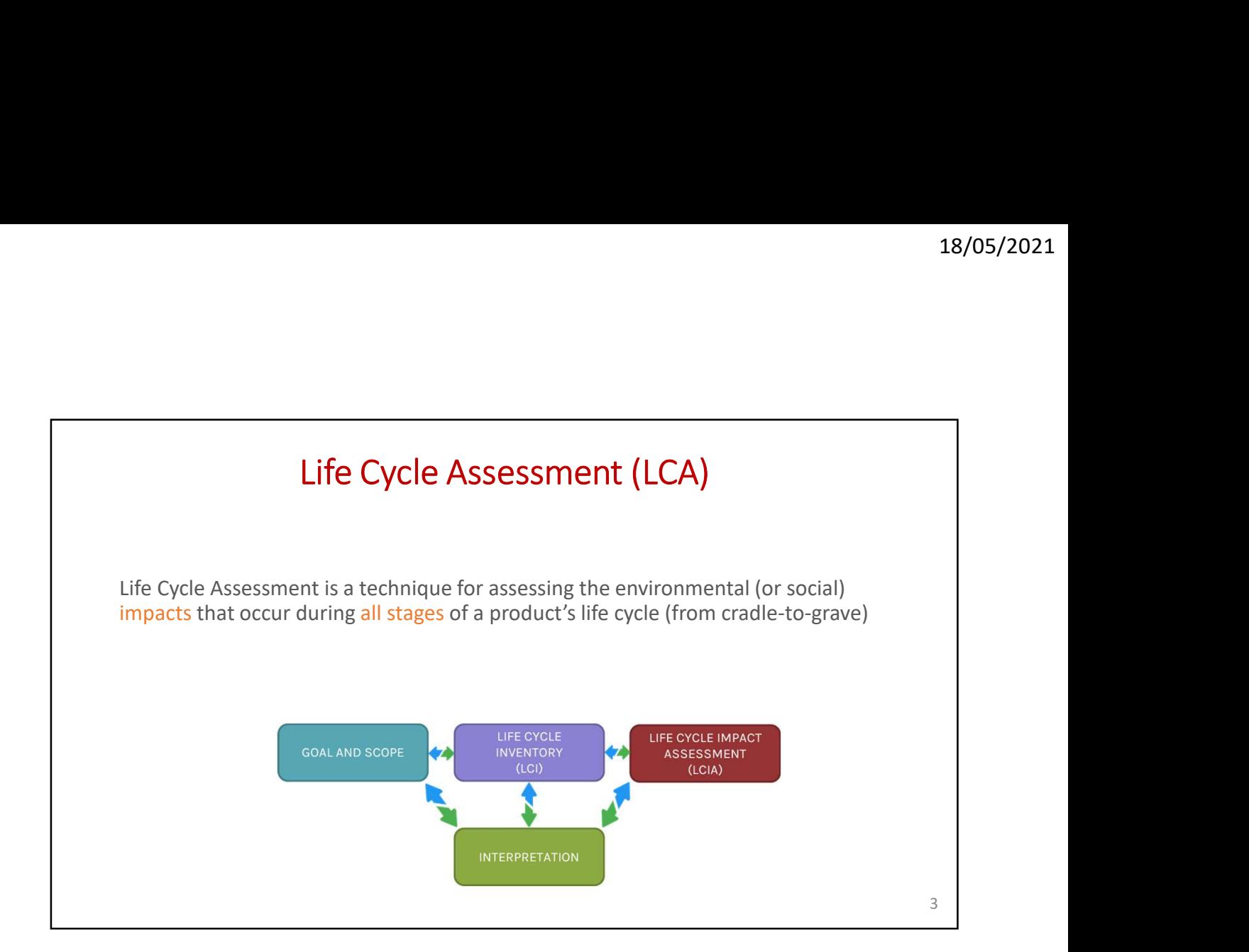

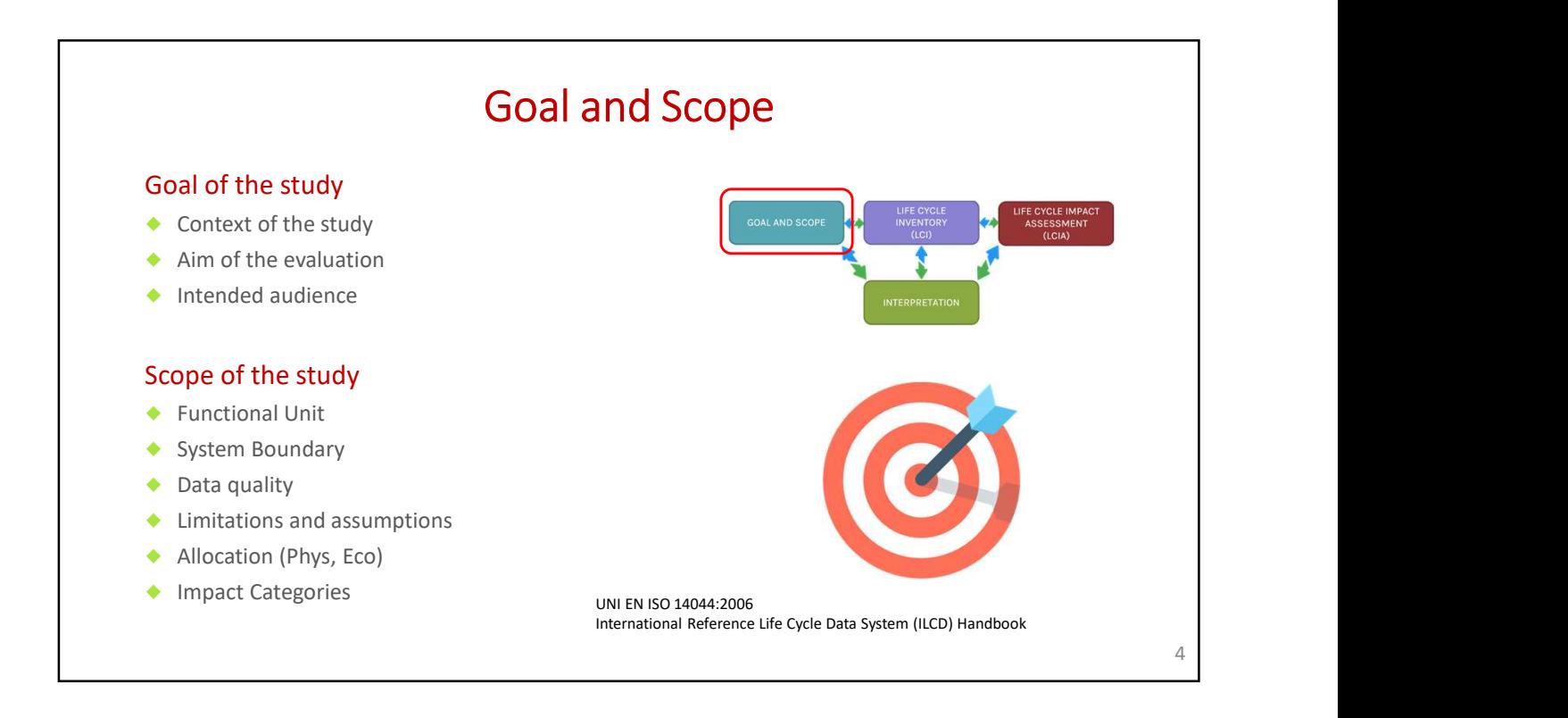

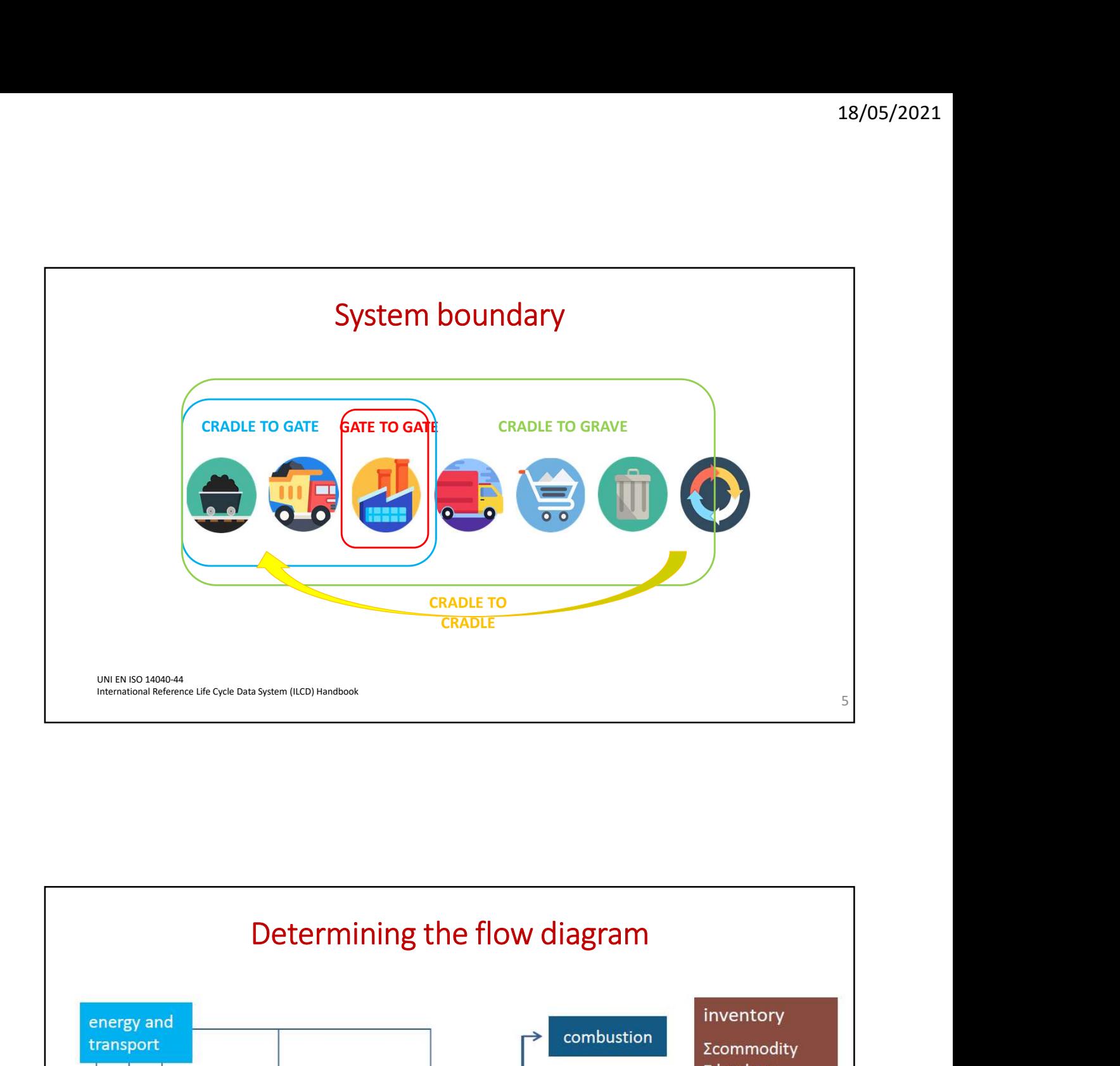

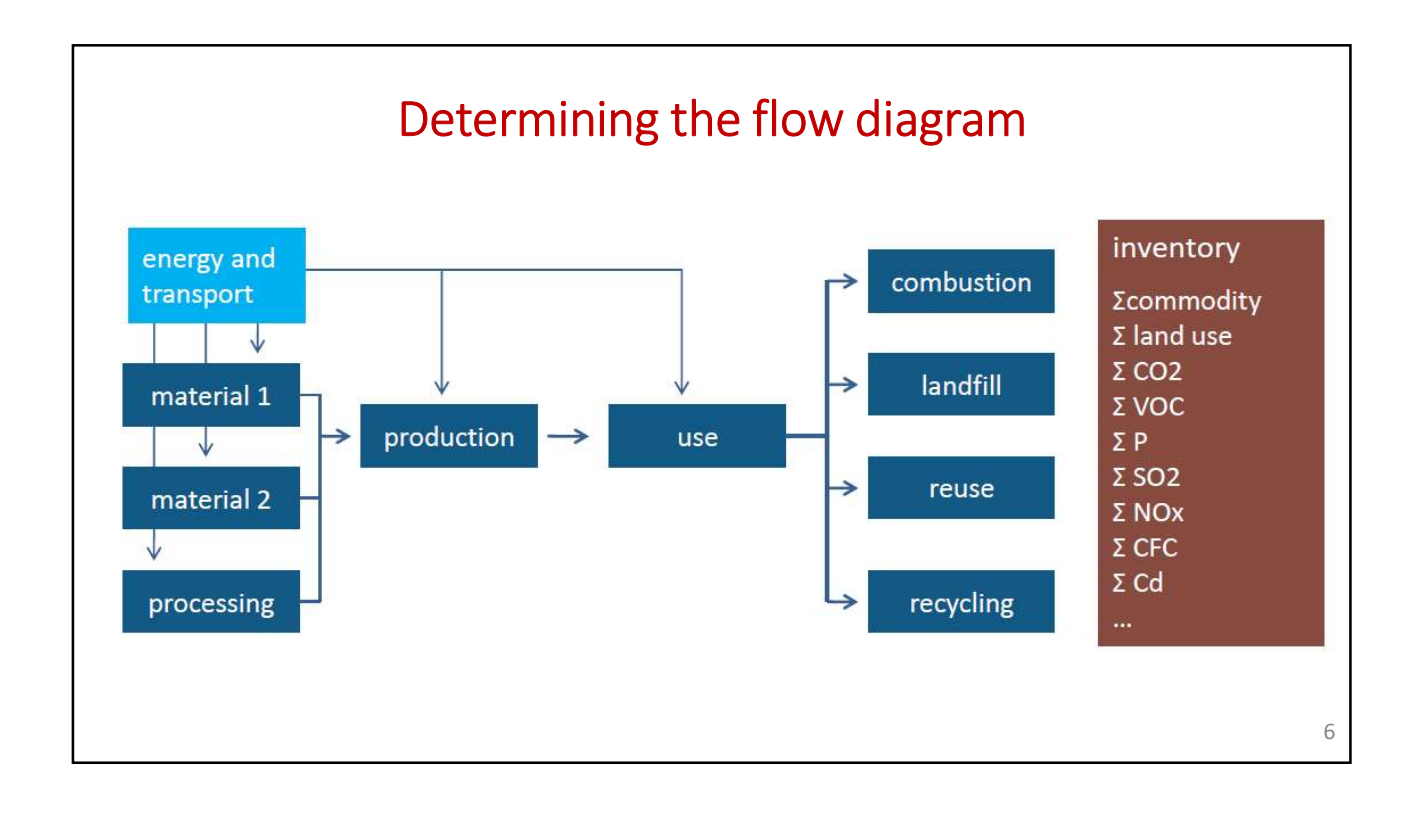

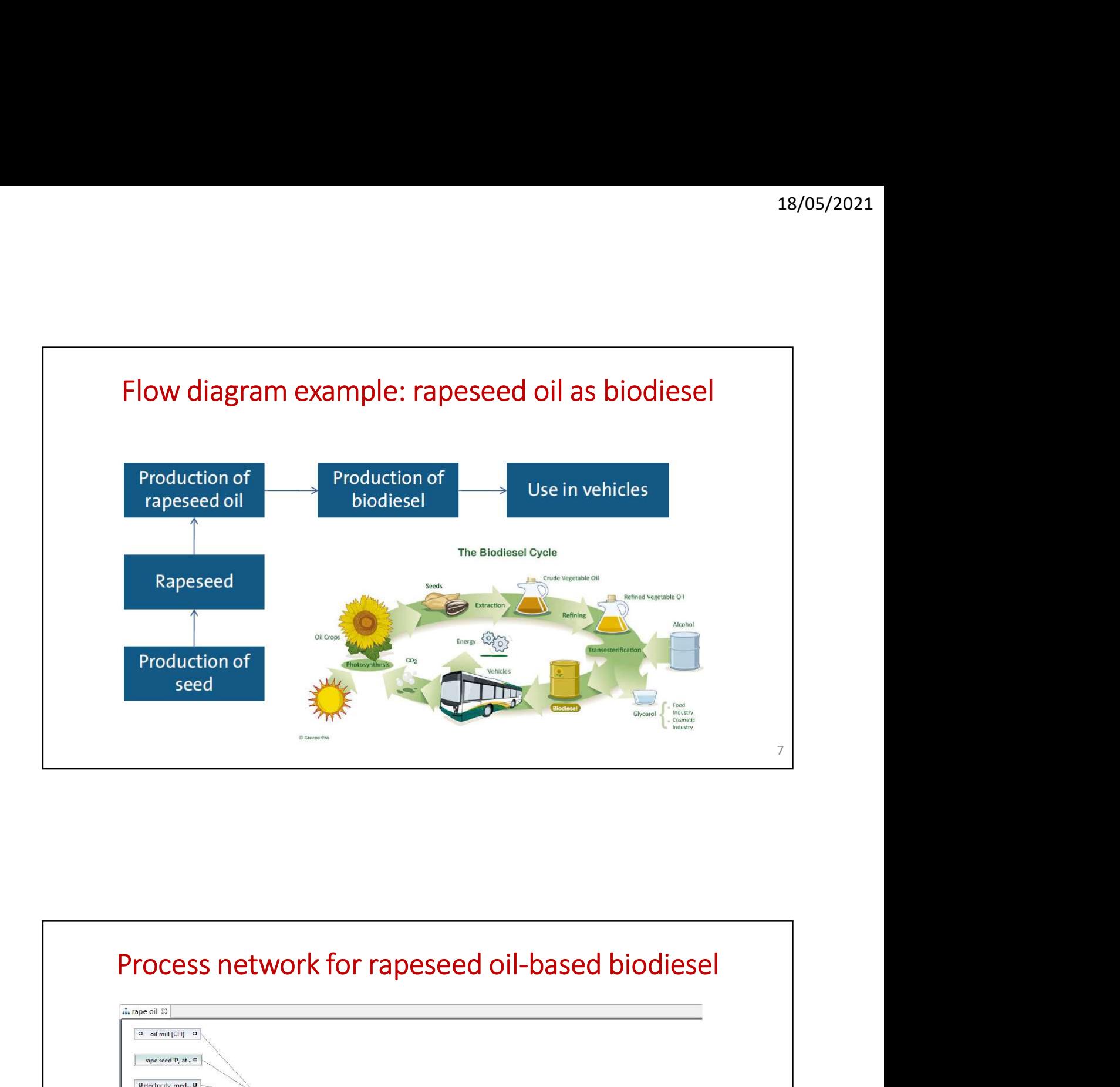

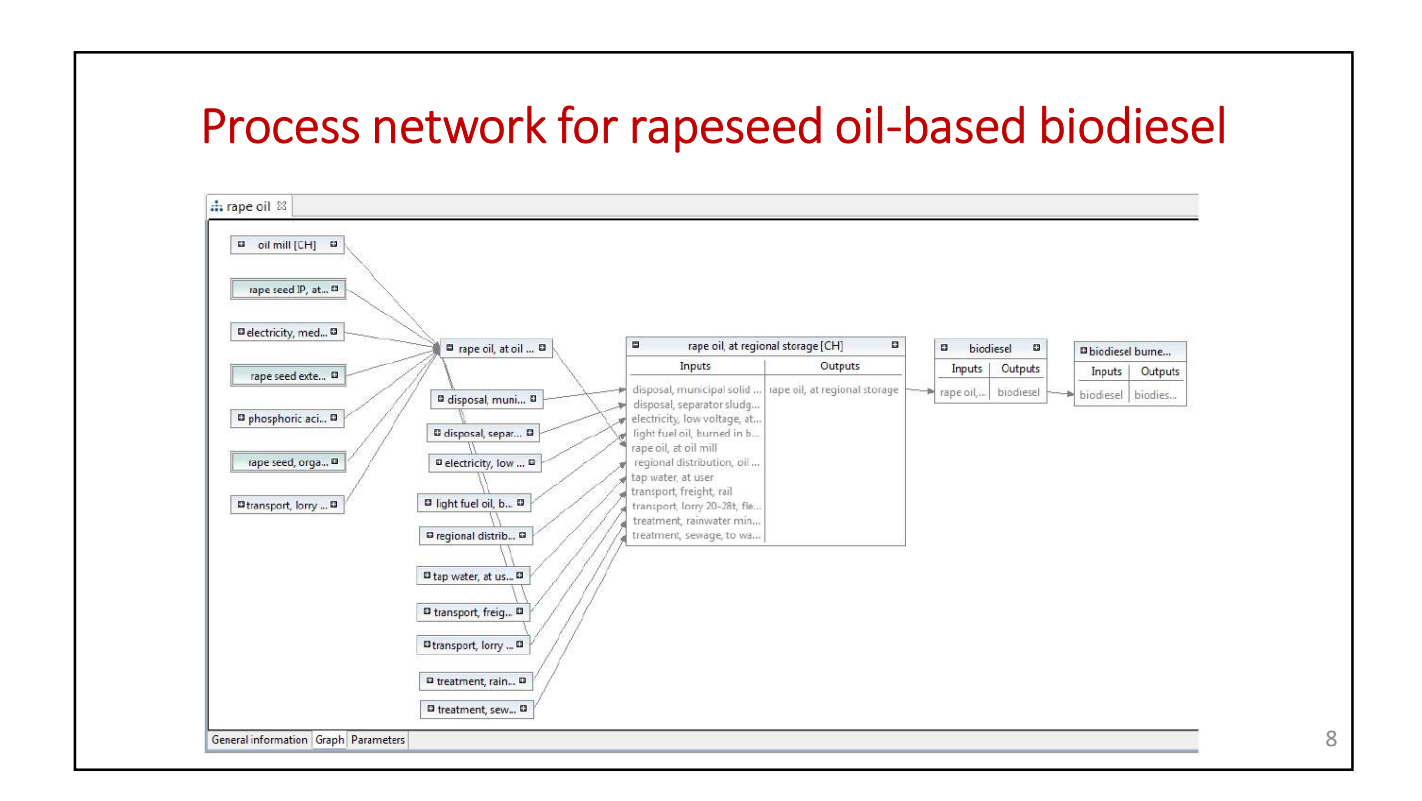

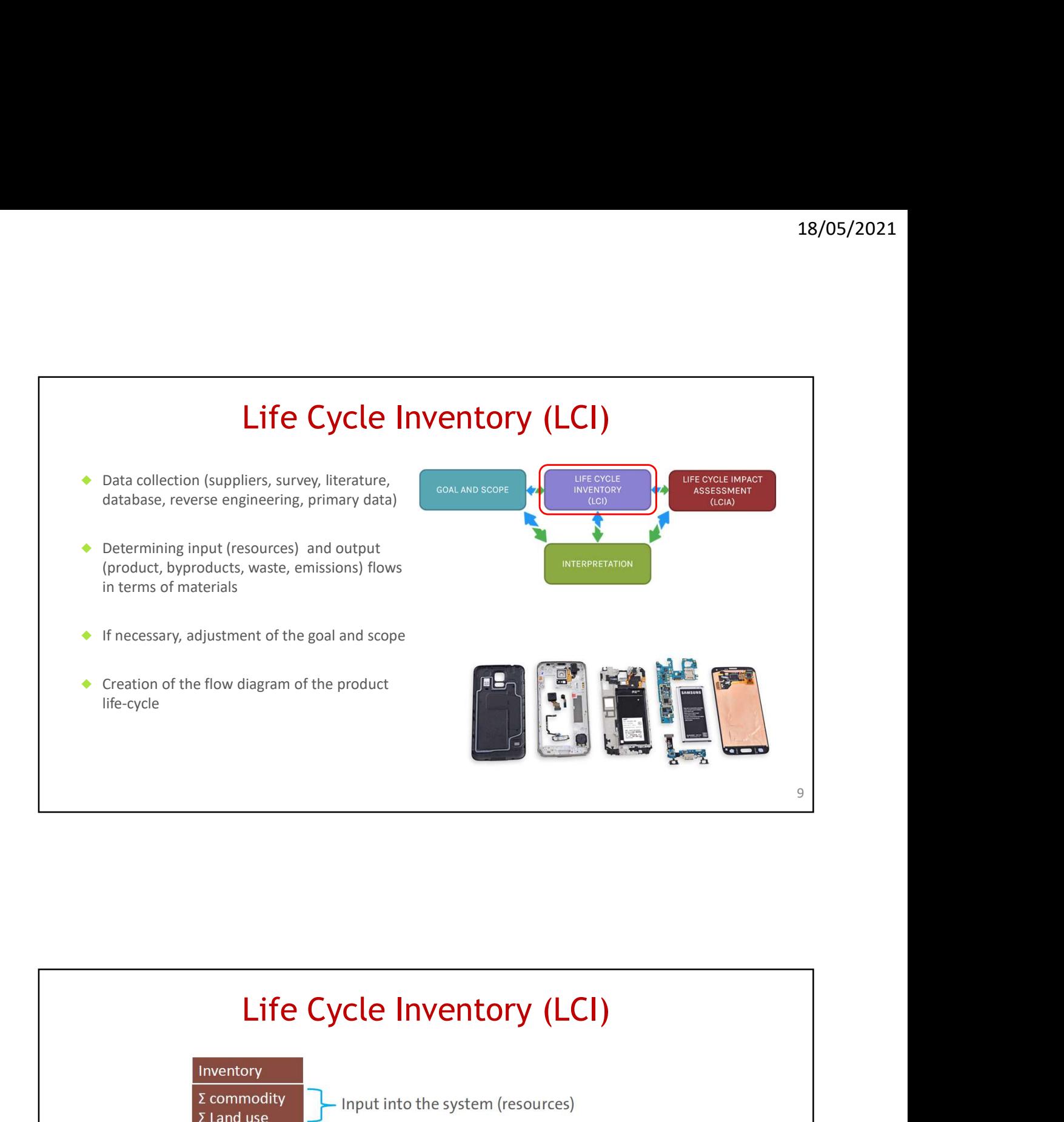

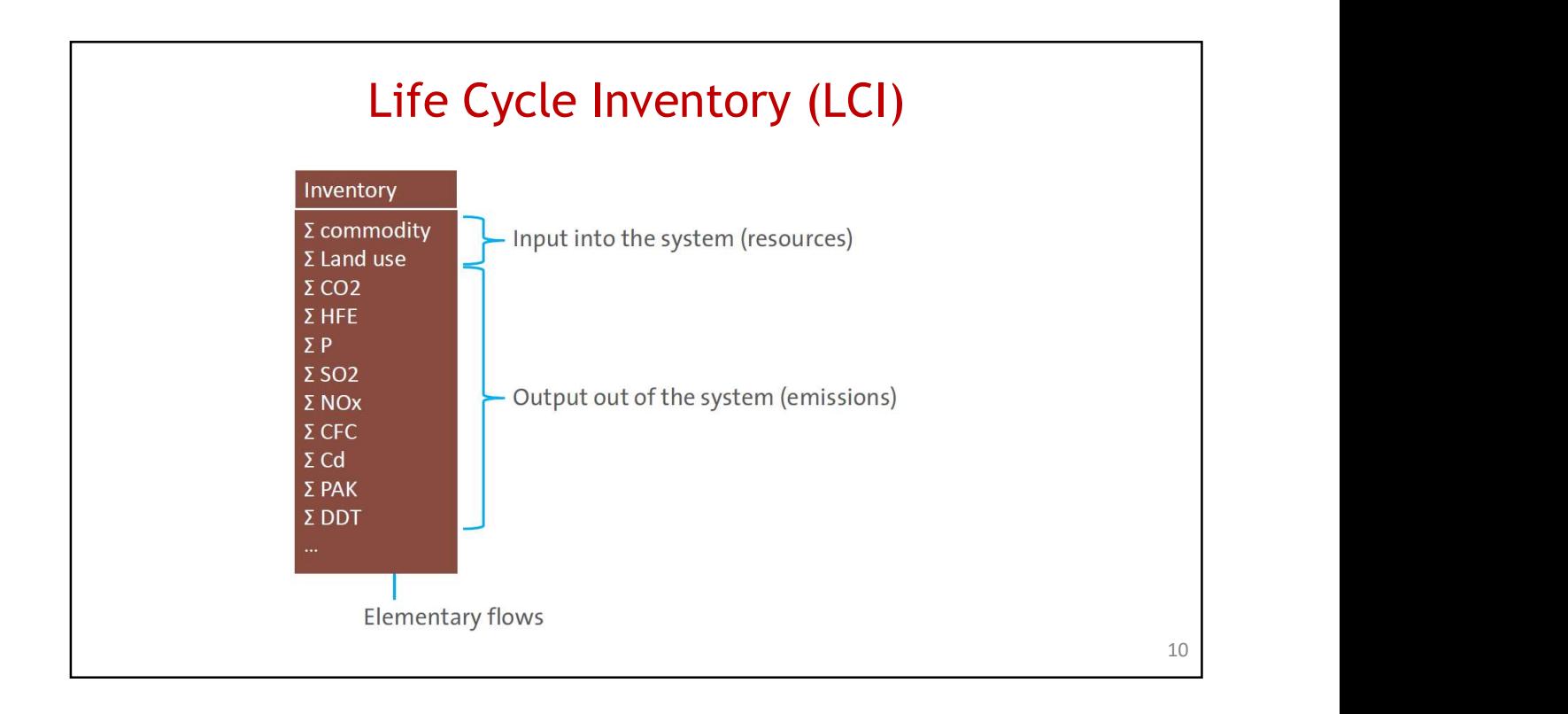

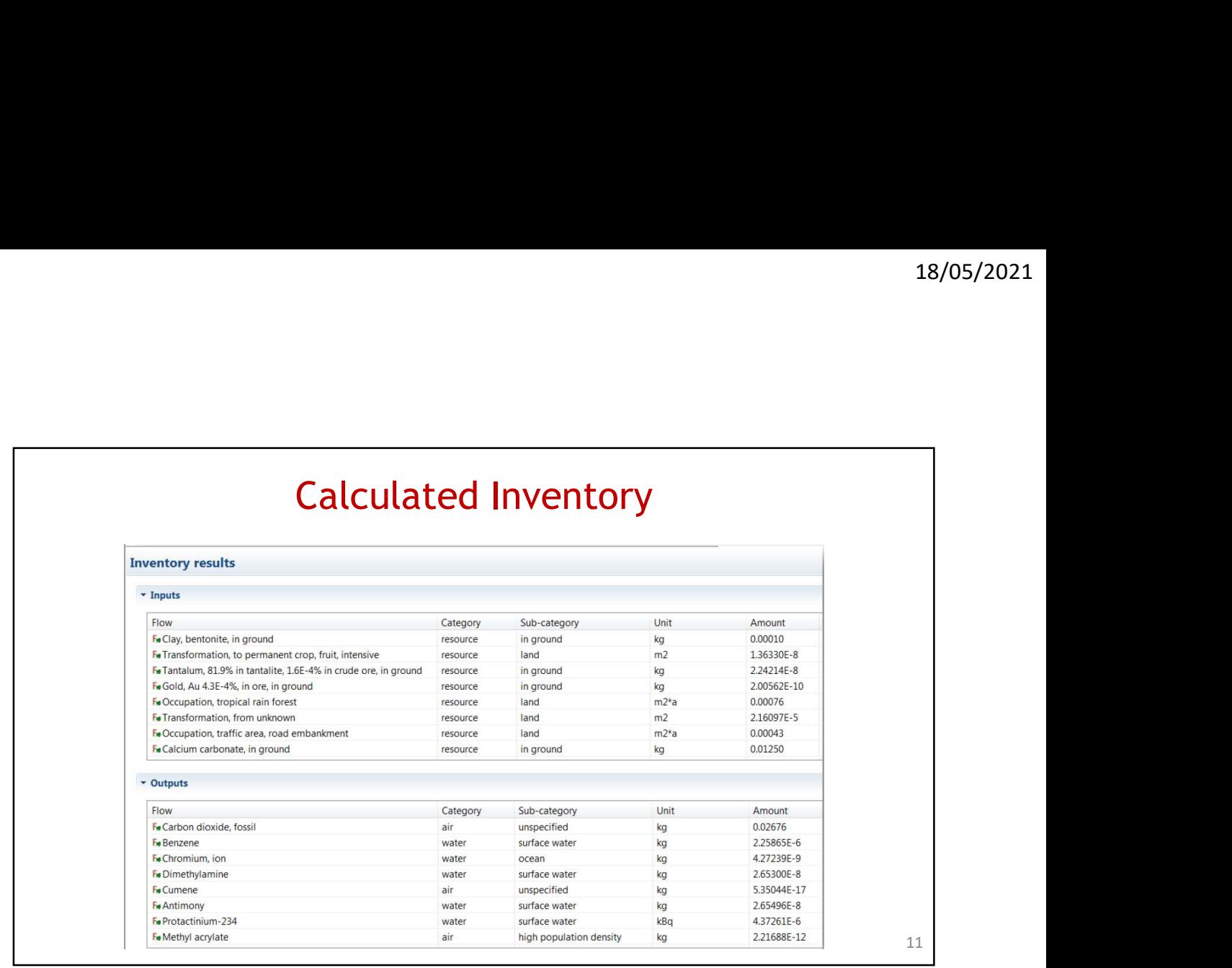

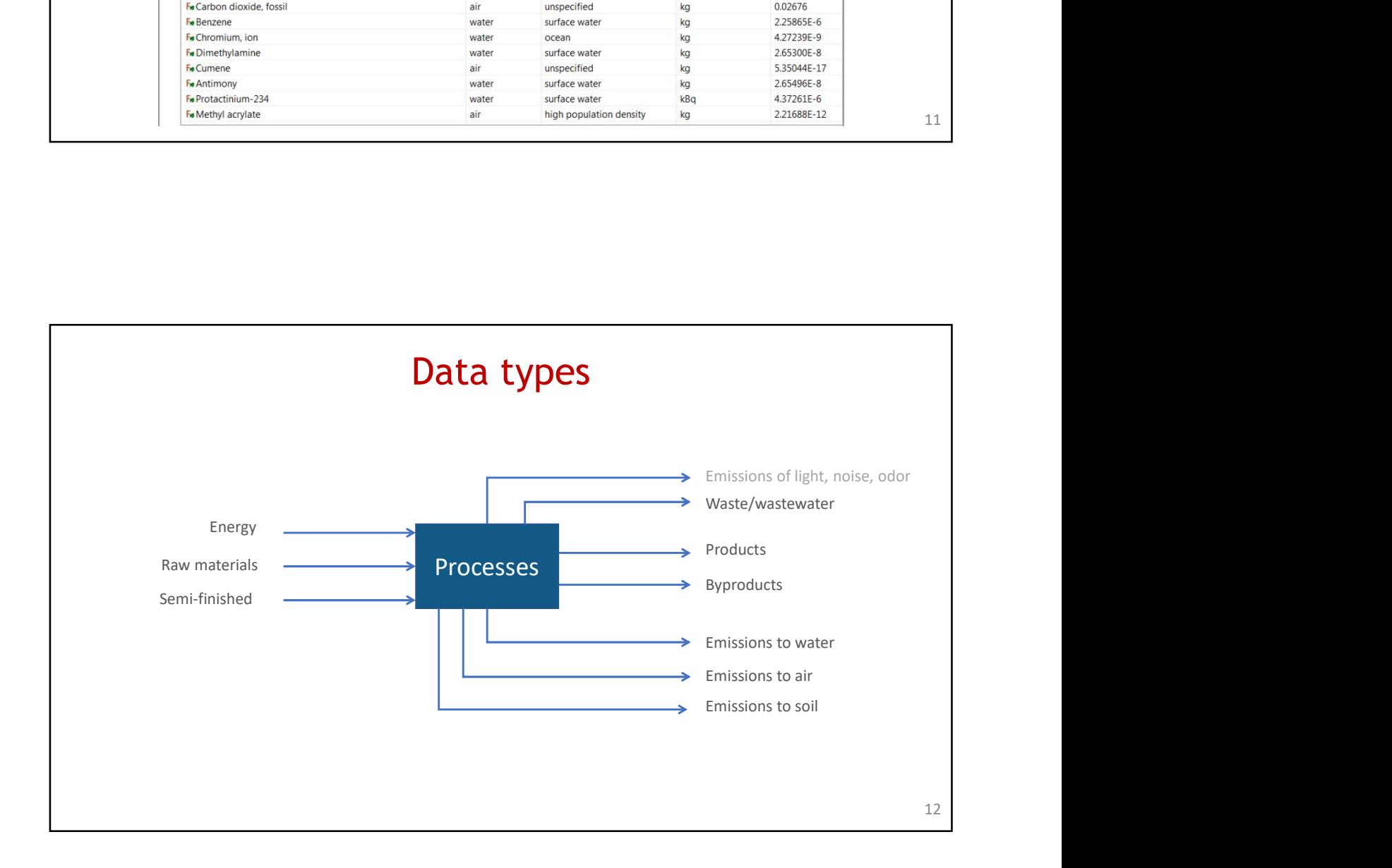

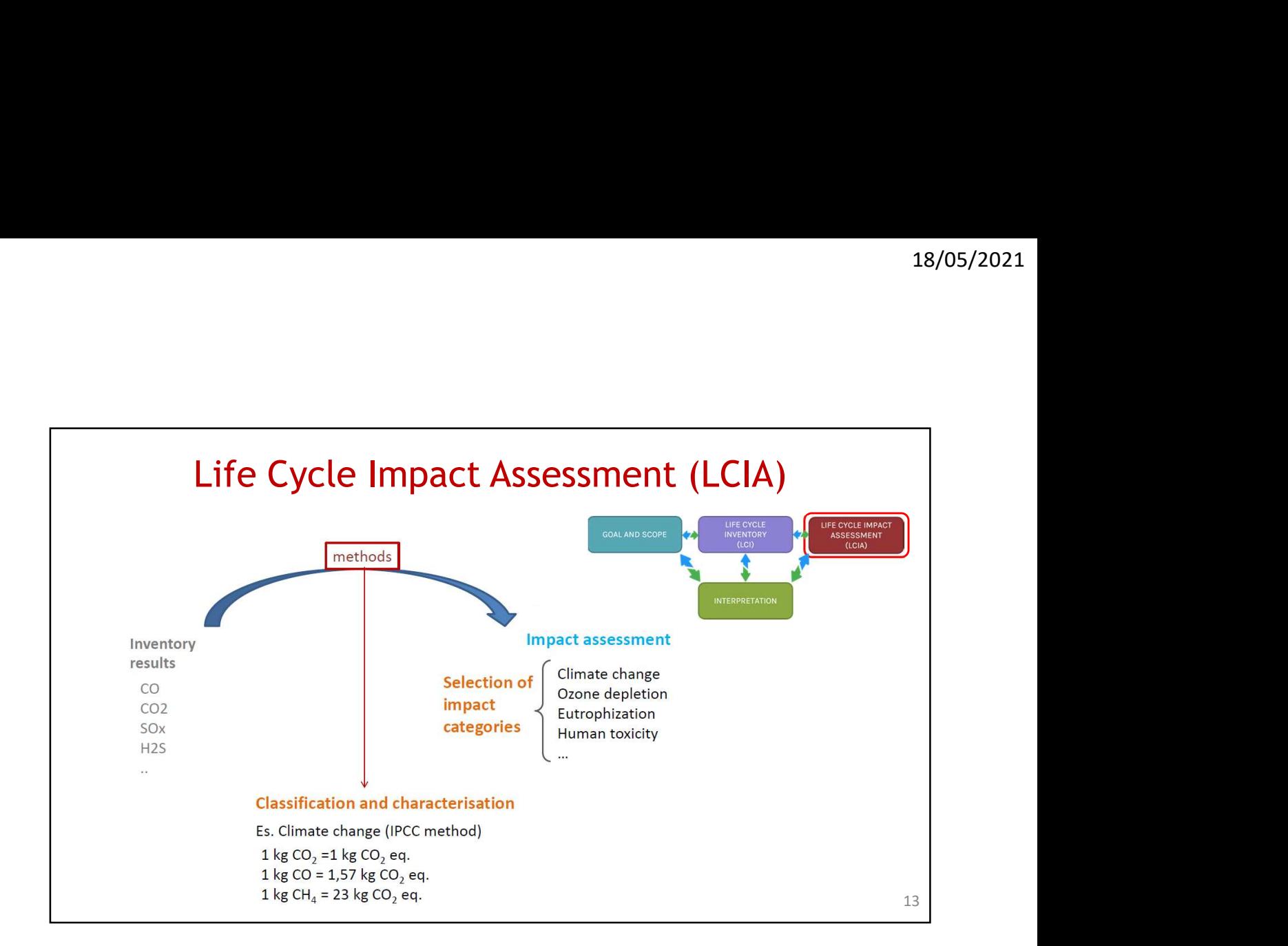

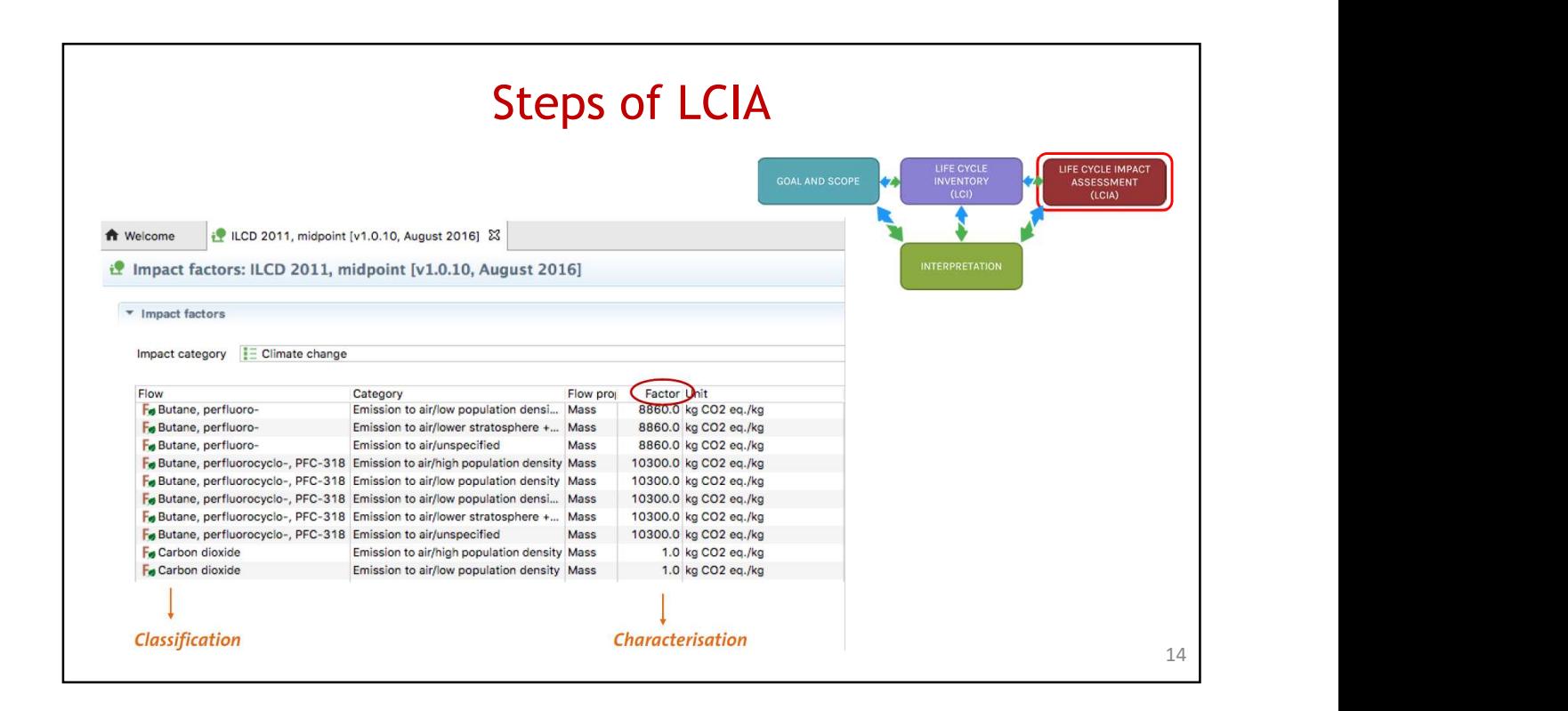

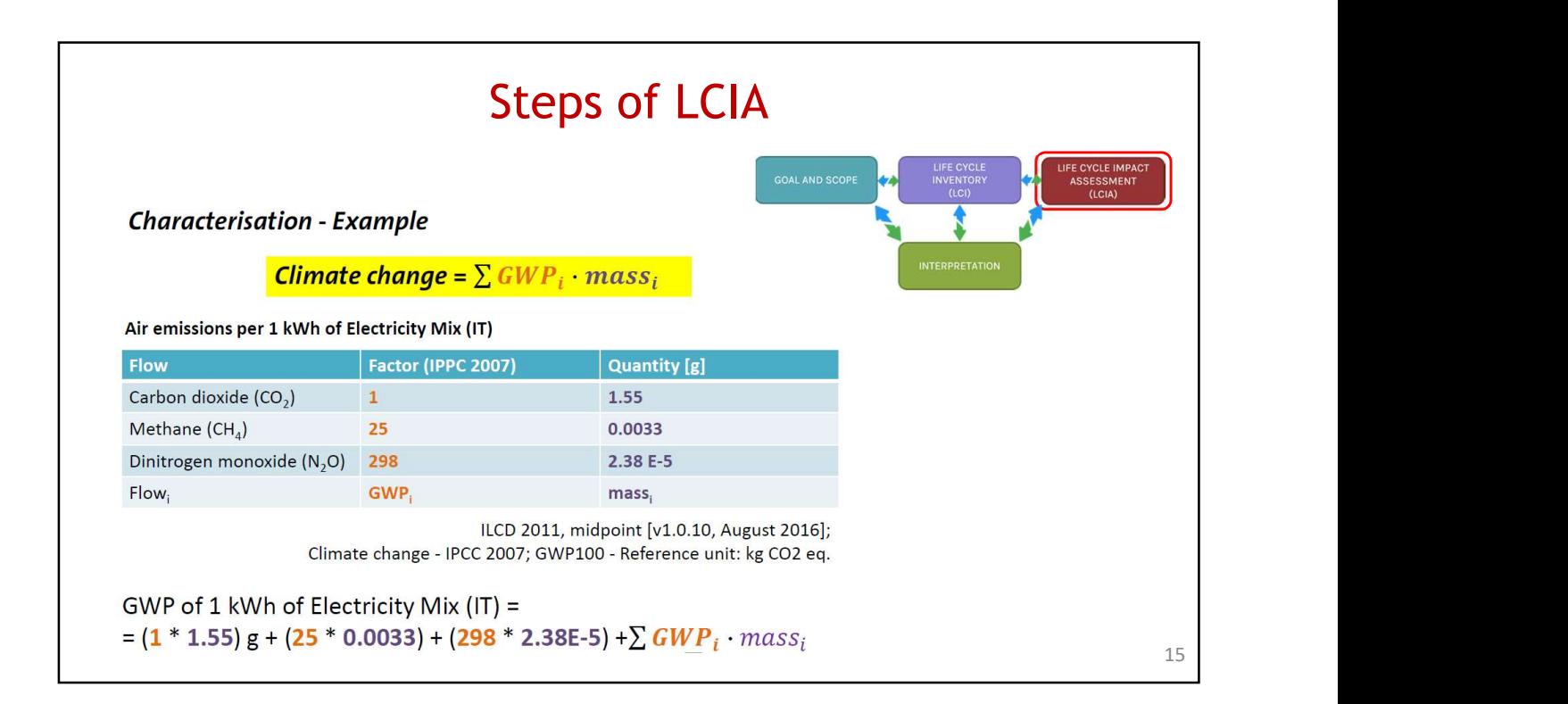

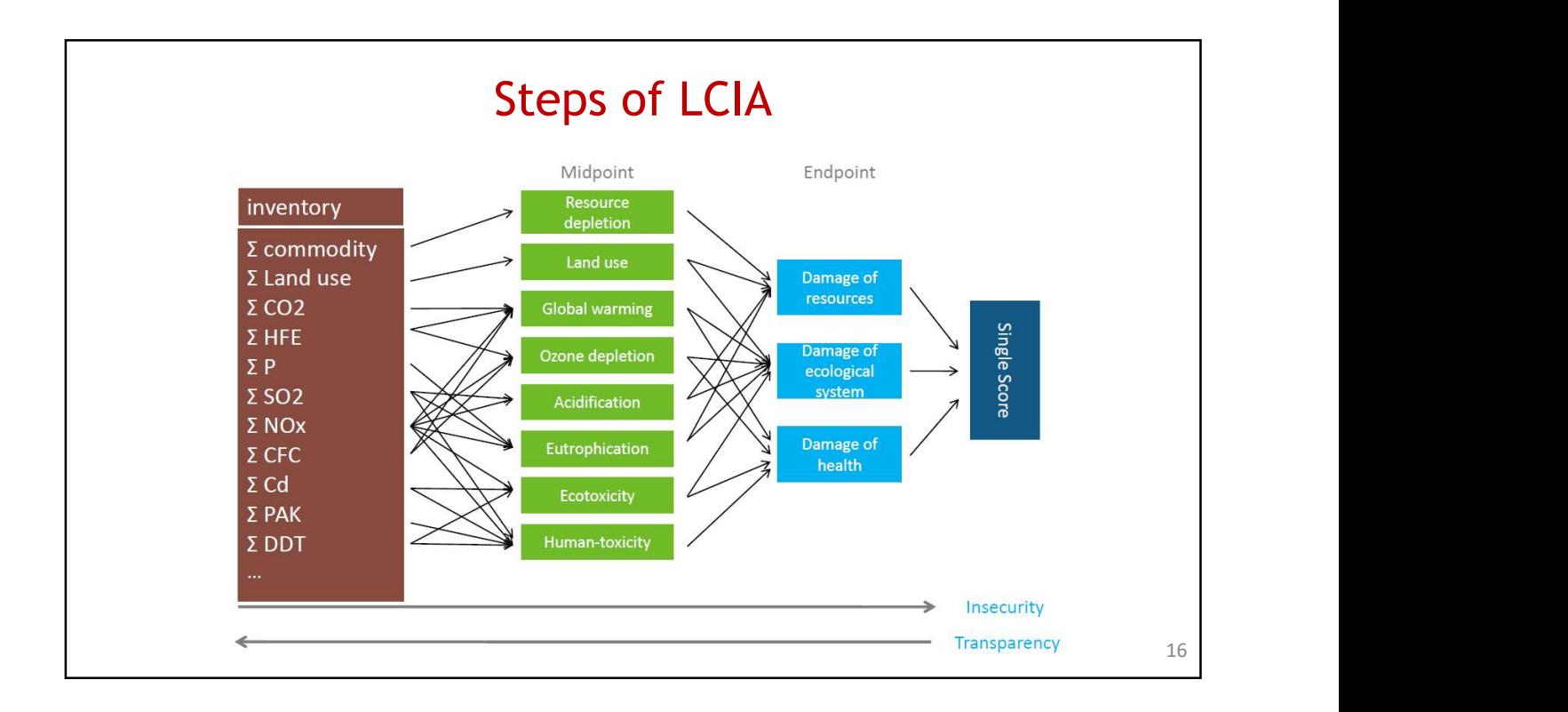

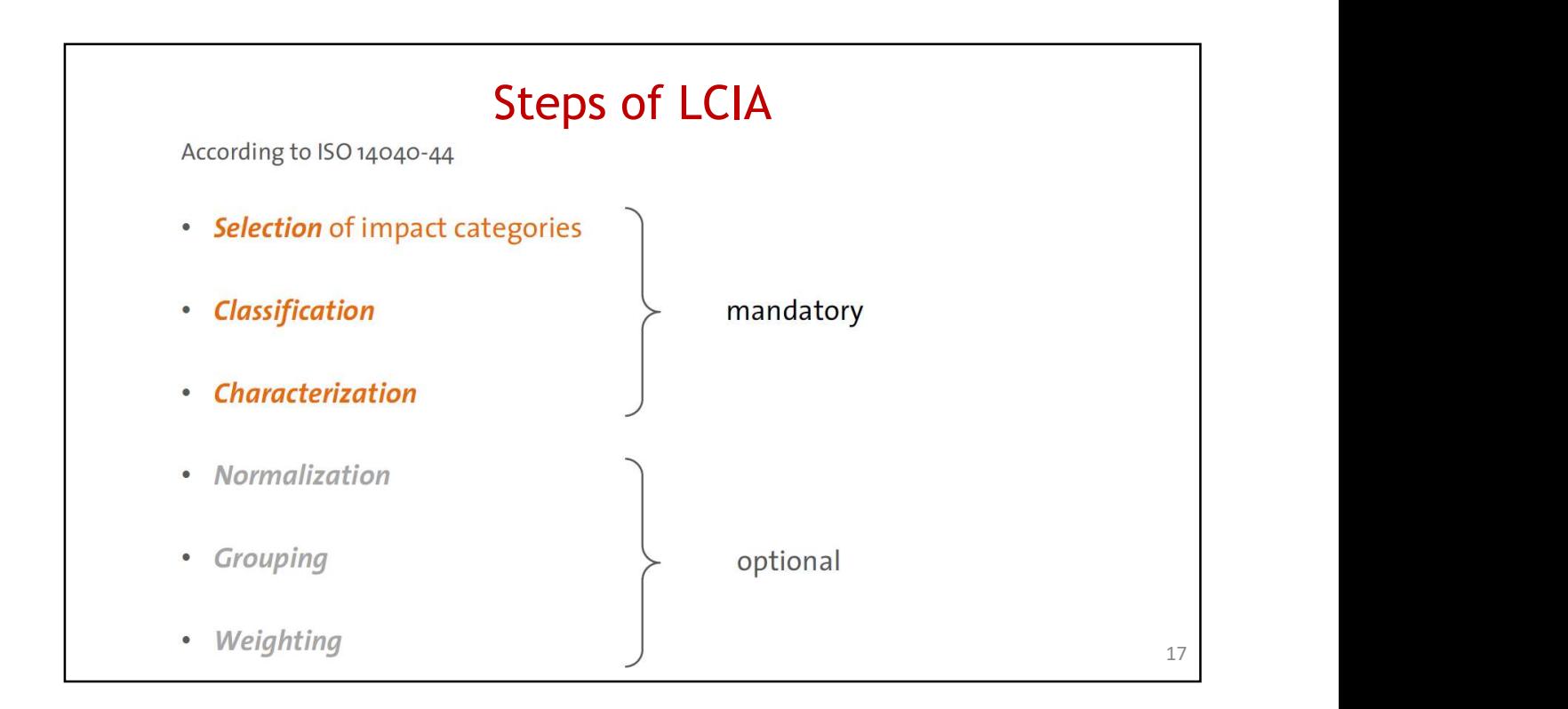

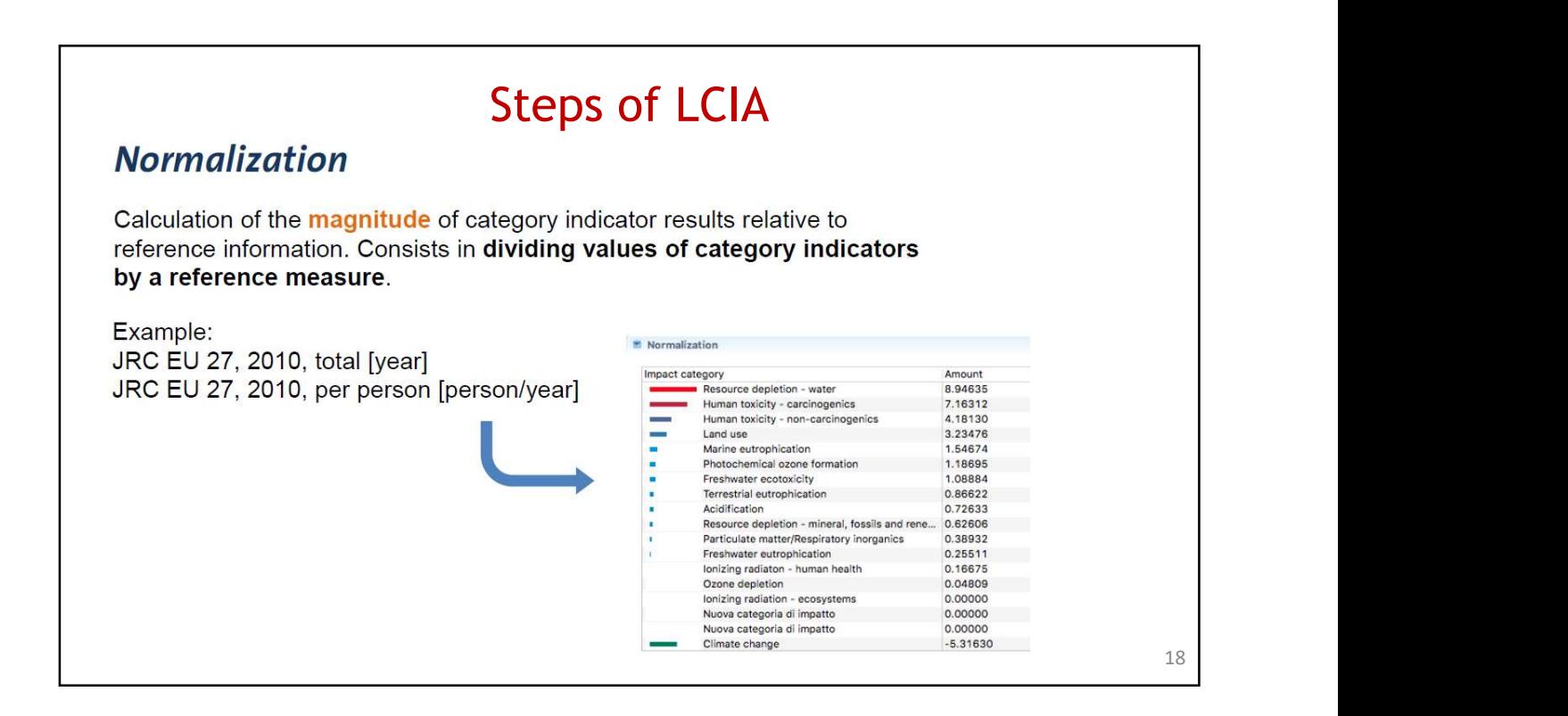

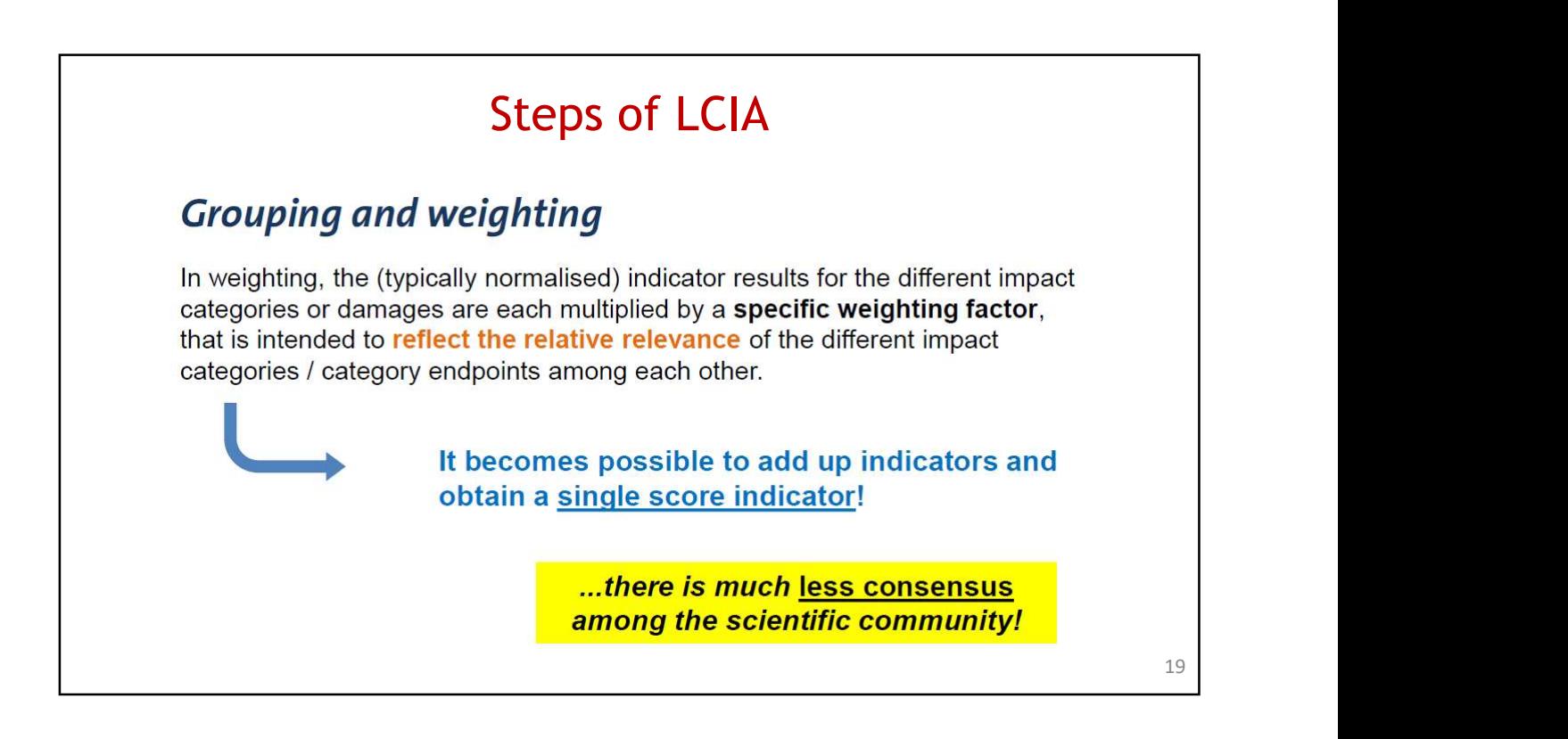

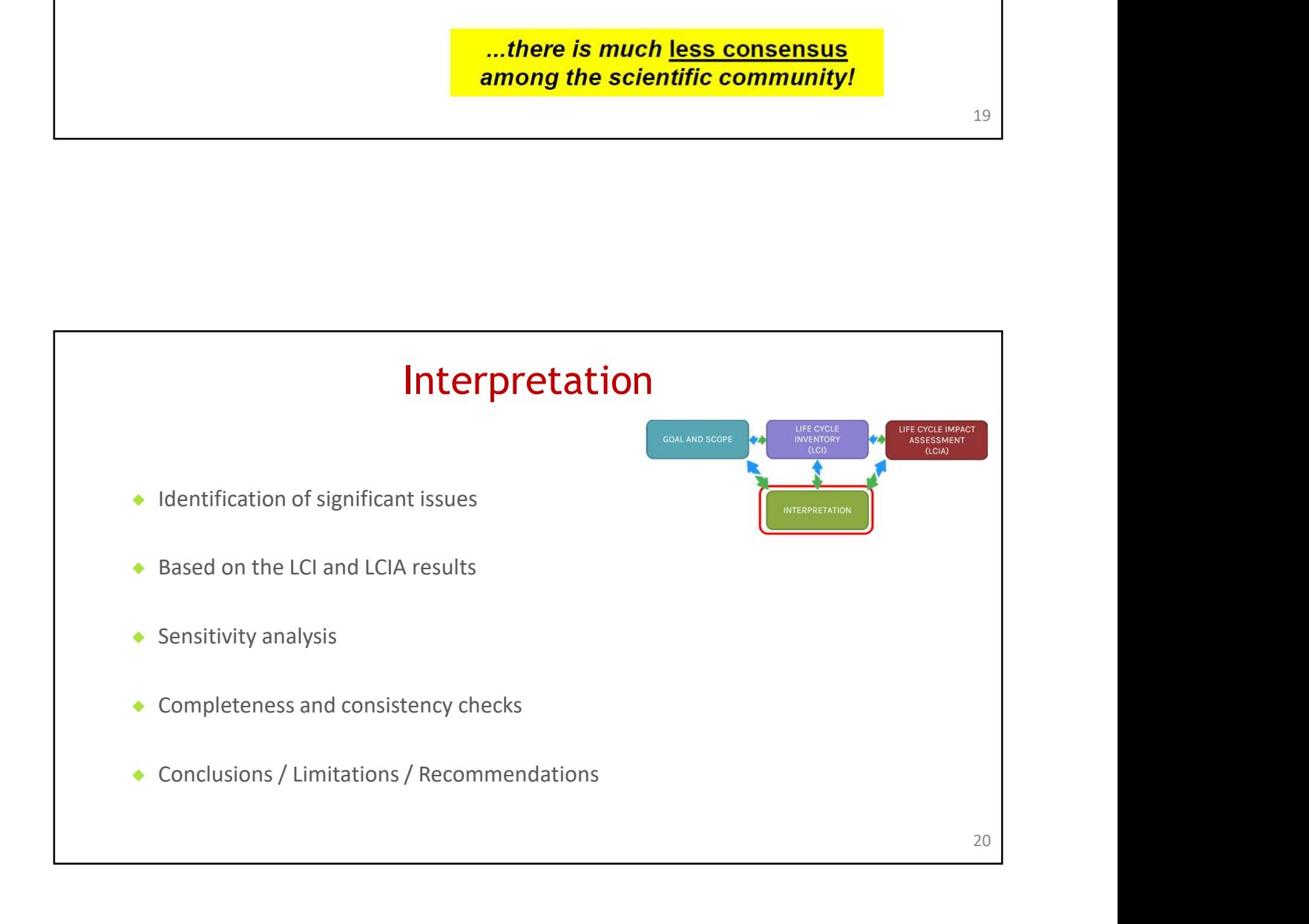

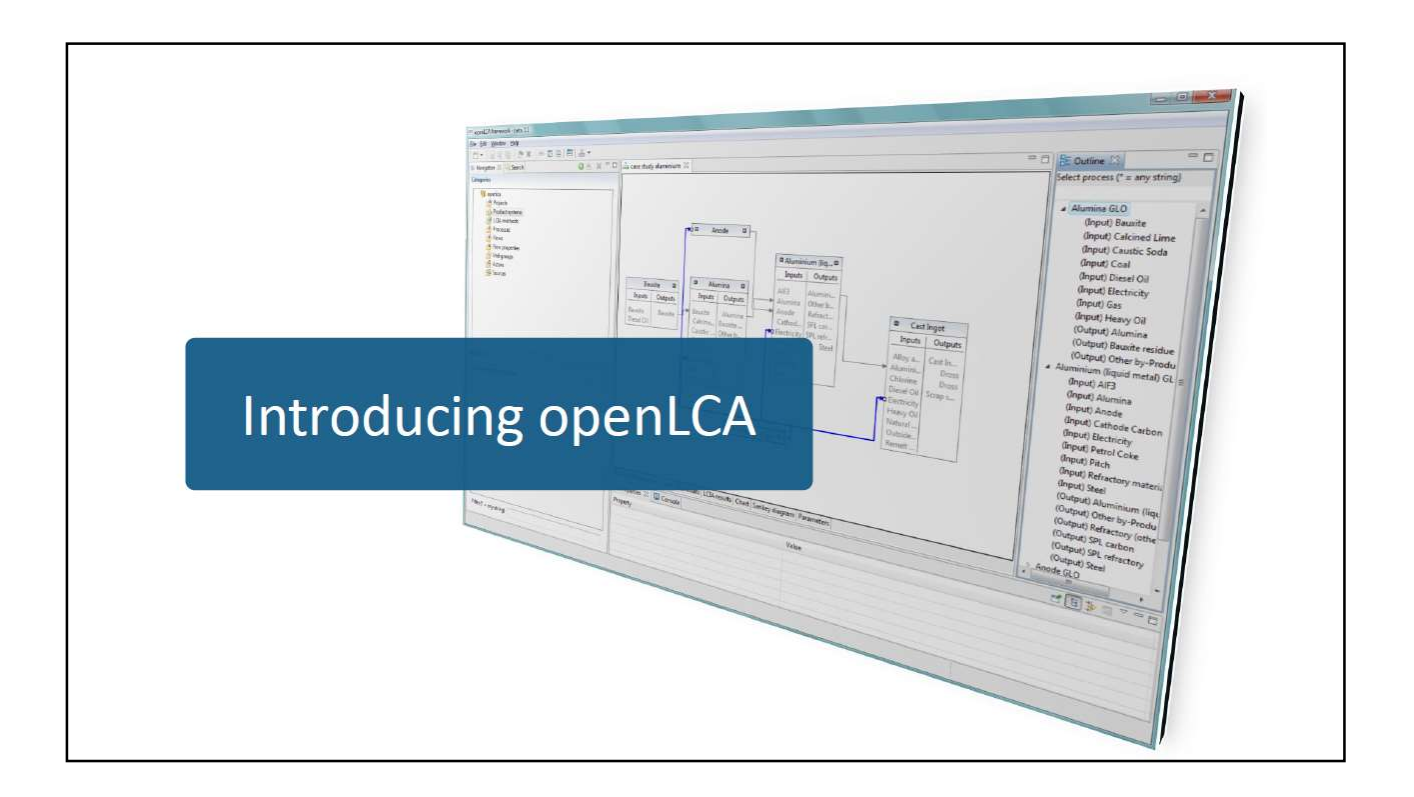

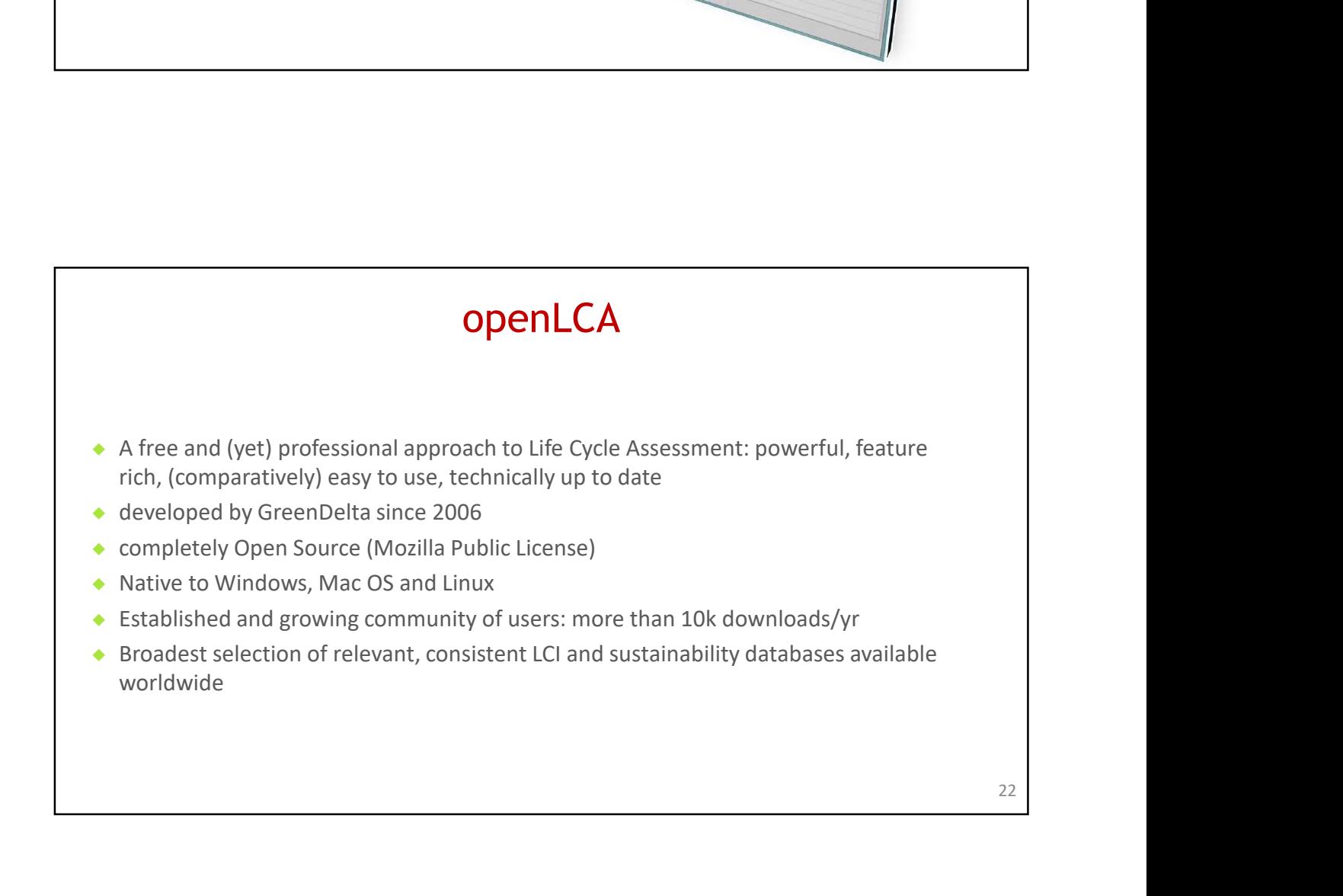

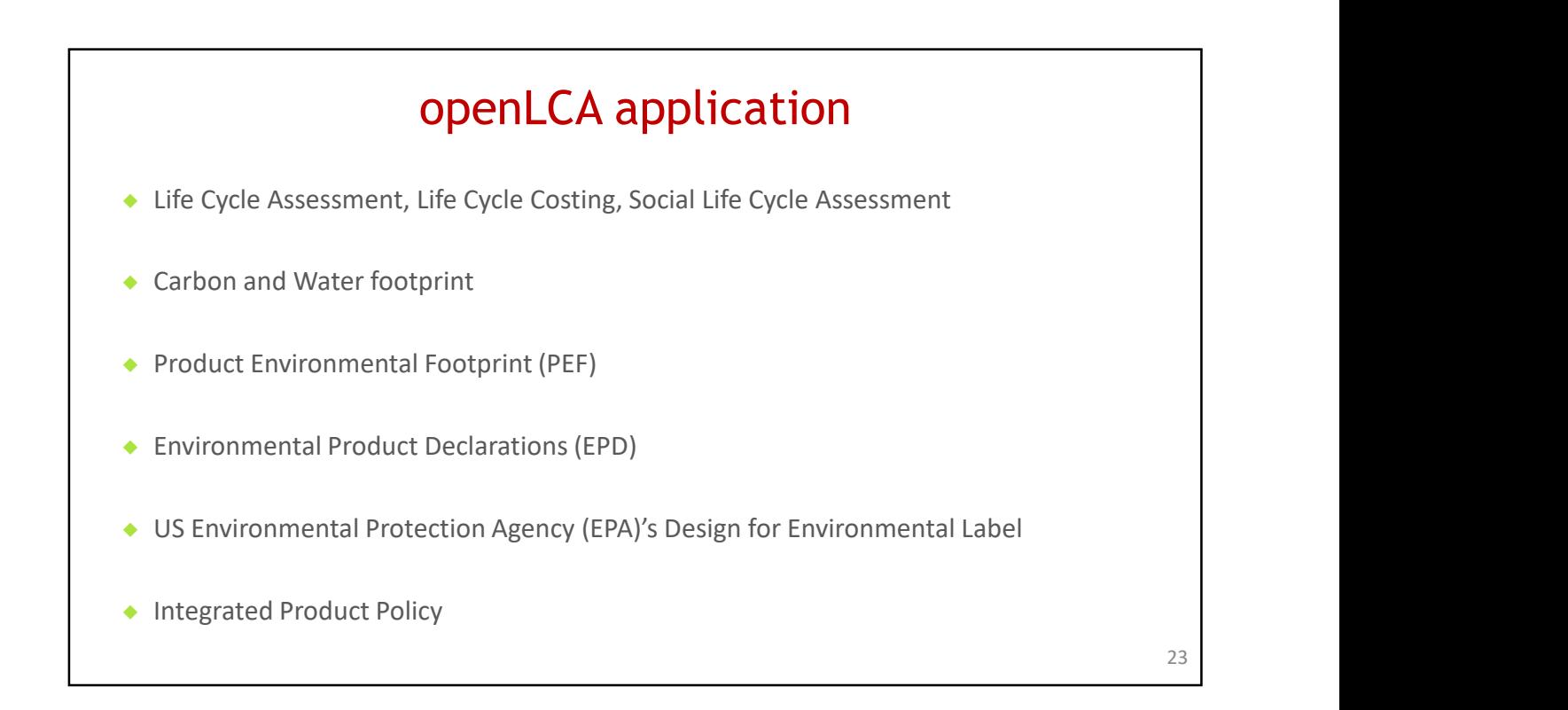

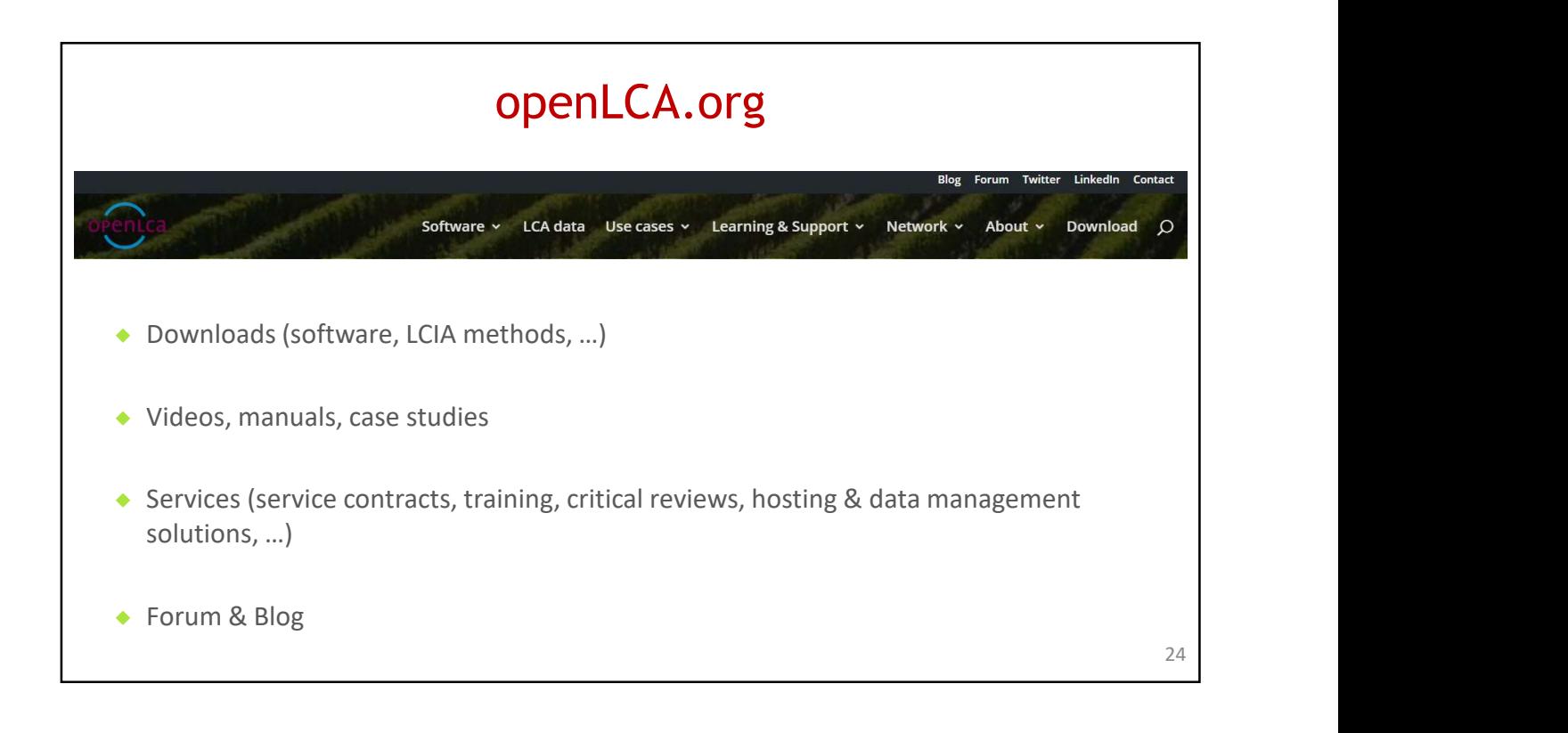

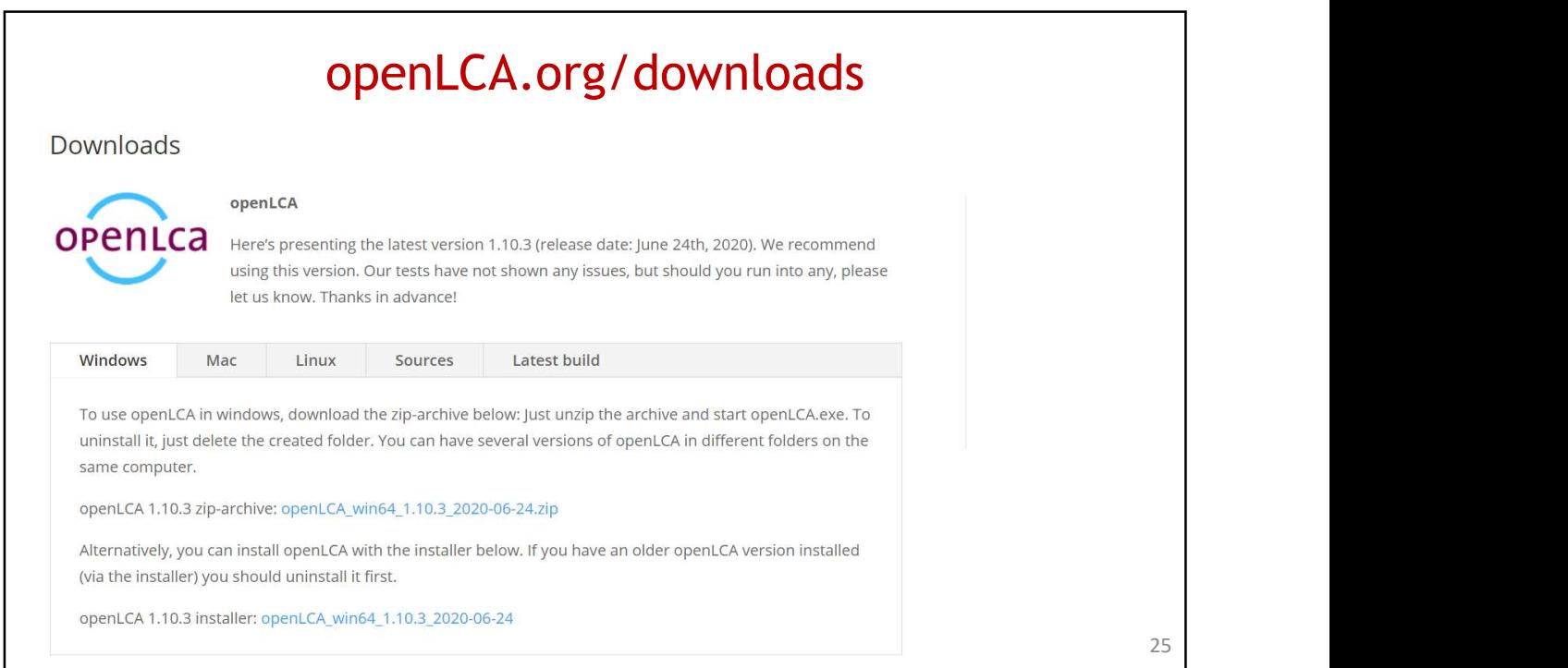

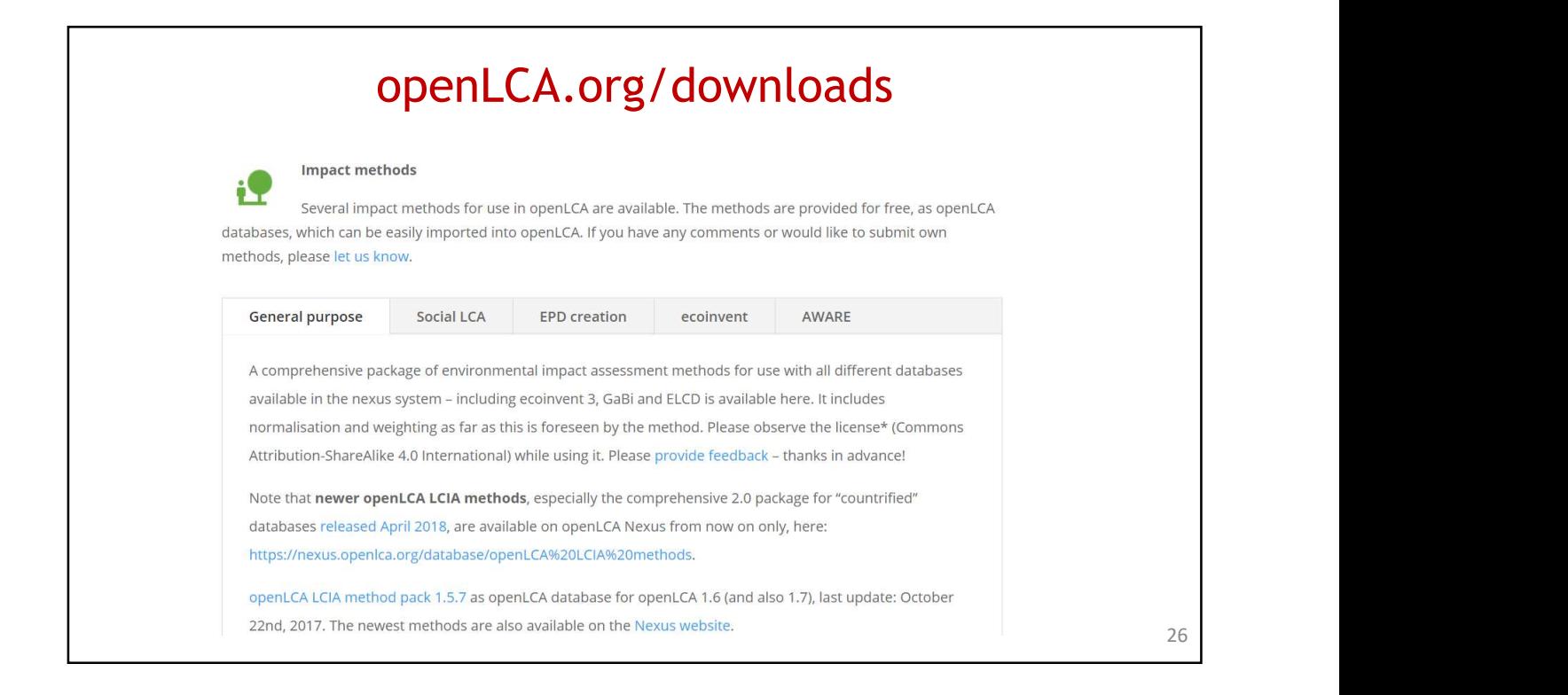

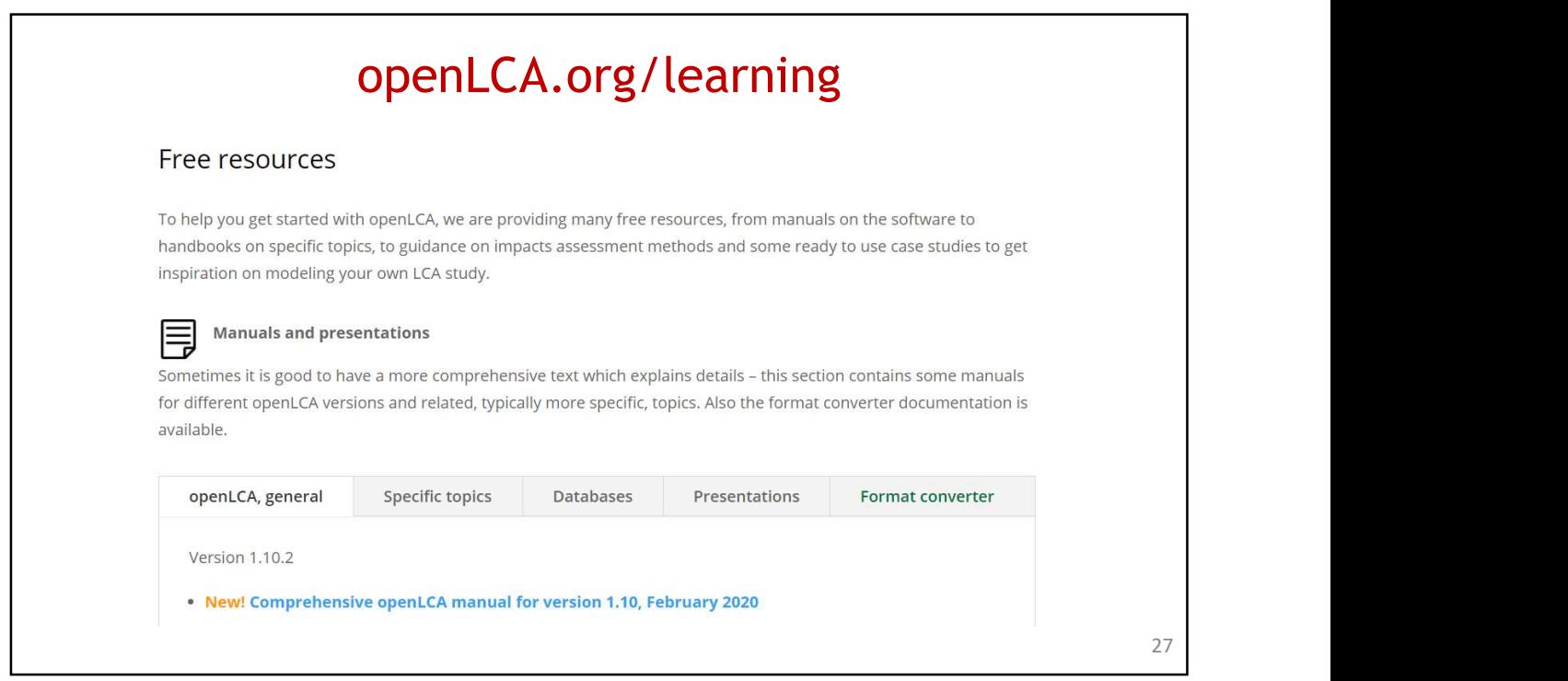

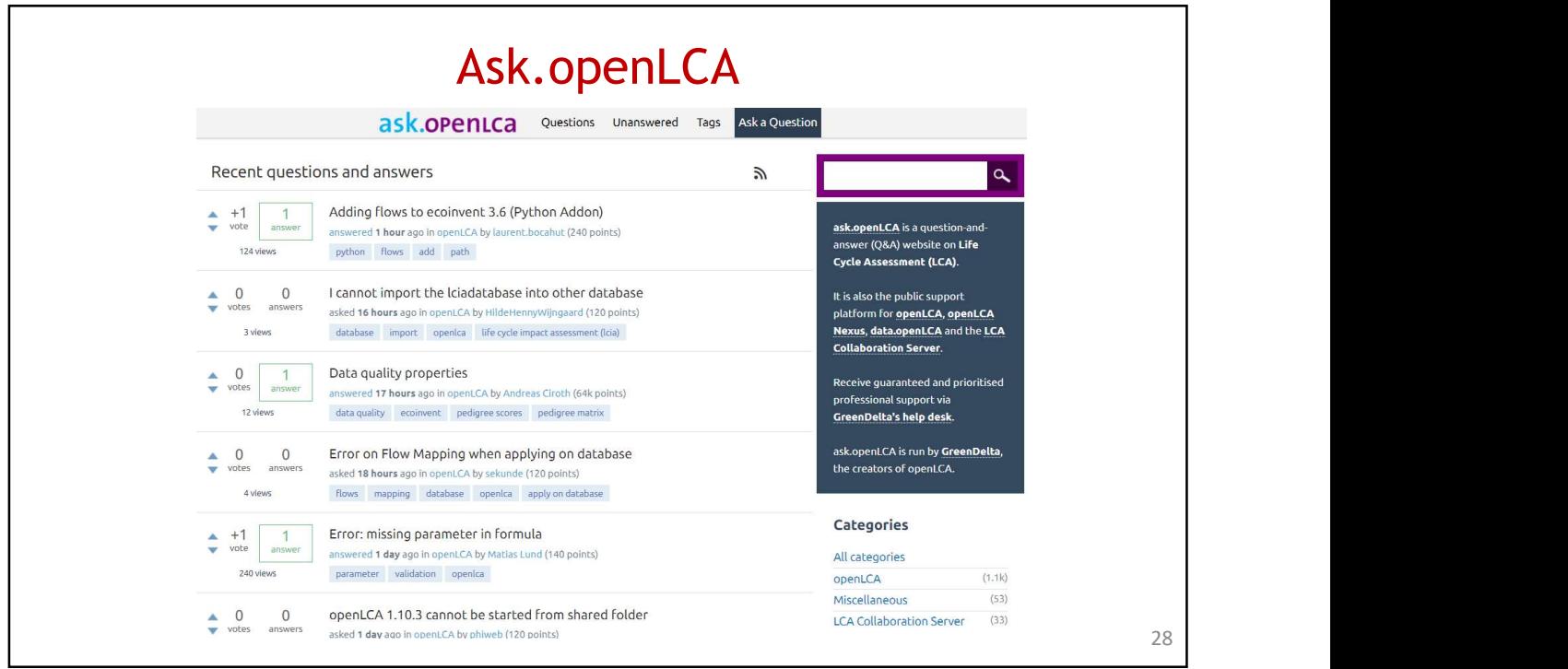

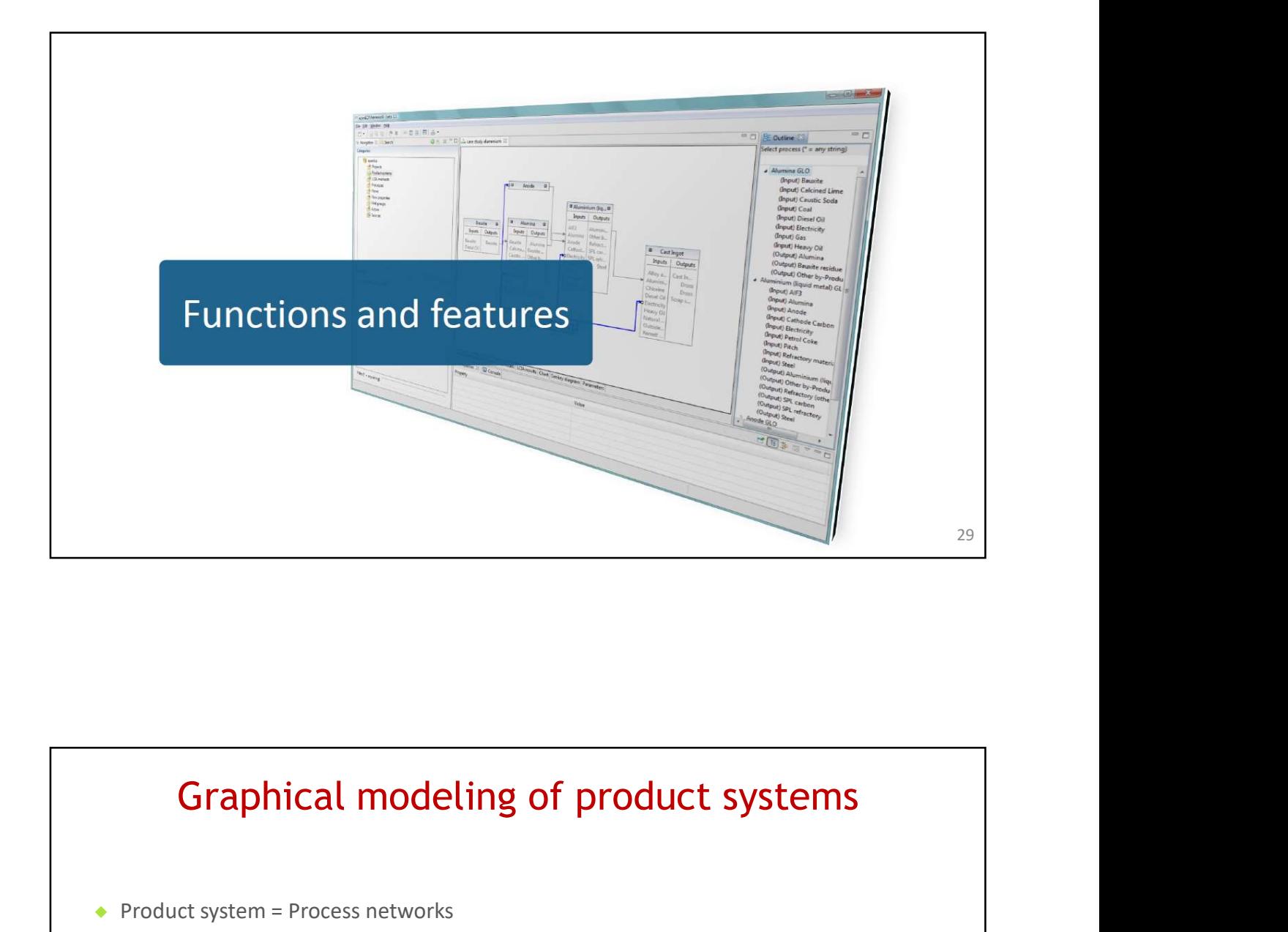

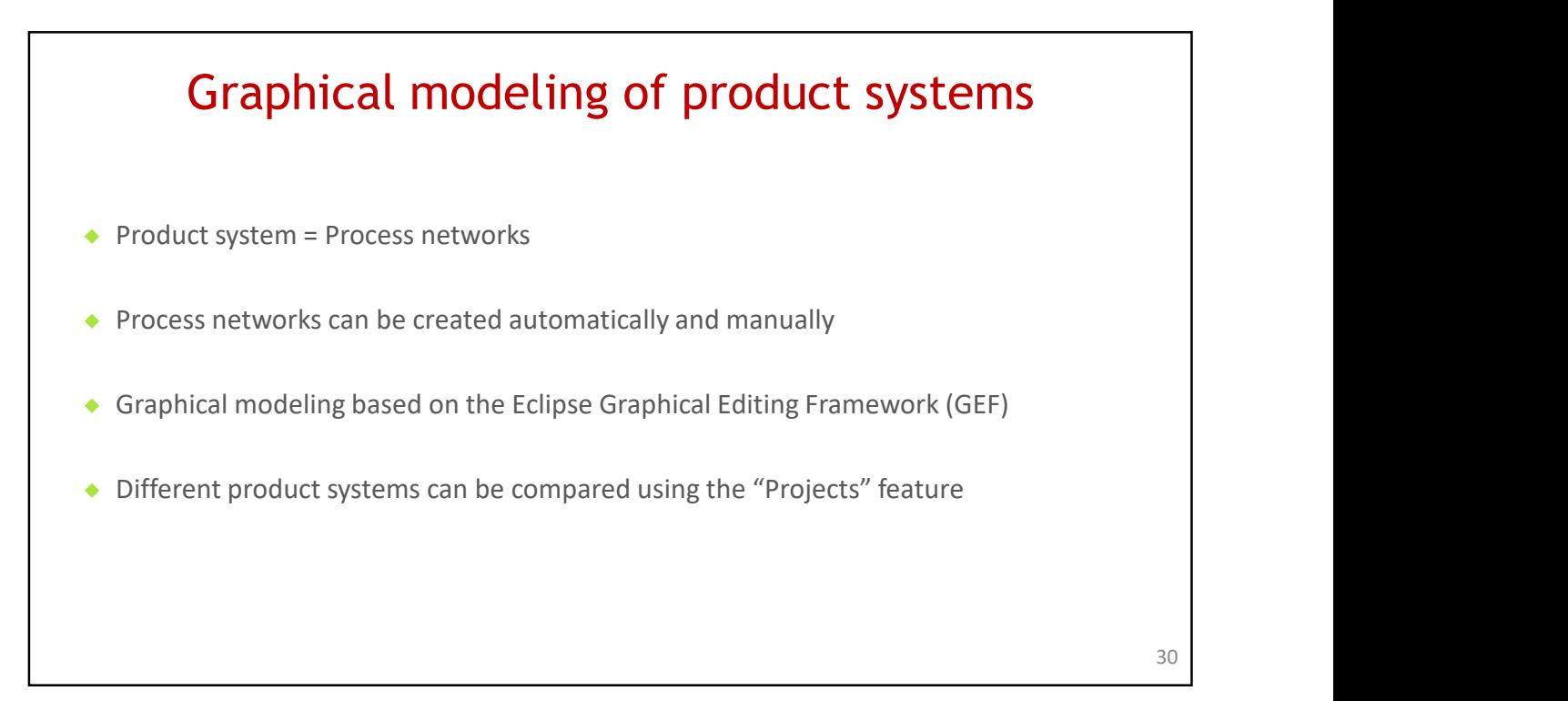

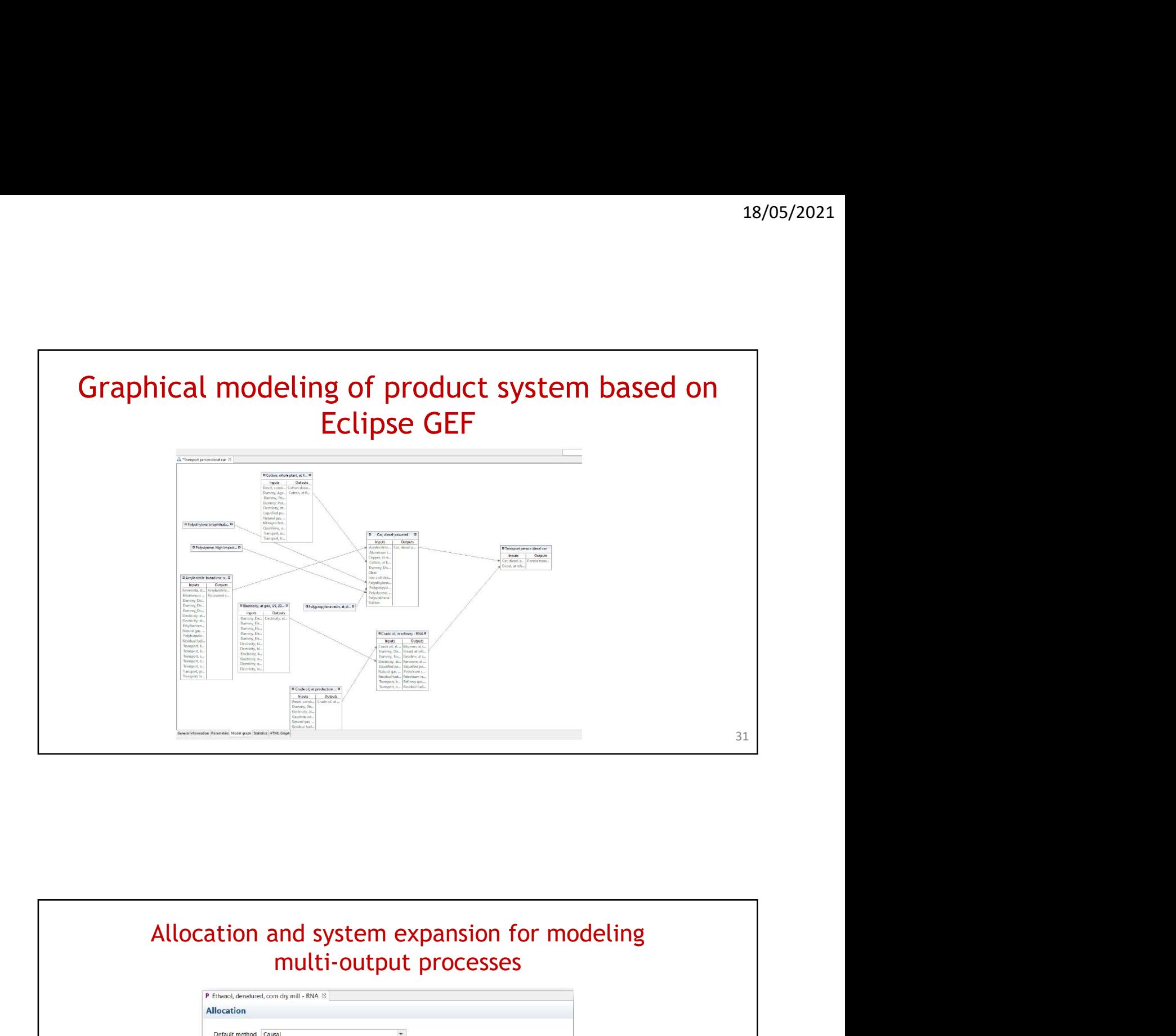

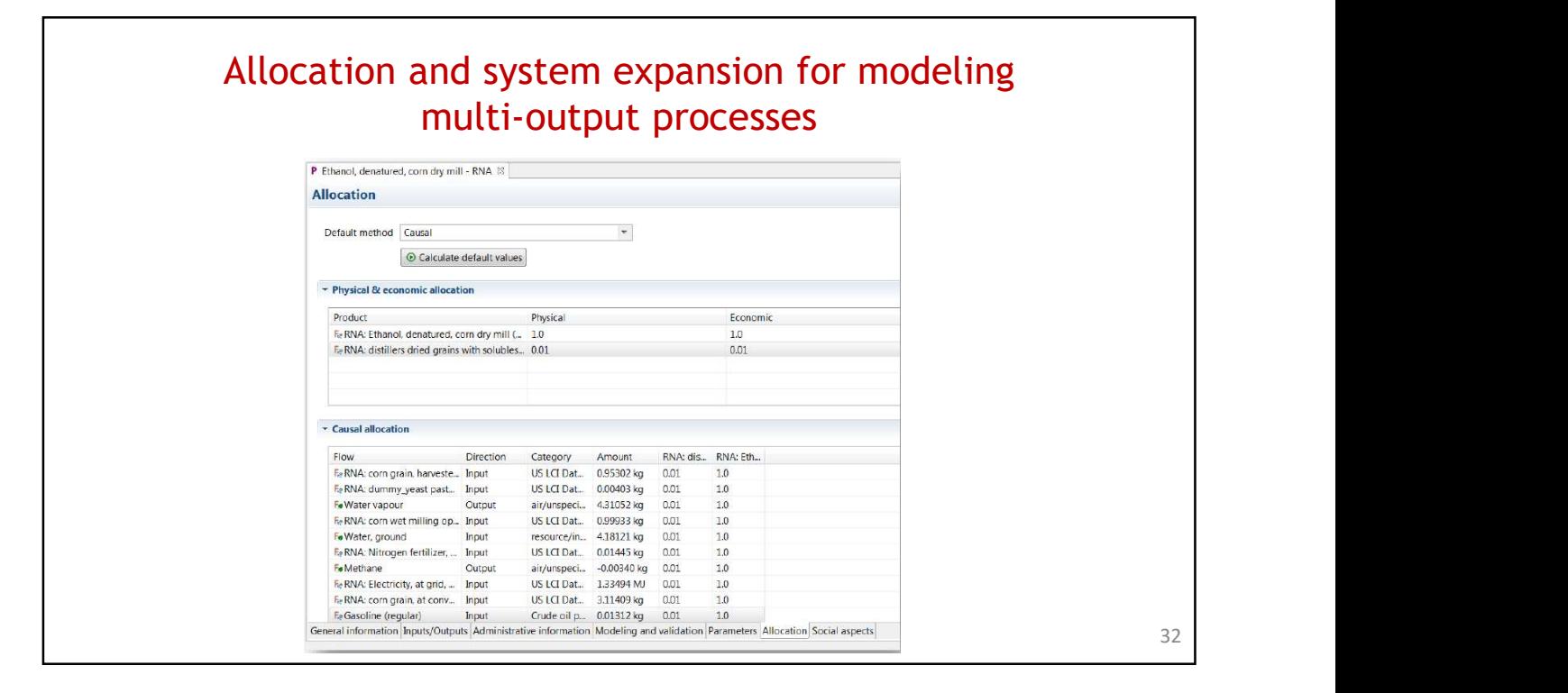

16

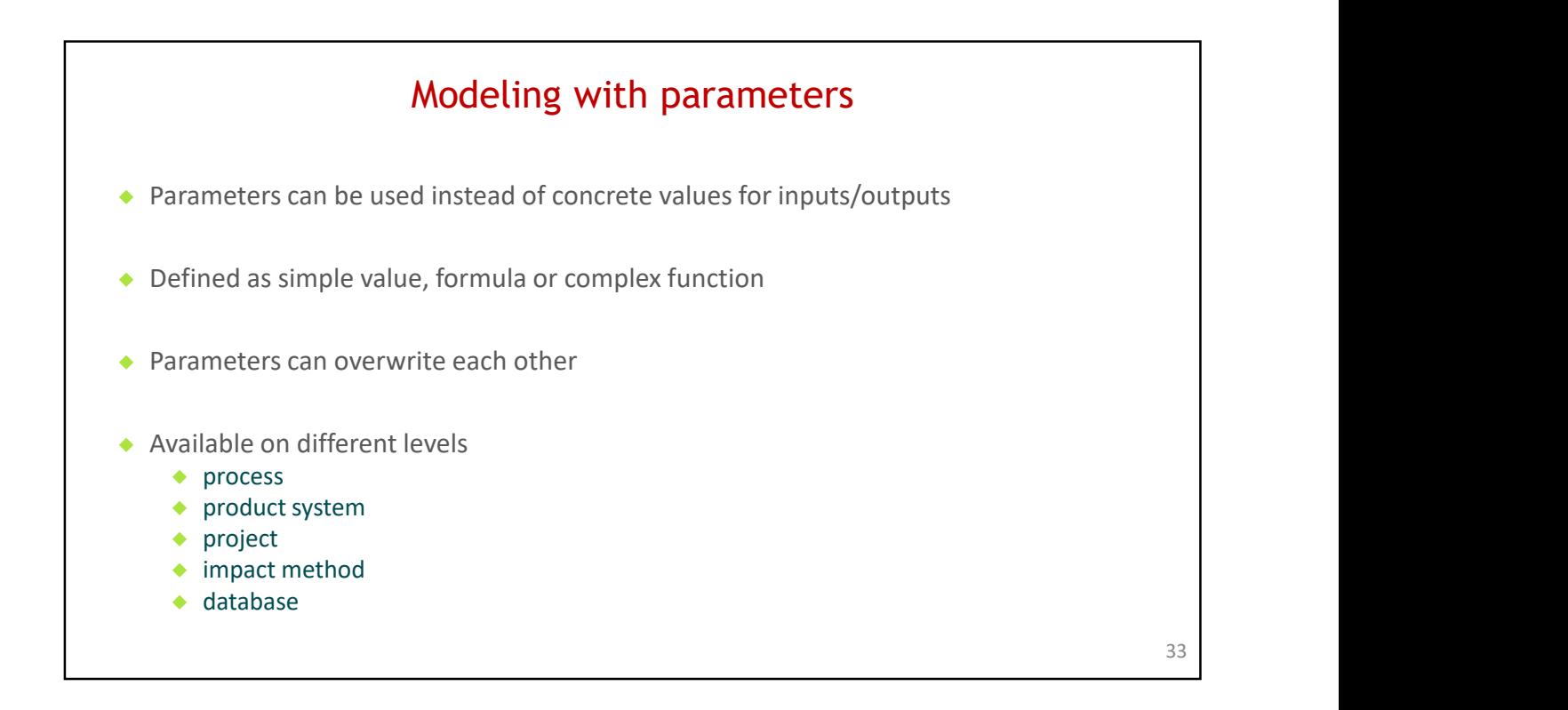

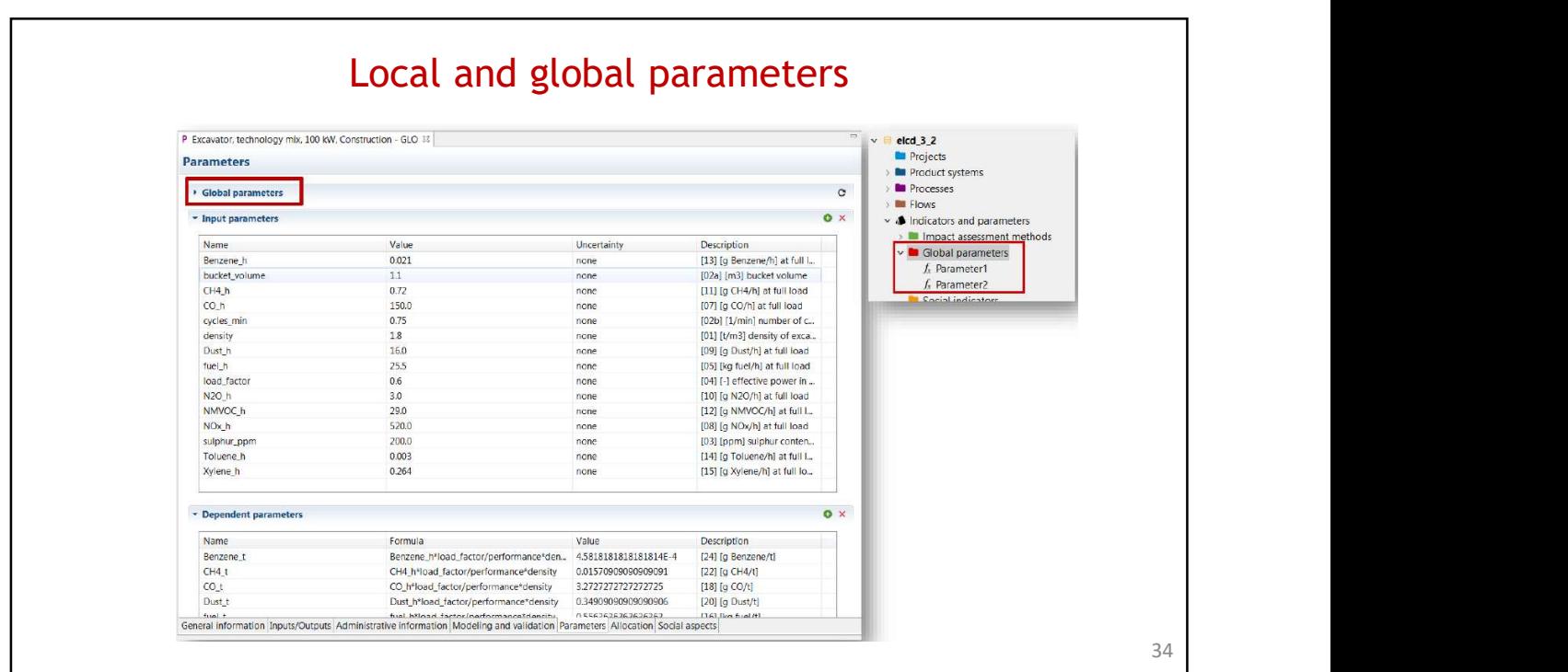

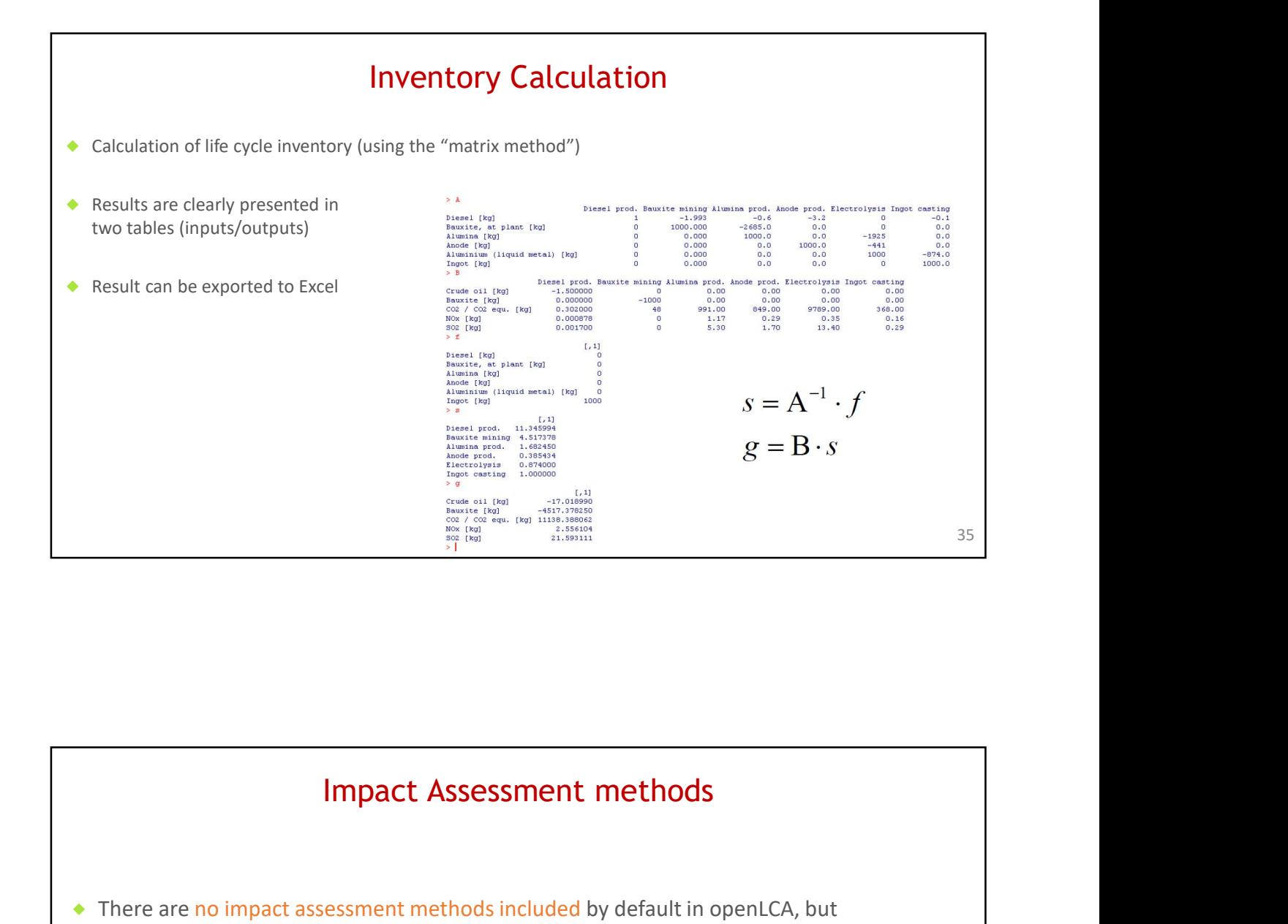

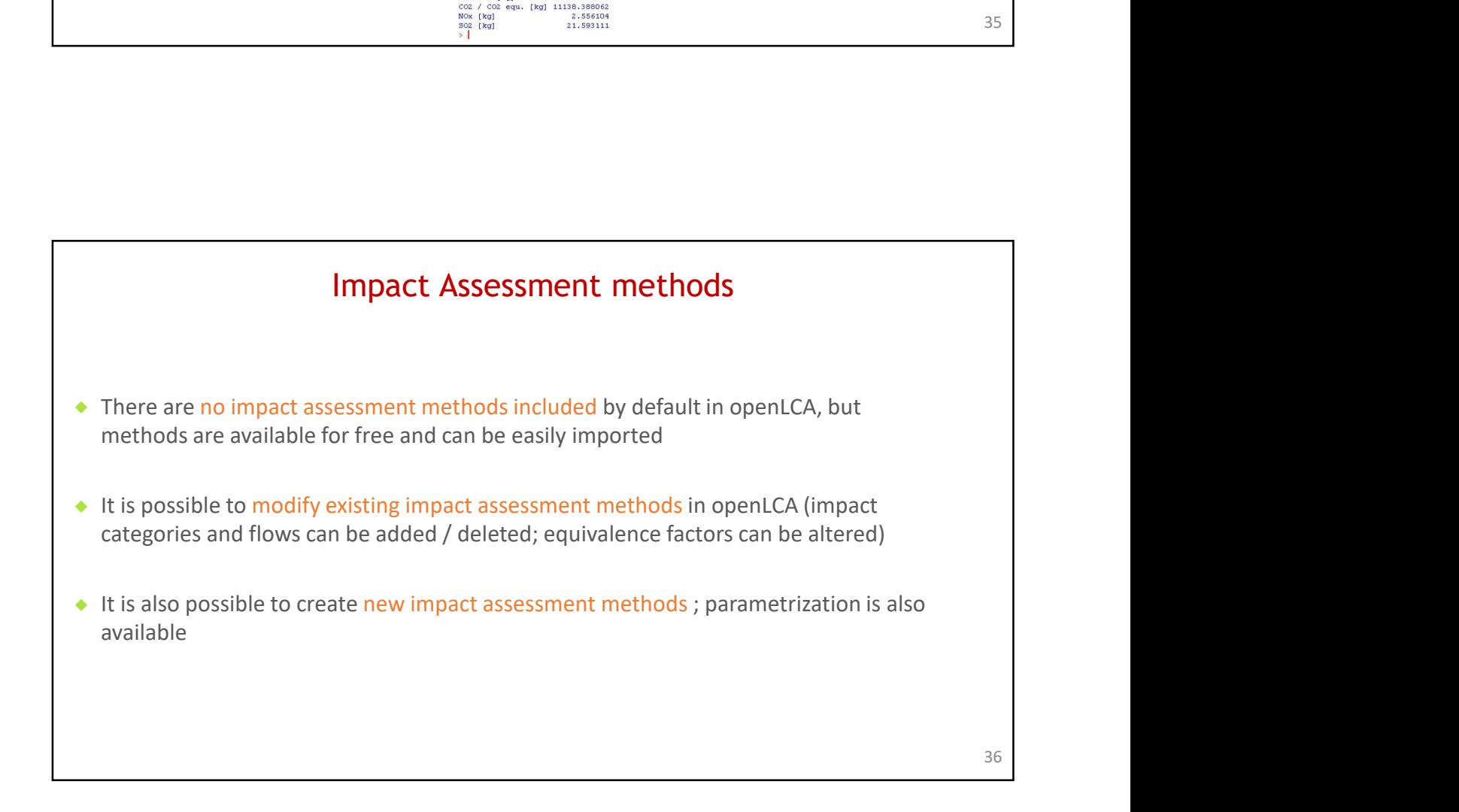

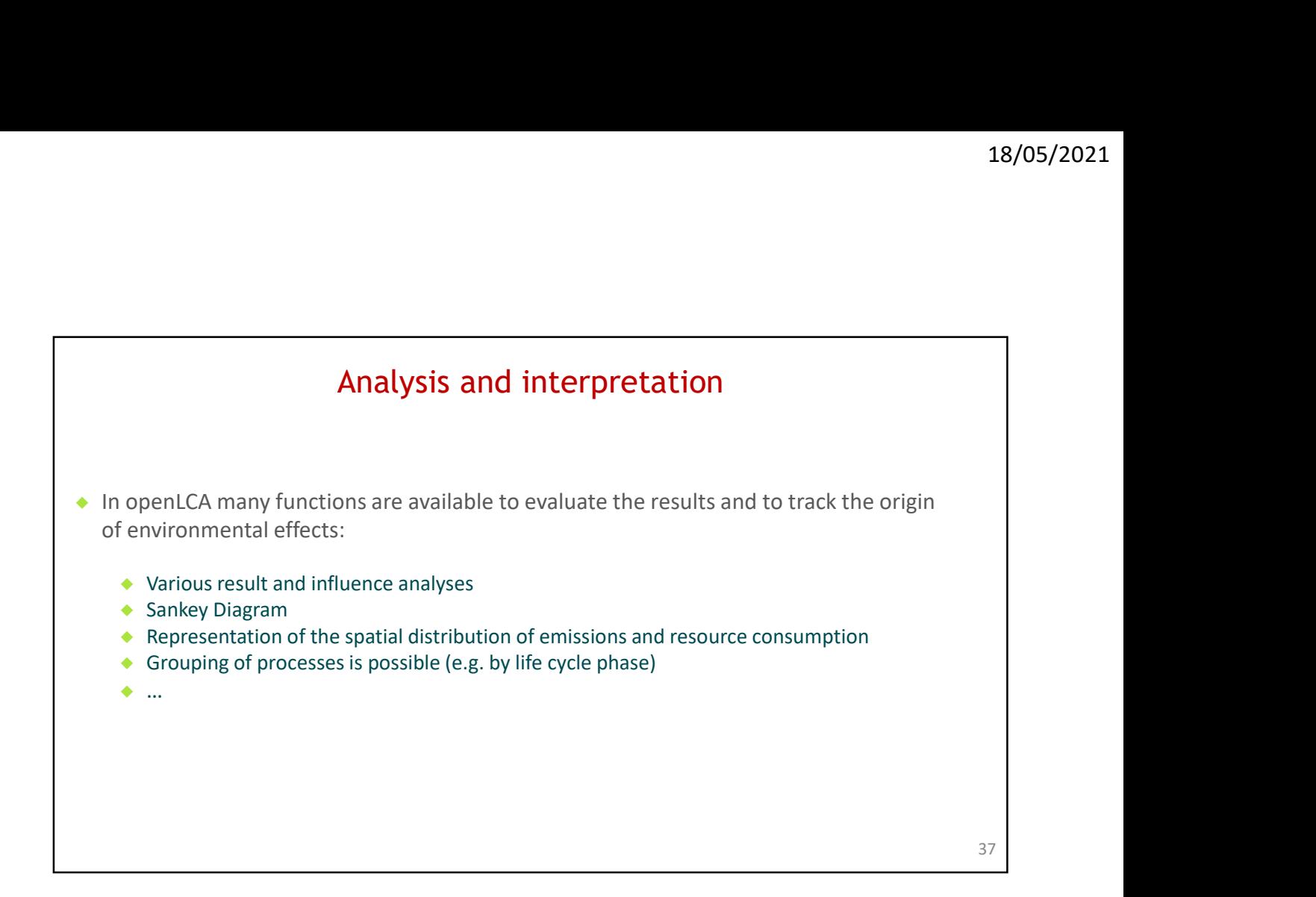

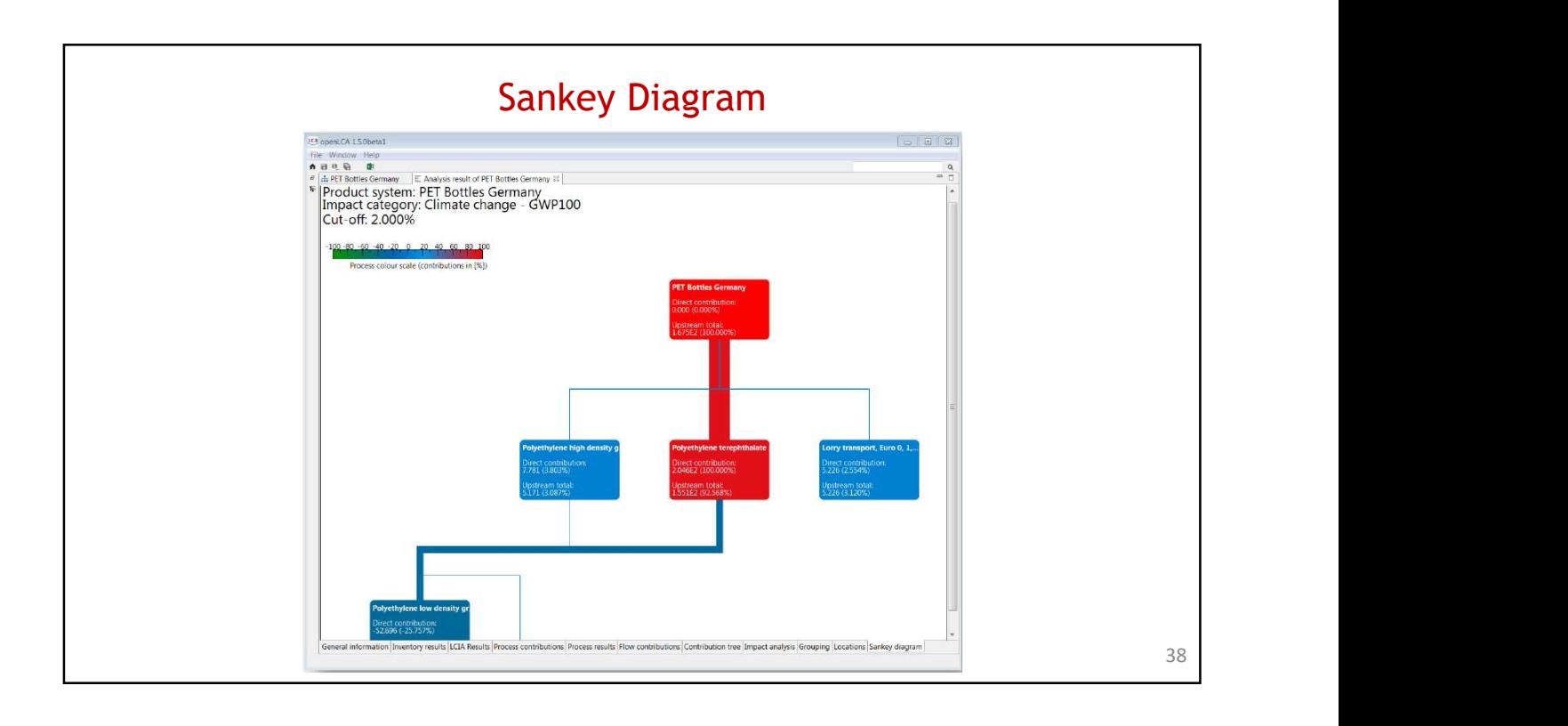

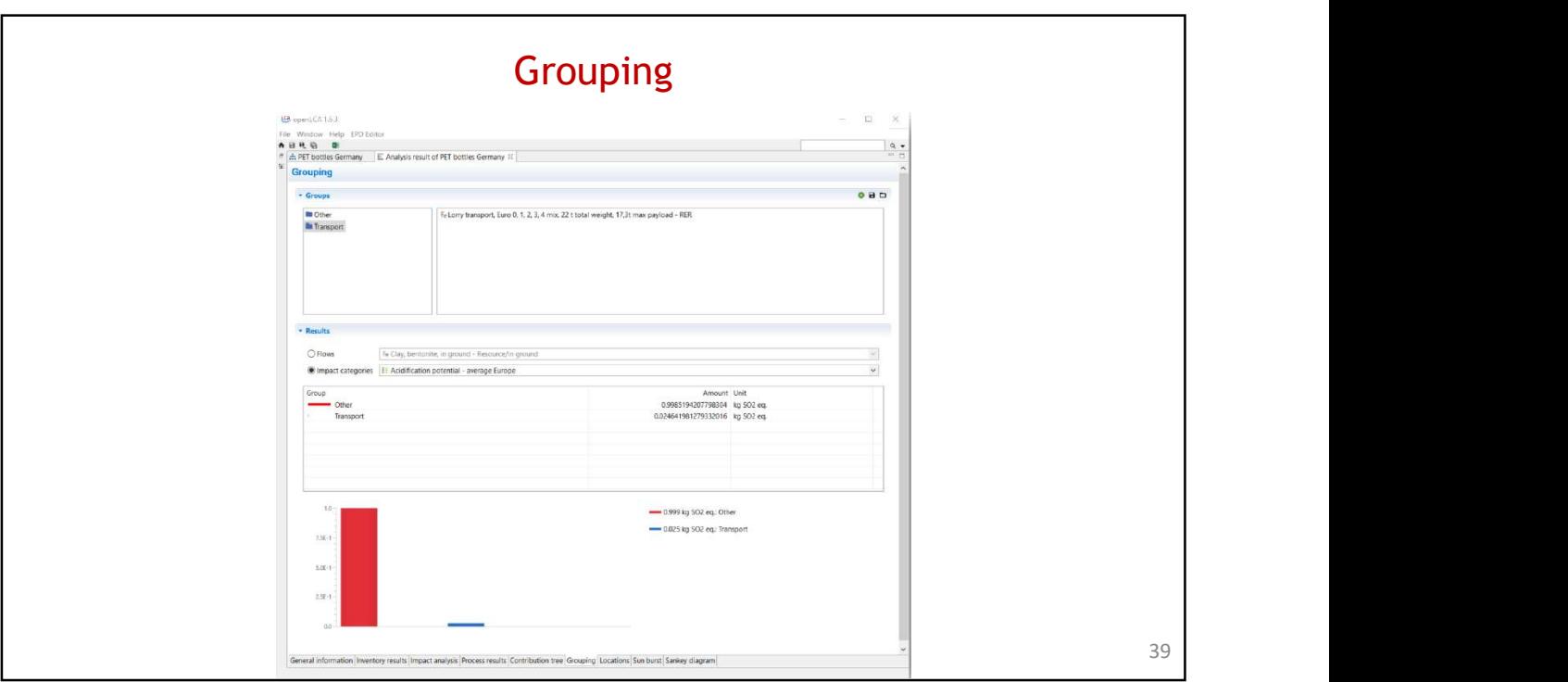

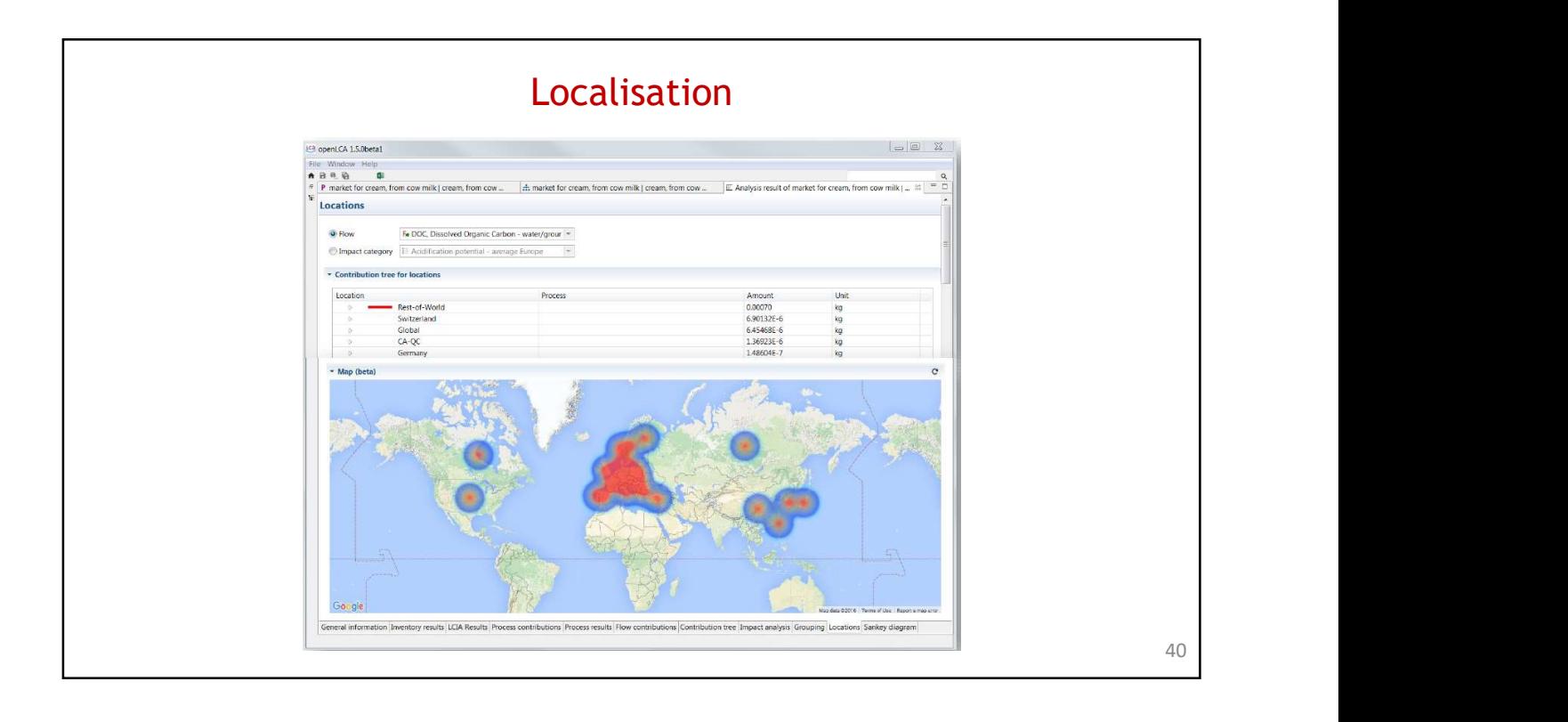

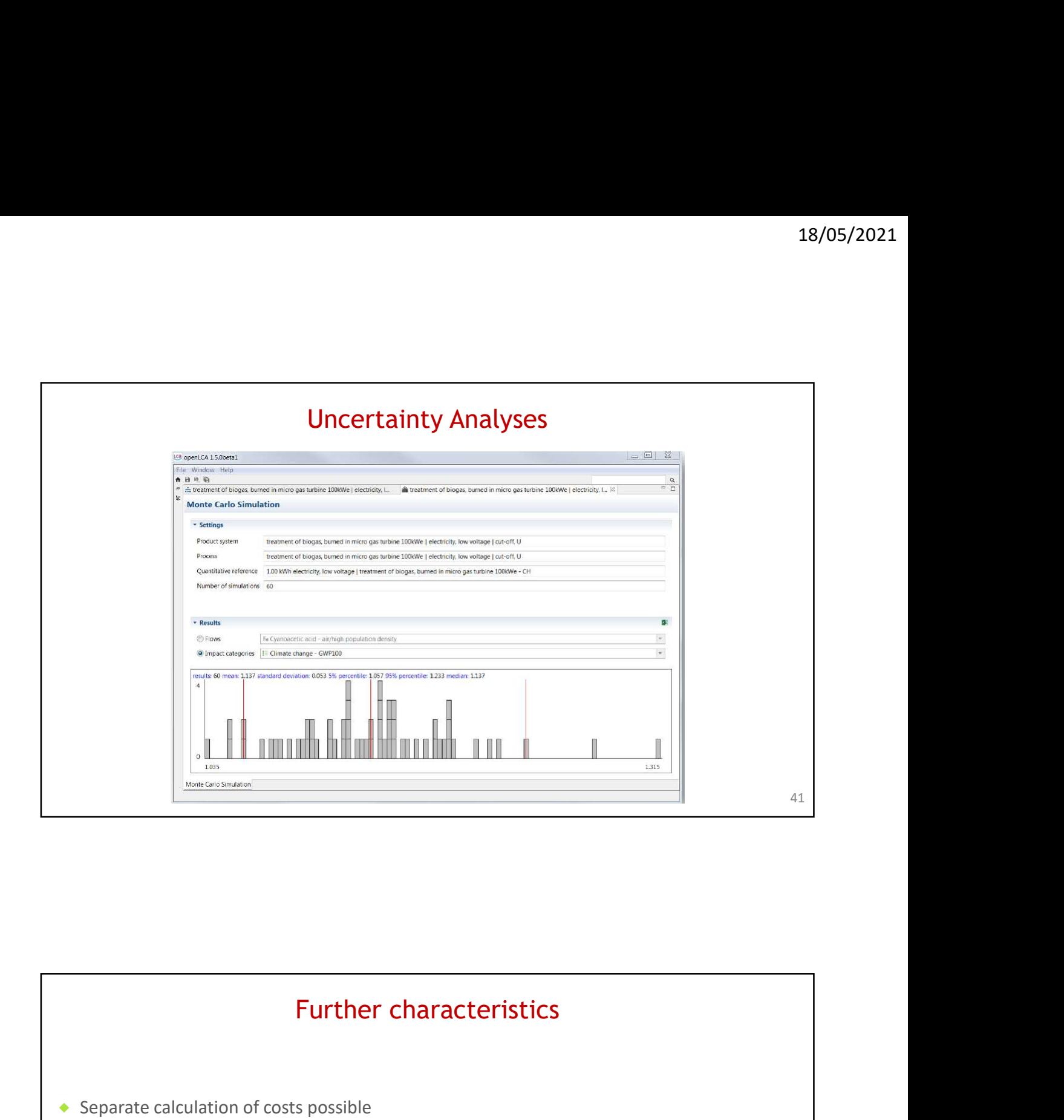

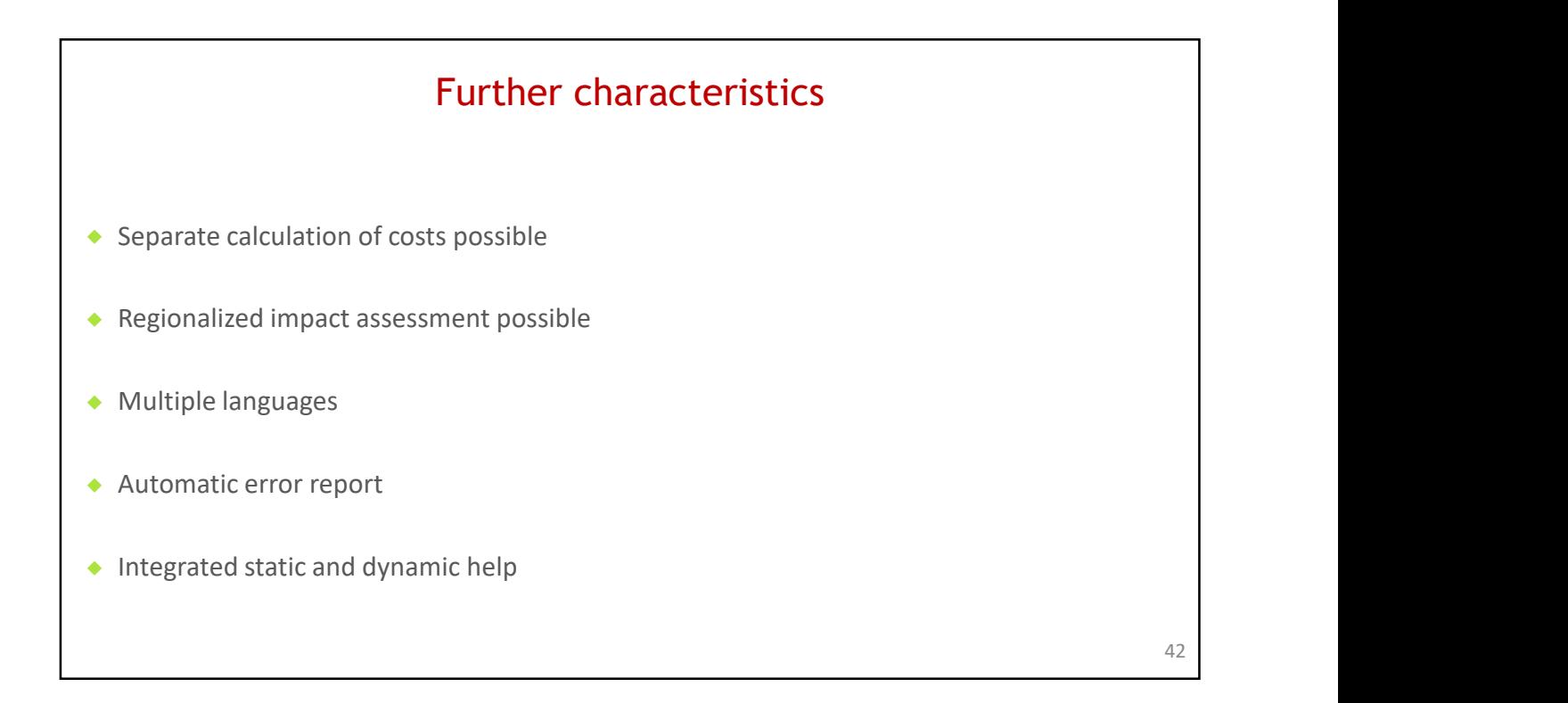

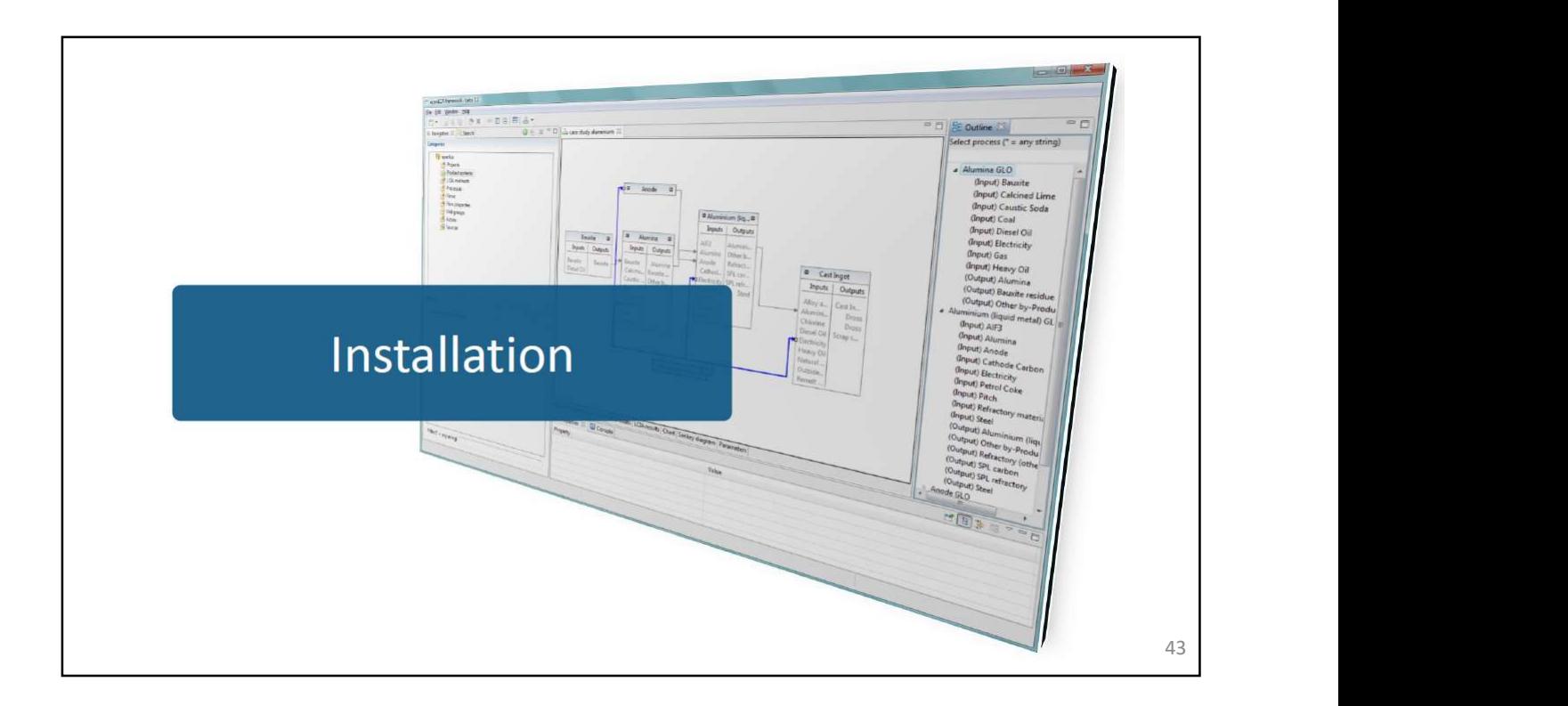

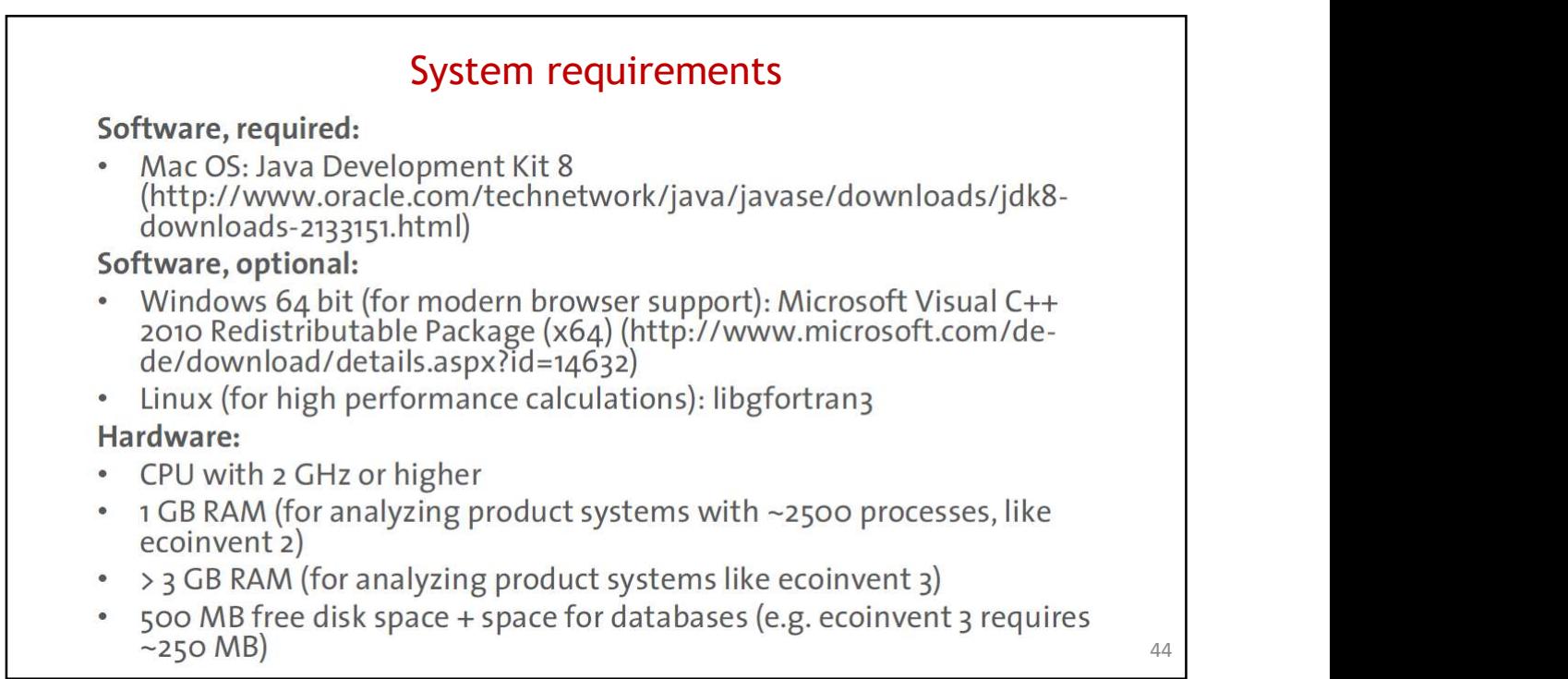

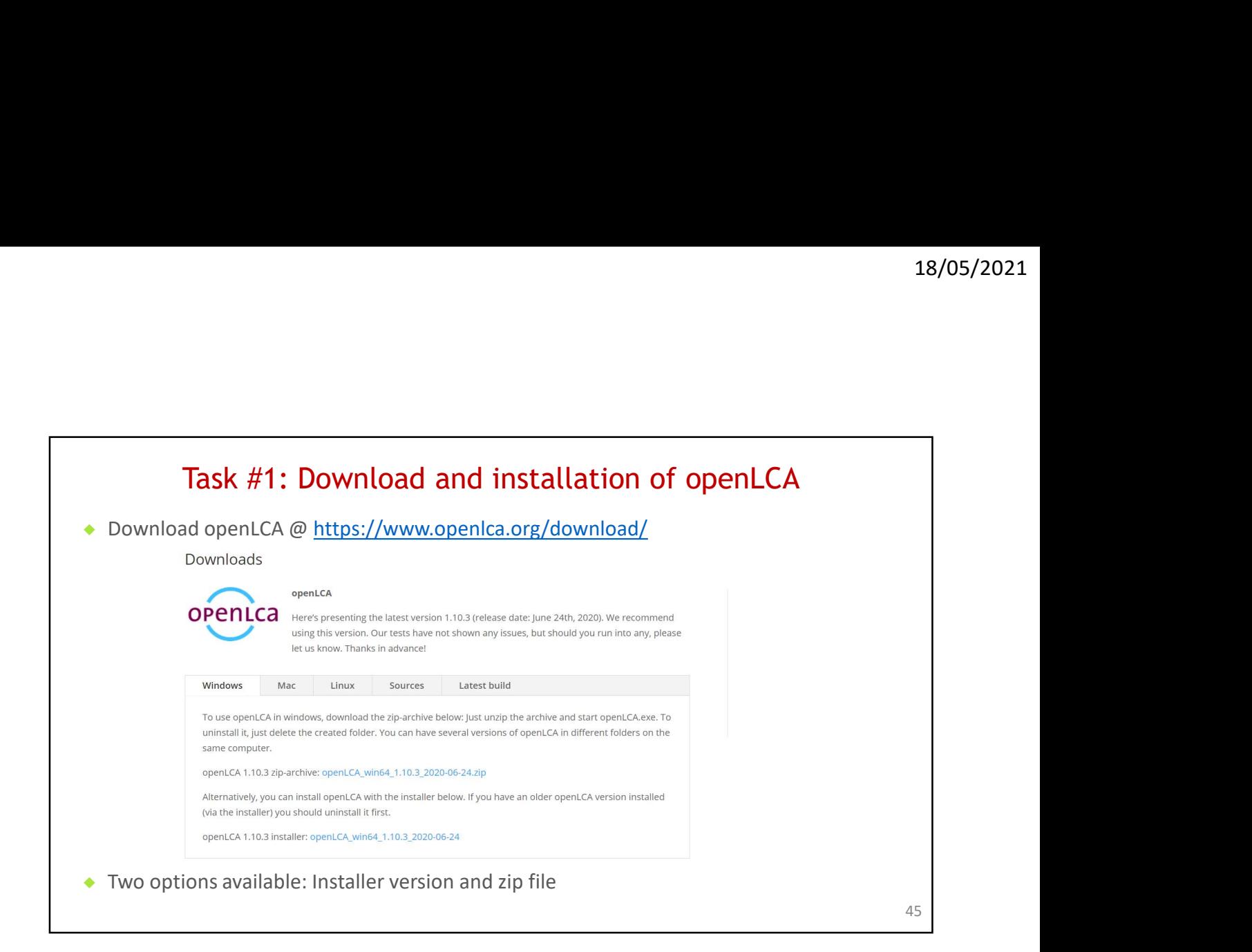

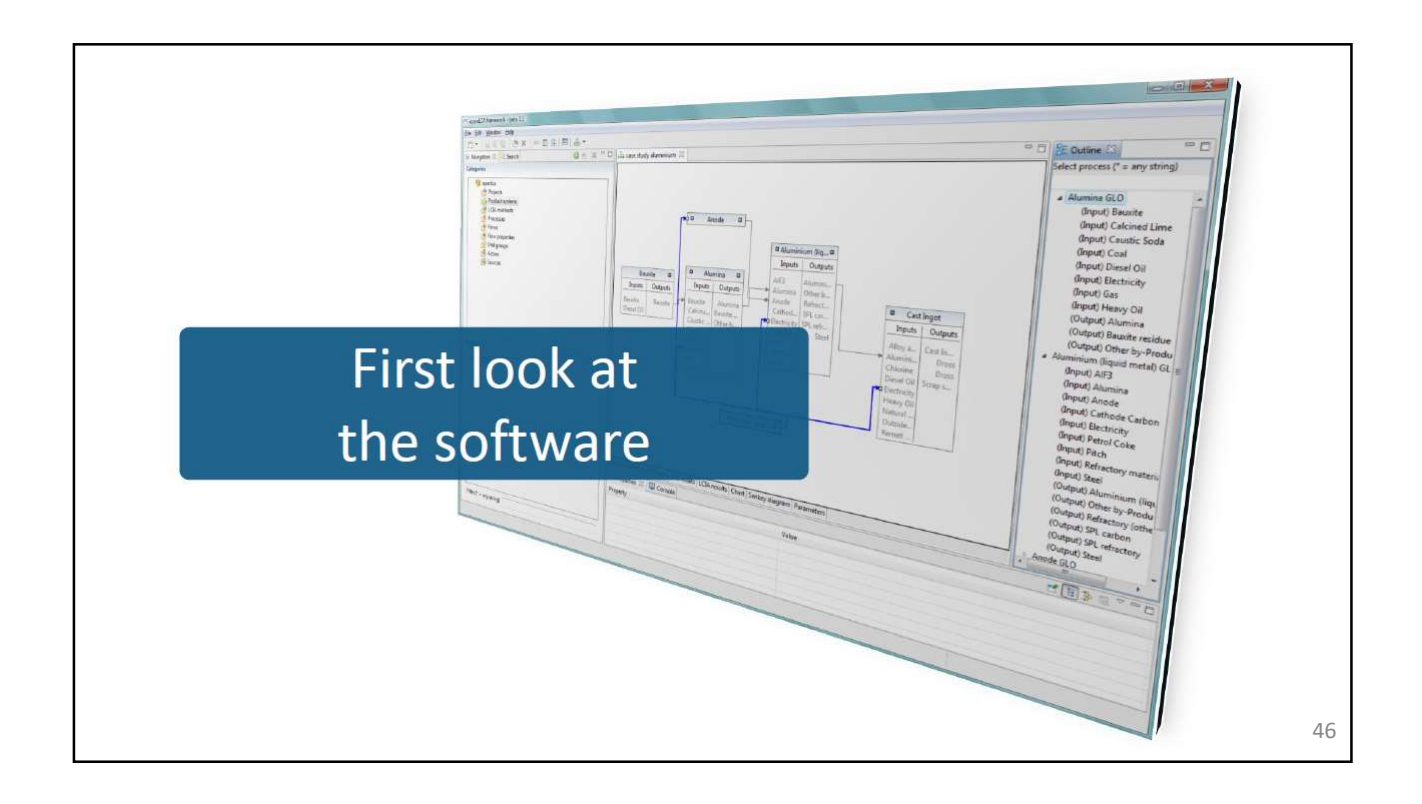

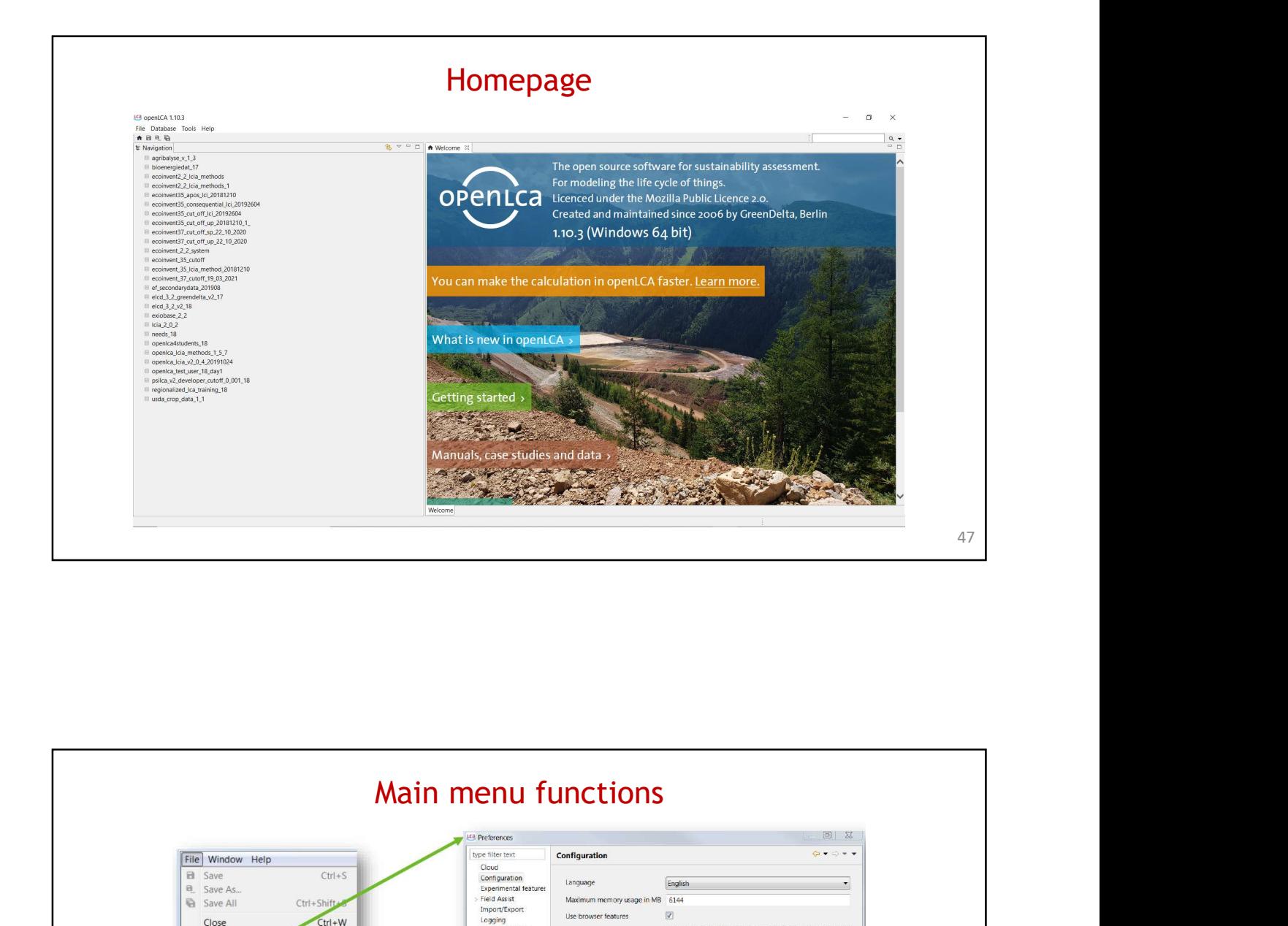

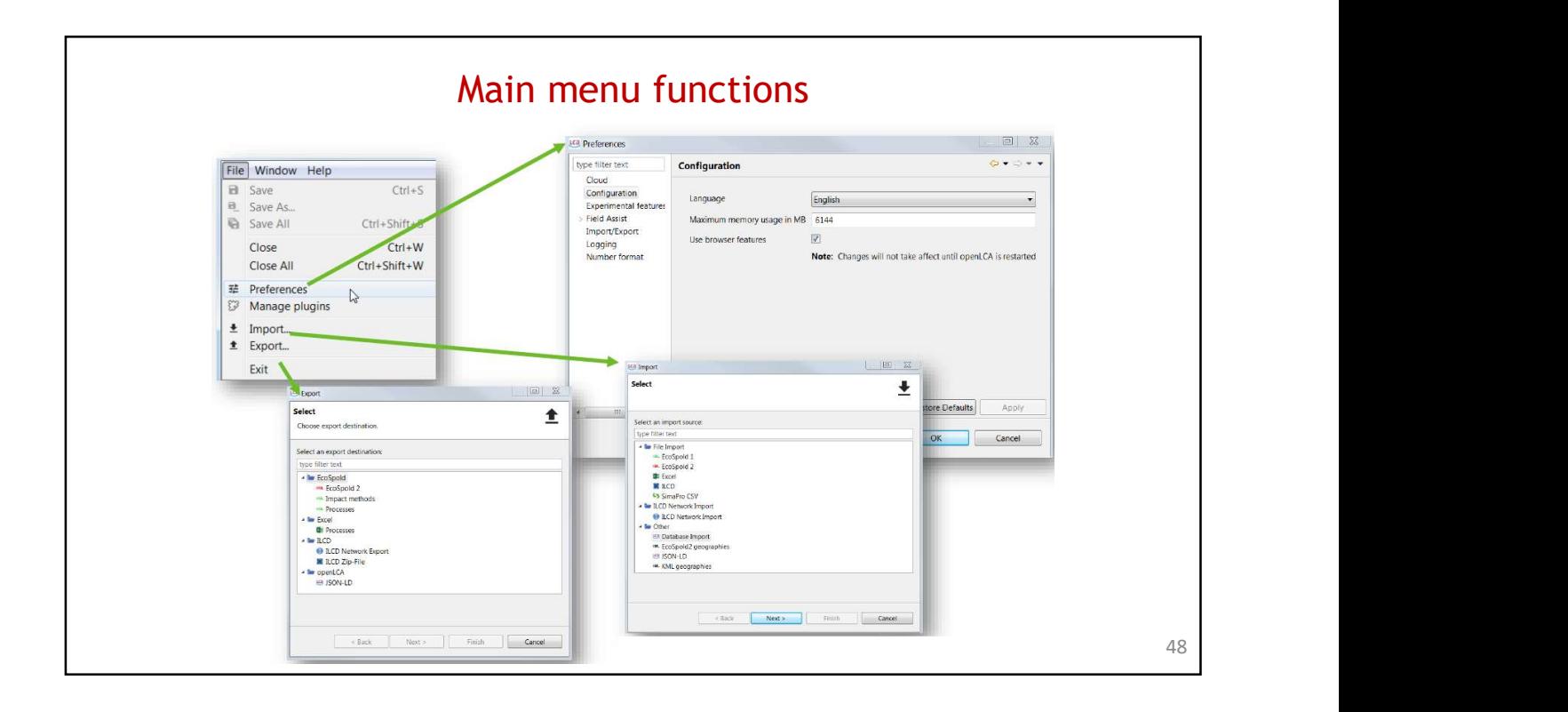

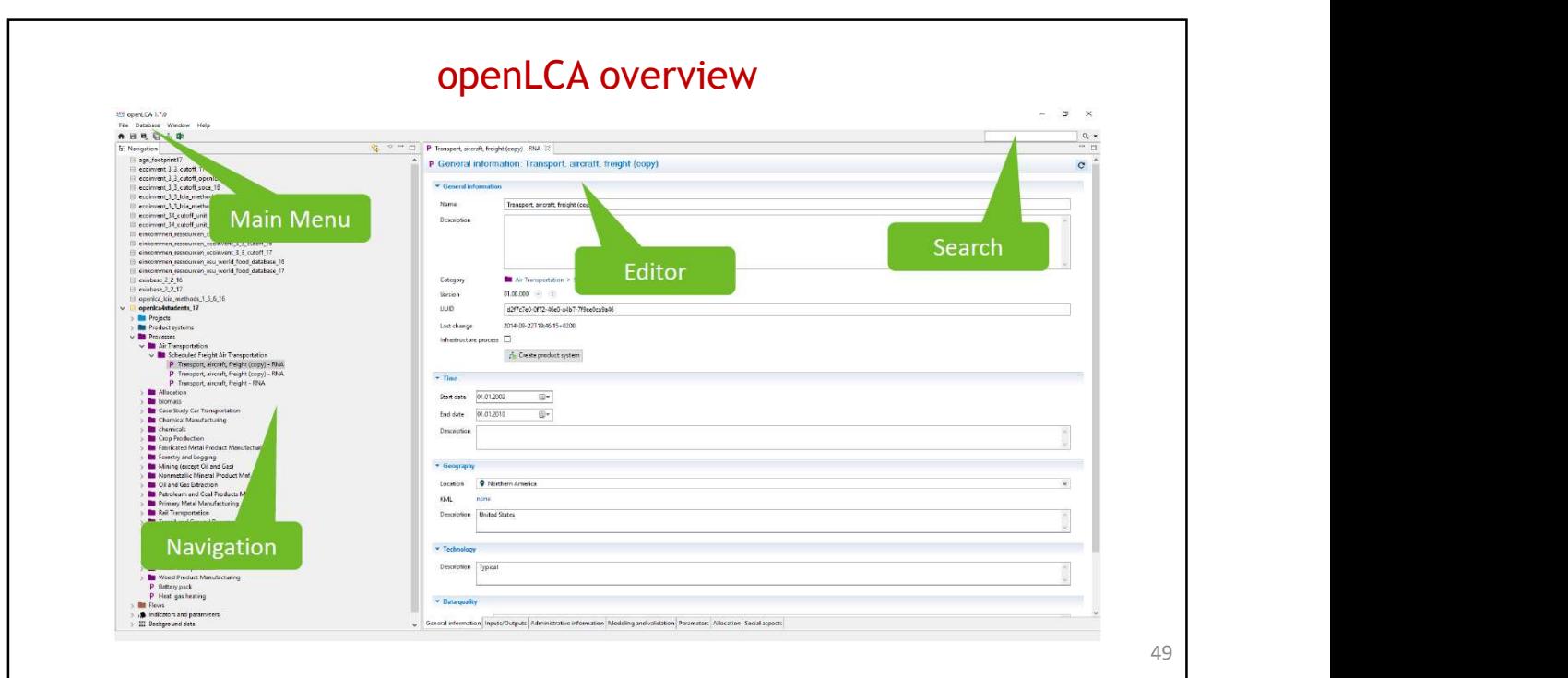

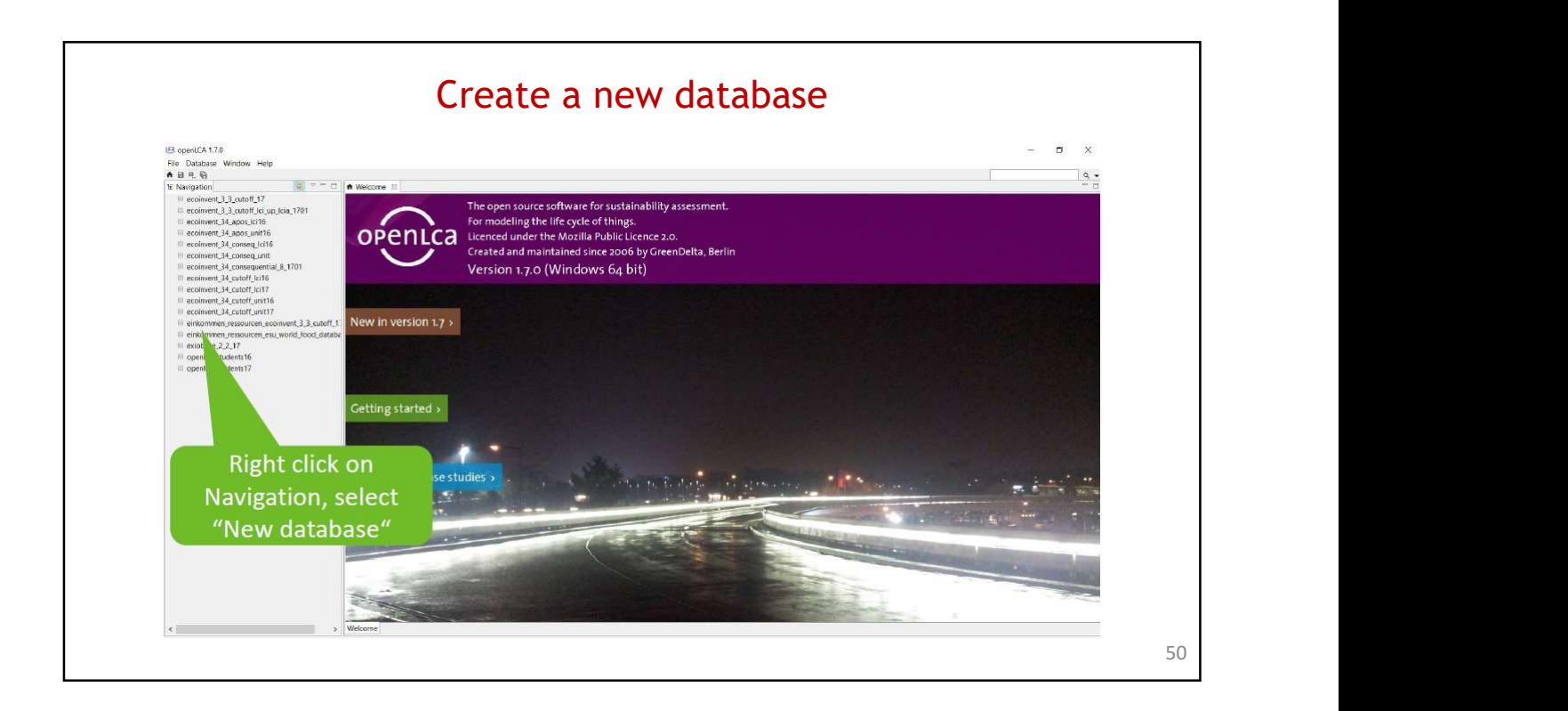

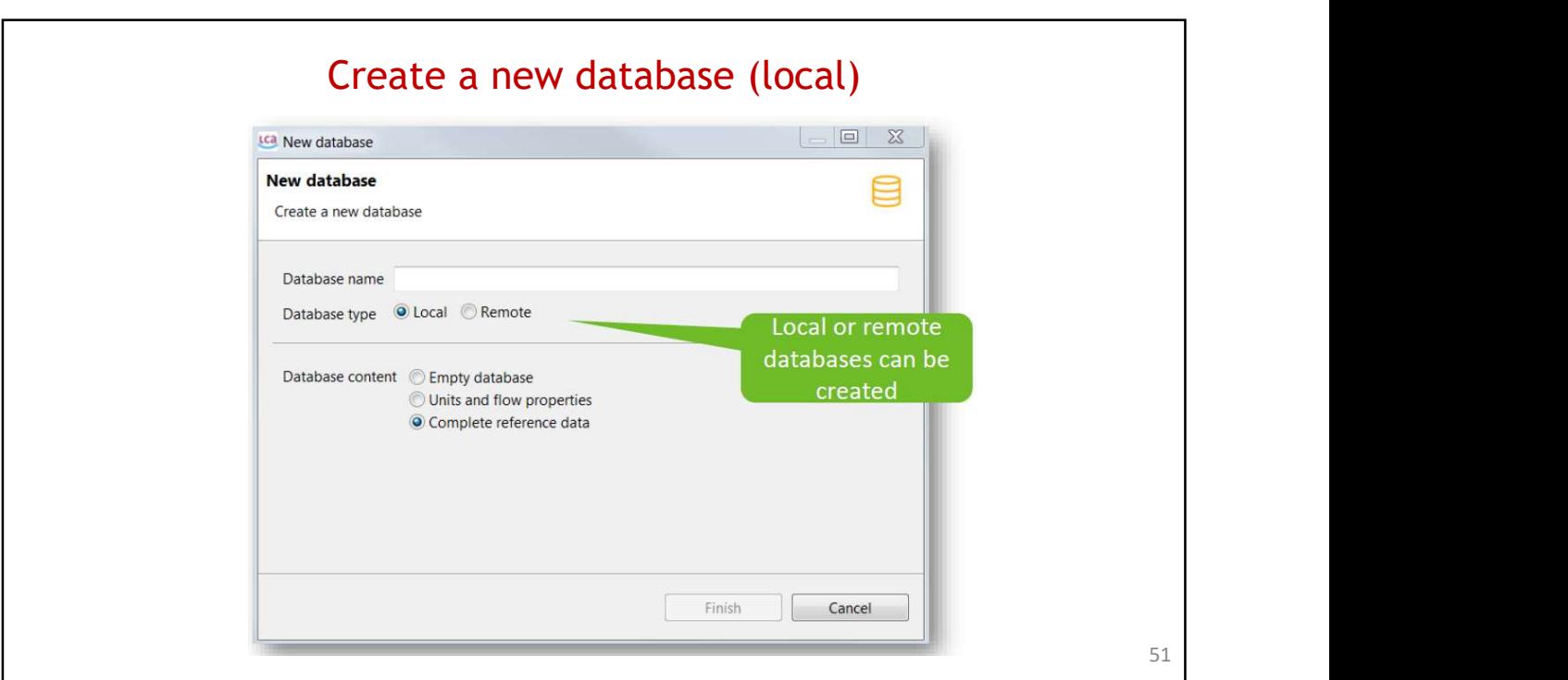

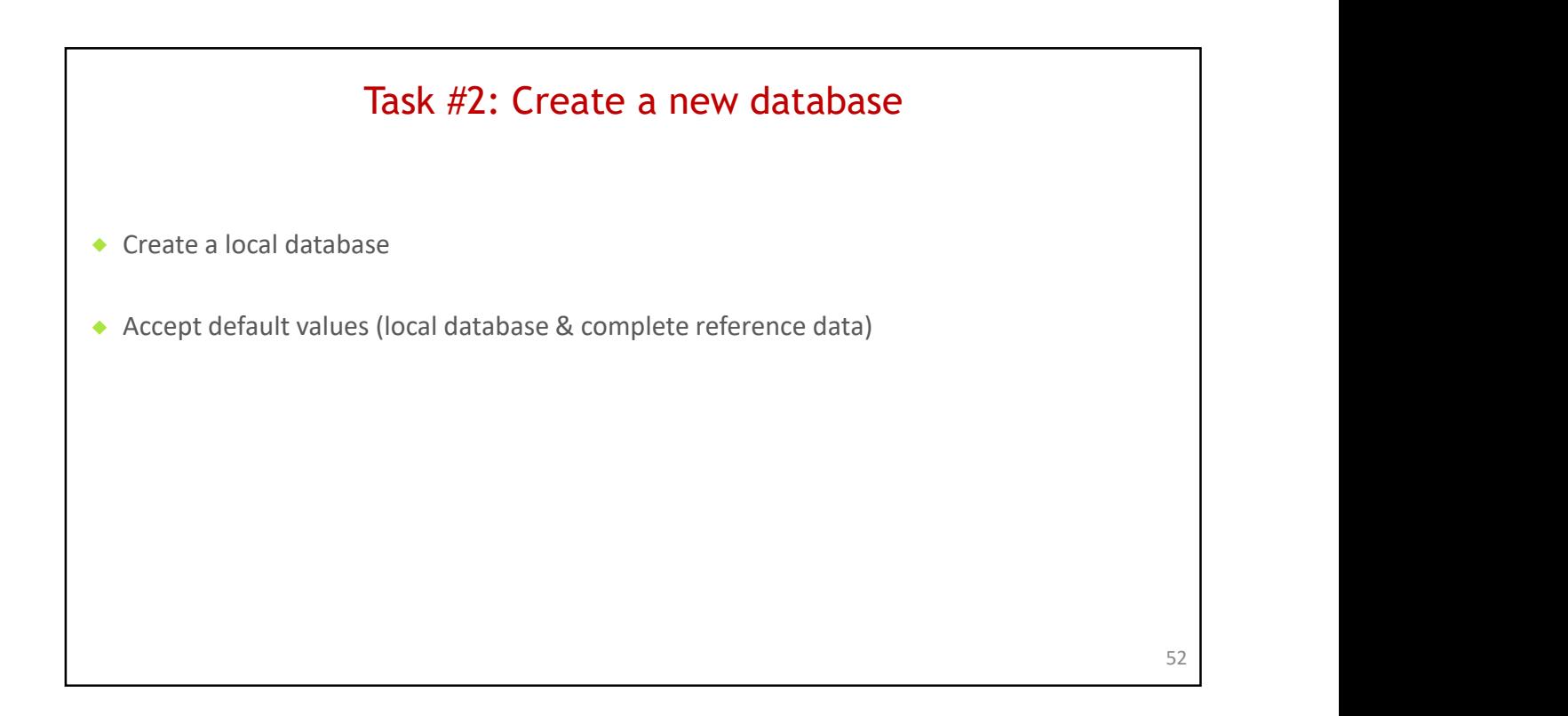

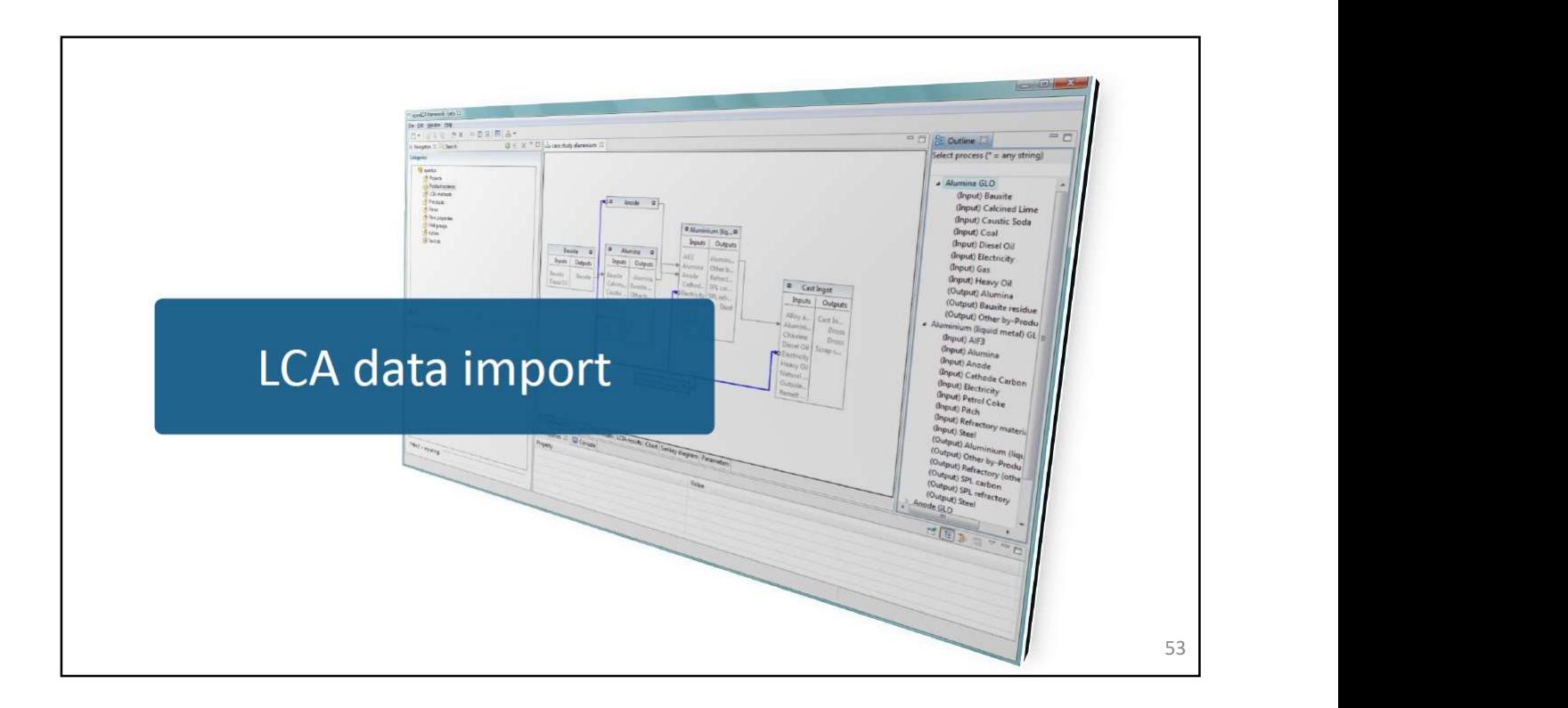

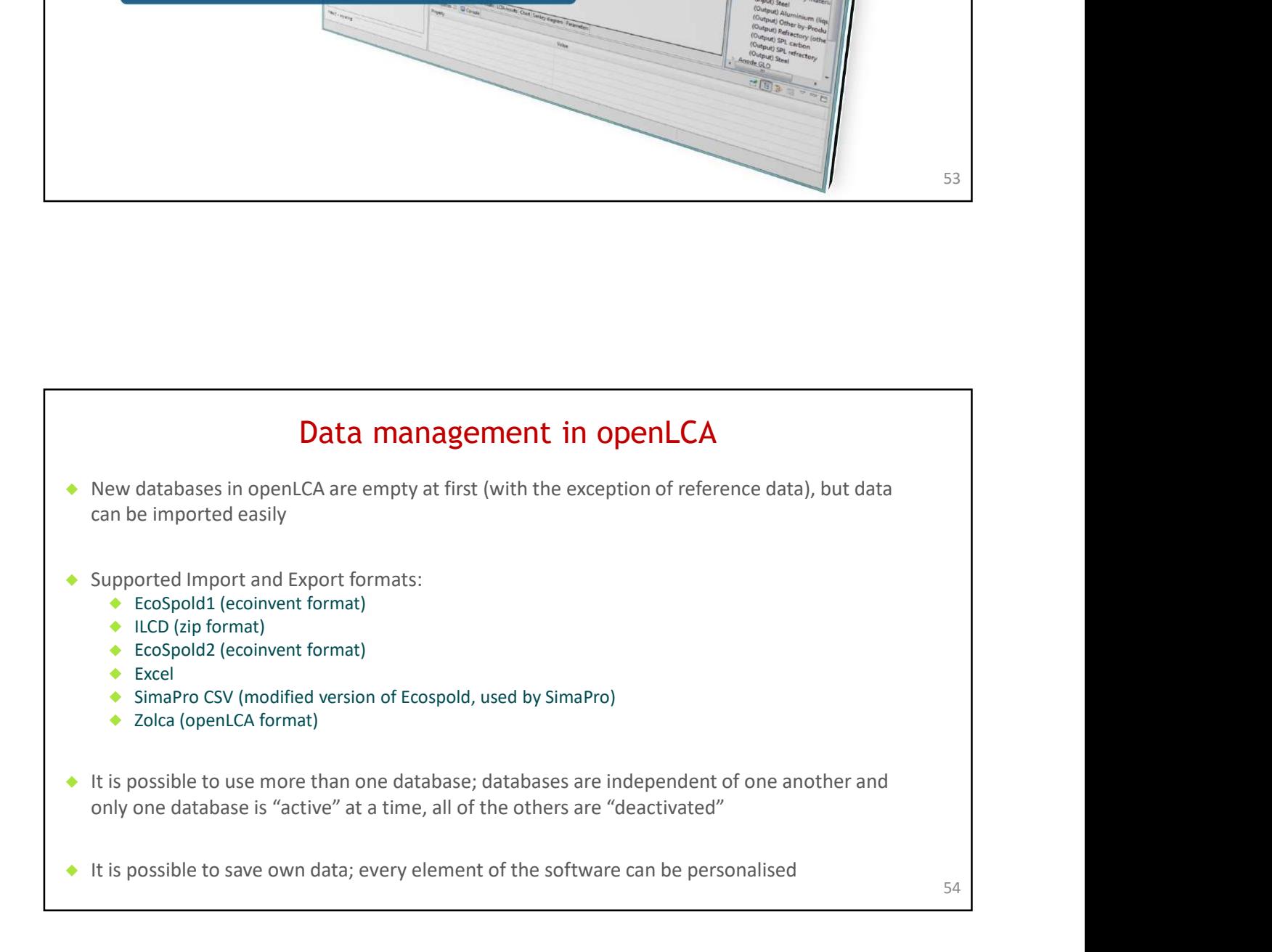

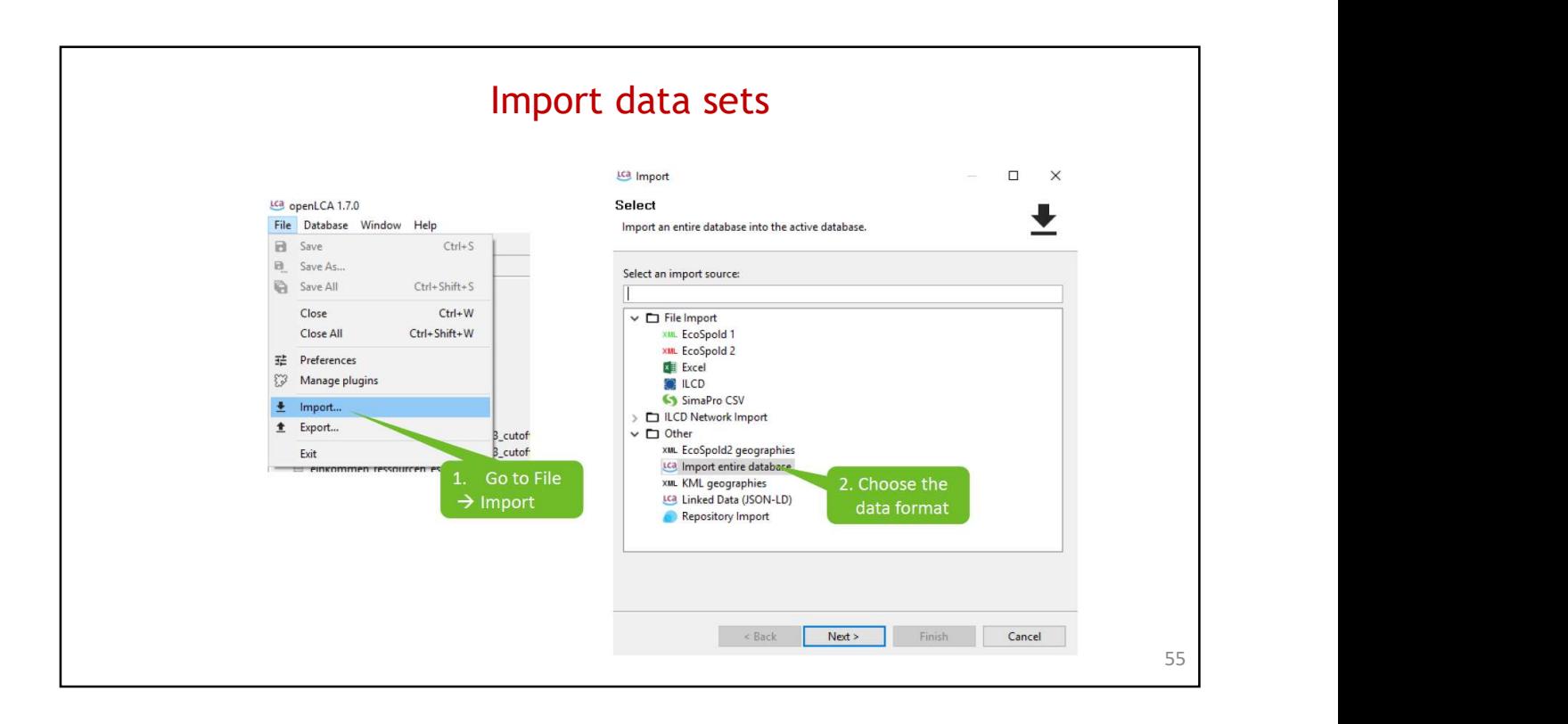

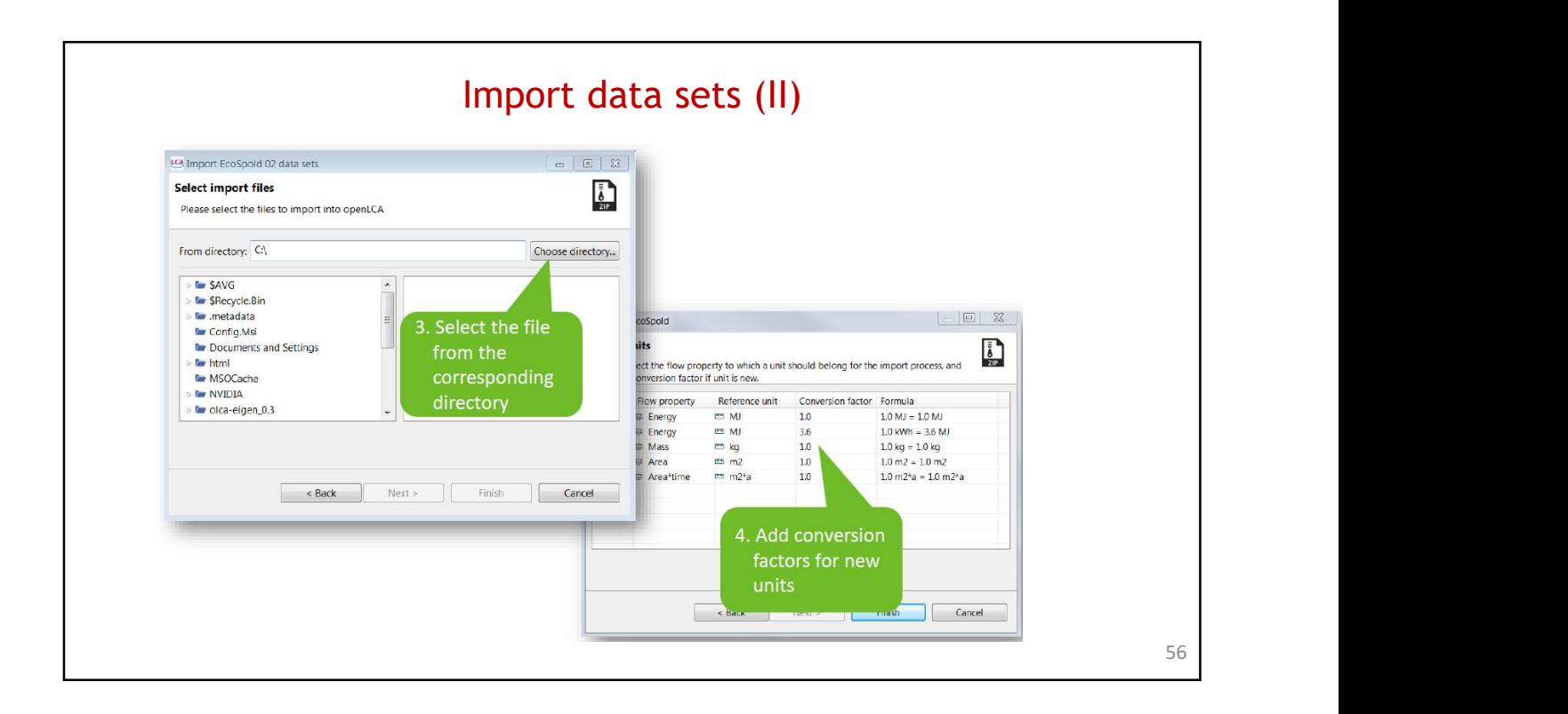

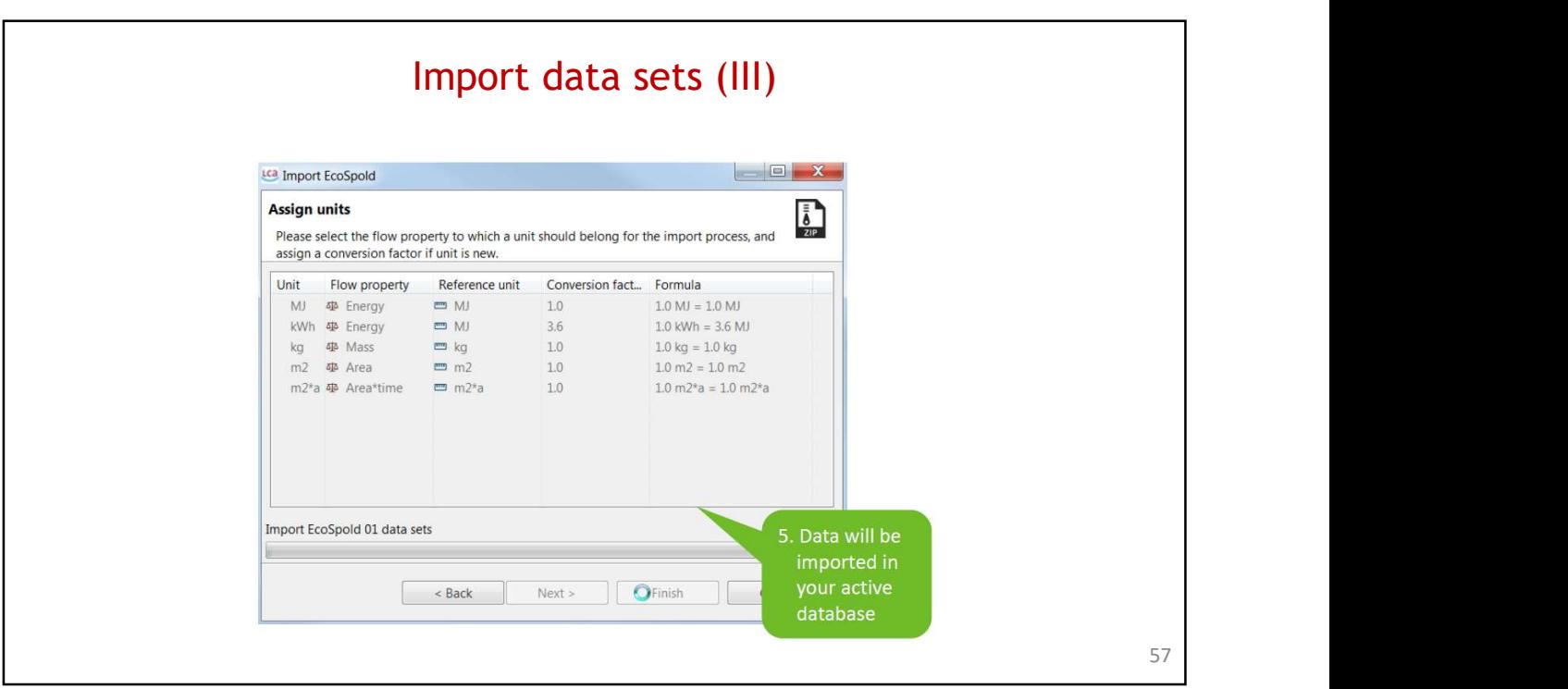

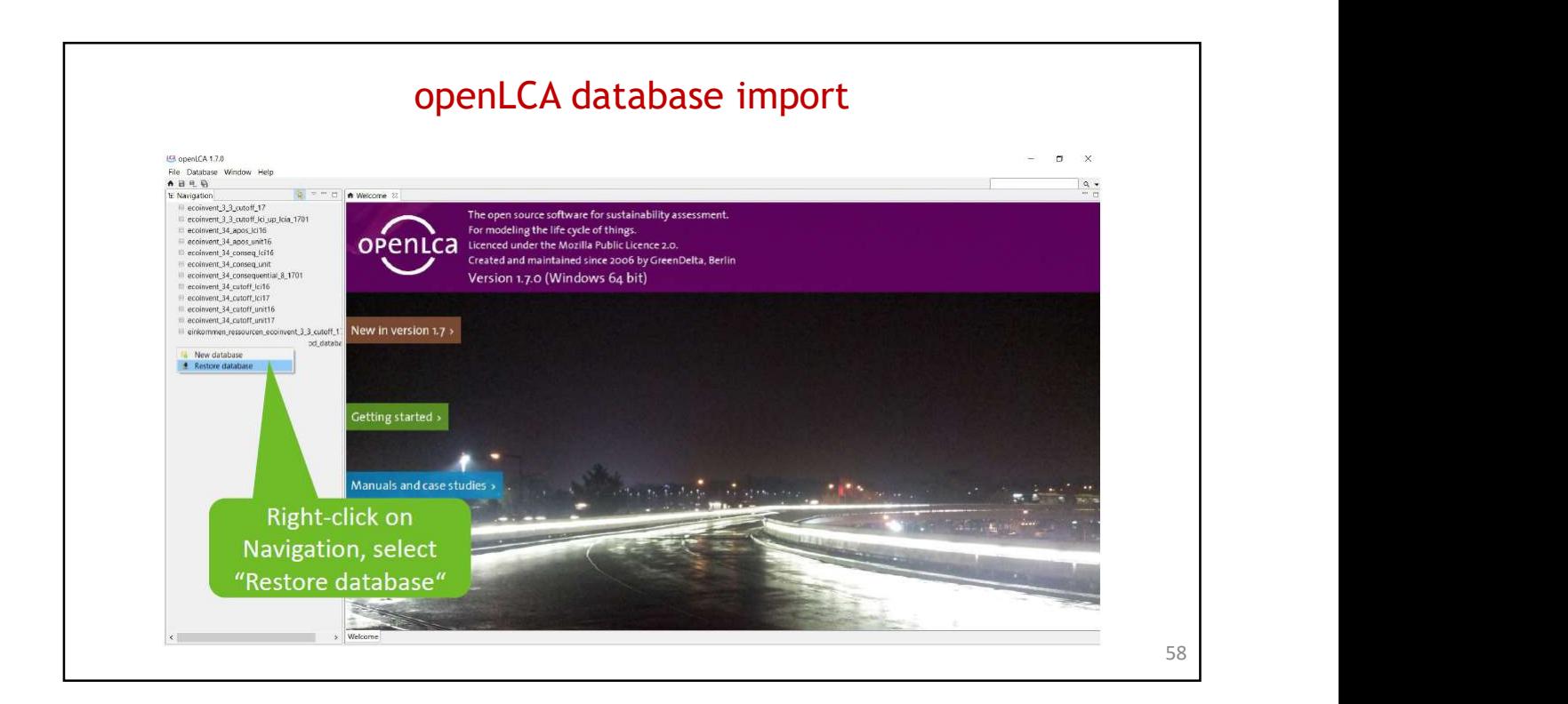

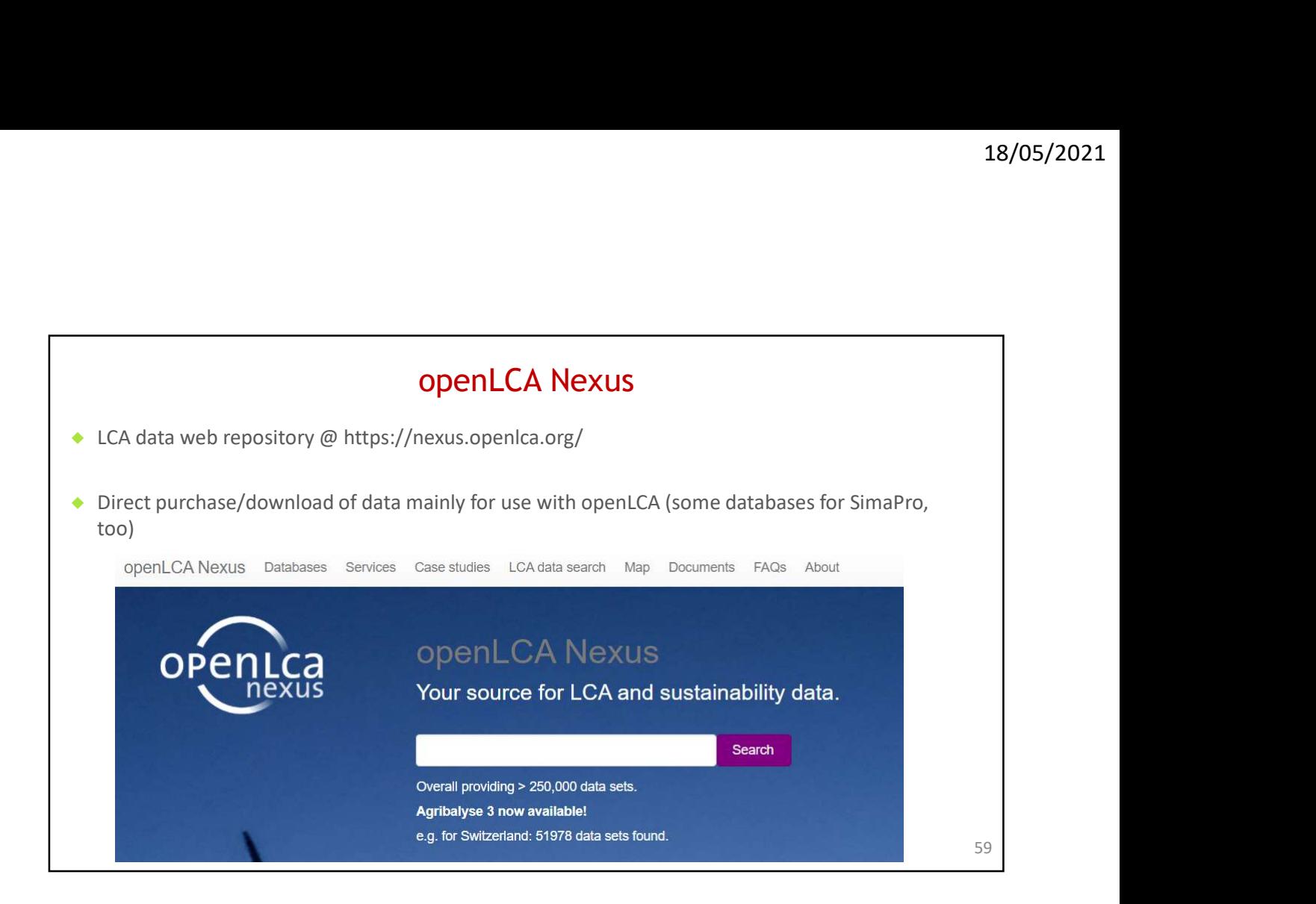

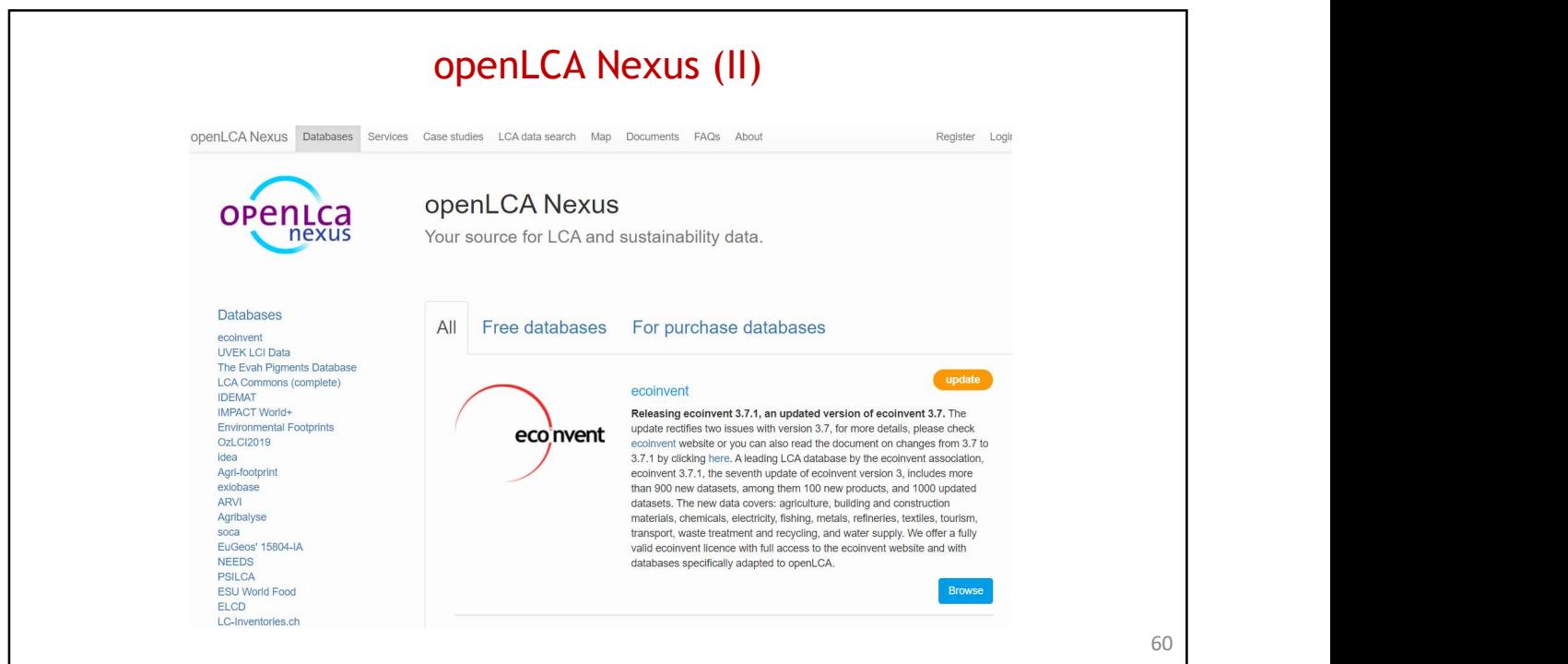

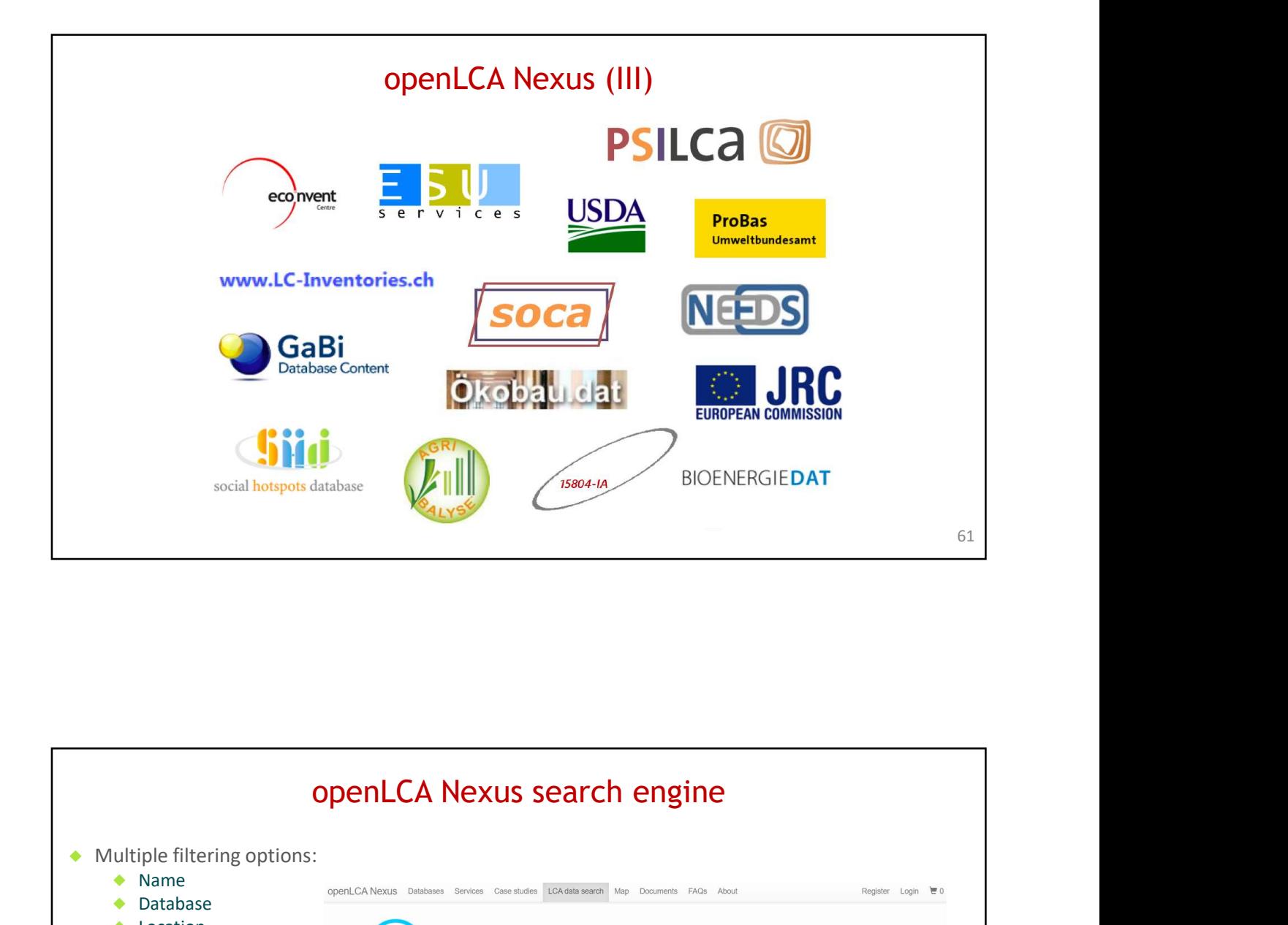

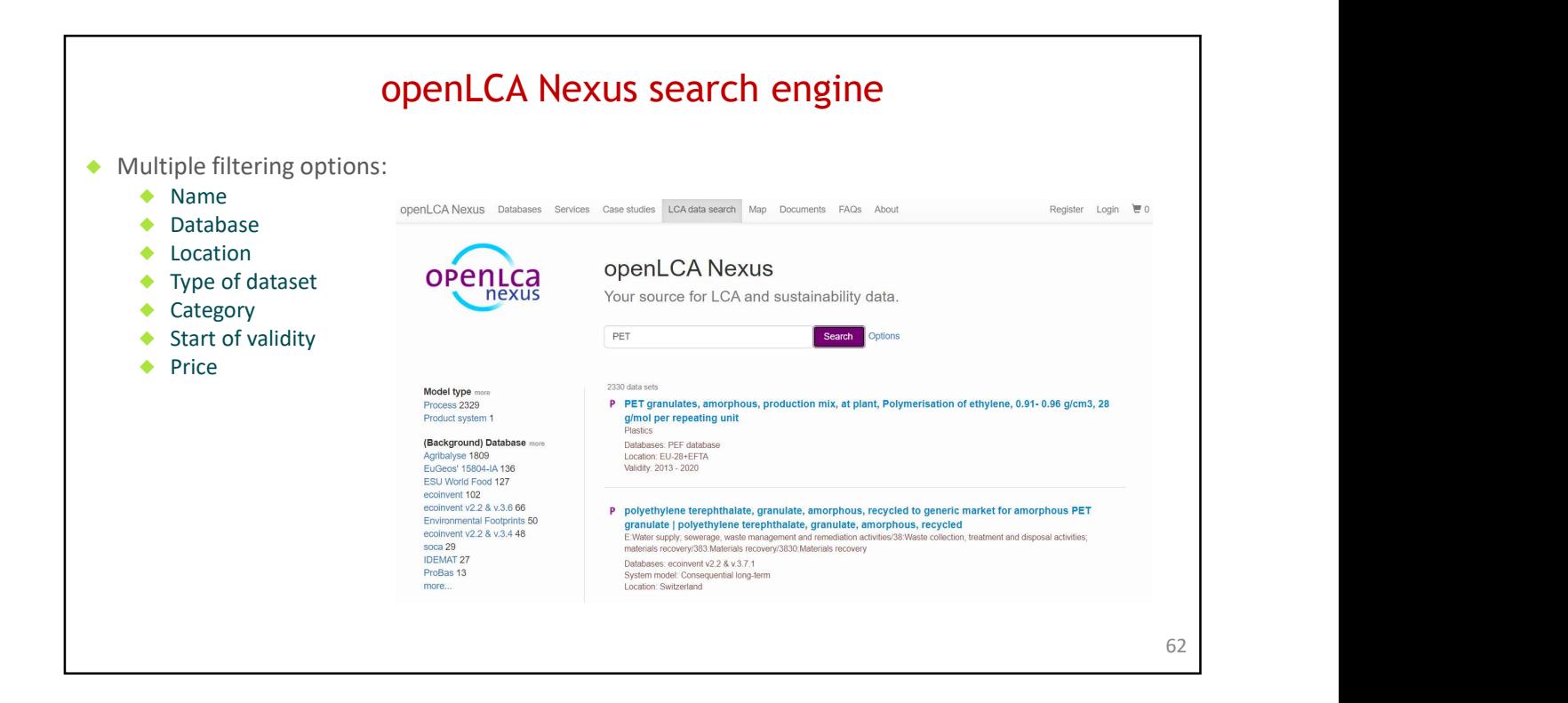

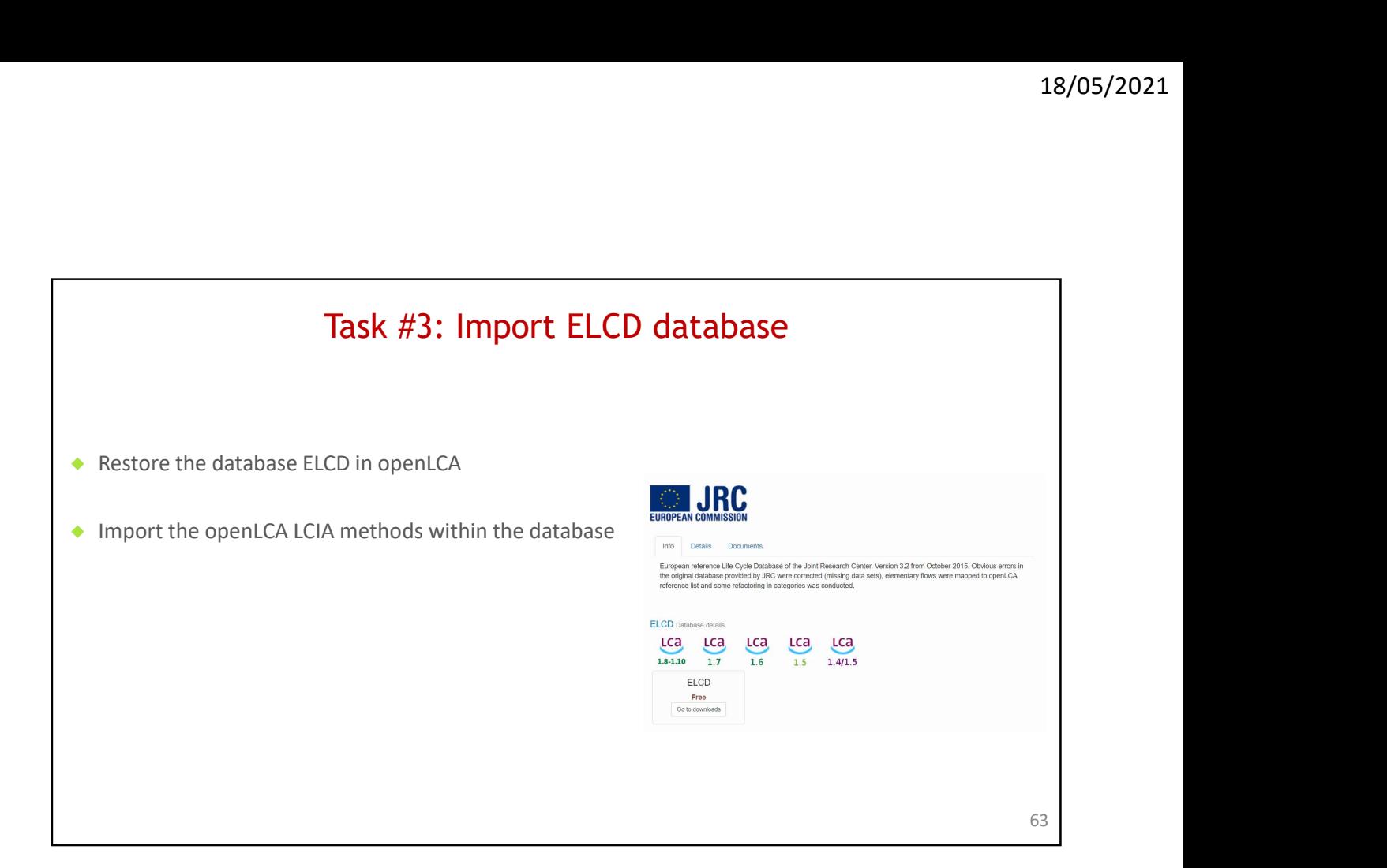

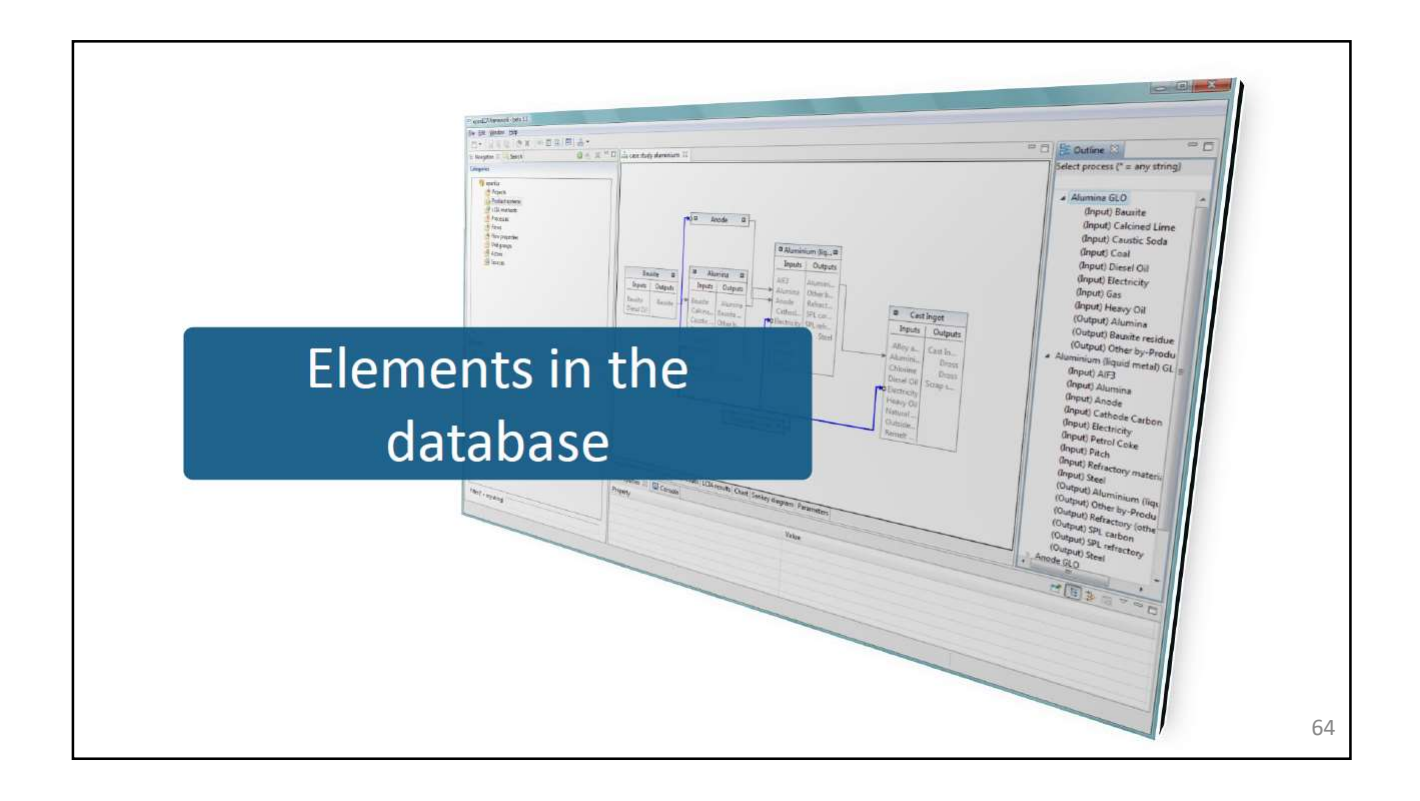

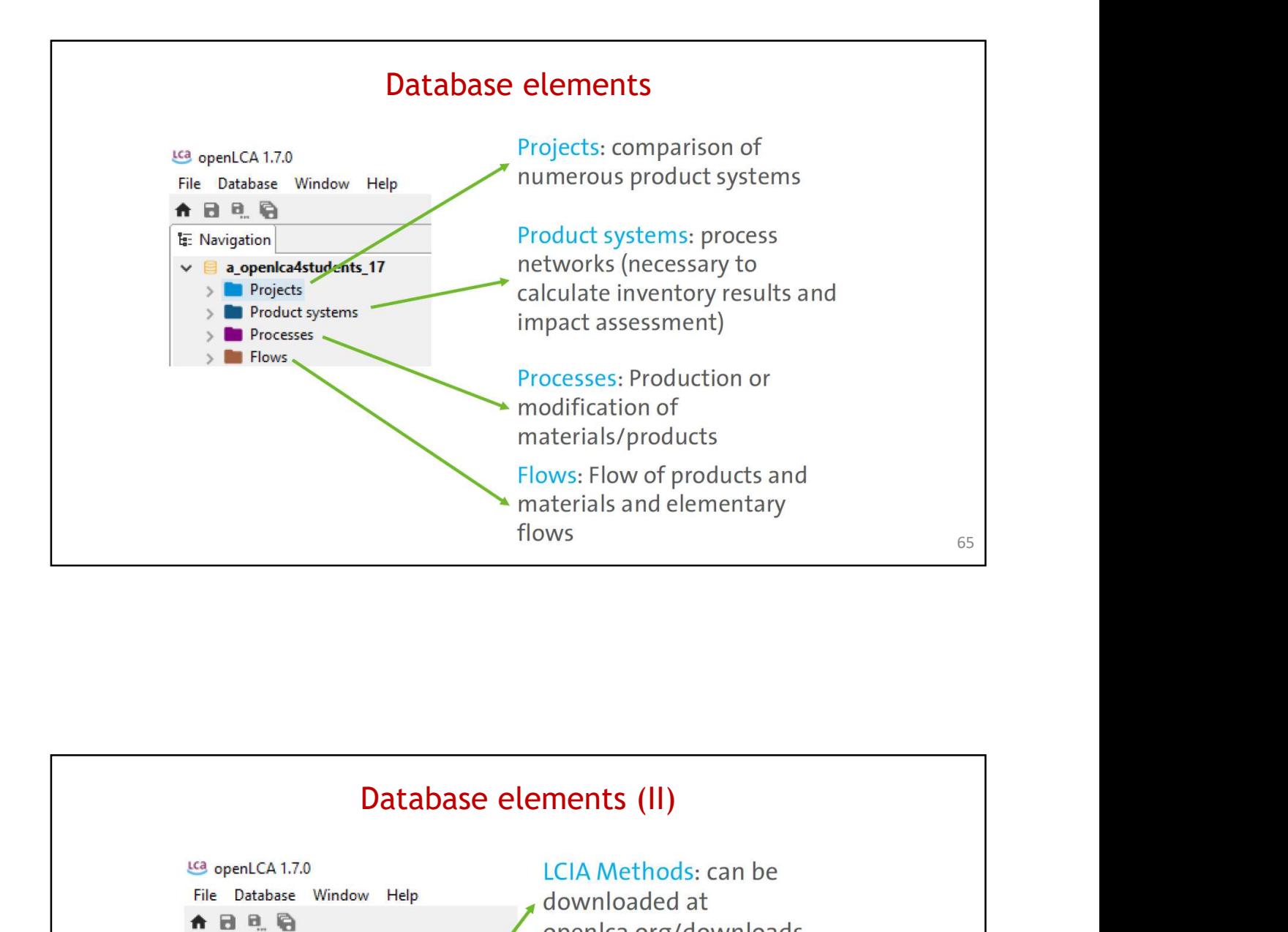

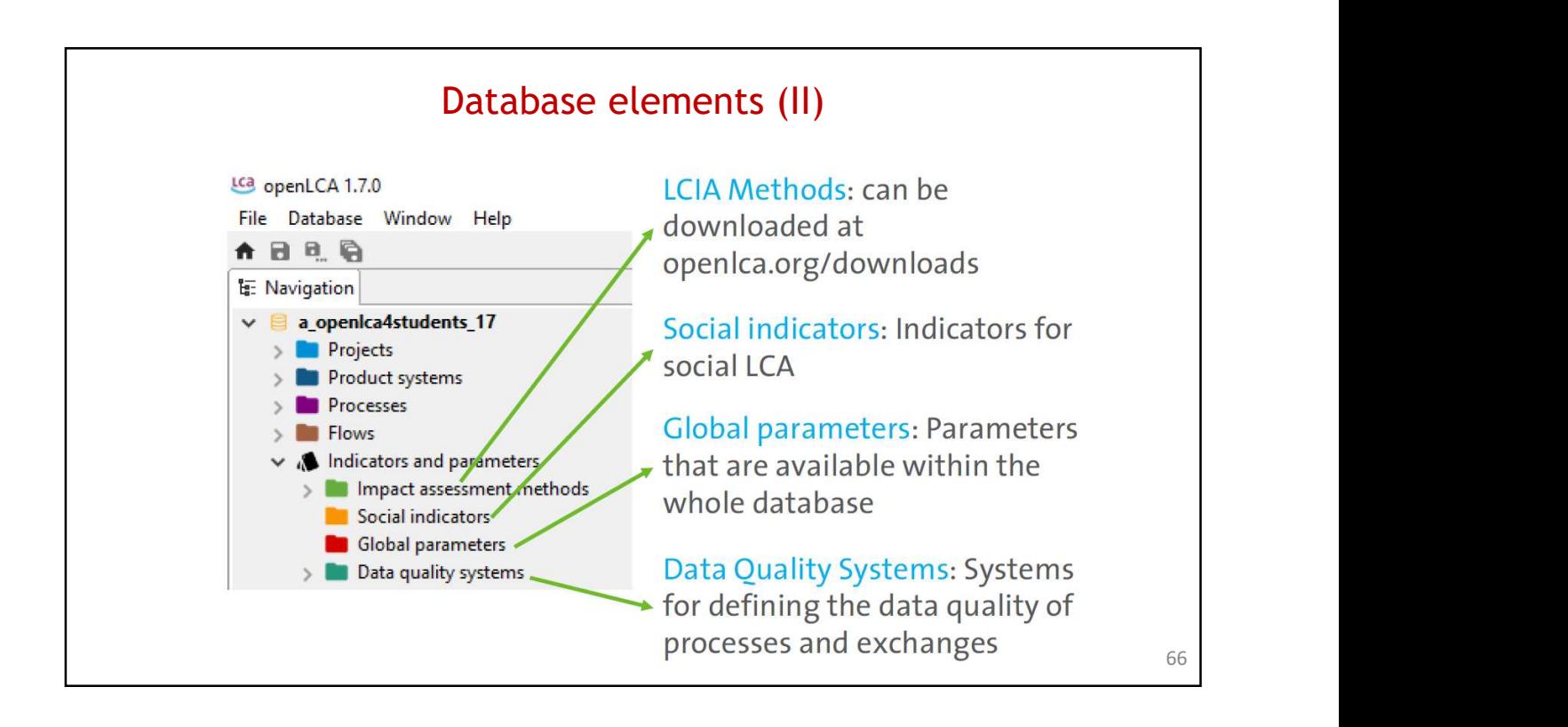

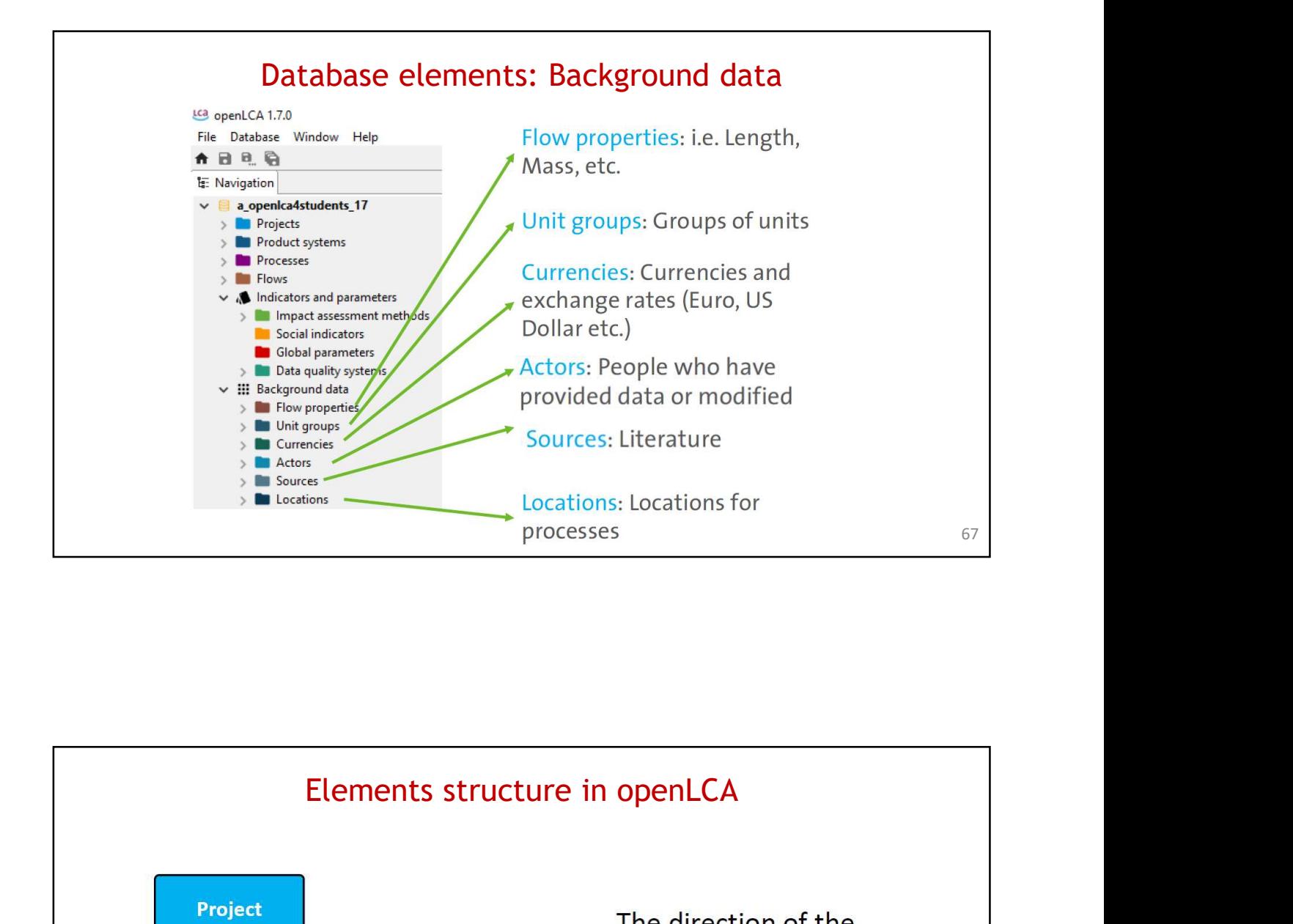

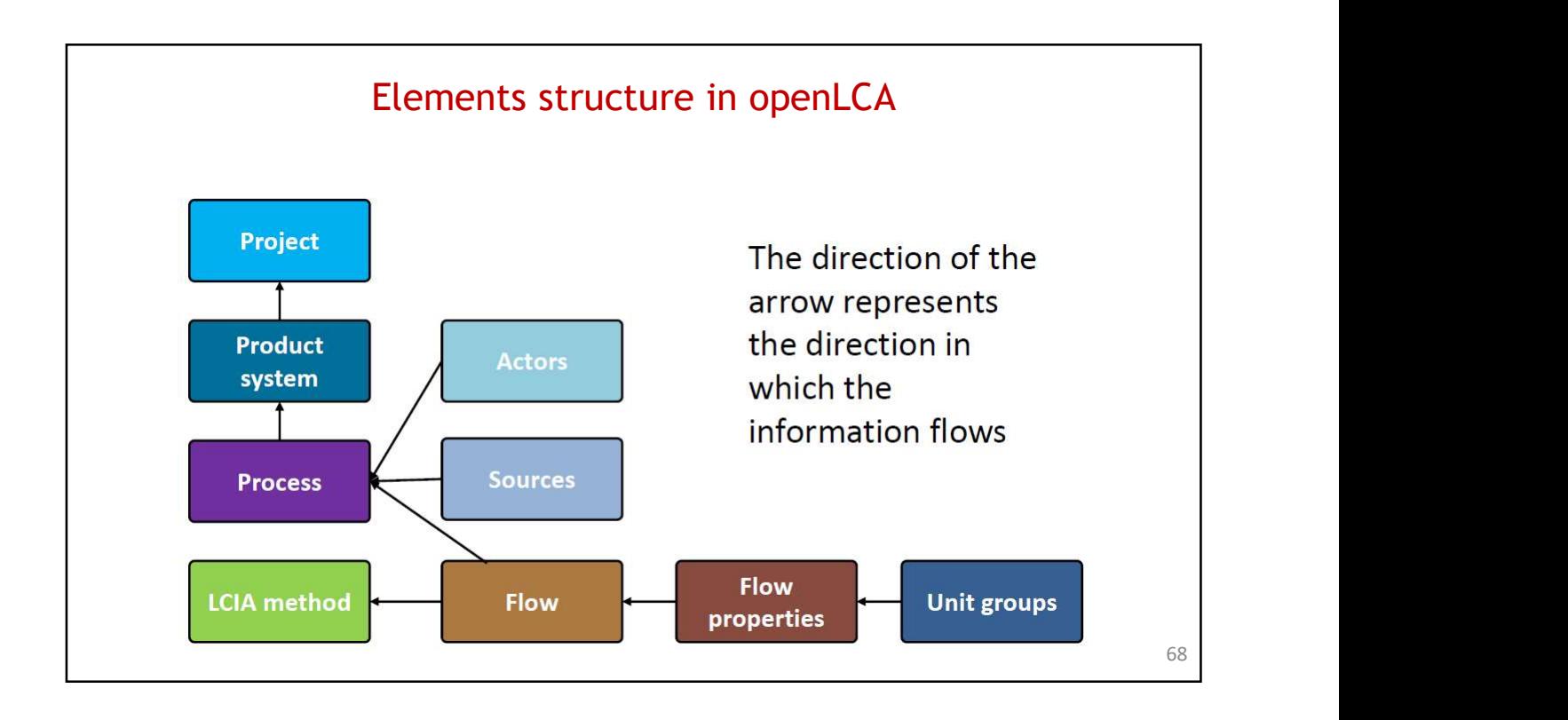

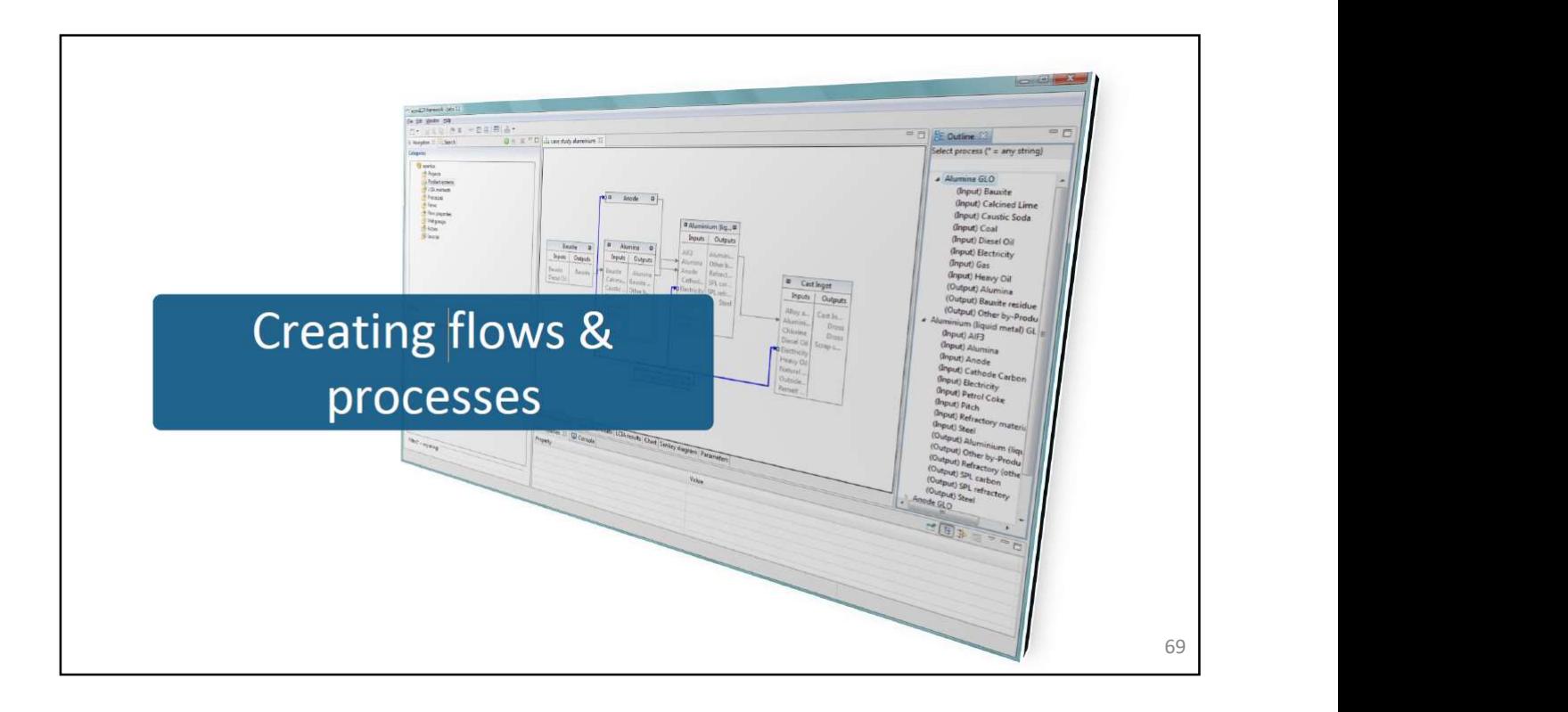

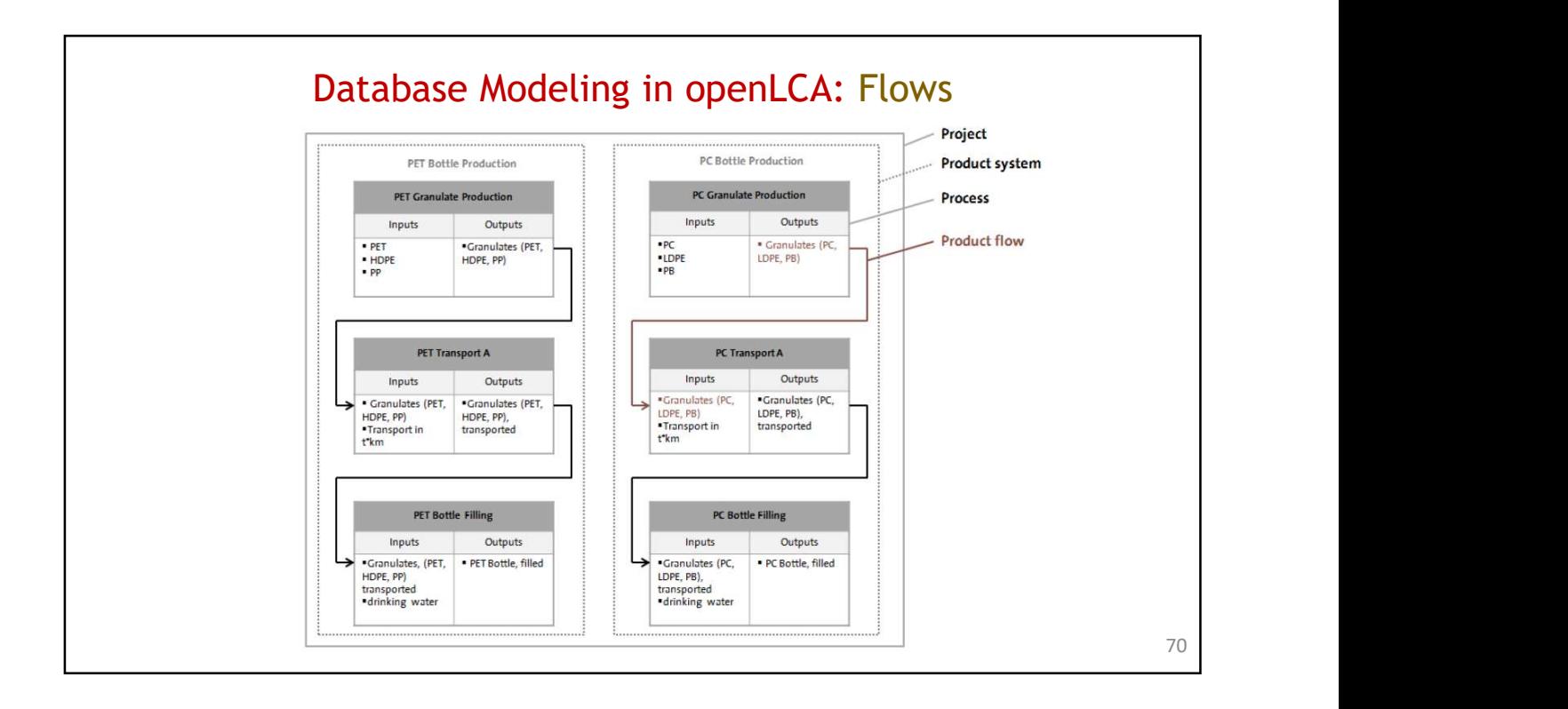

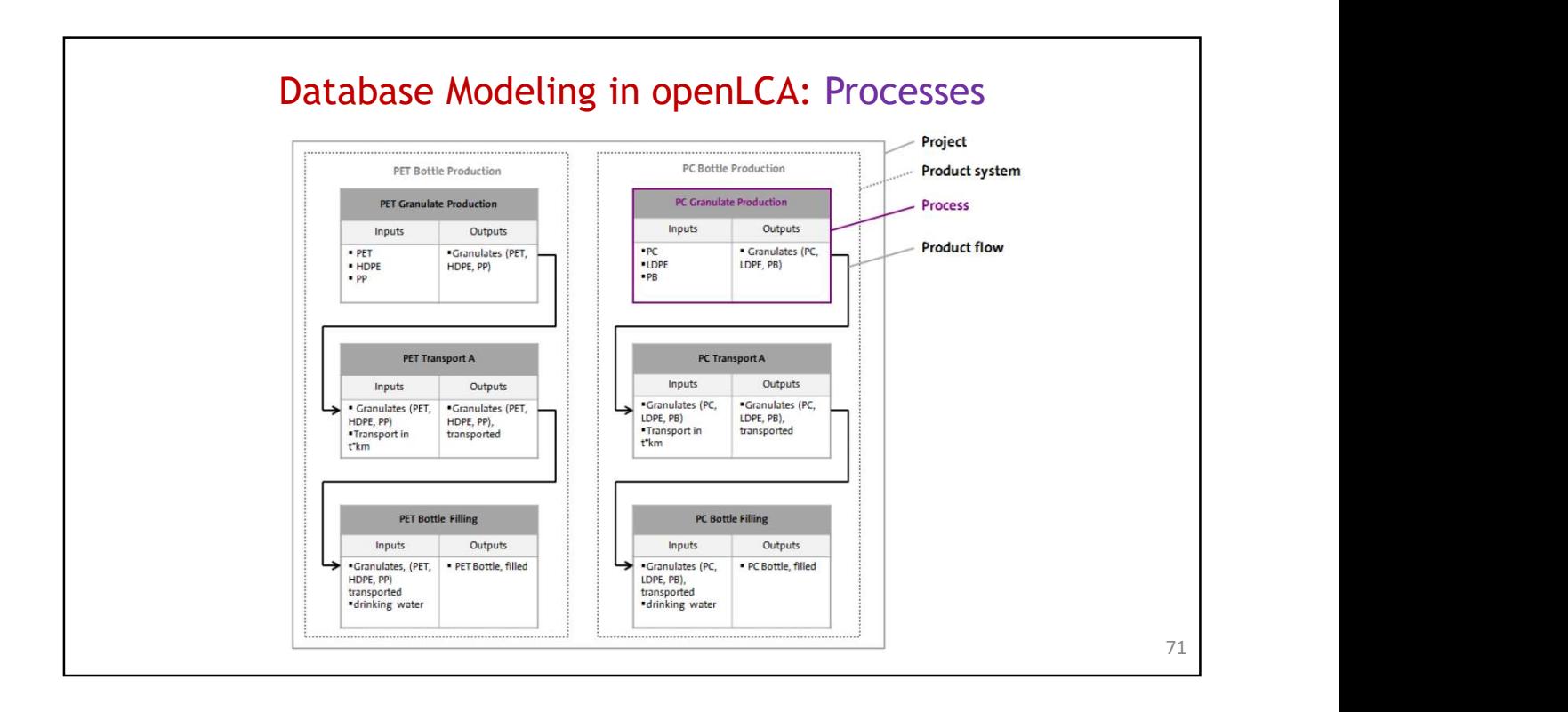

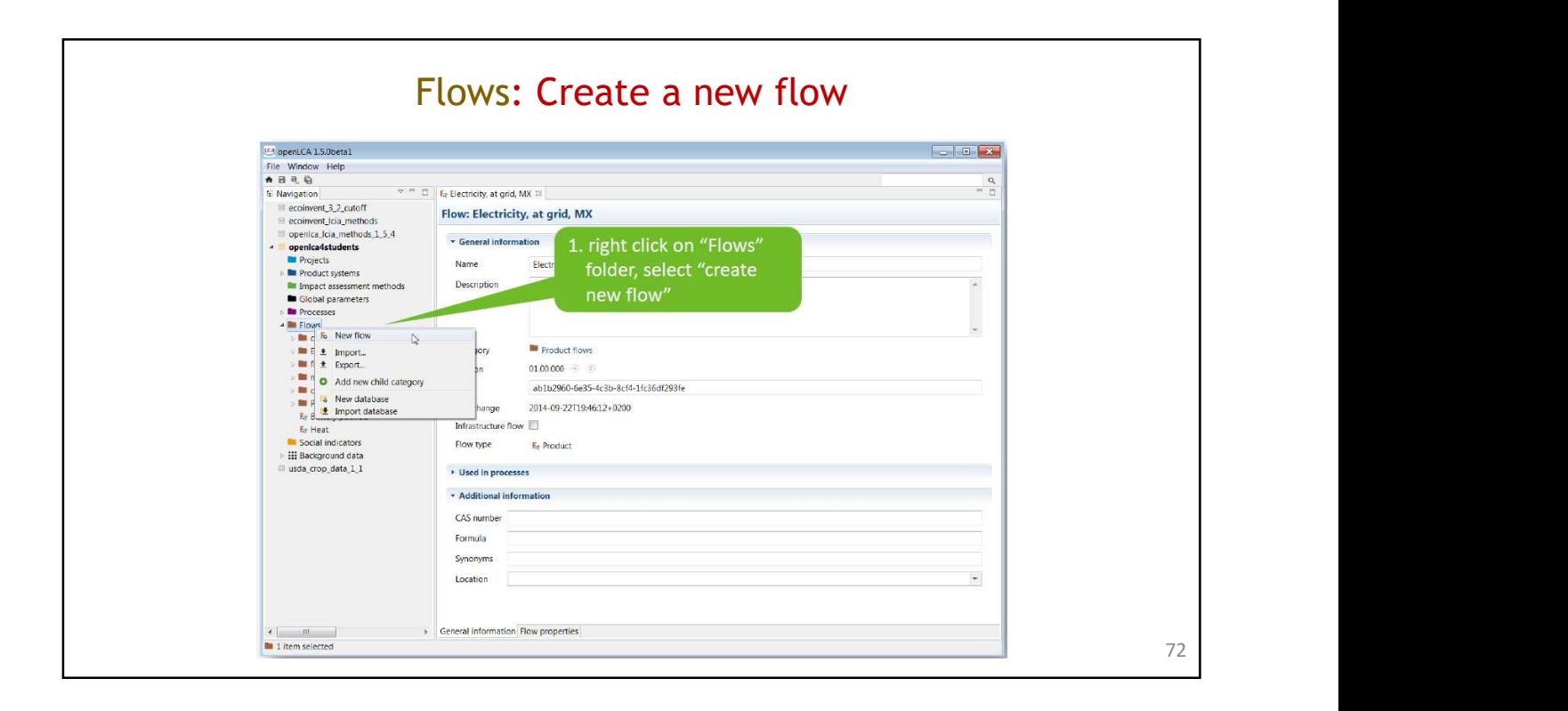
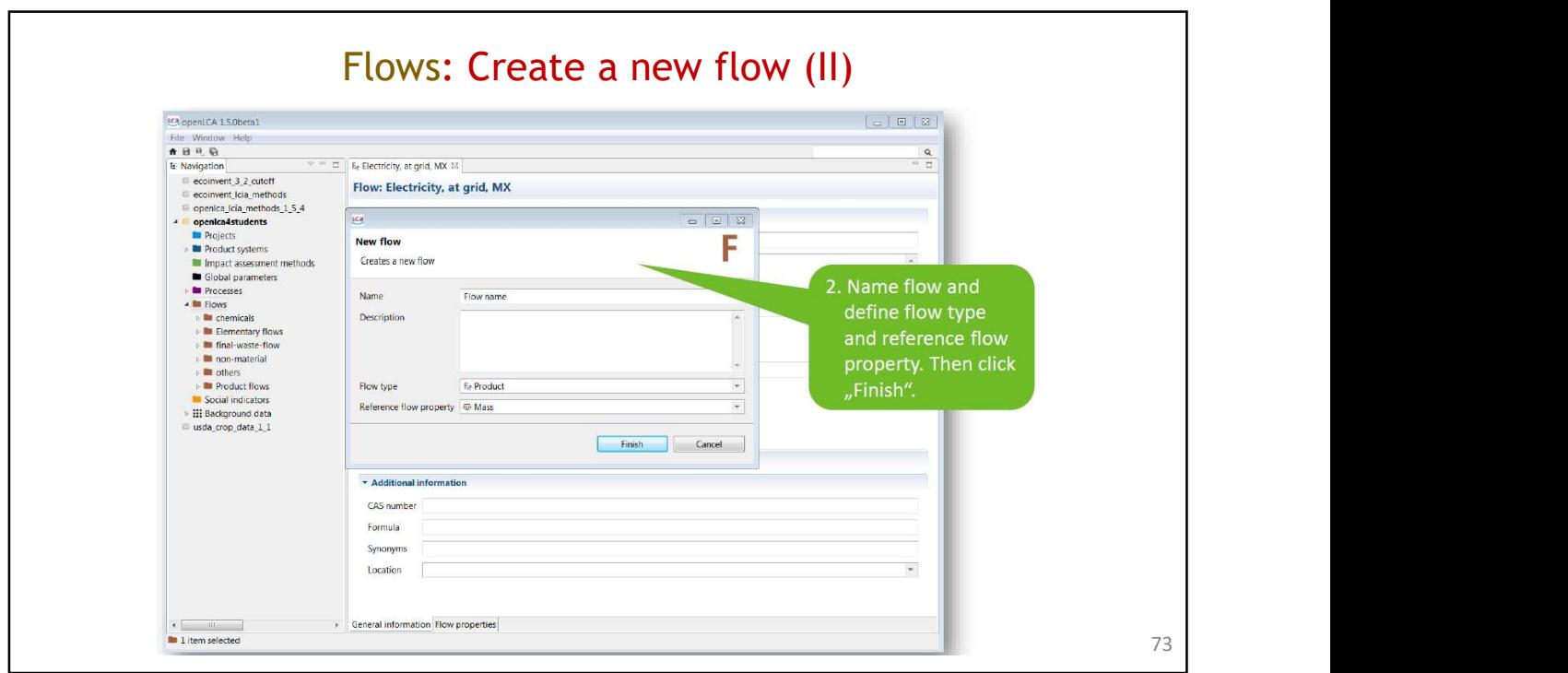

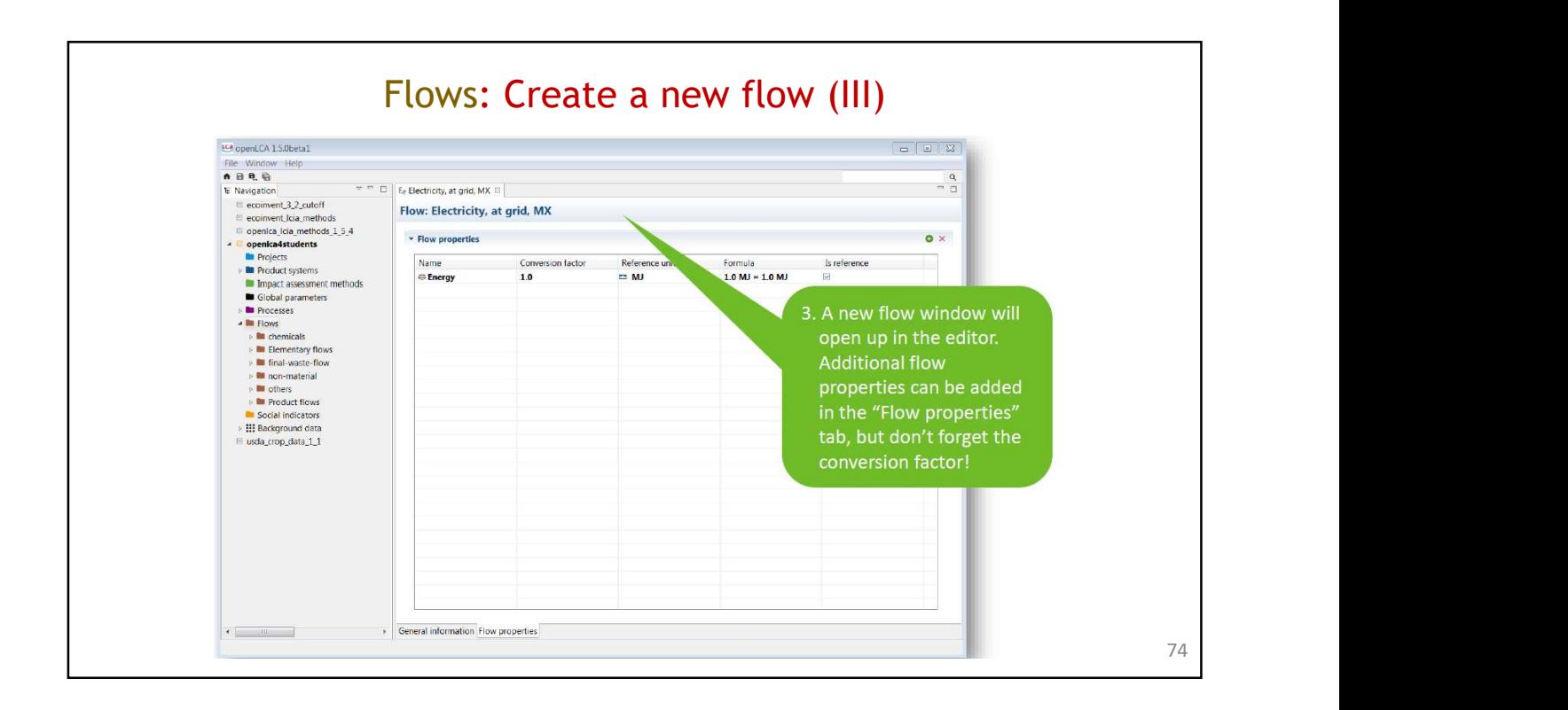

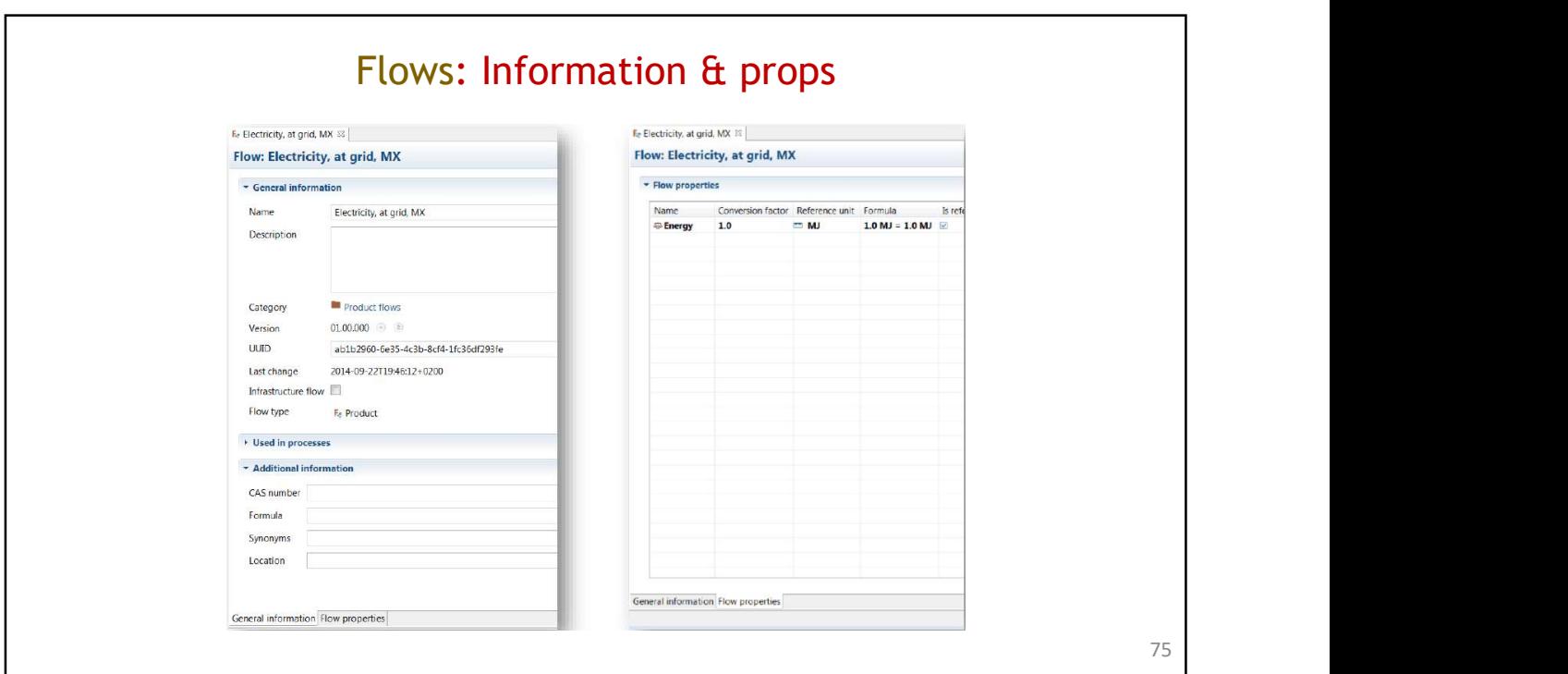

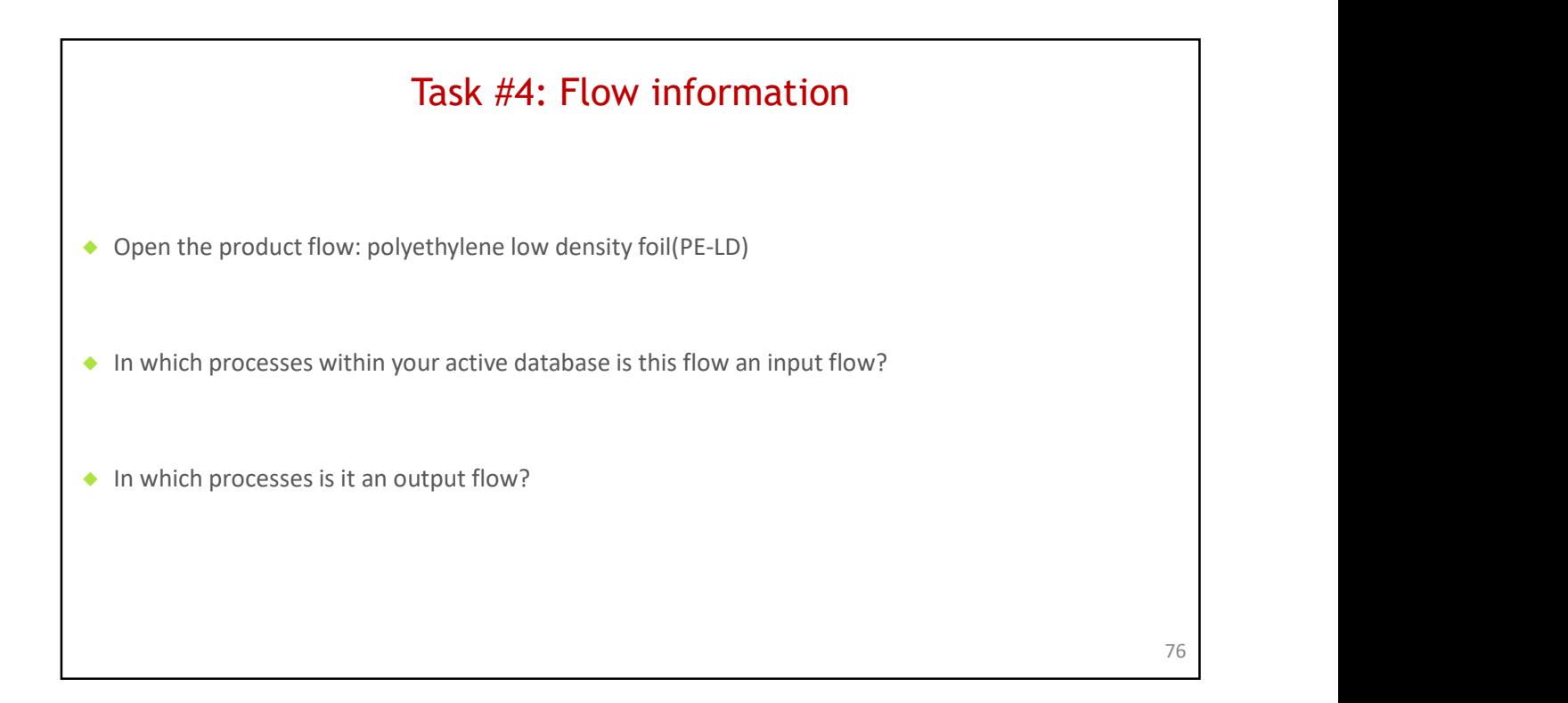

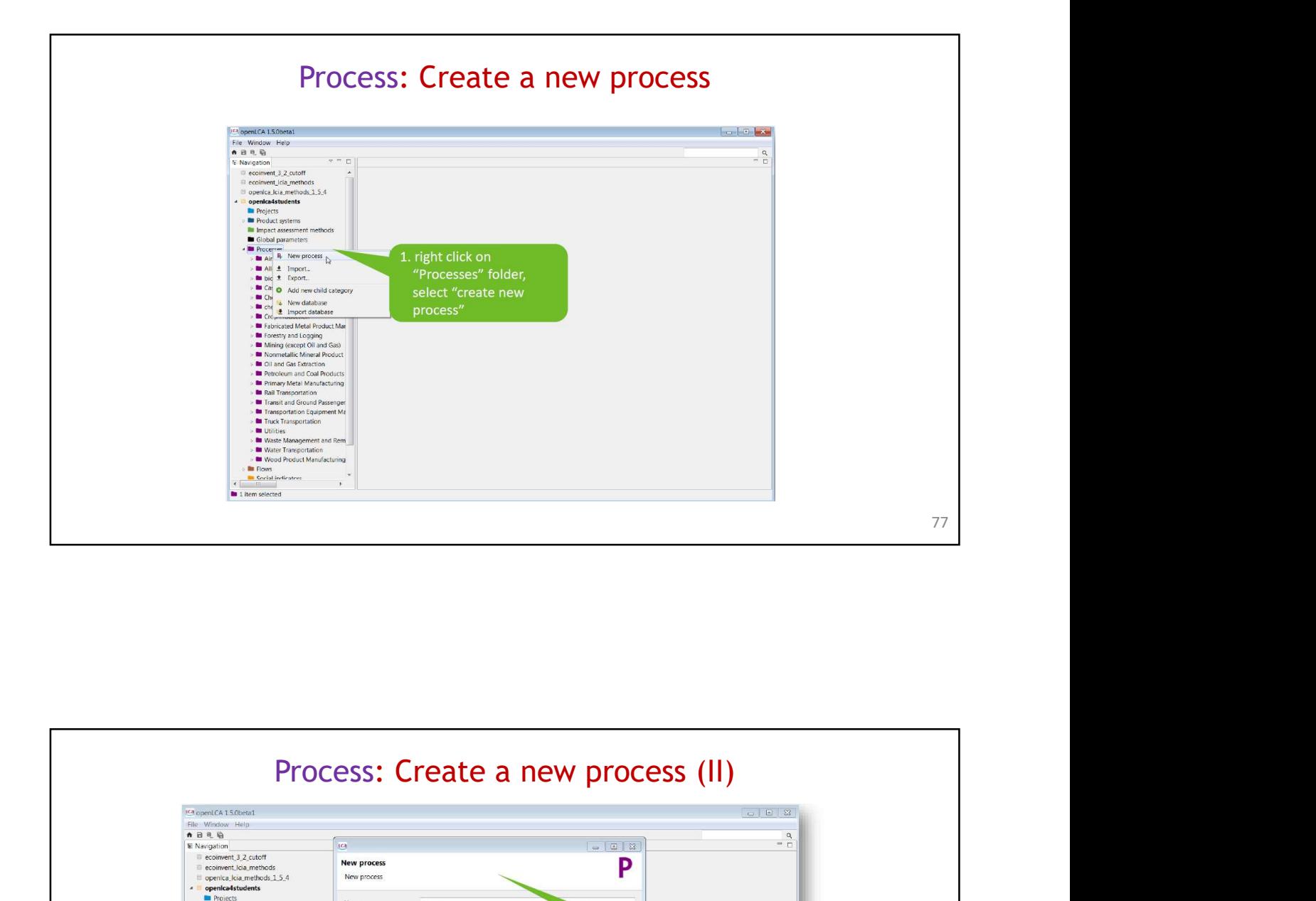

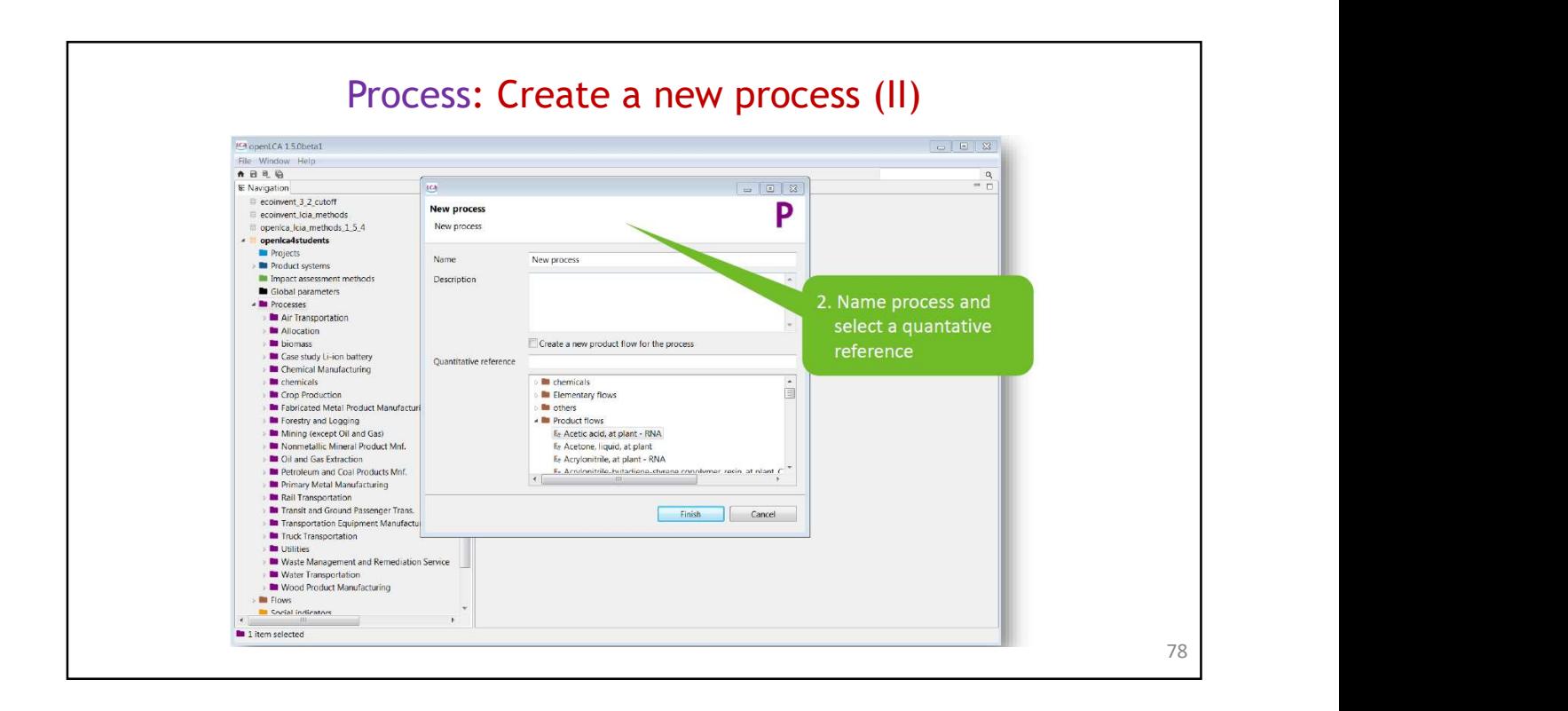

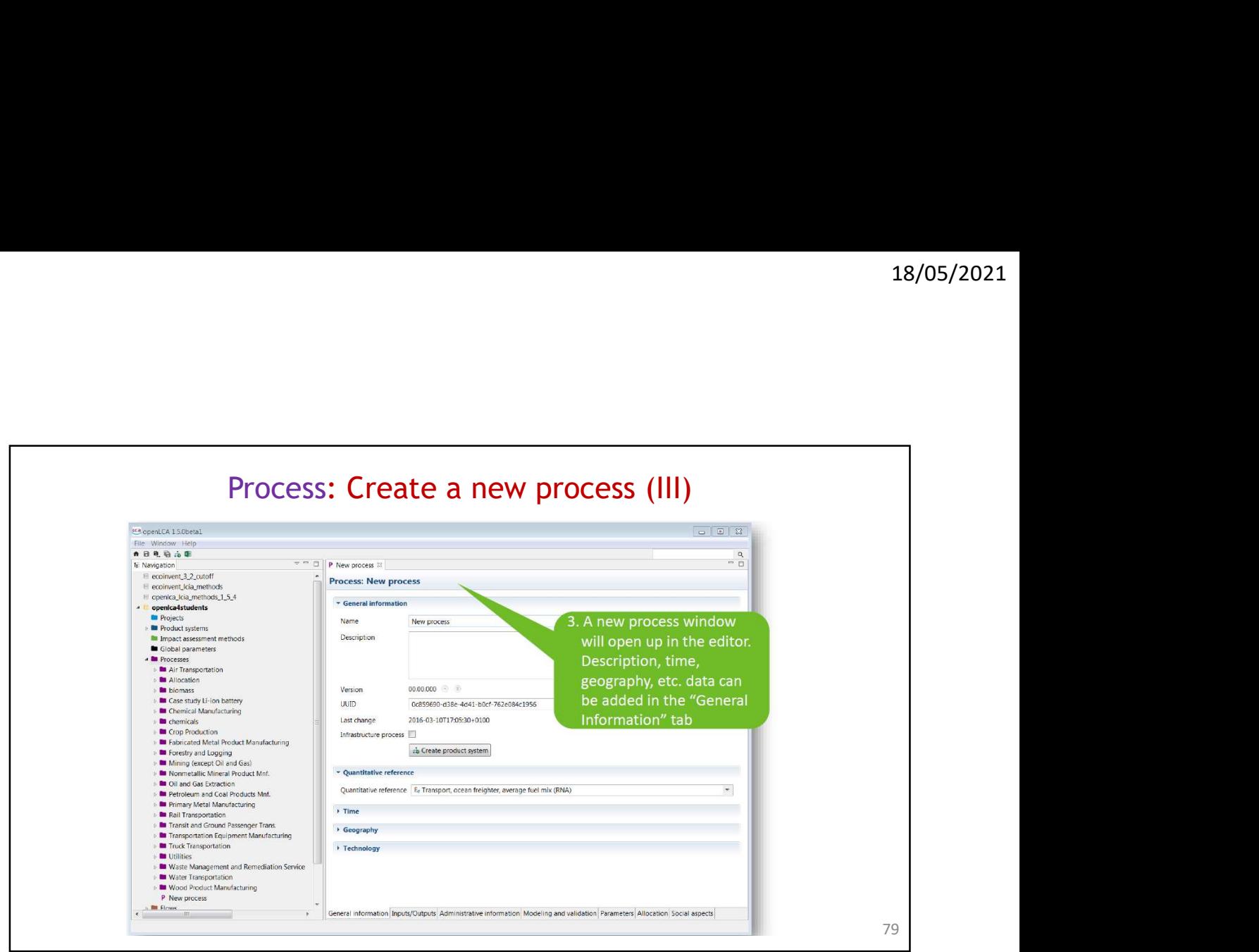

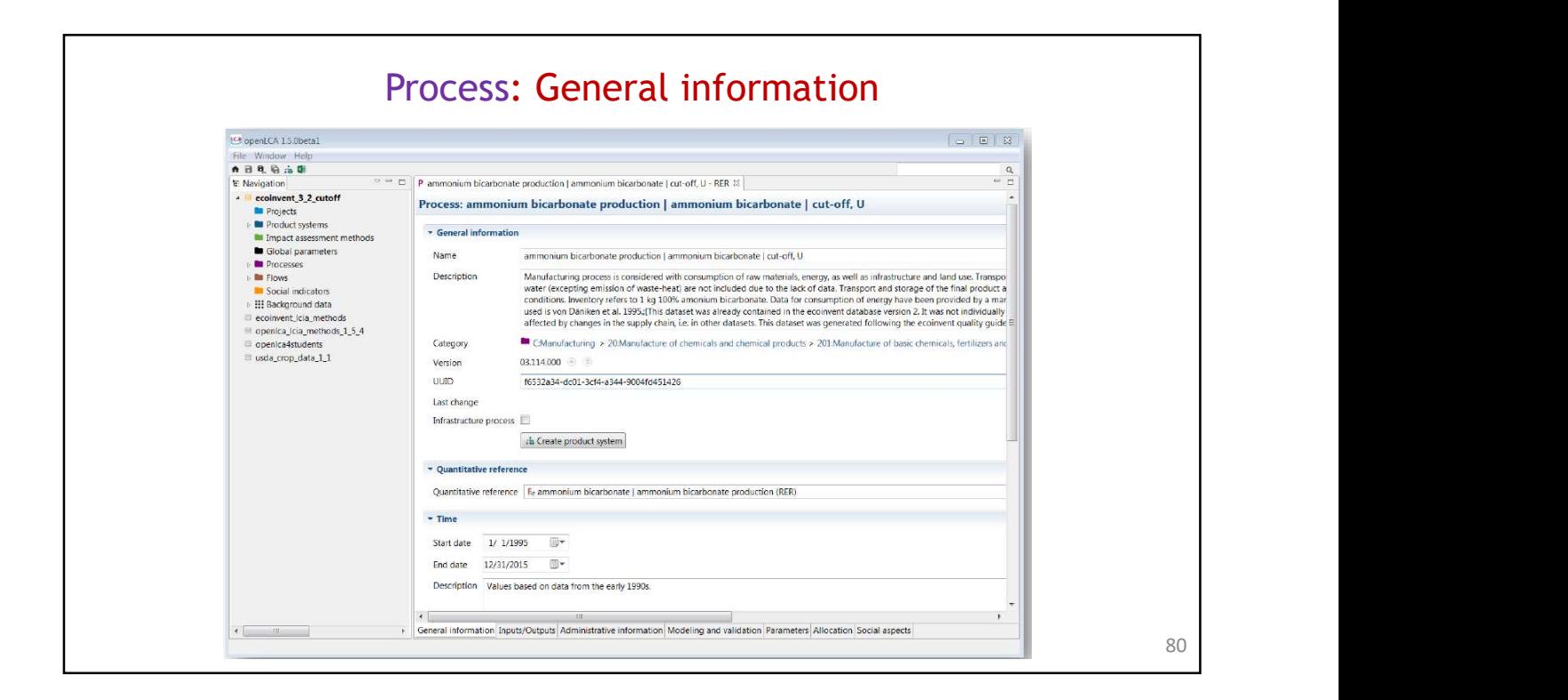

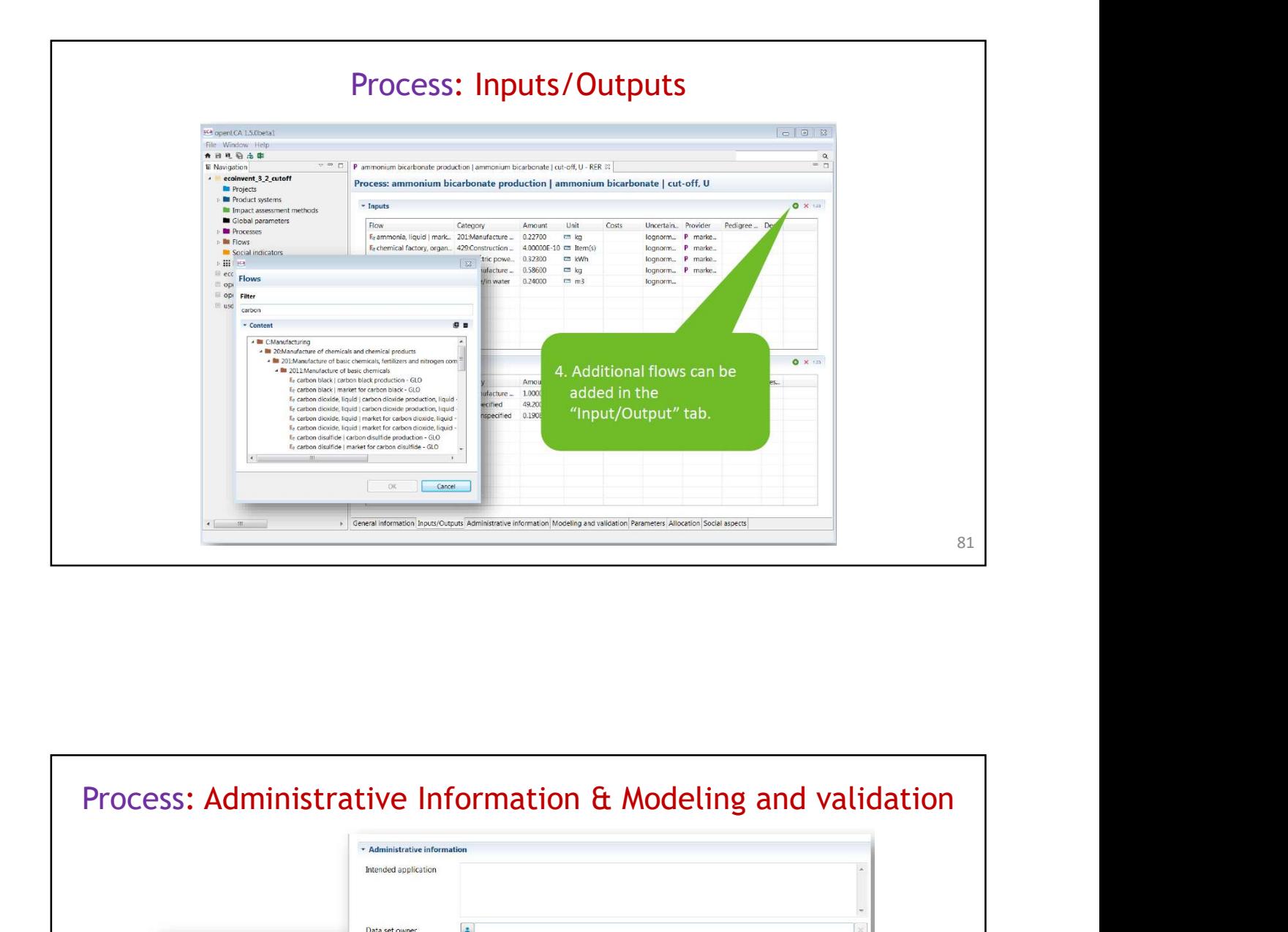

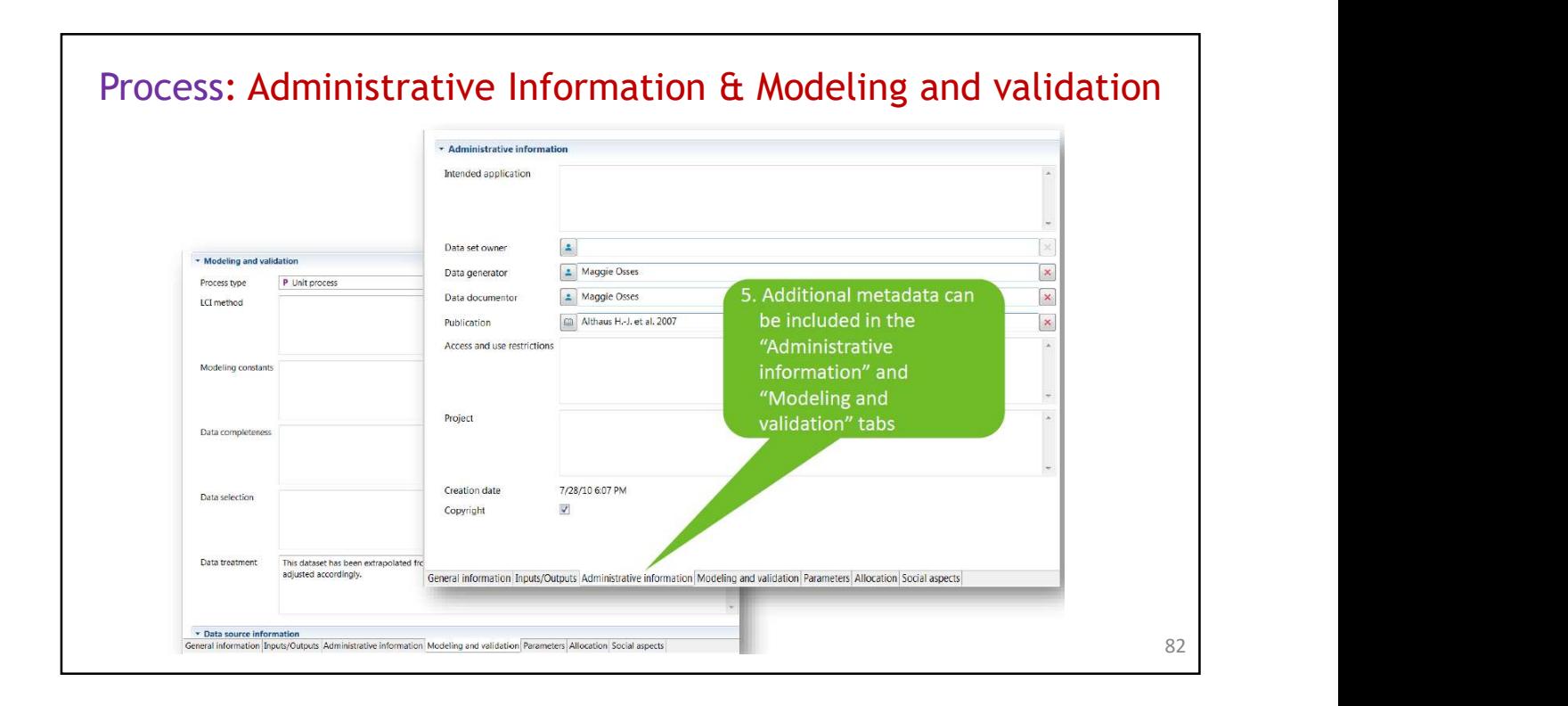

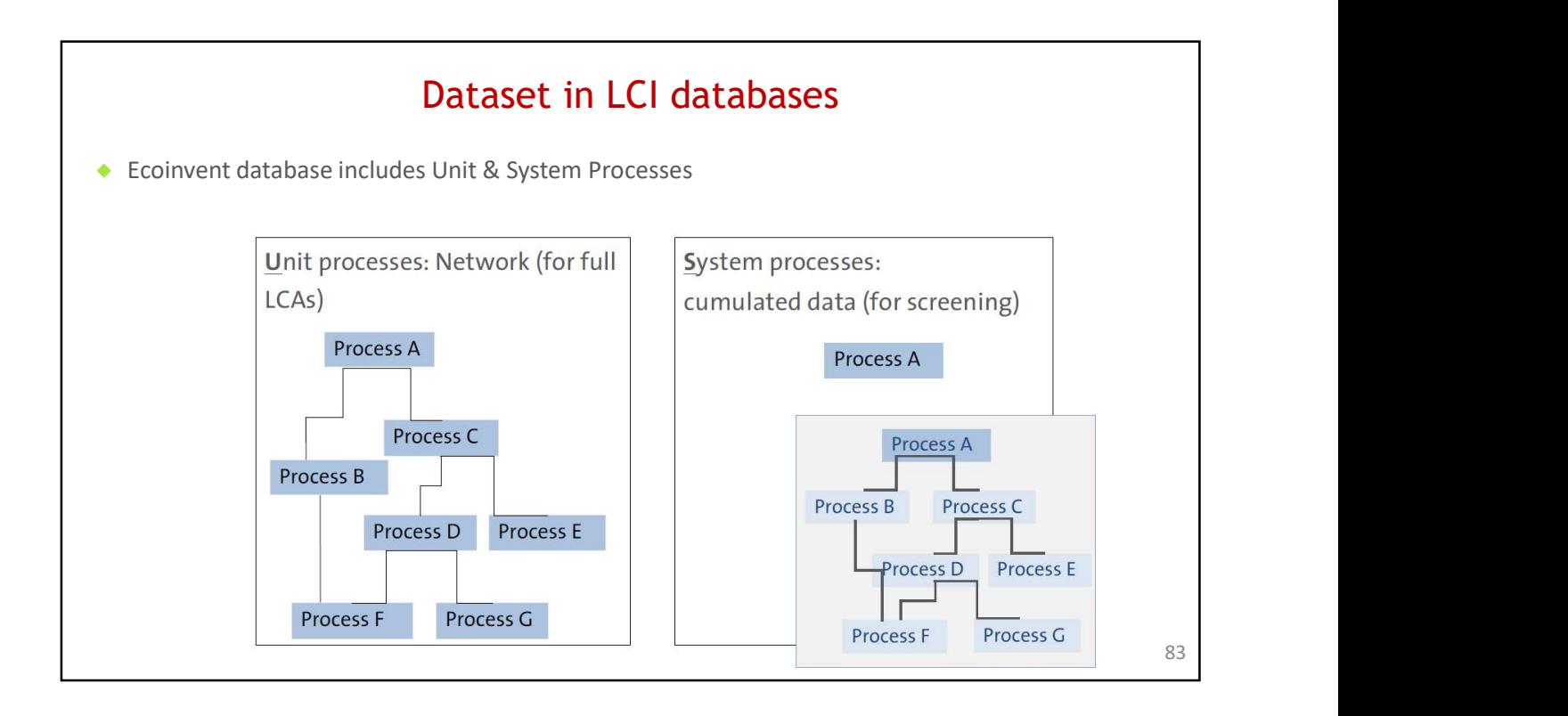

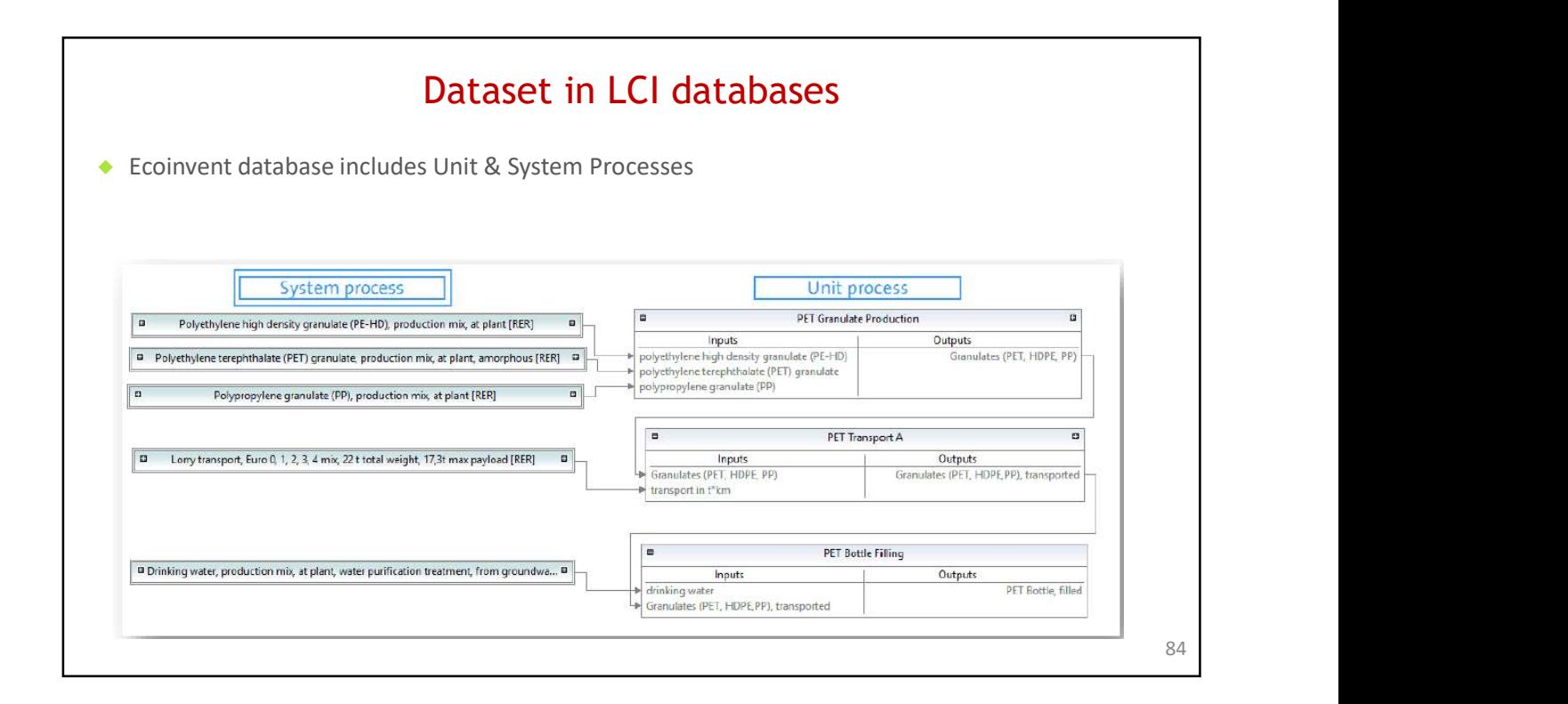

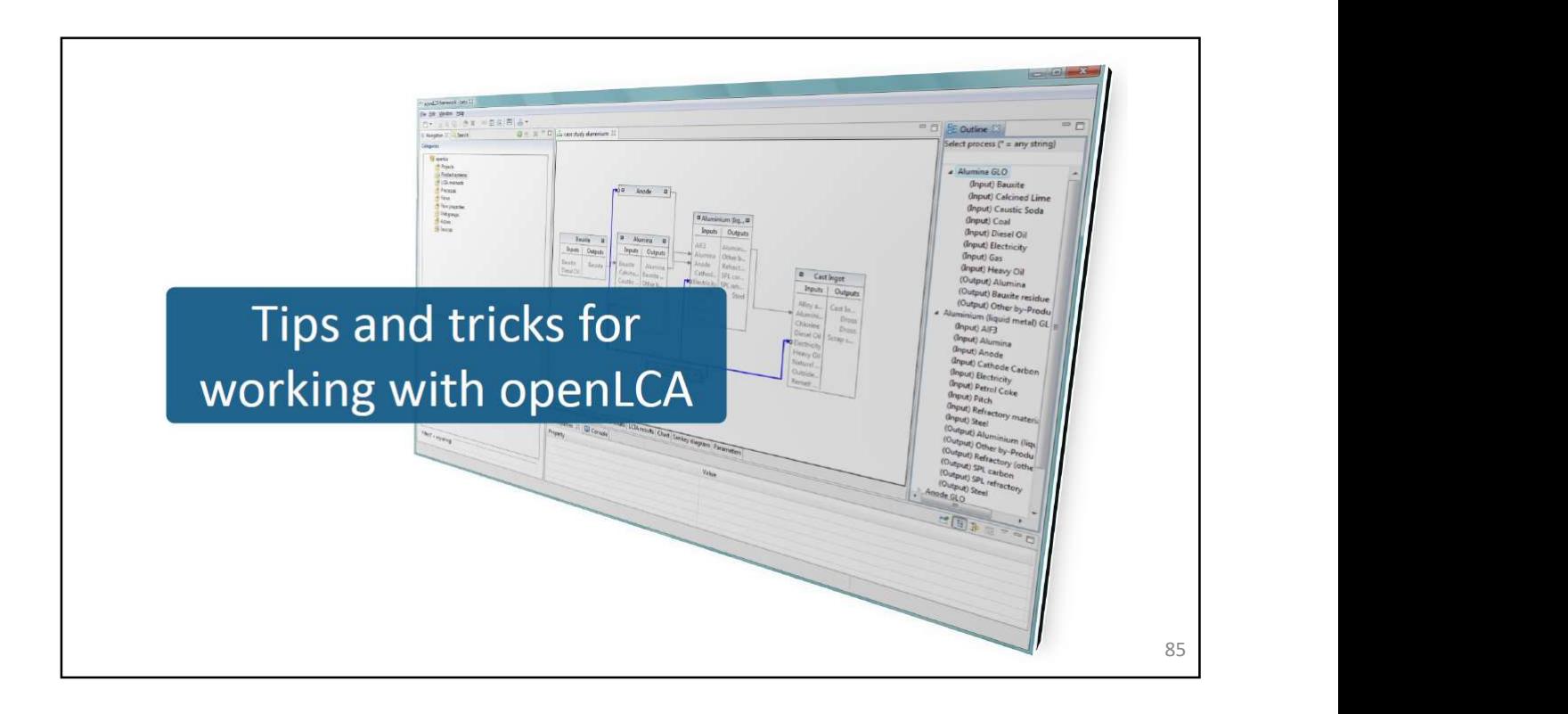

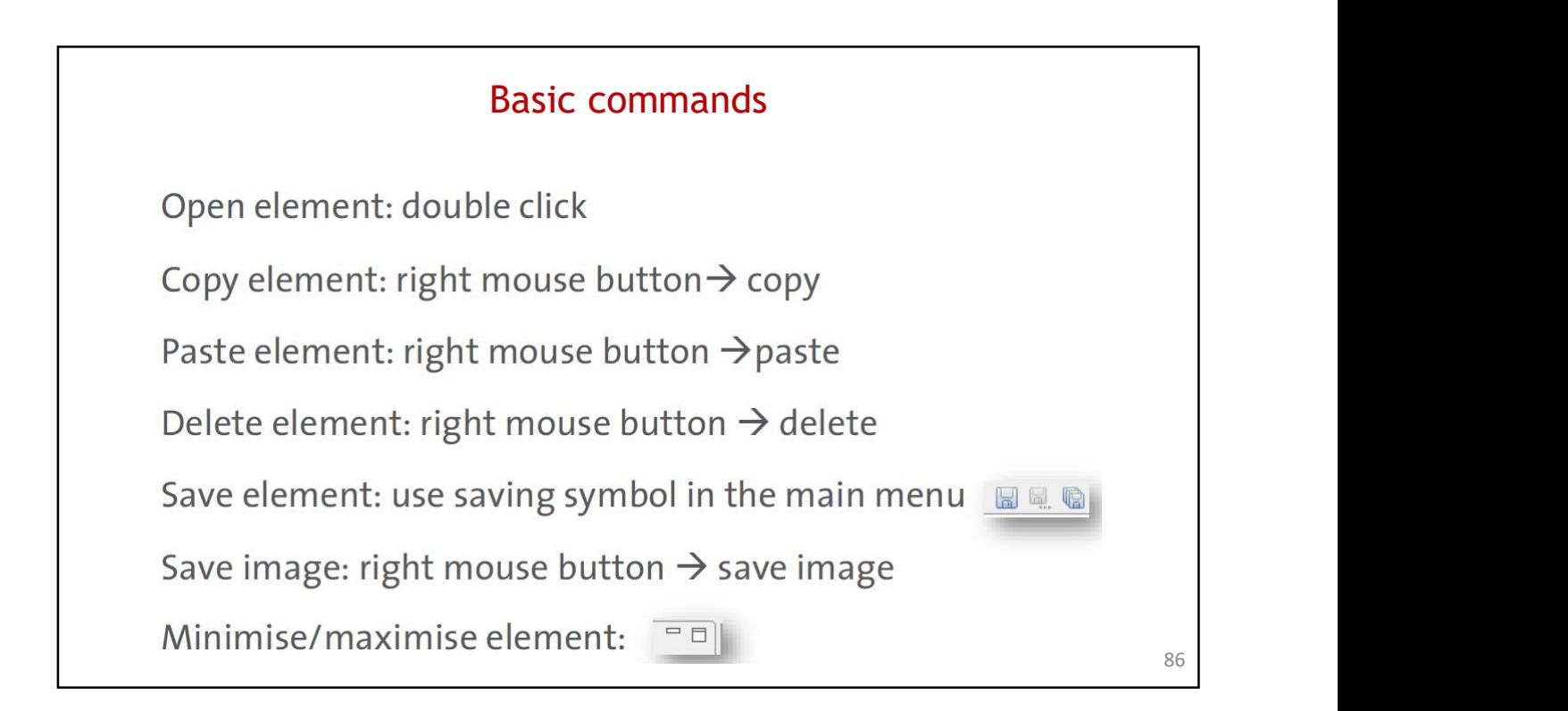

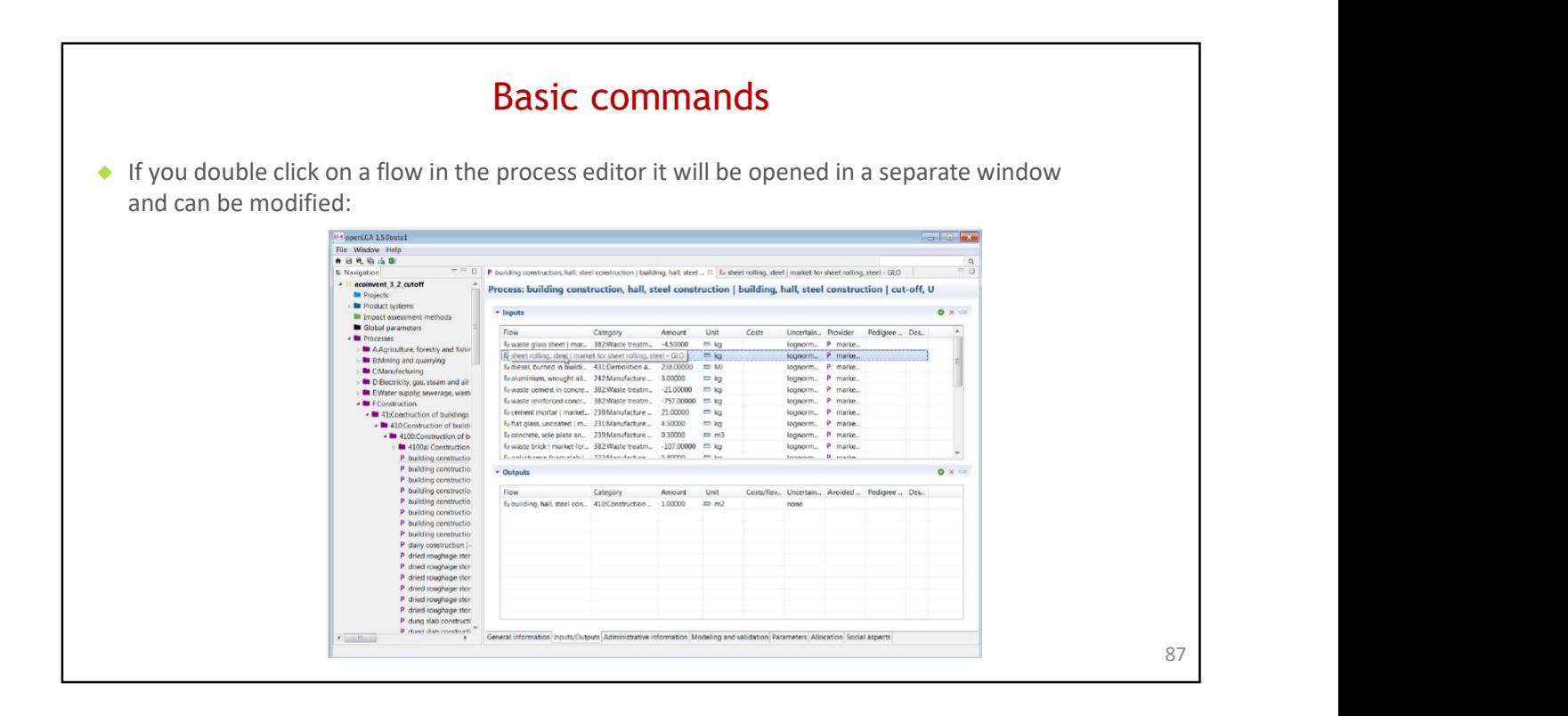

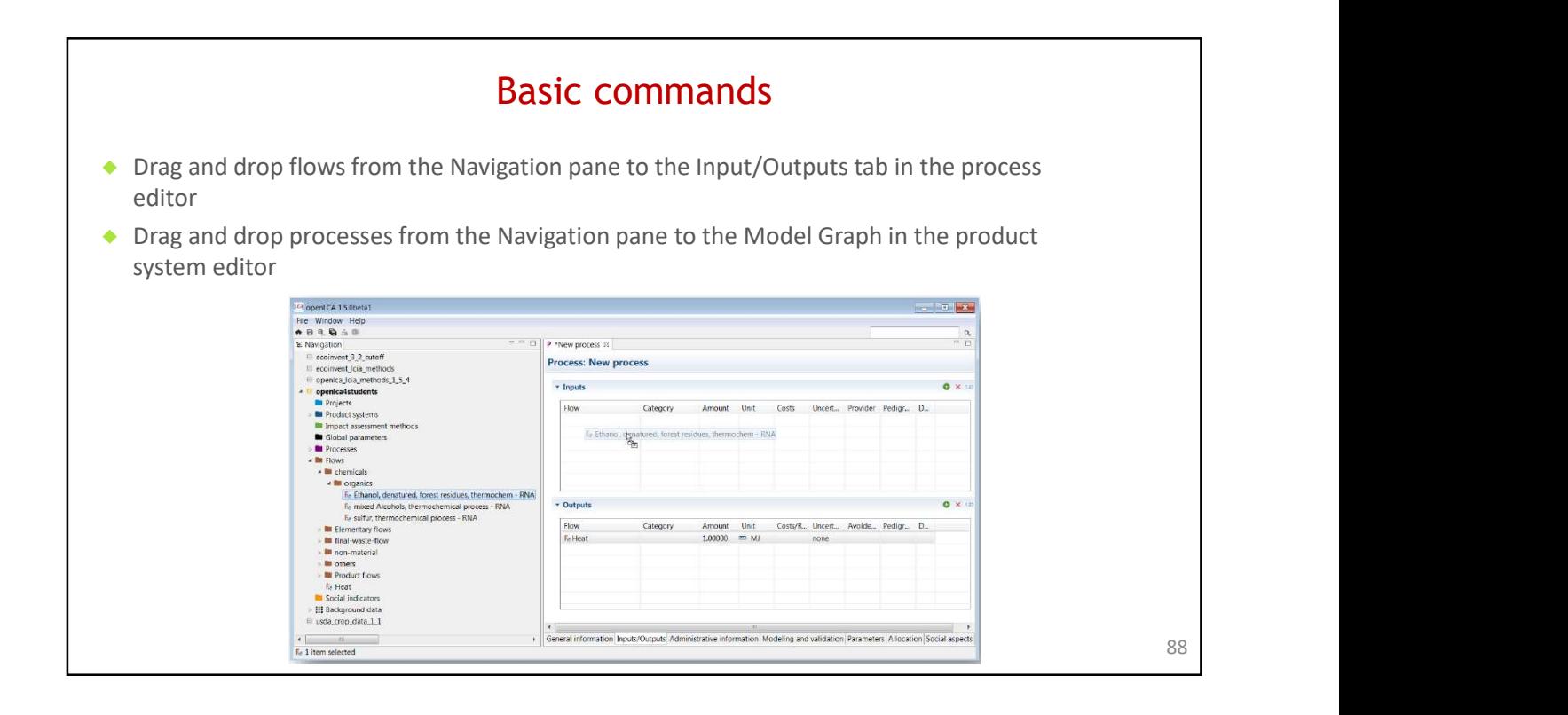

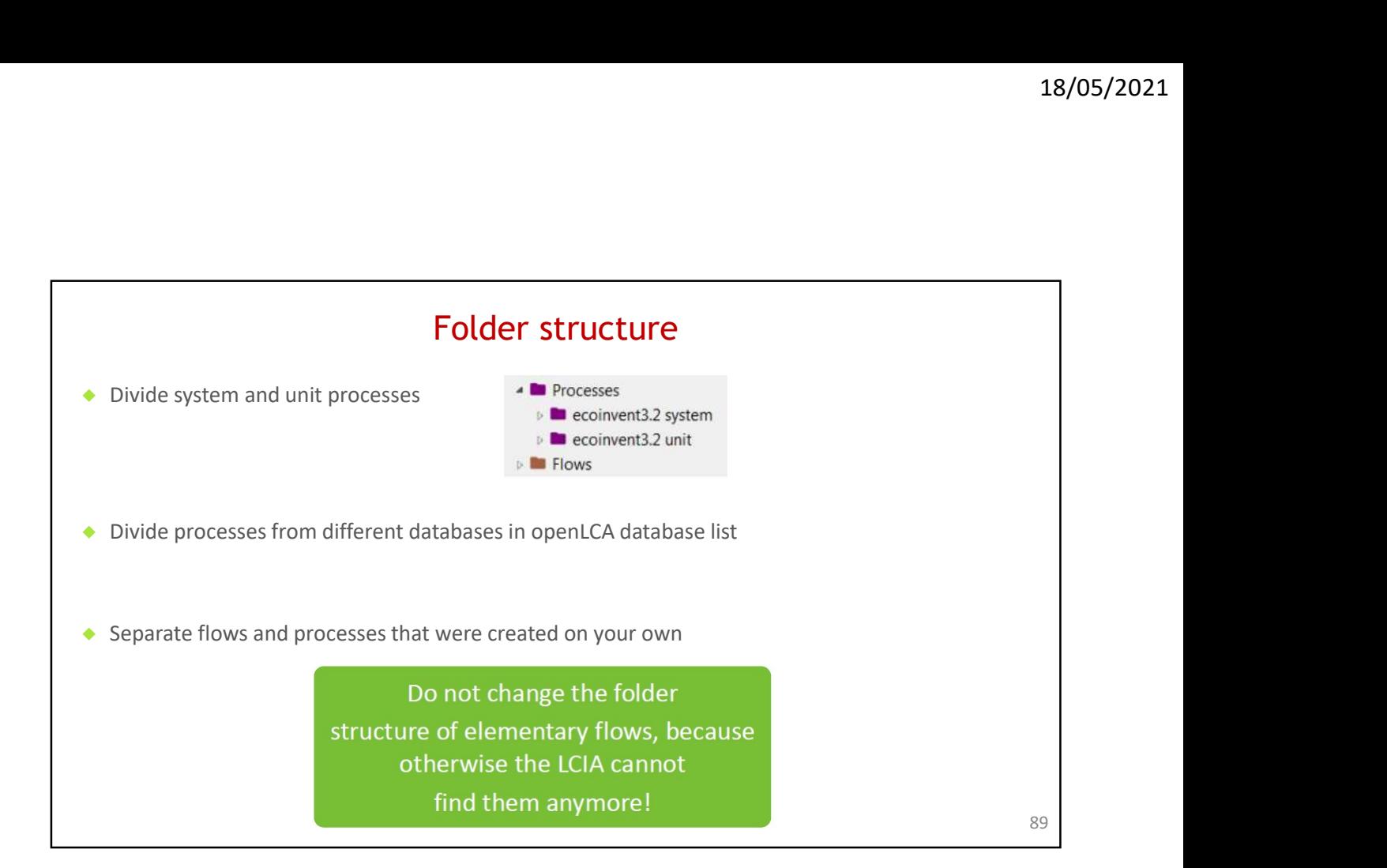

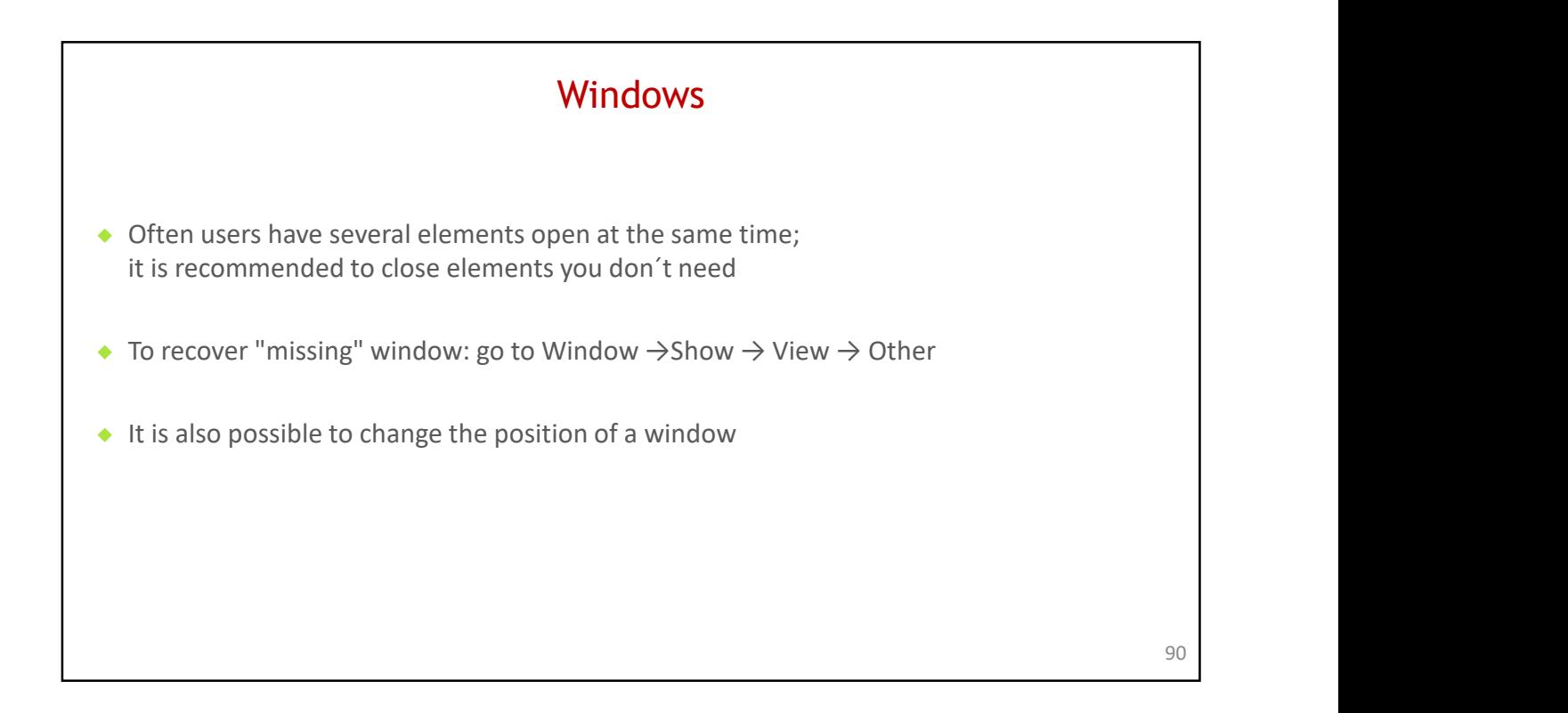

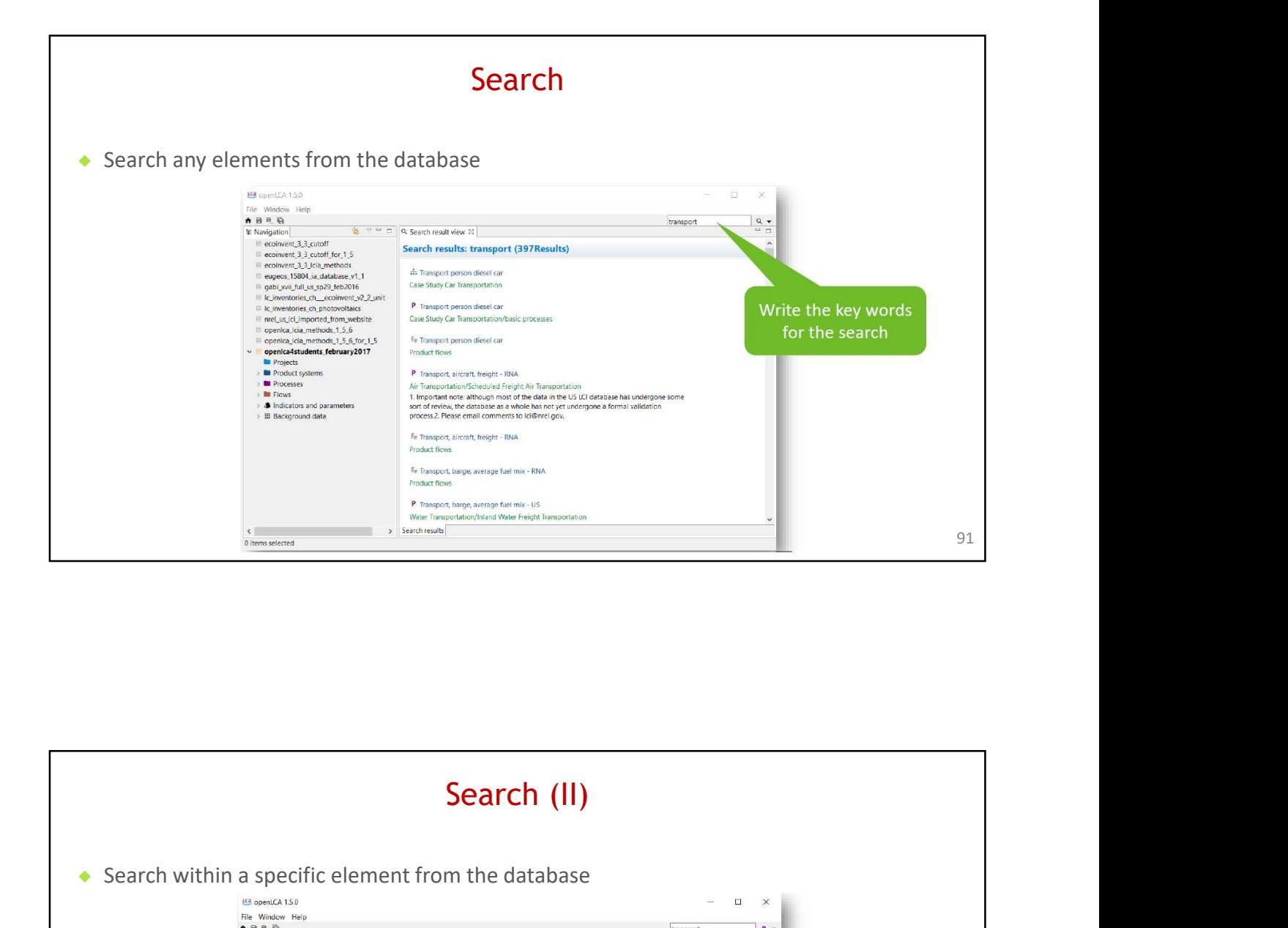

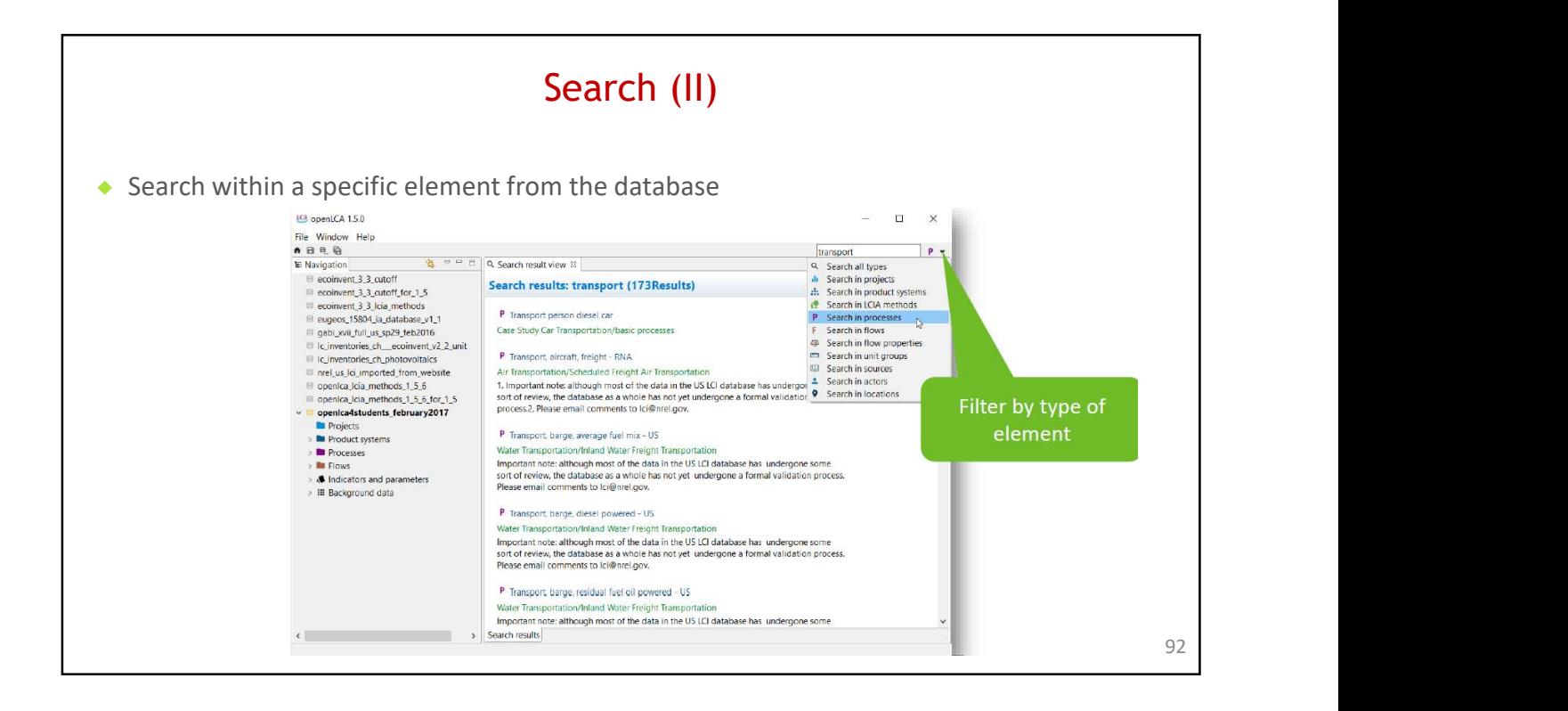

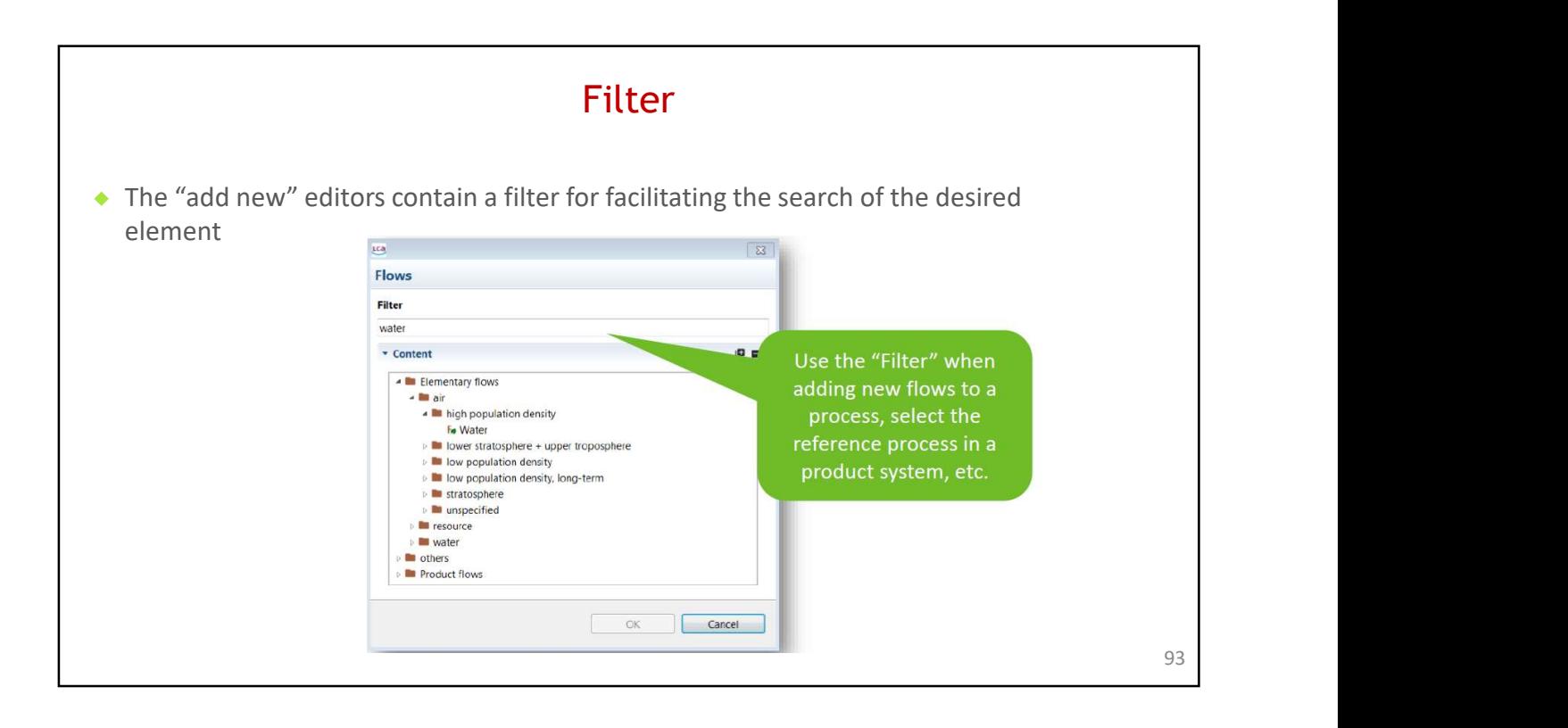

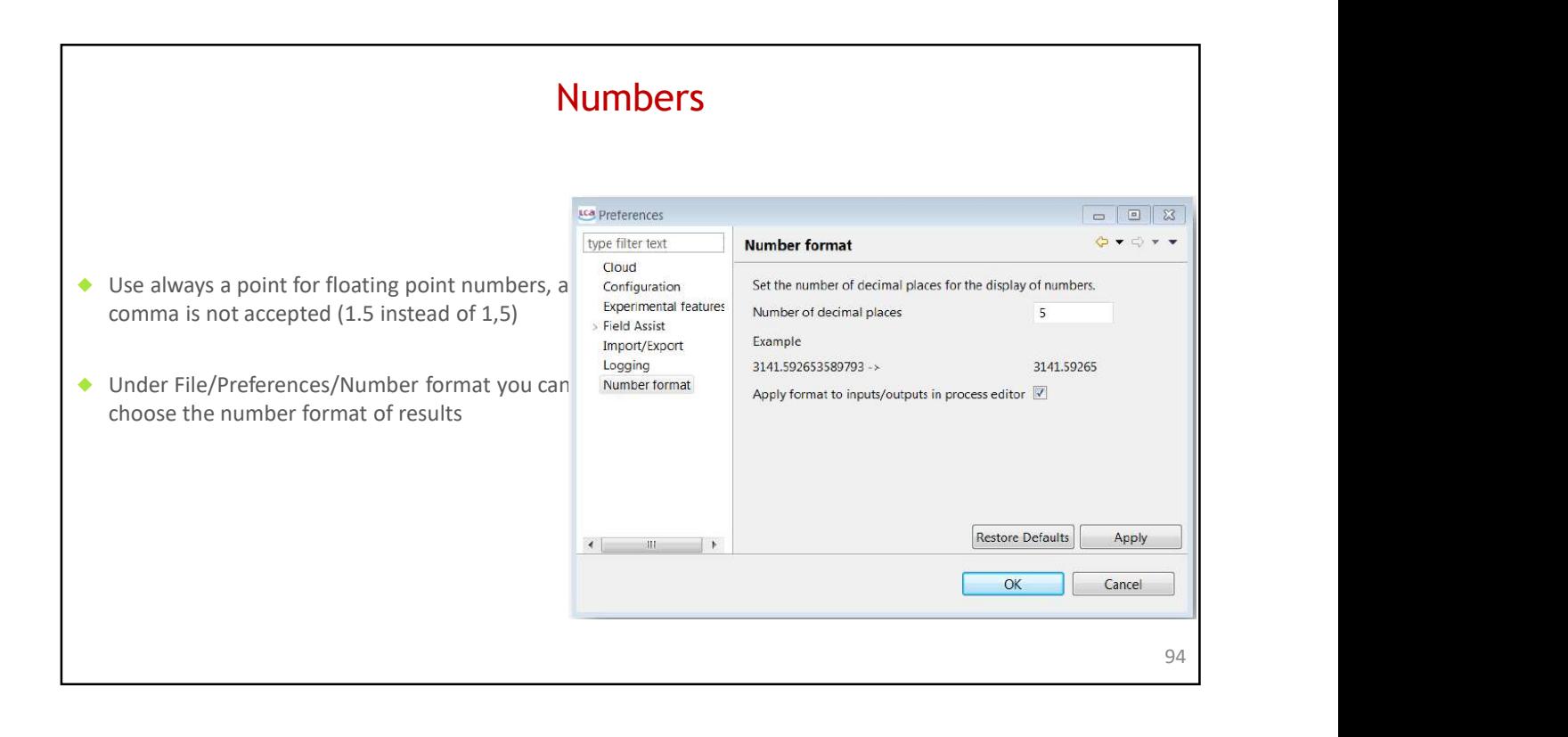

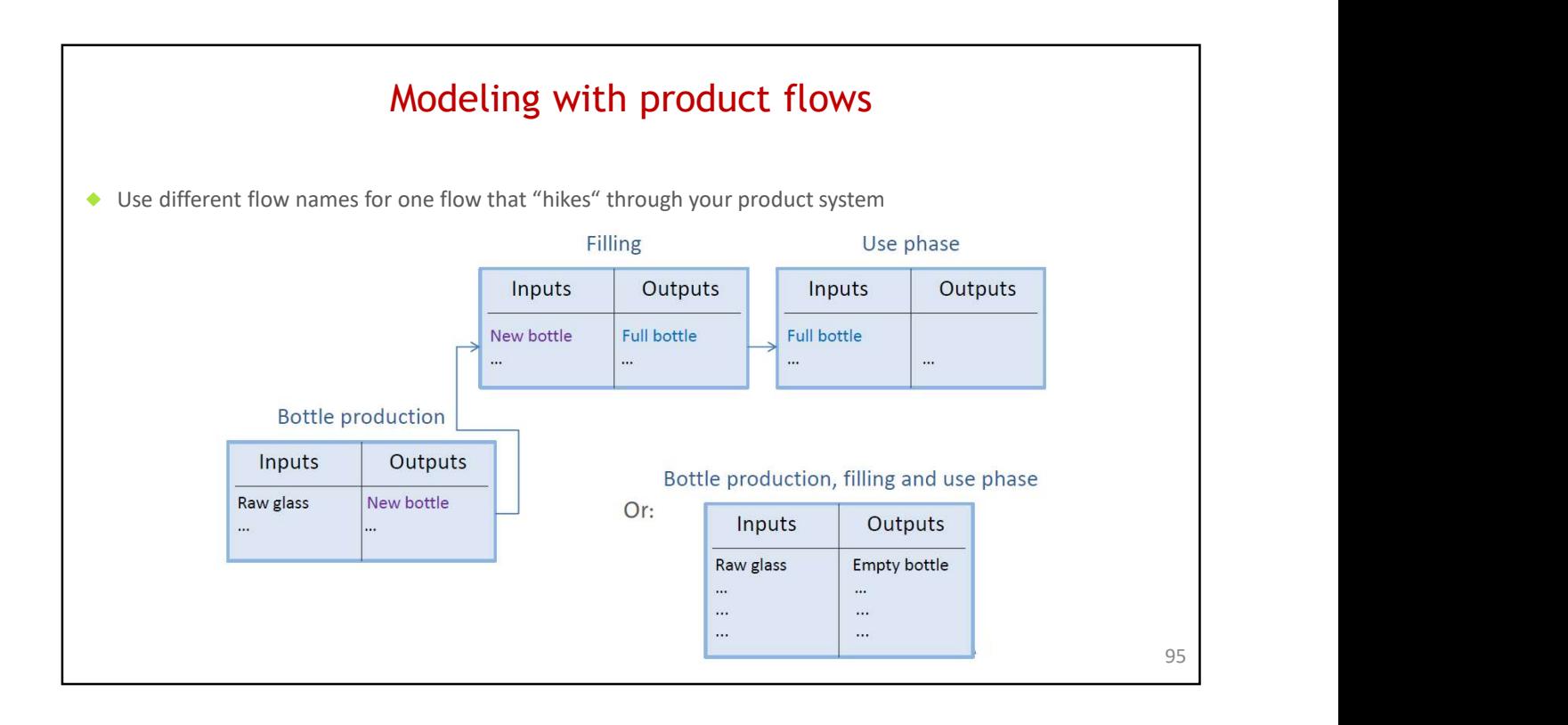

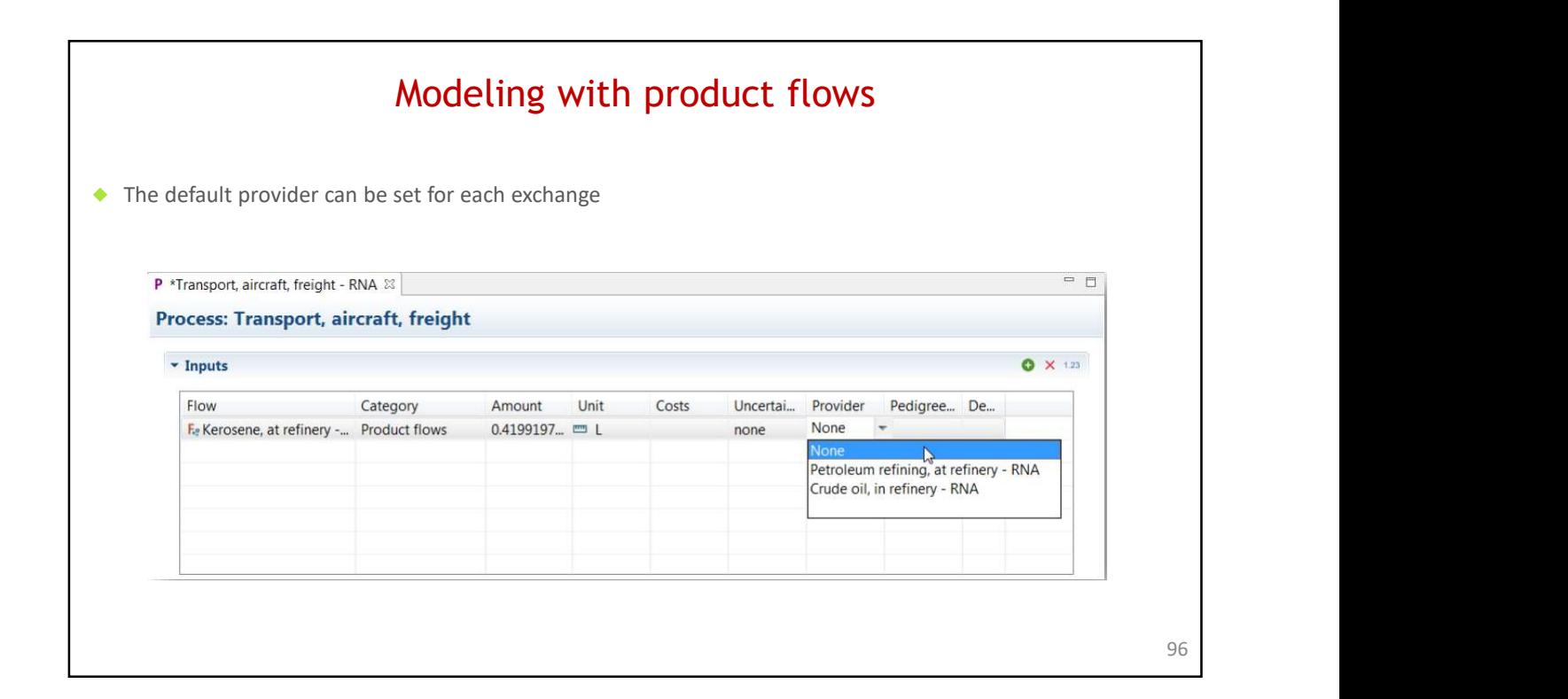

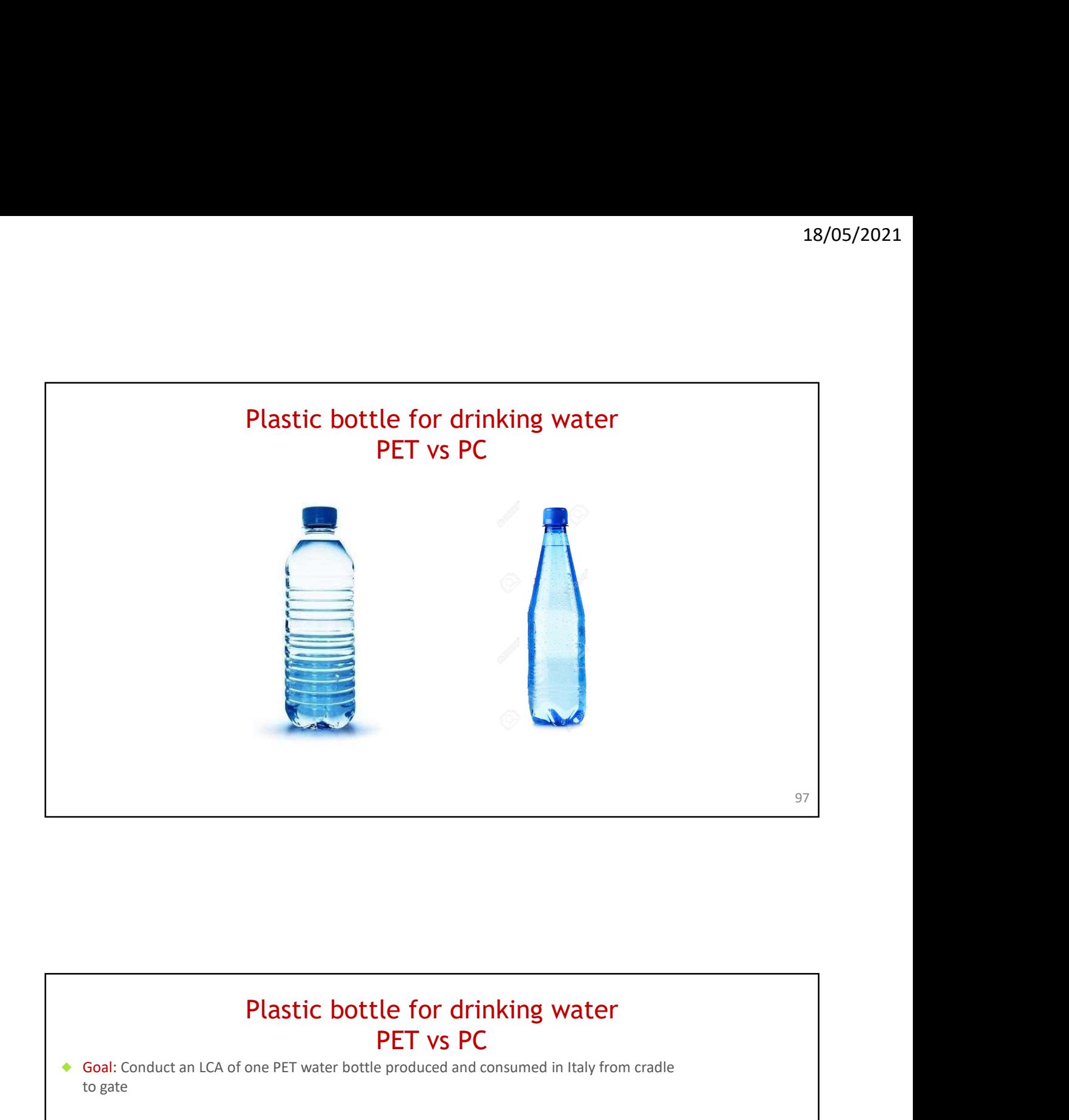

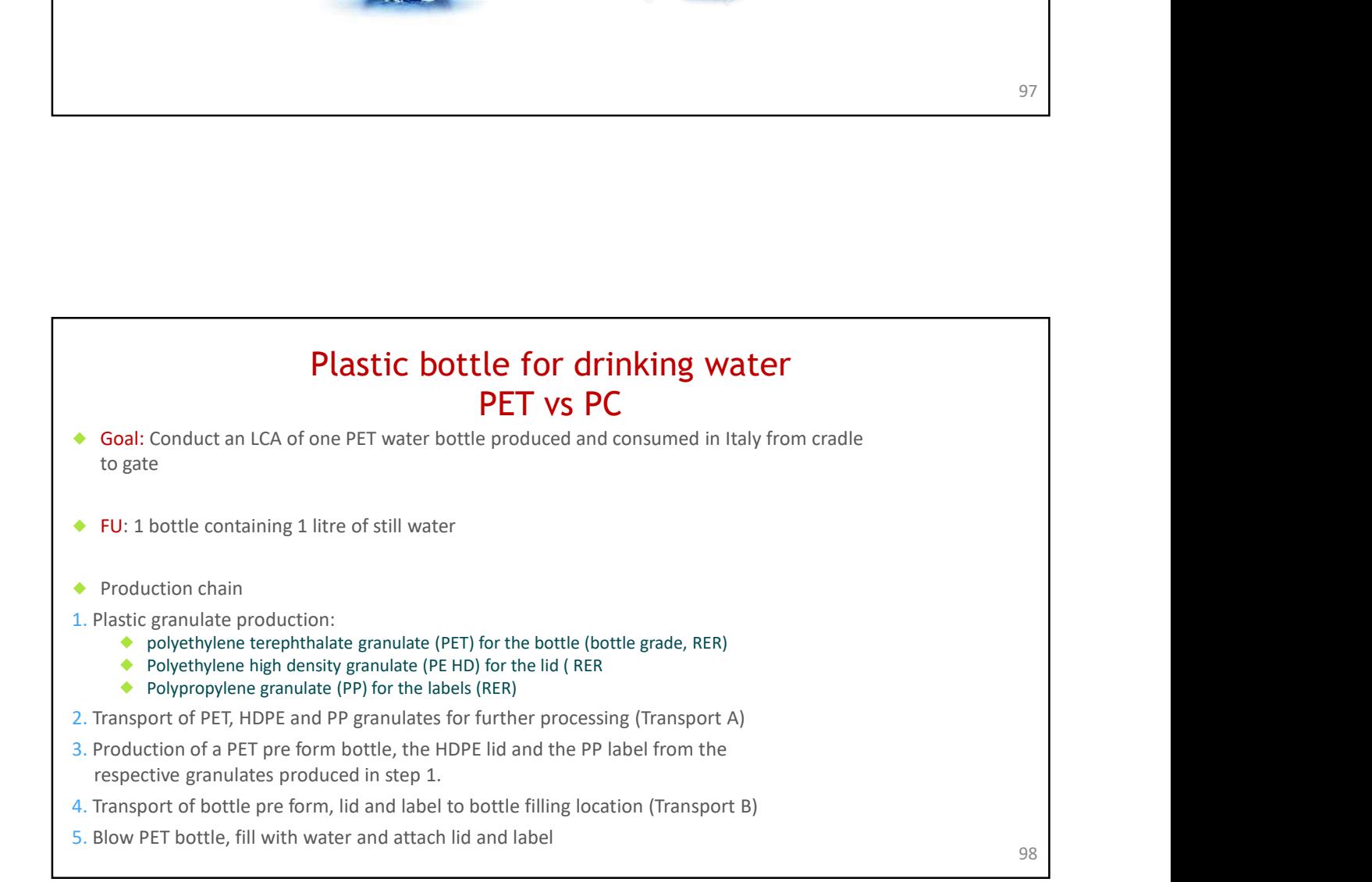

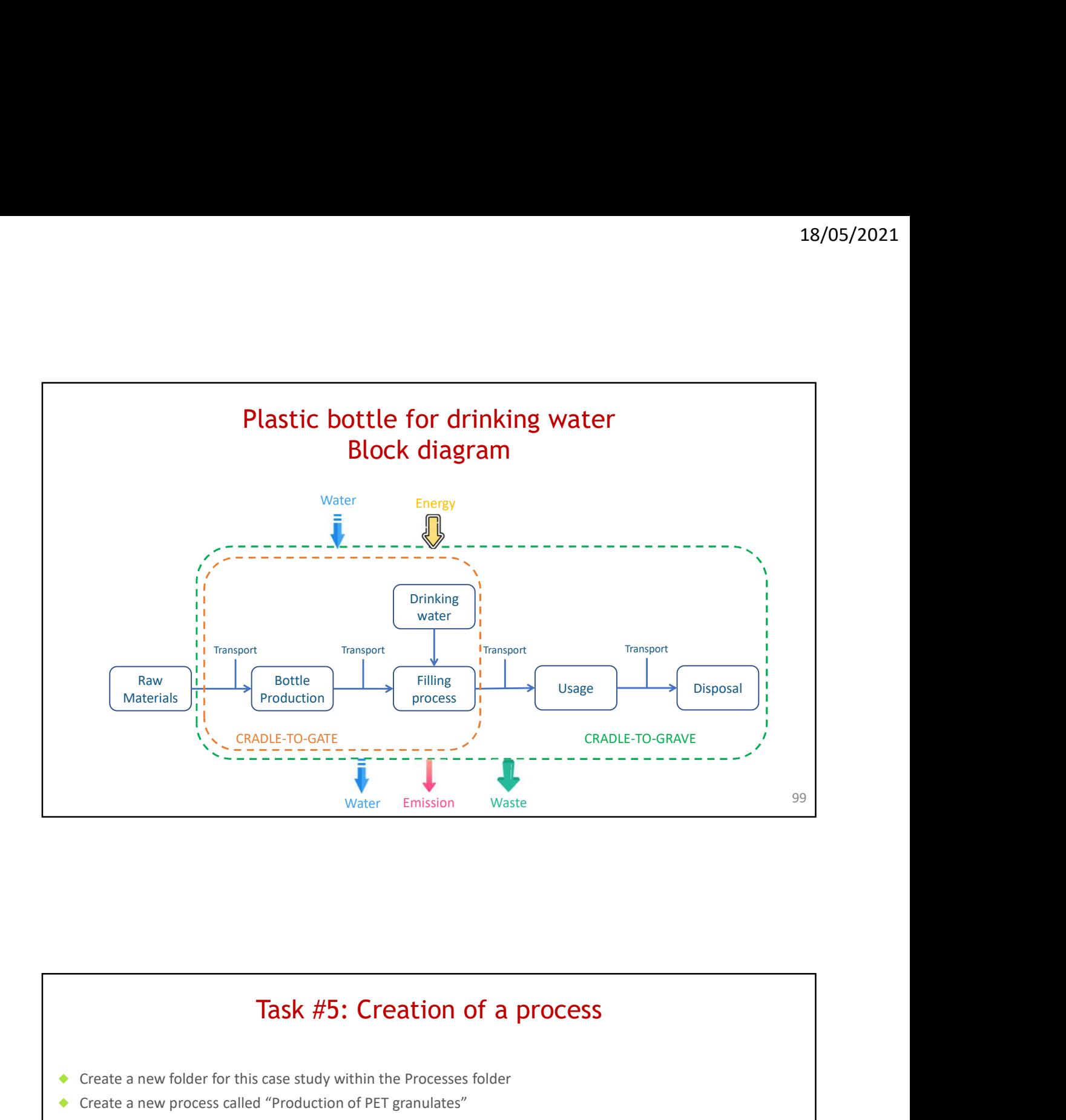

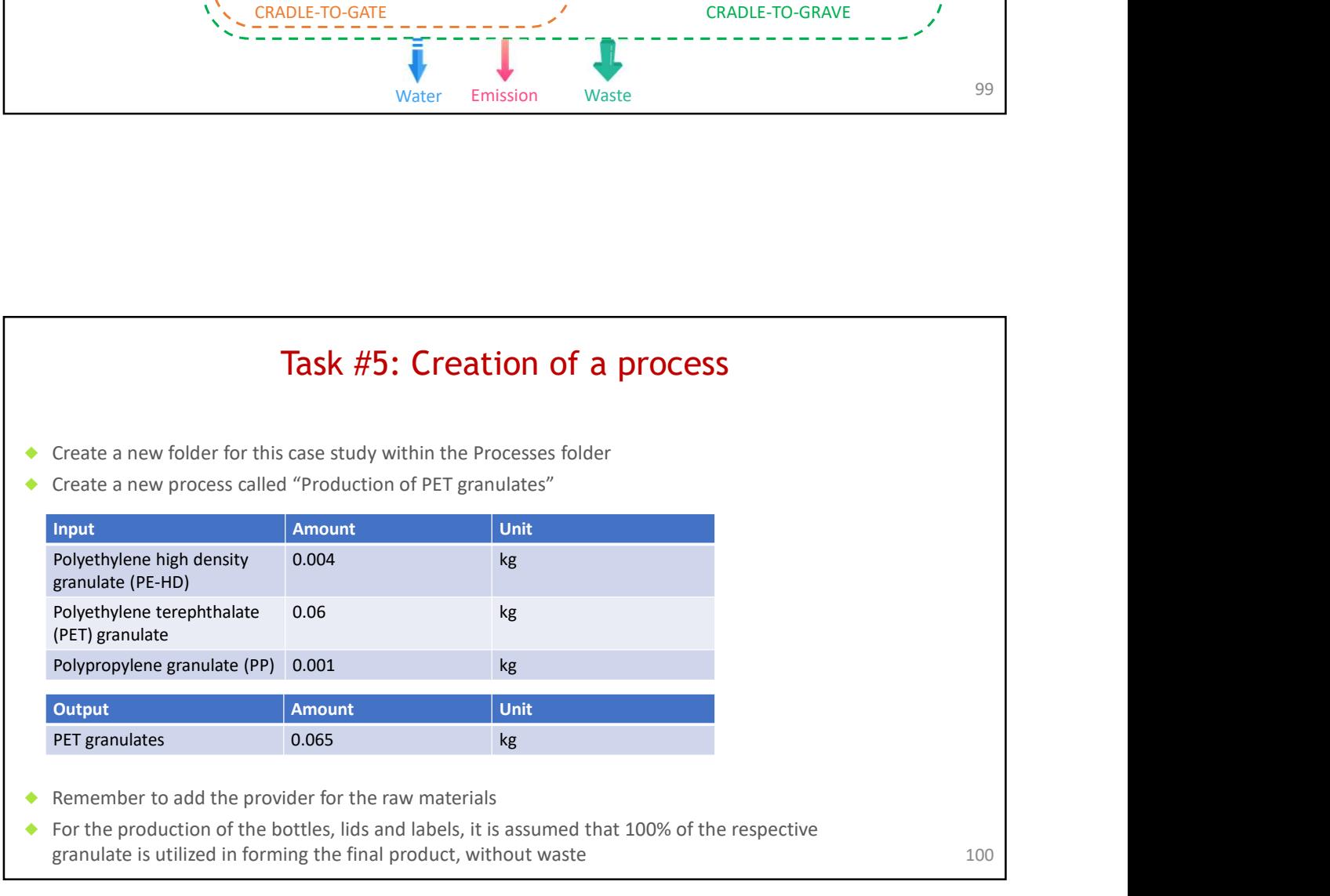

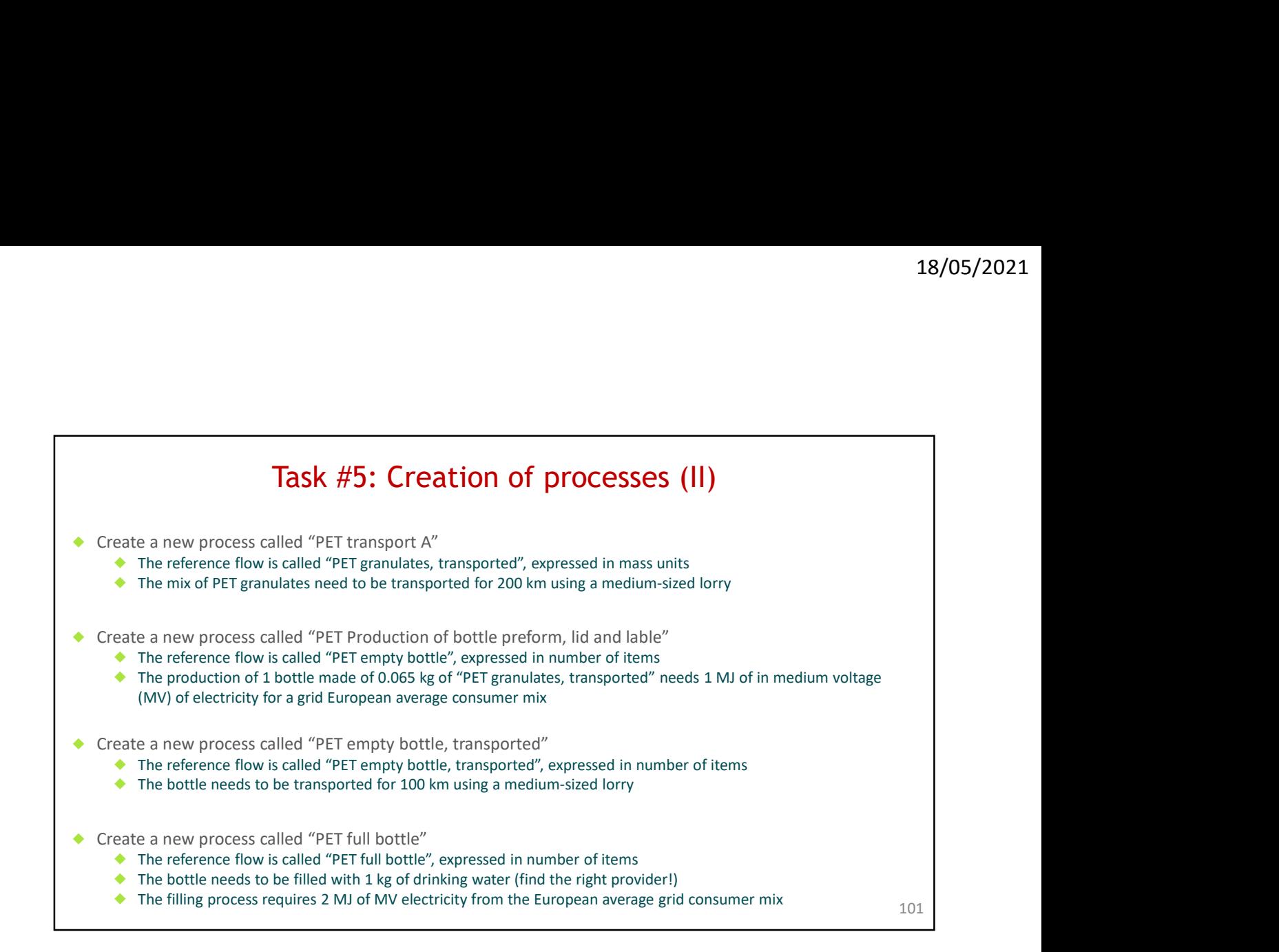

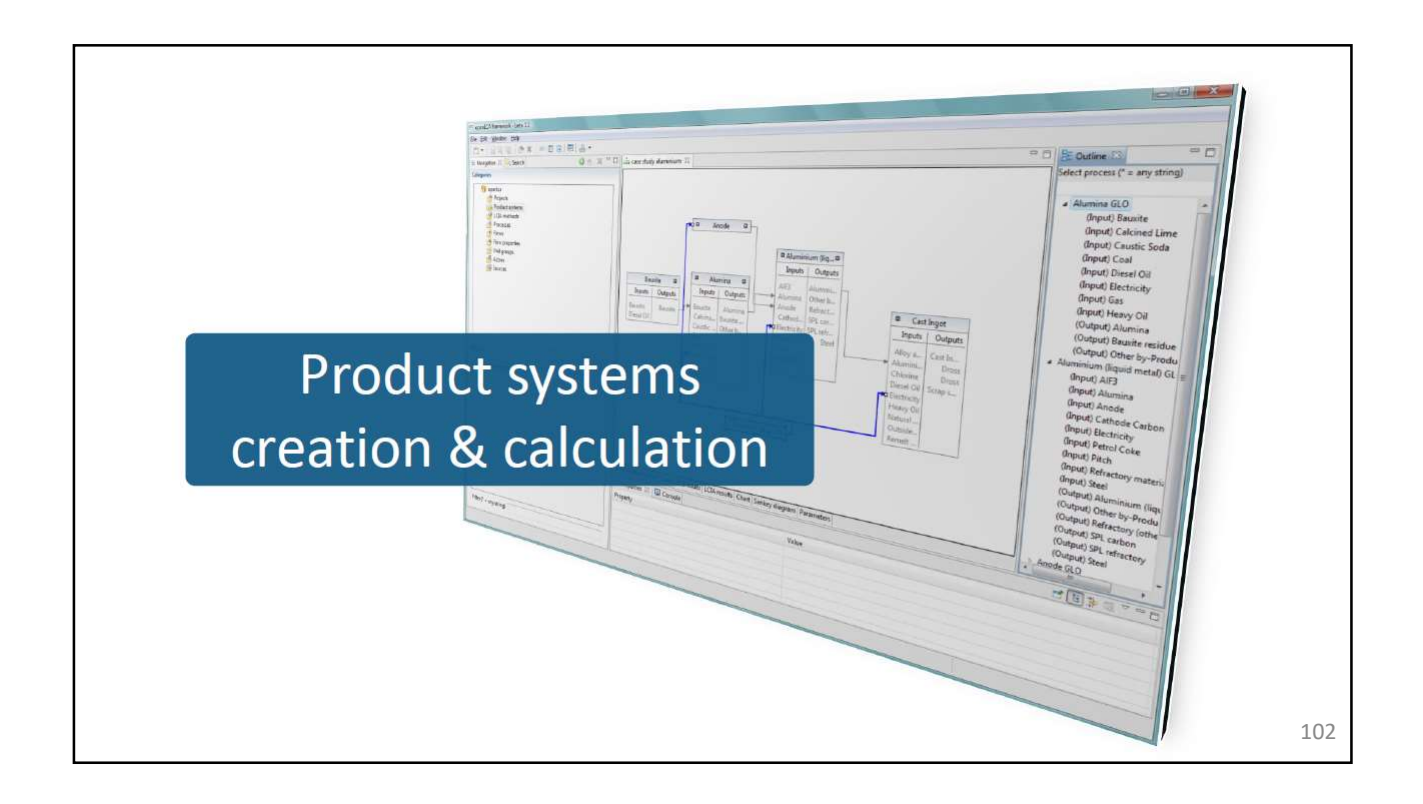

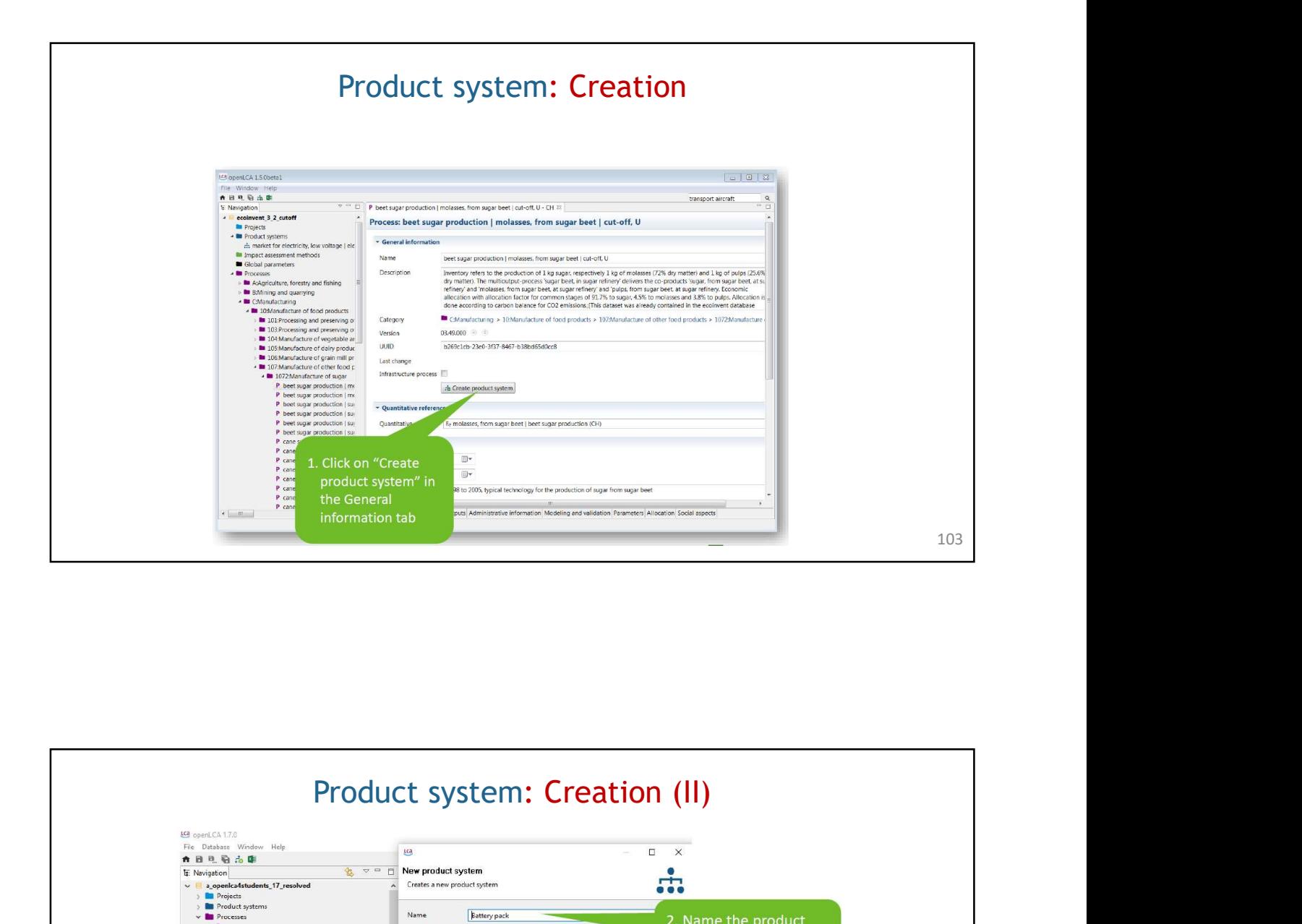

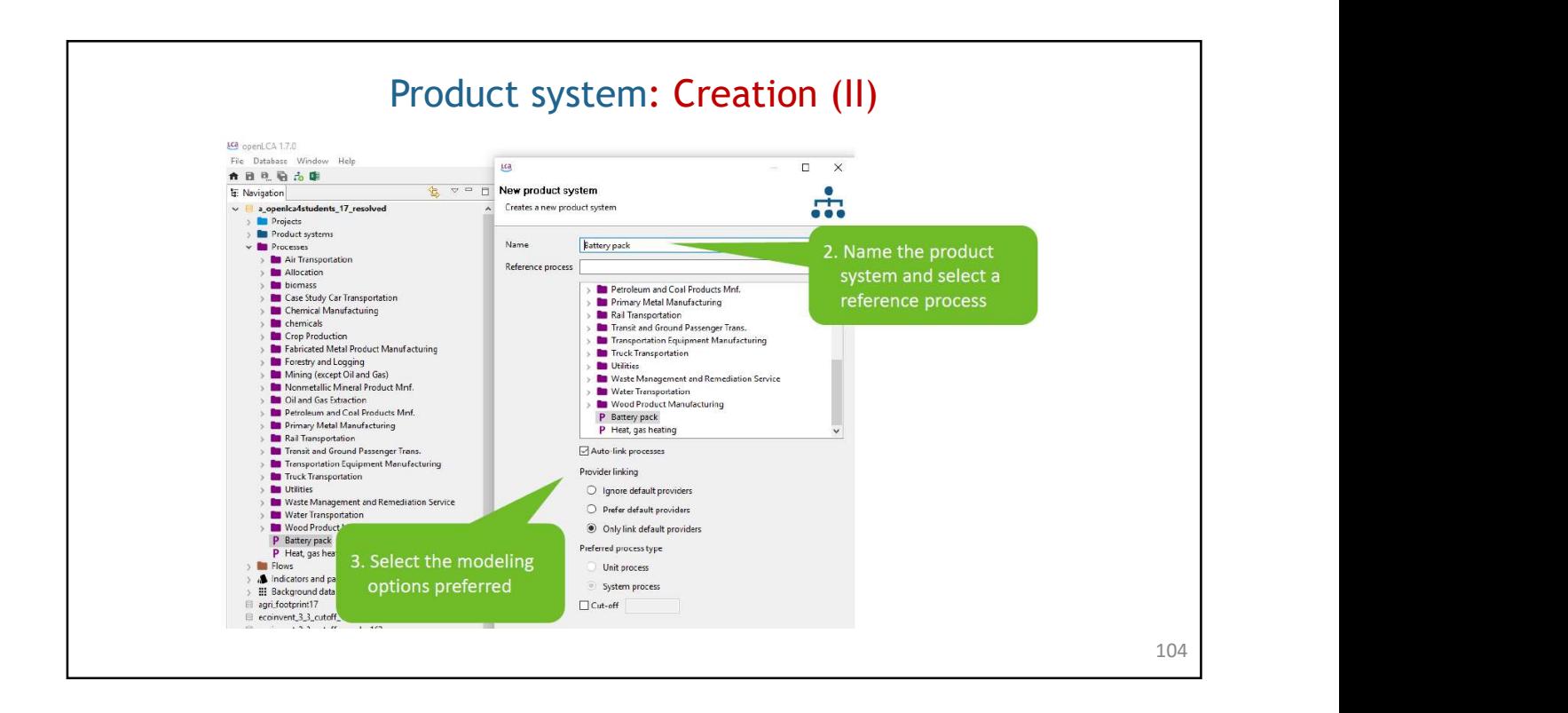

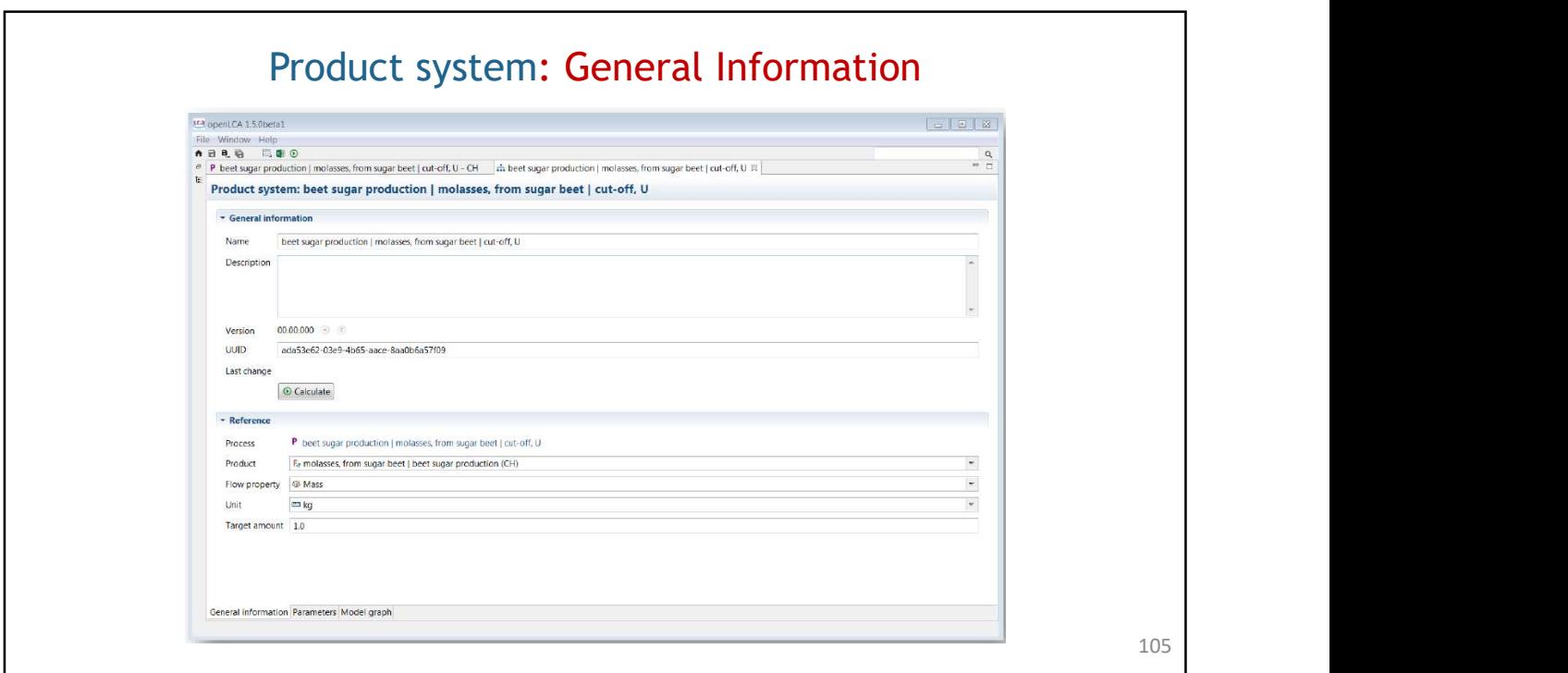

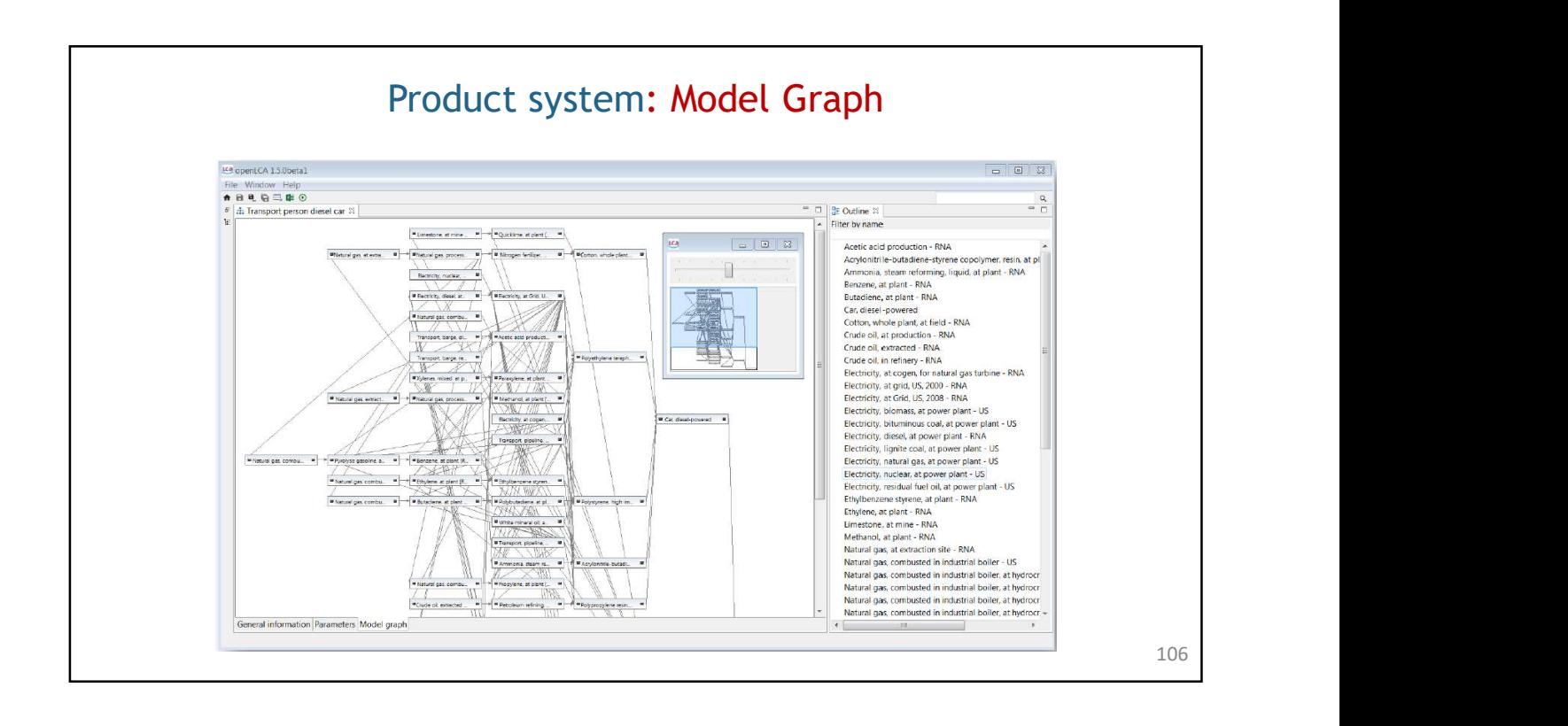

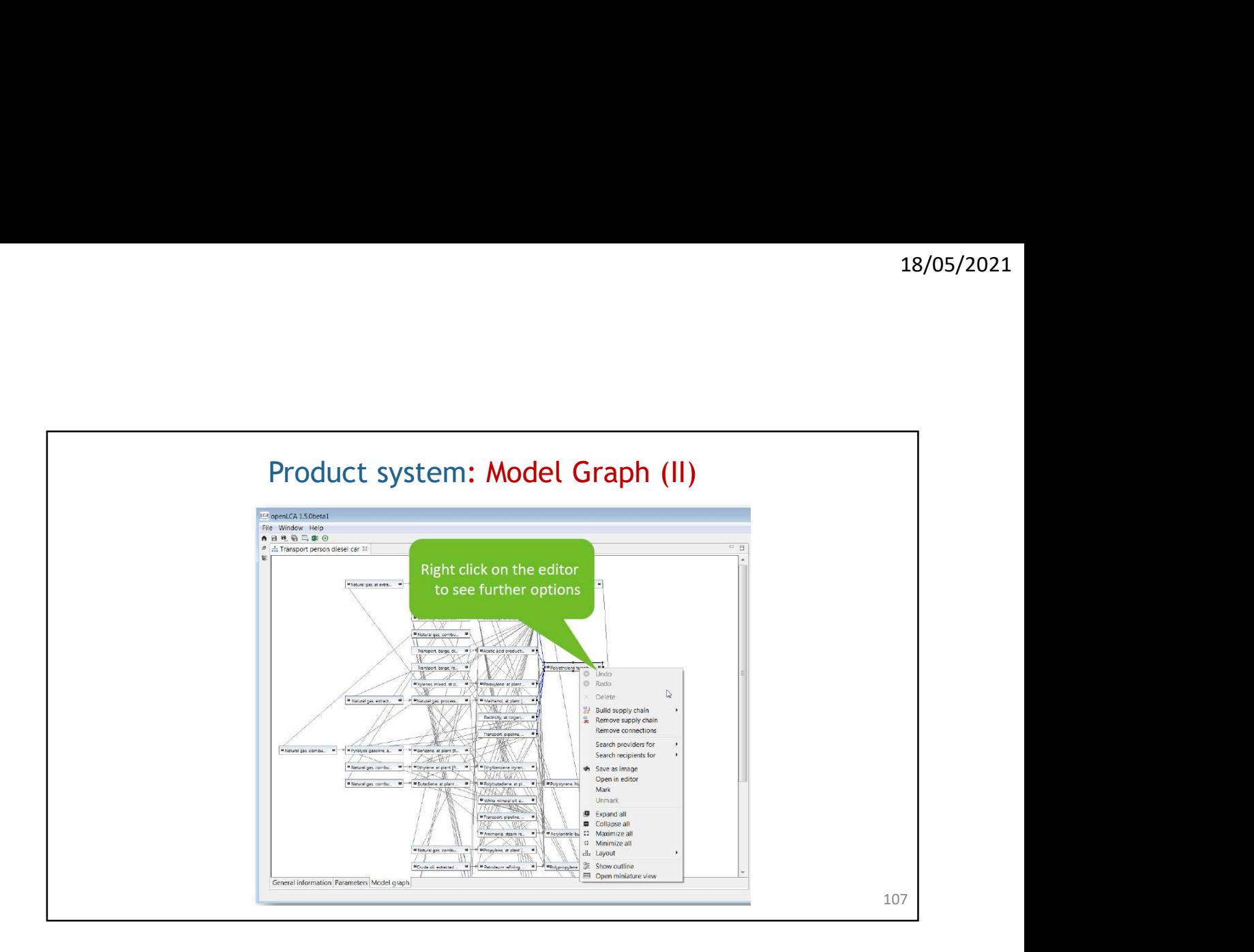

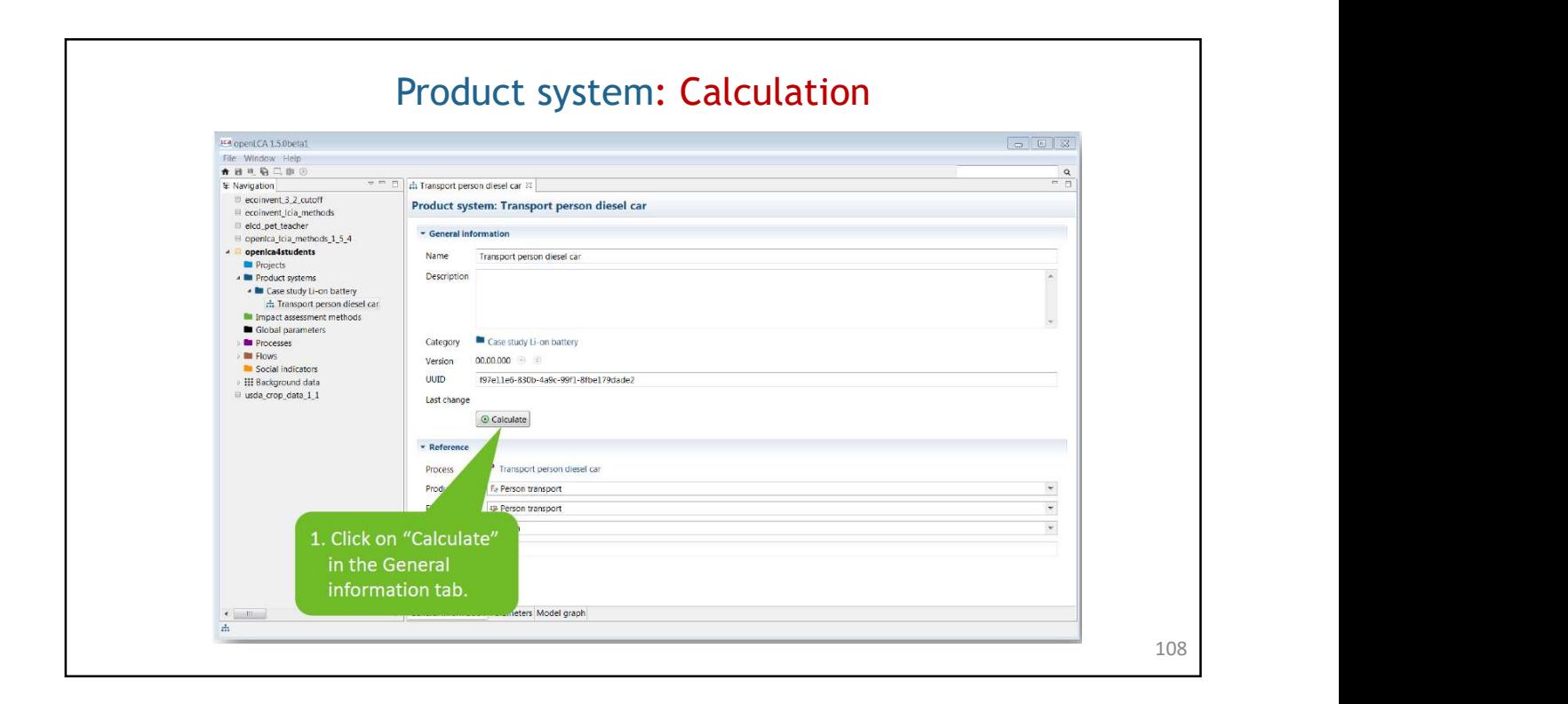

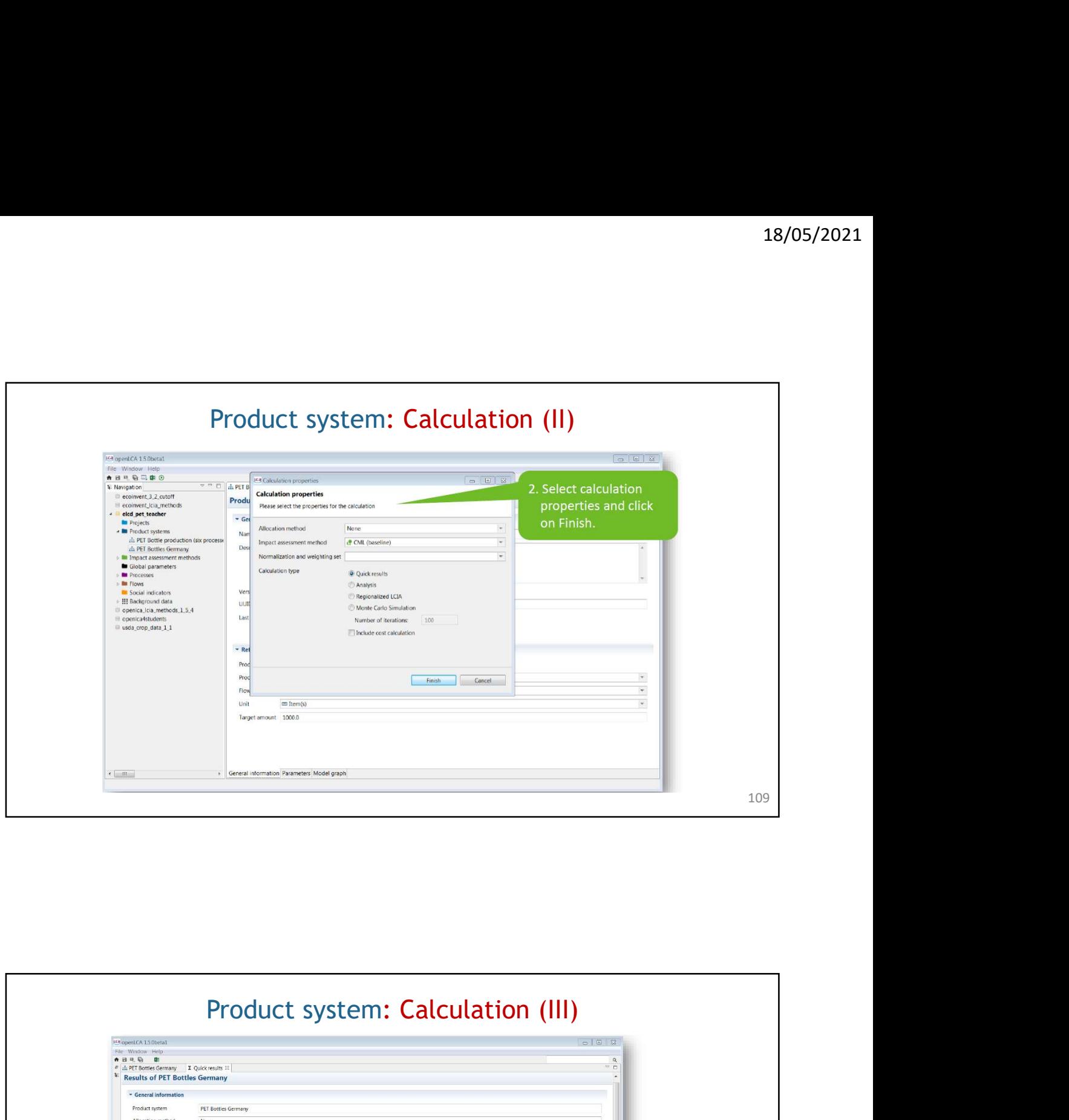

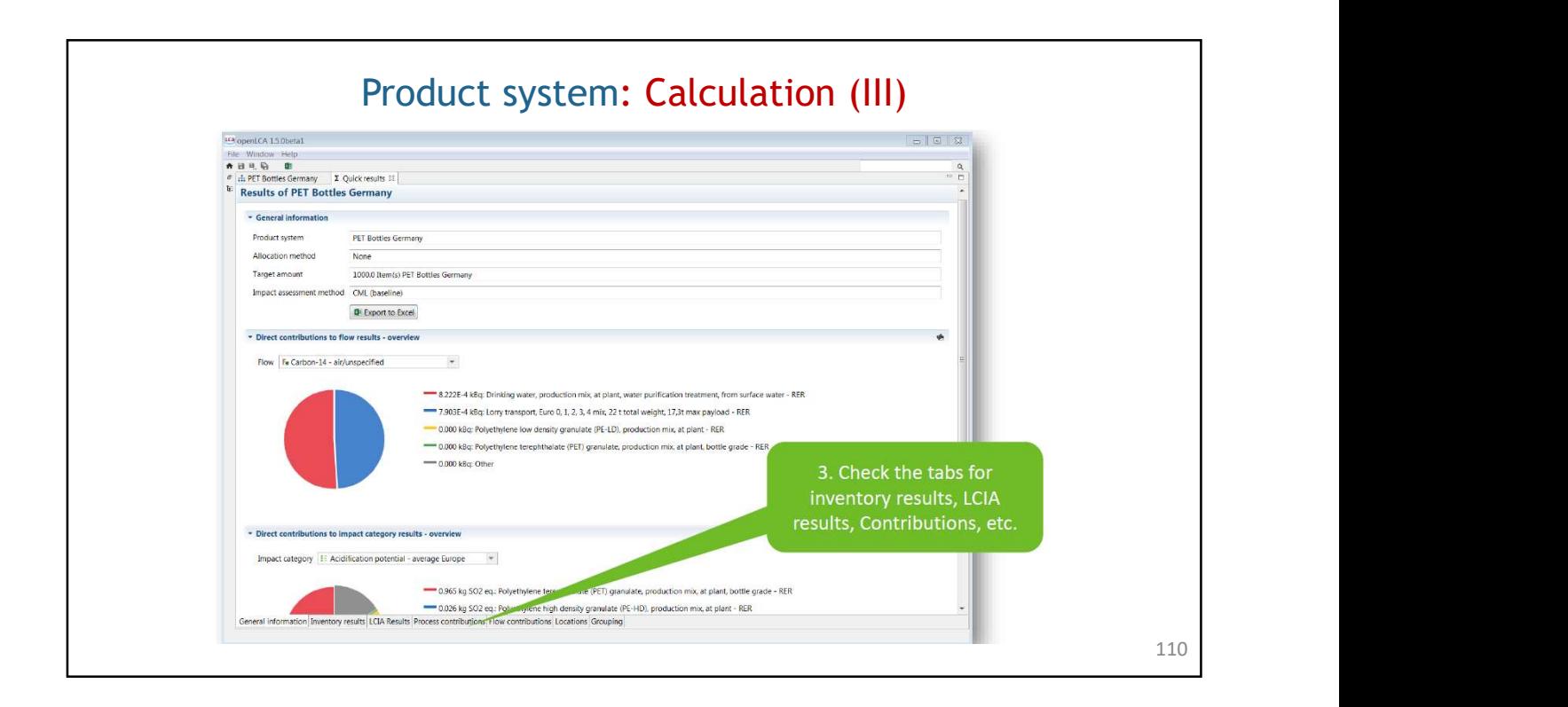

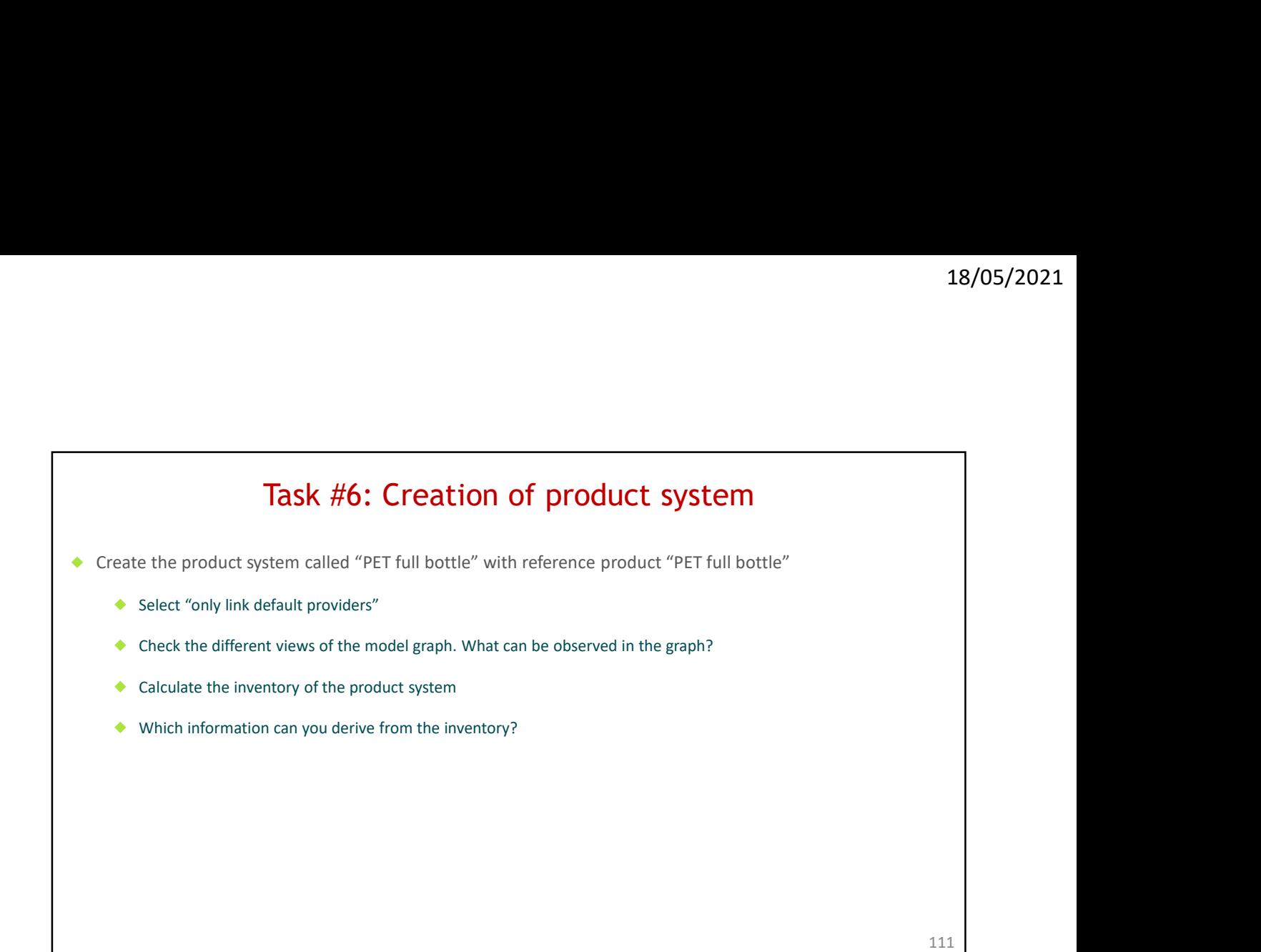

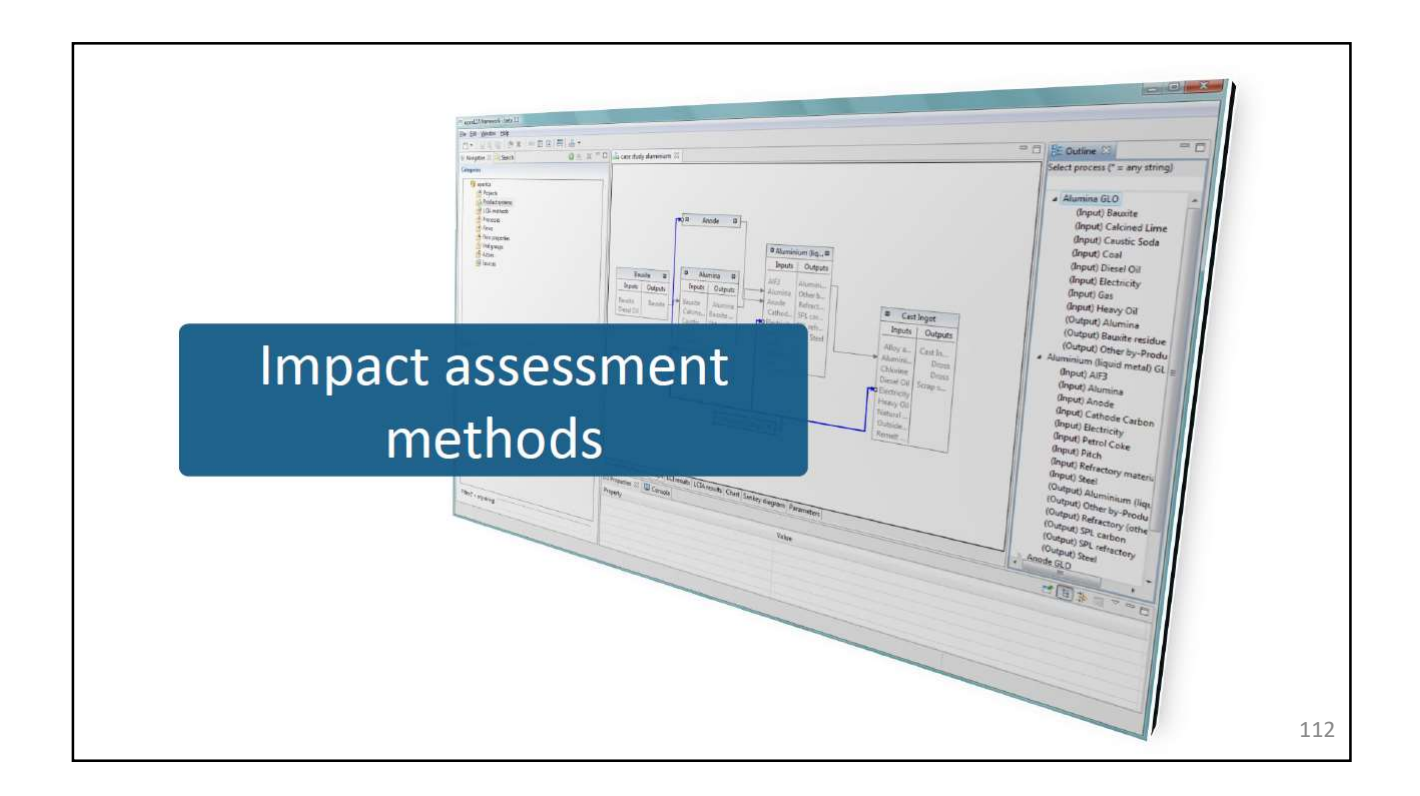

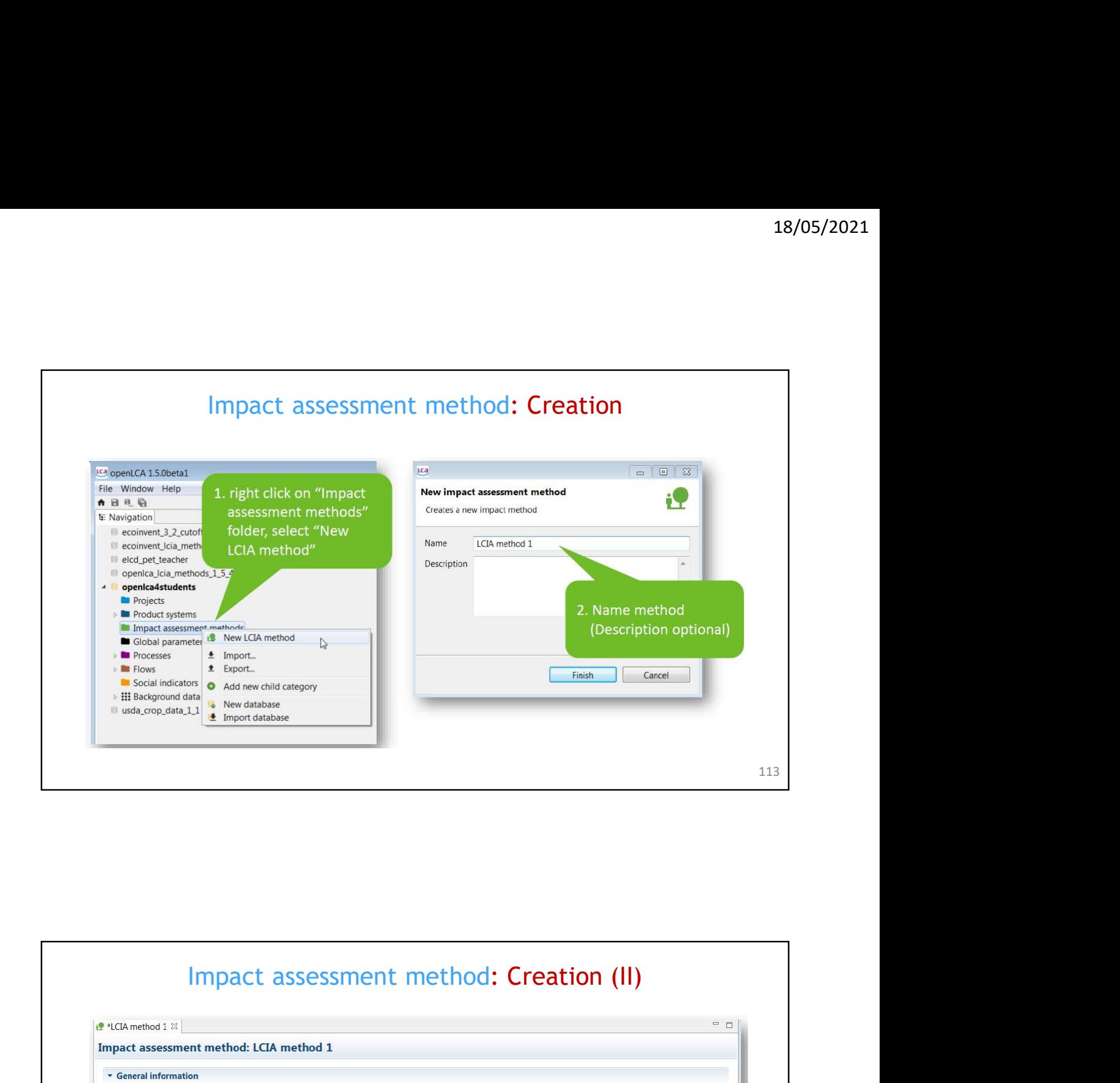

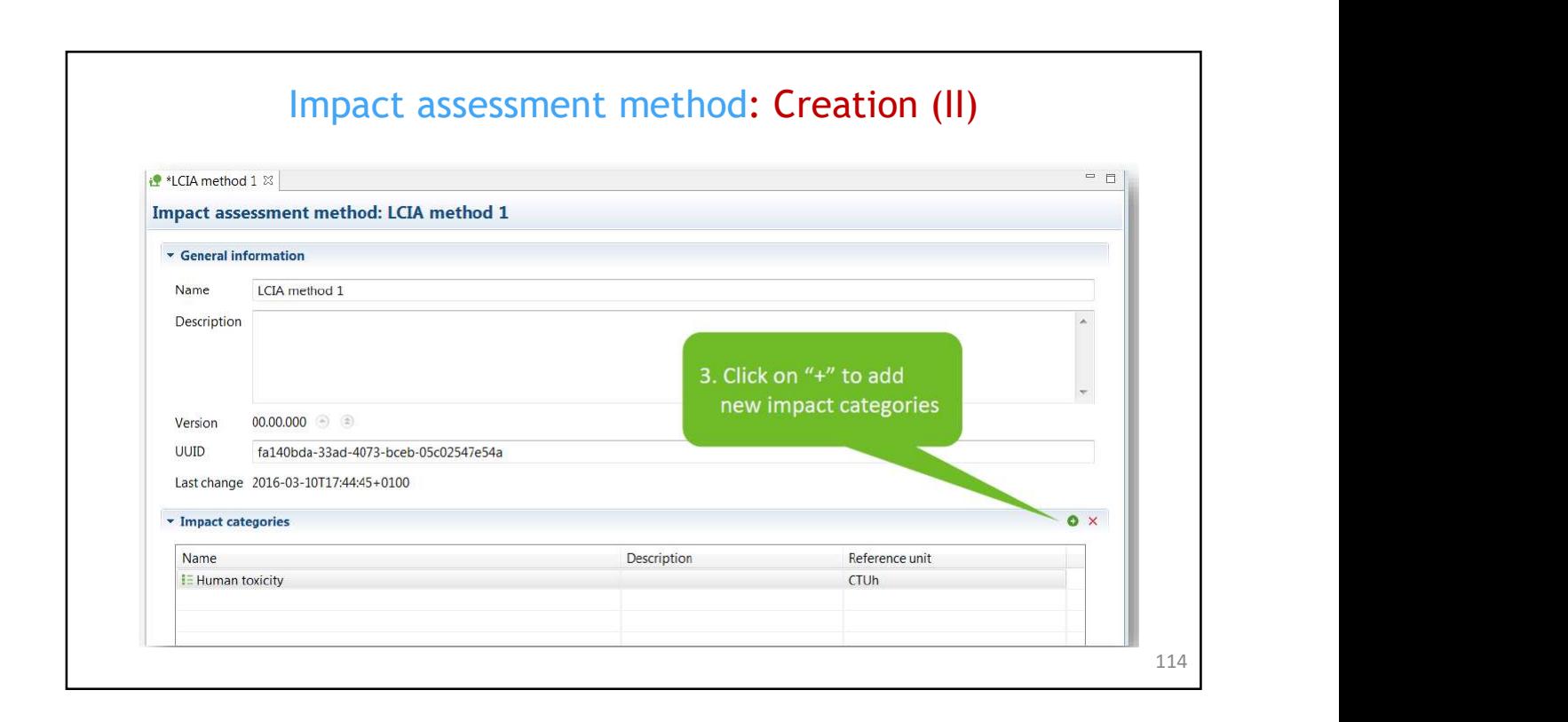

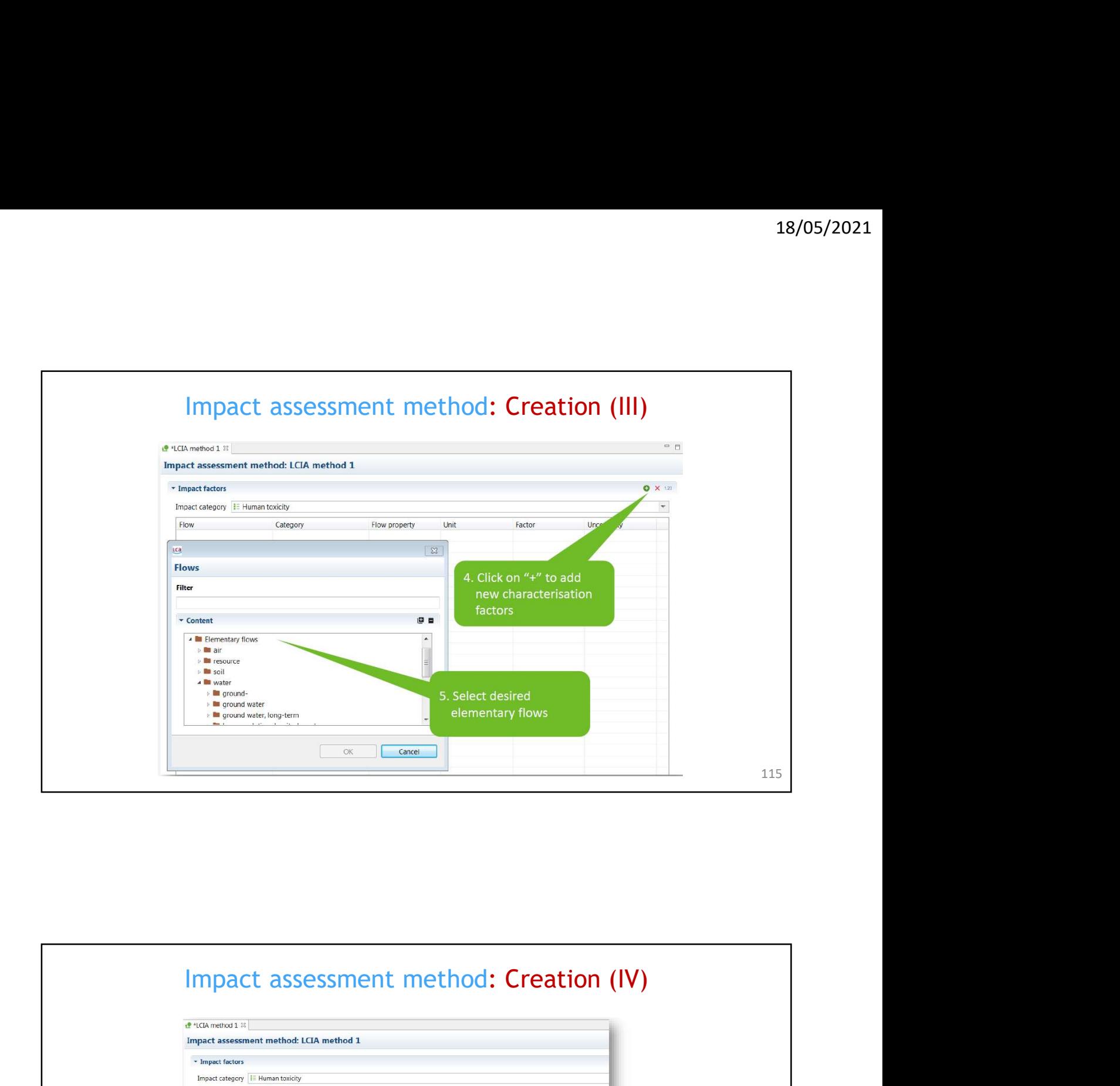

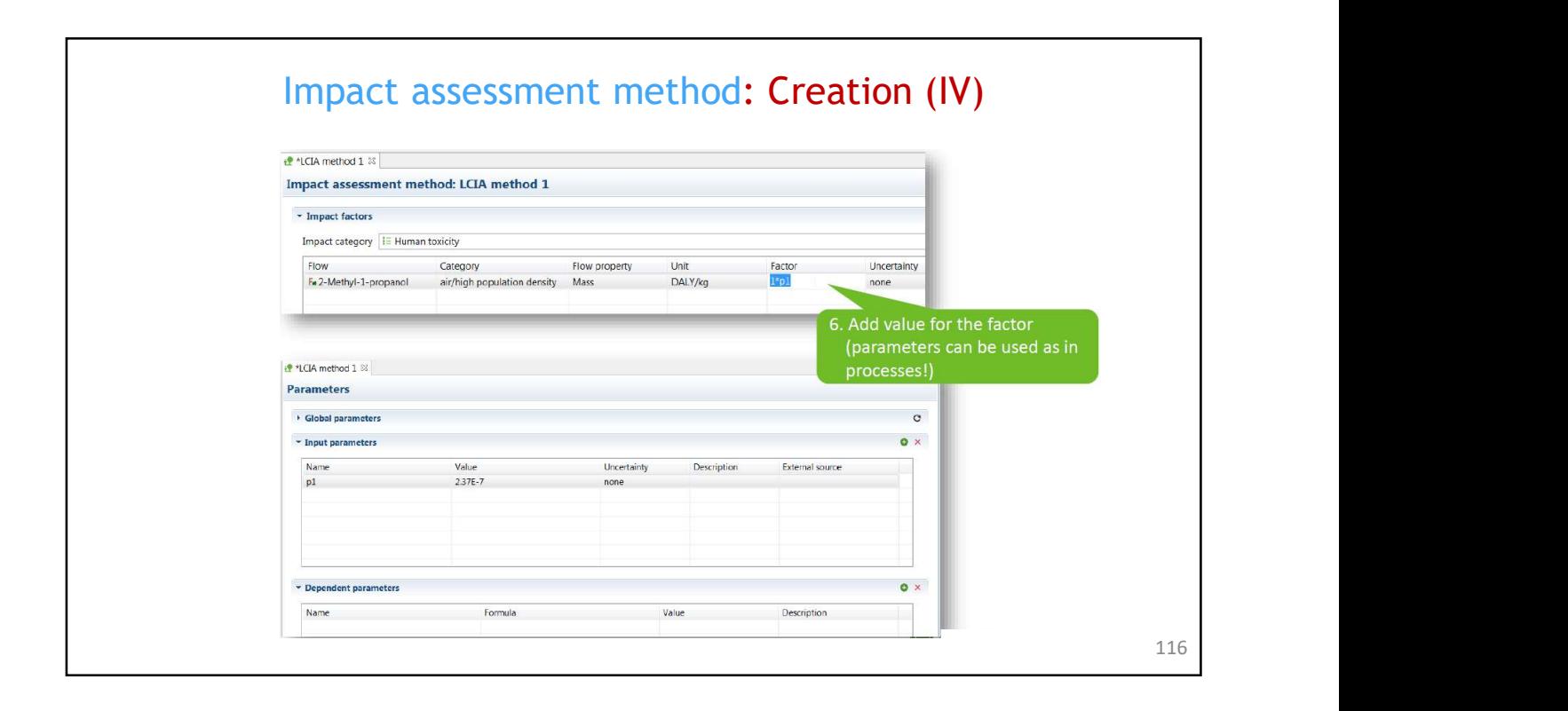

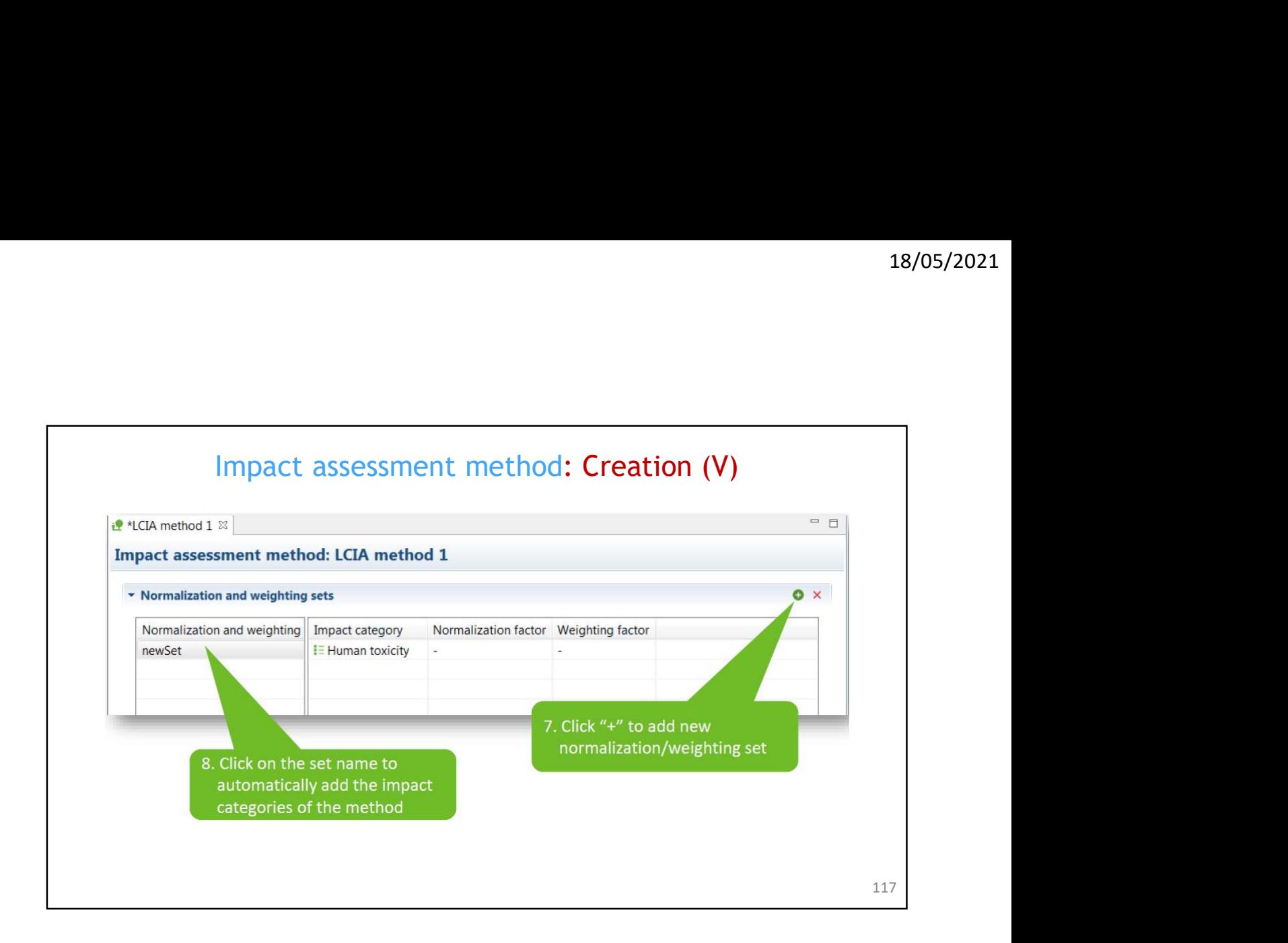

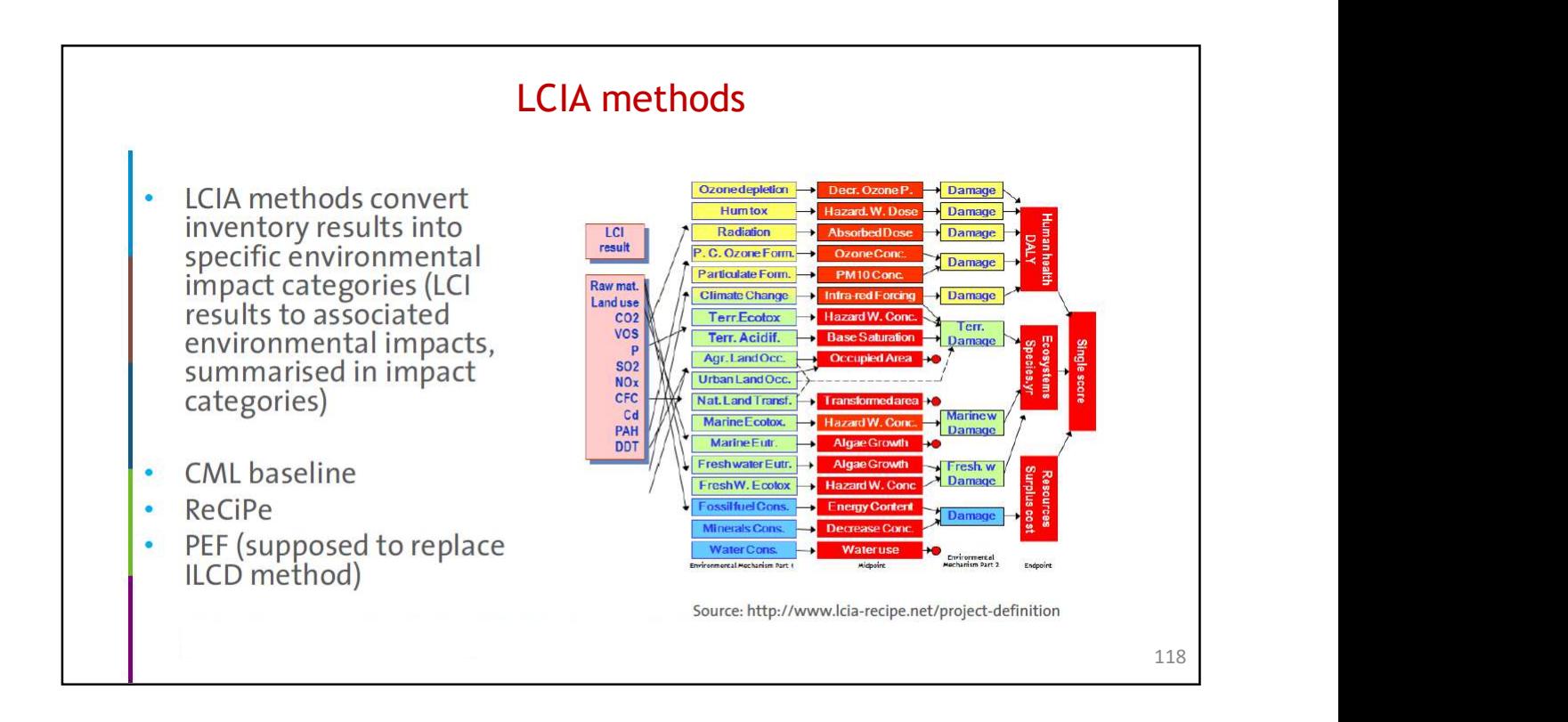

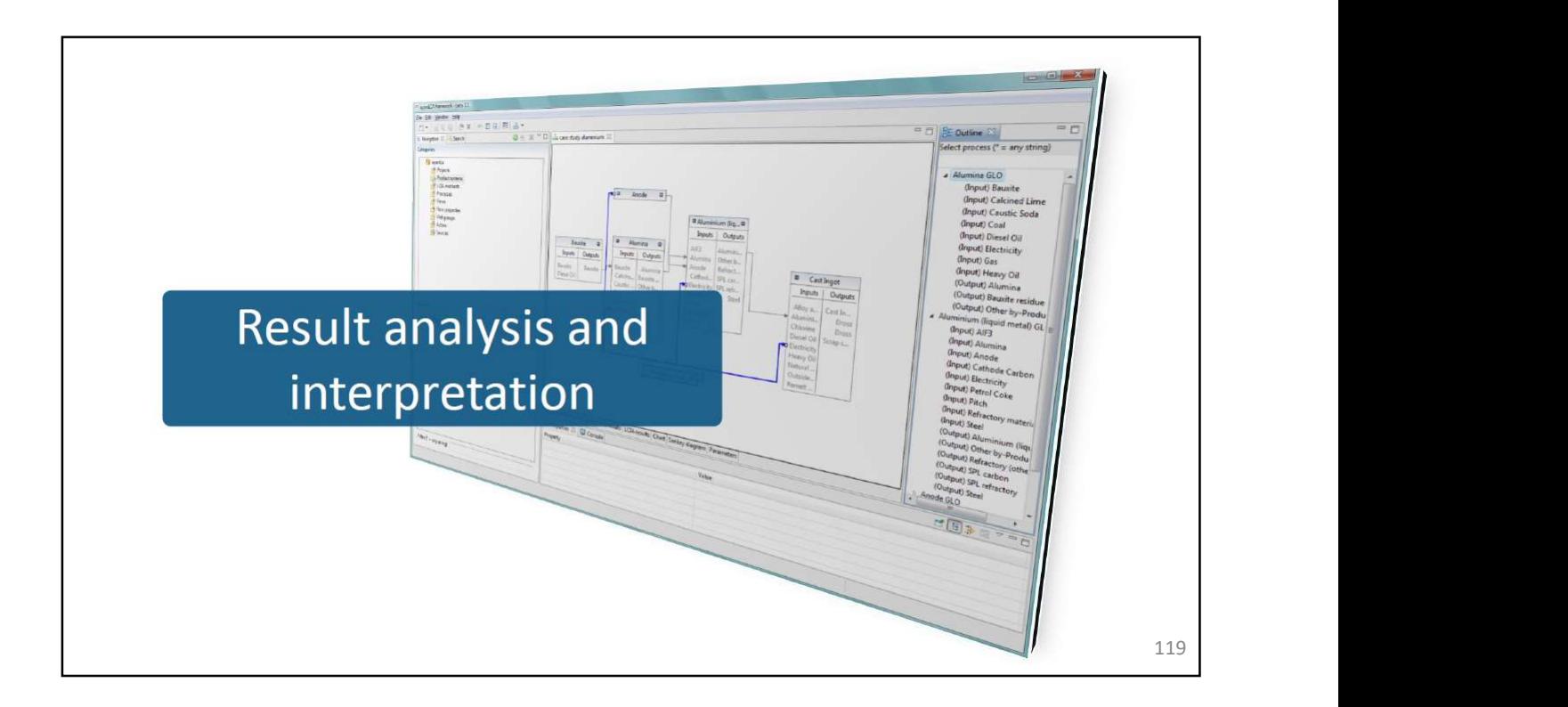

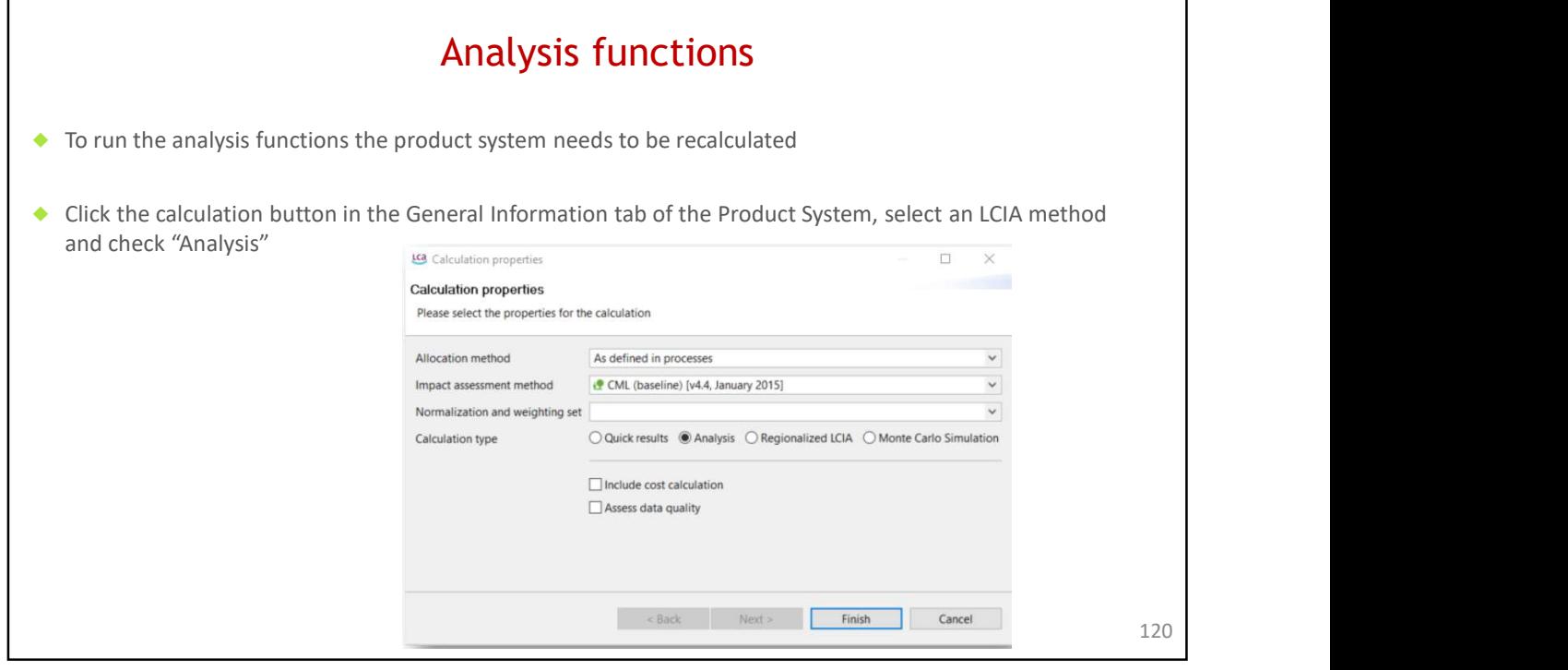

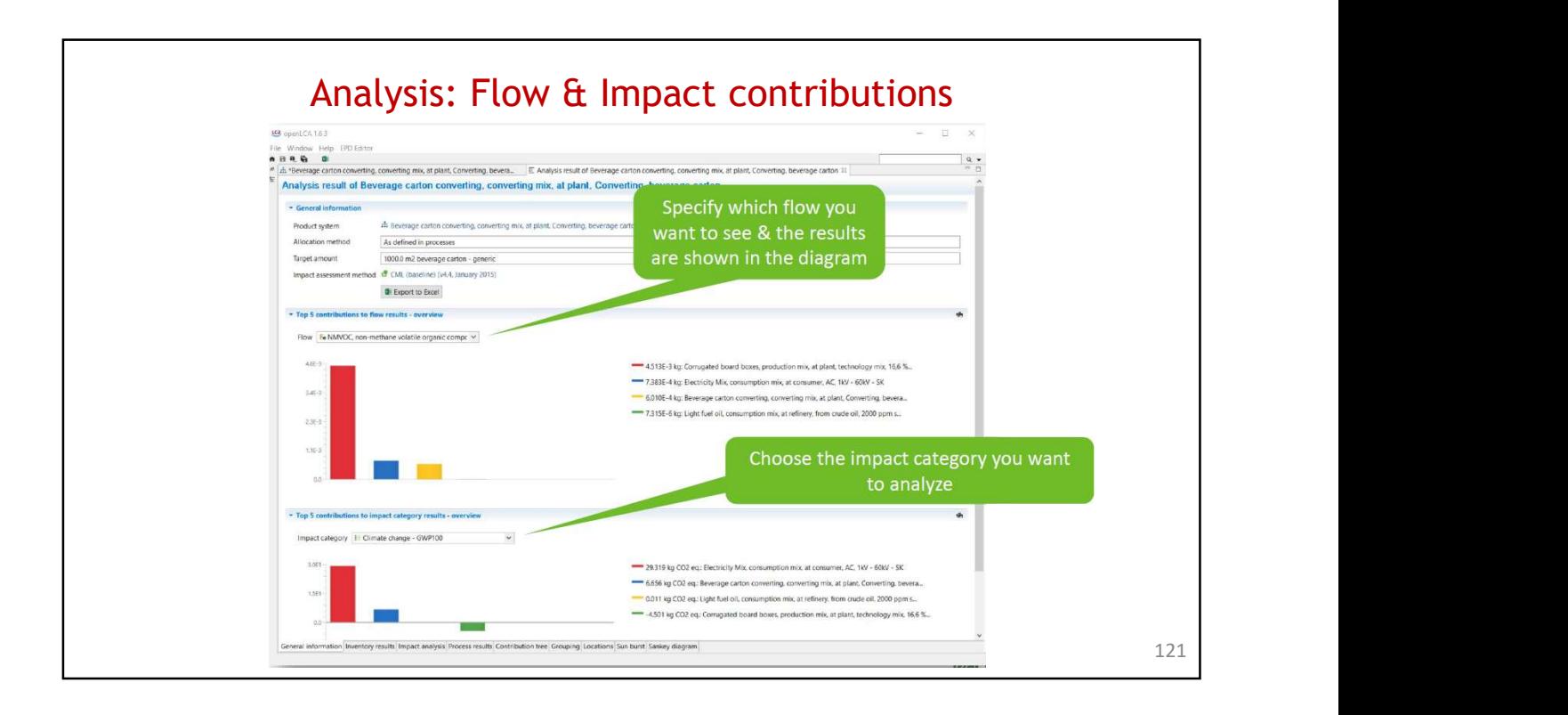

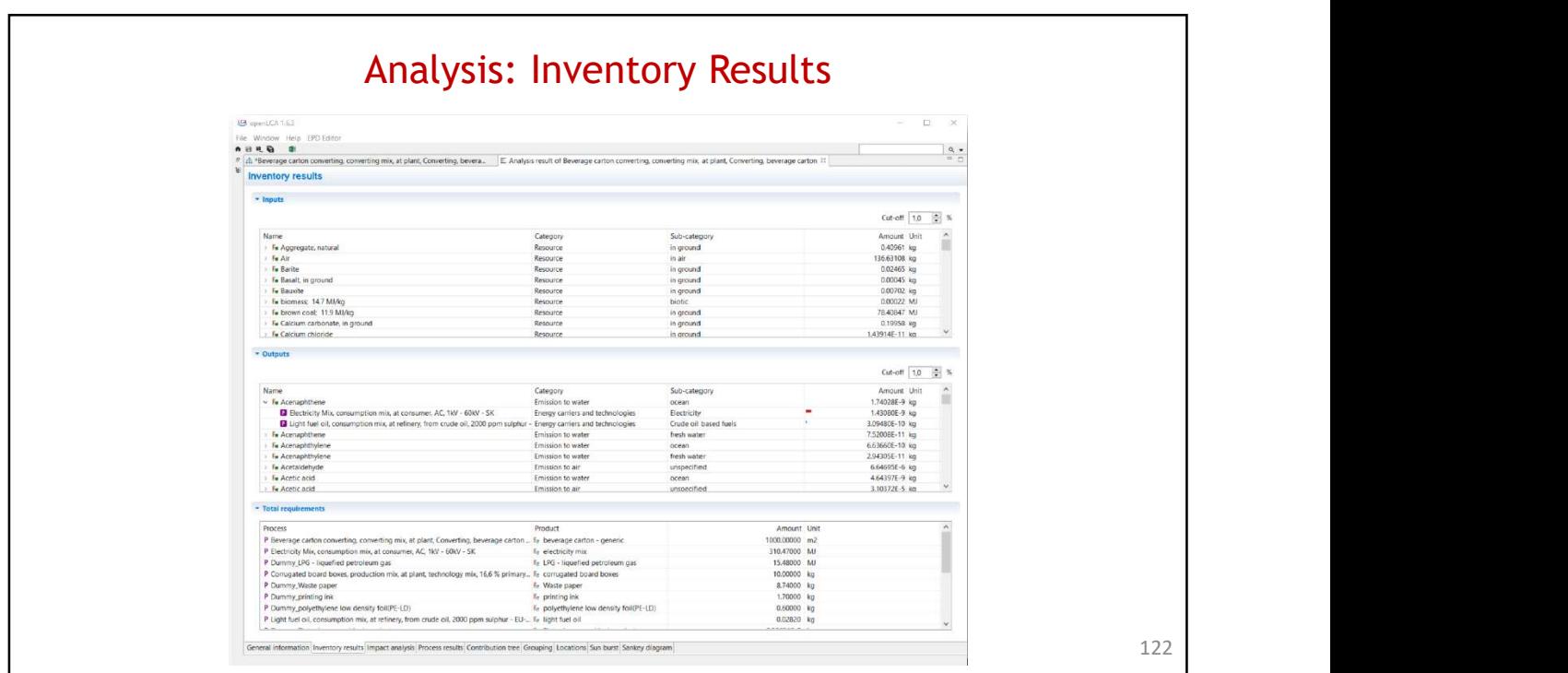

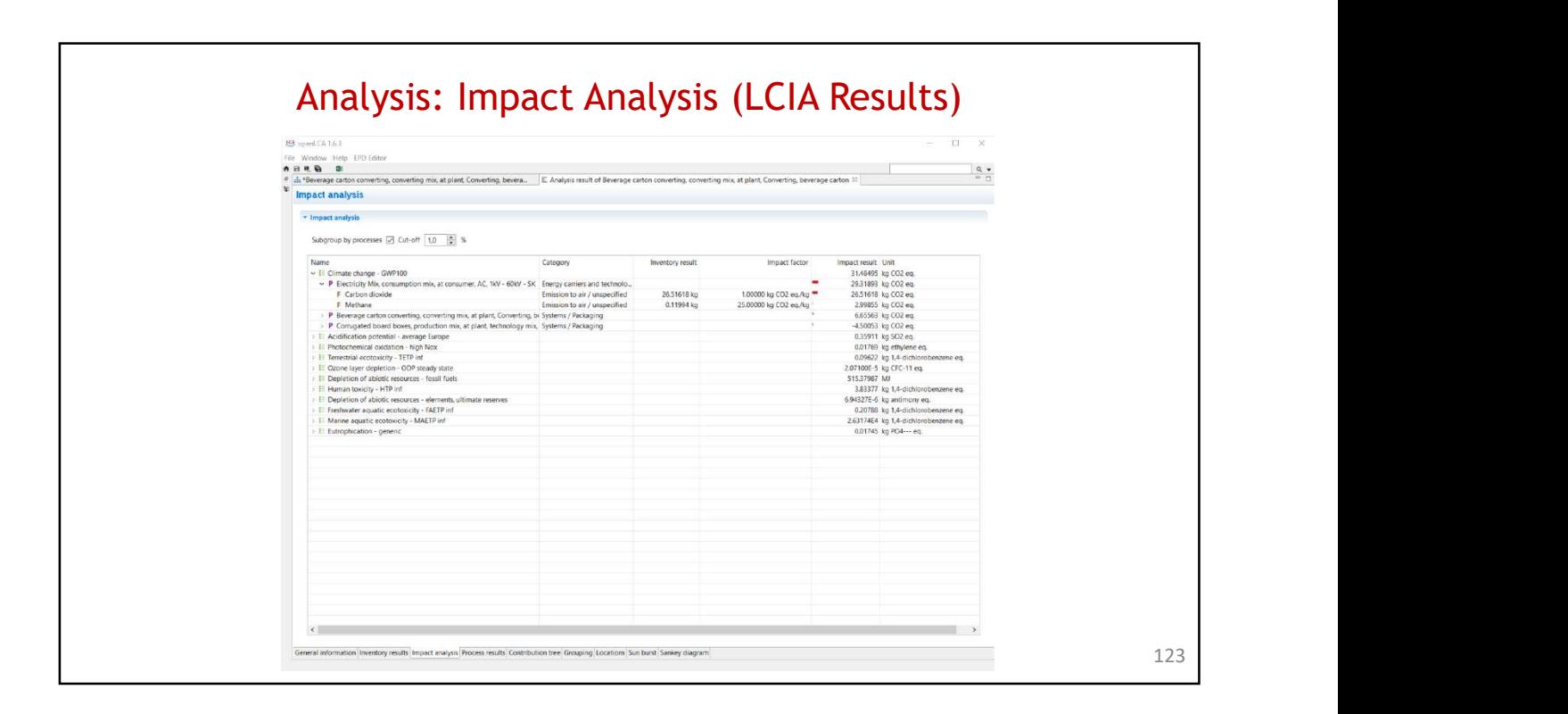

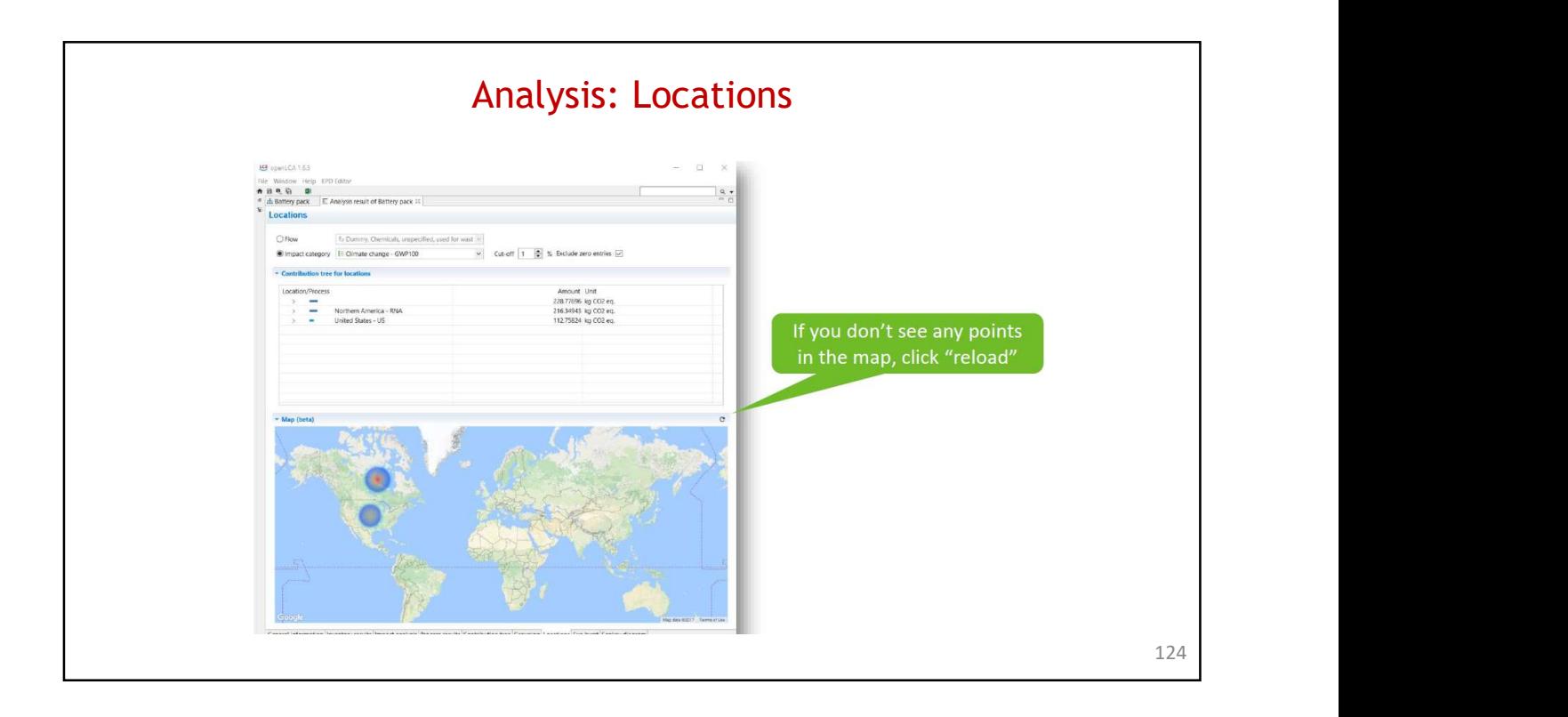

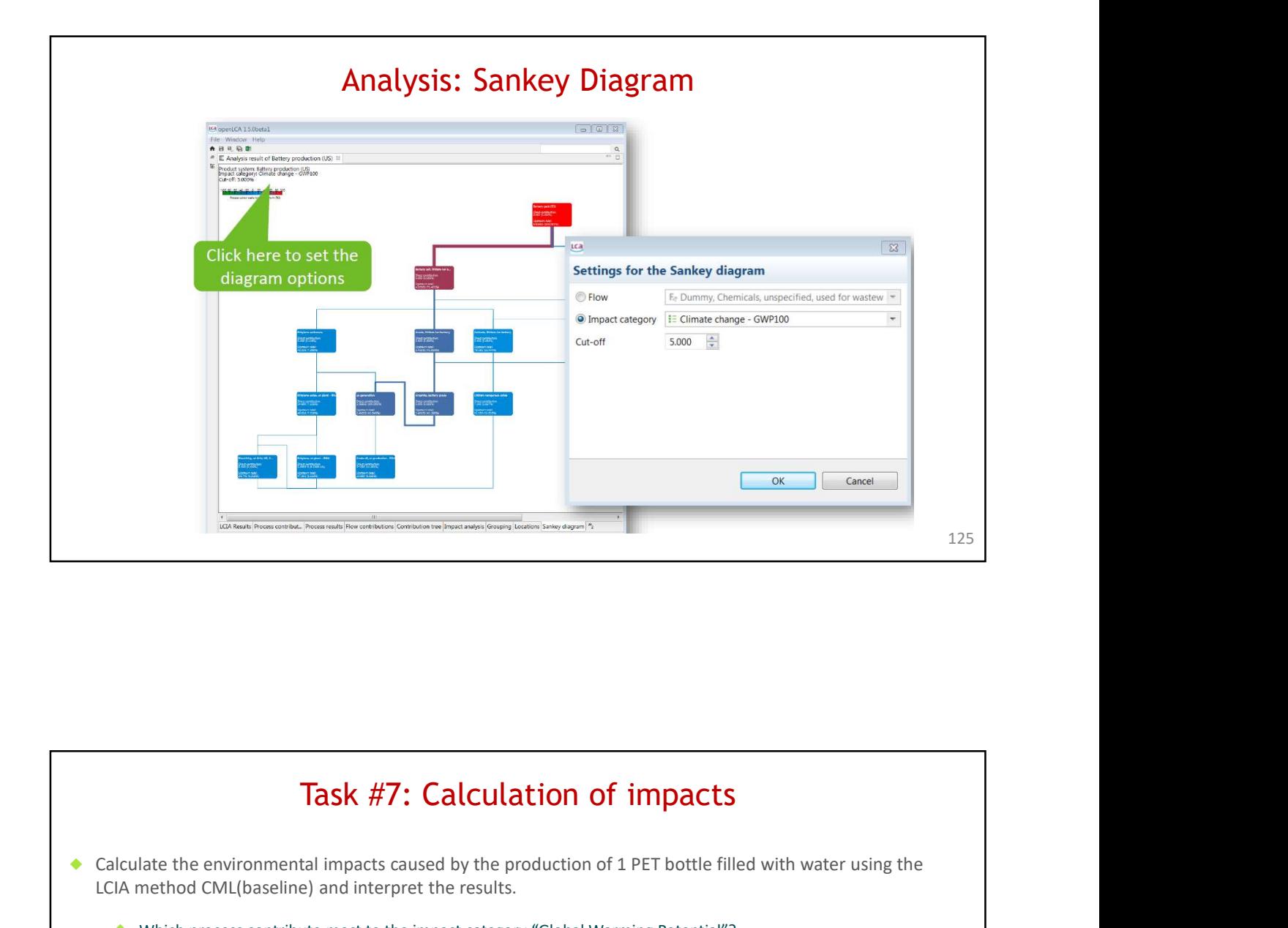

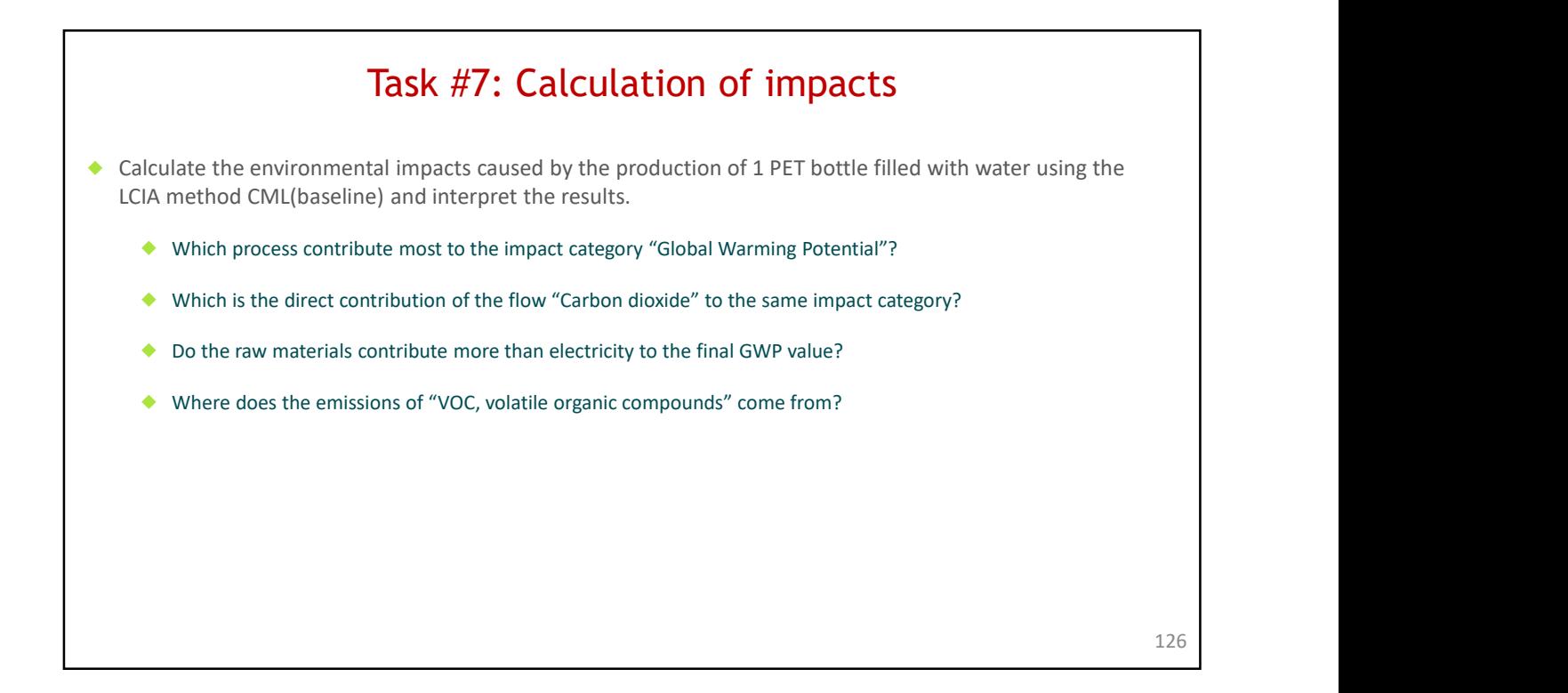

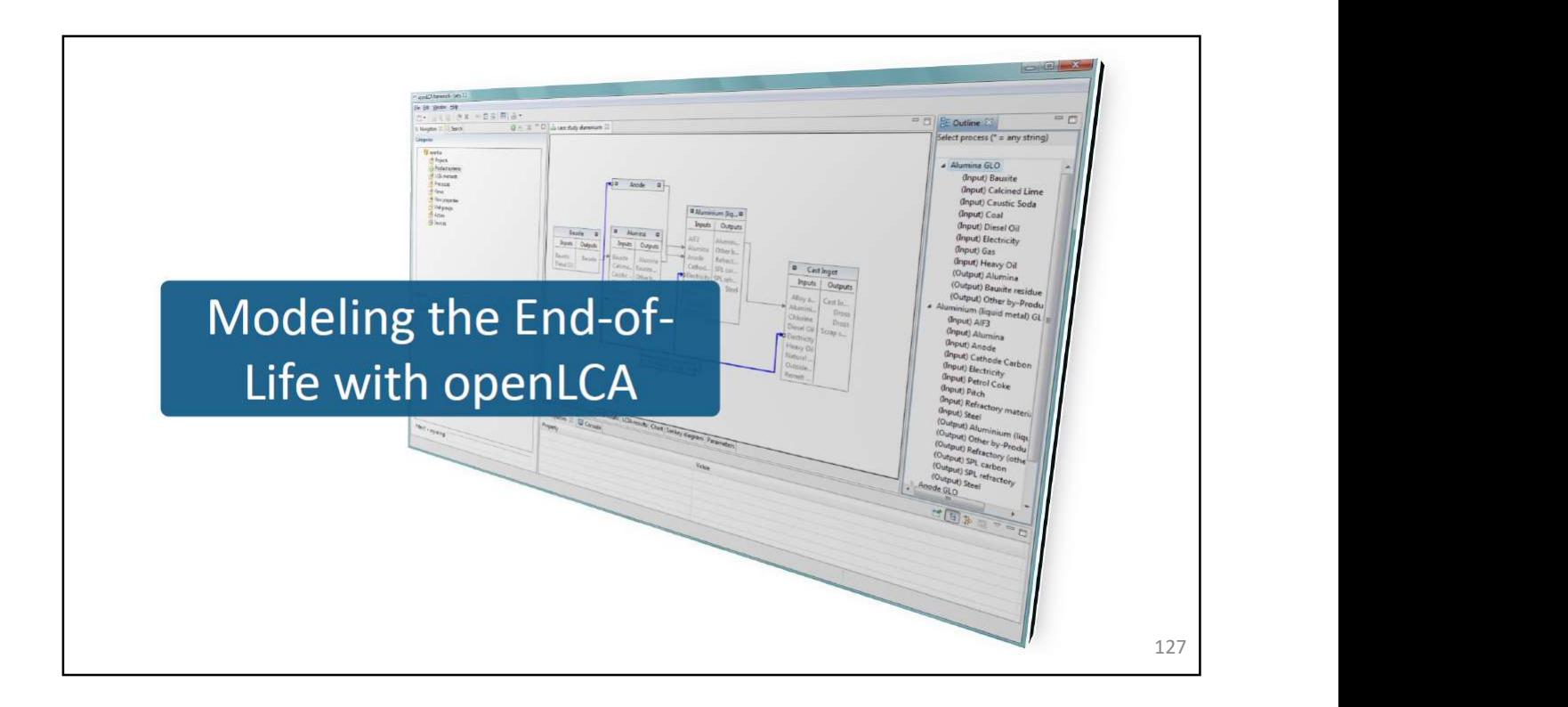

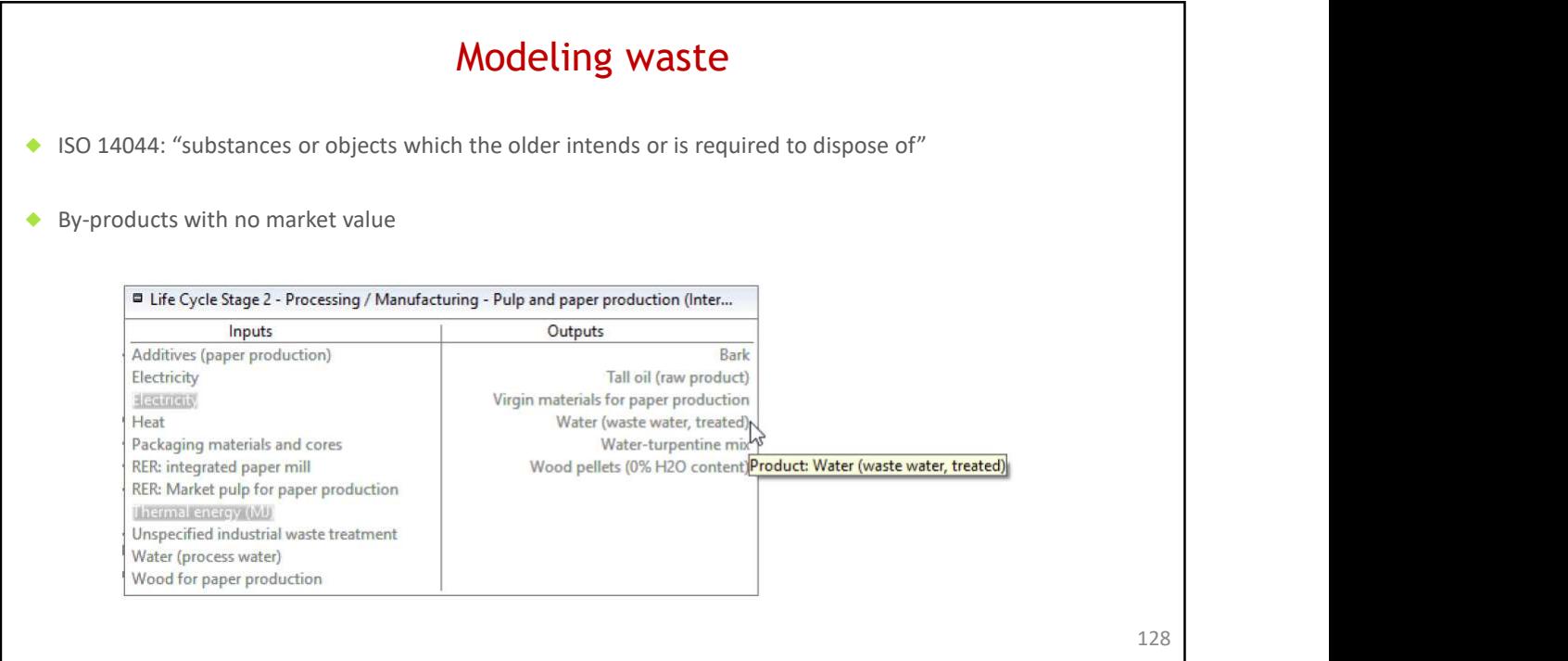

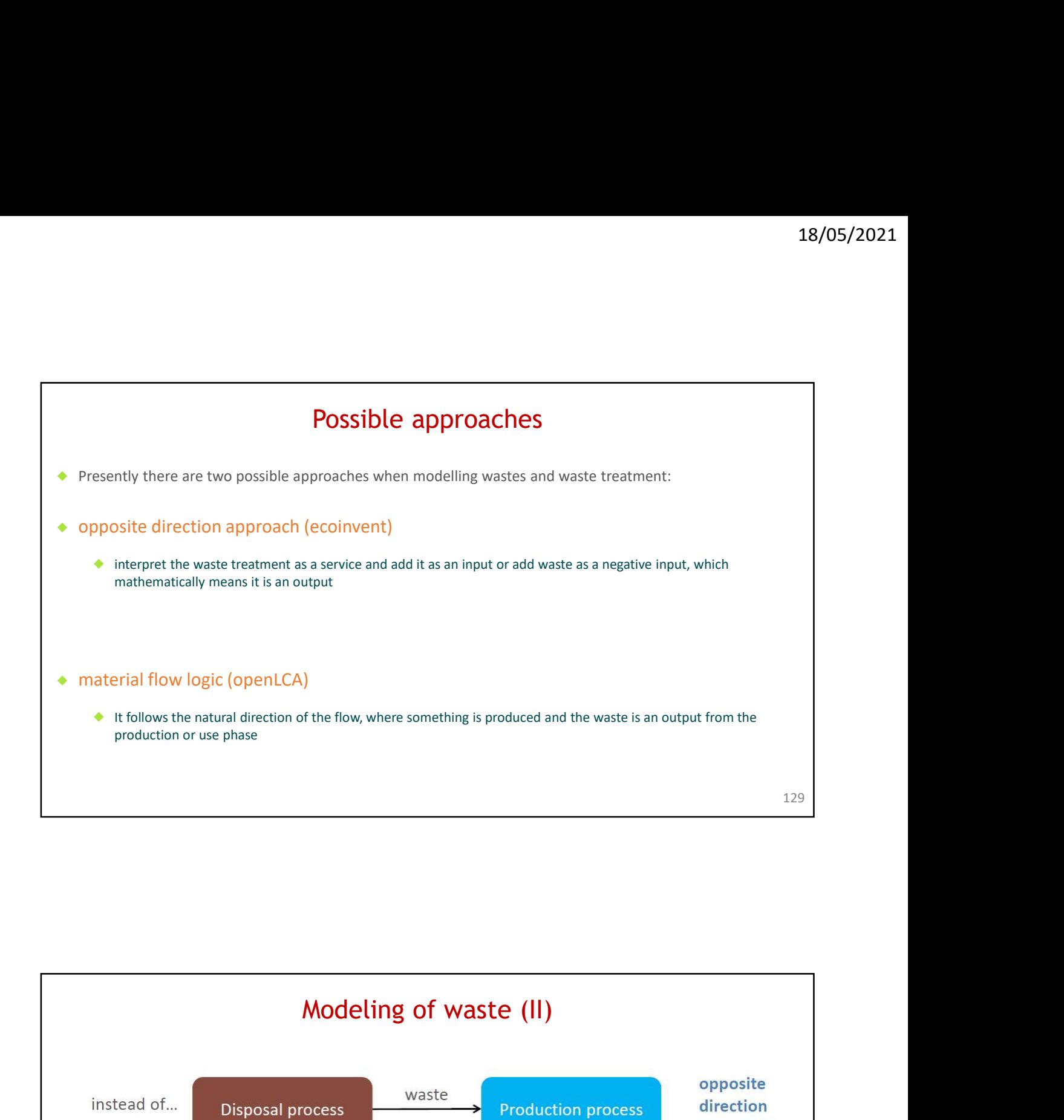

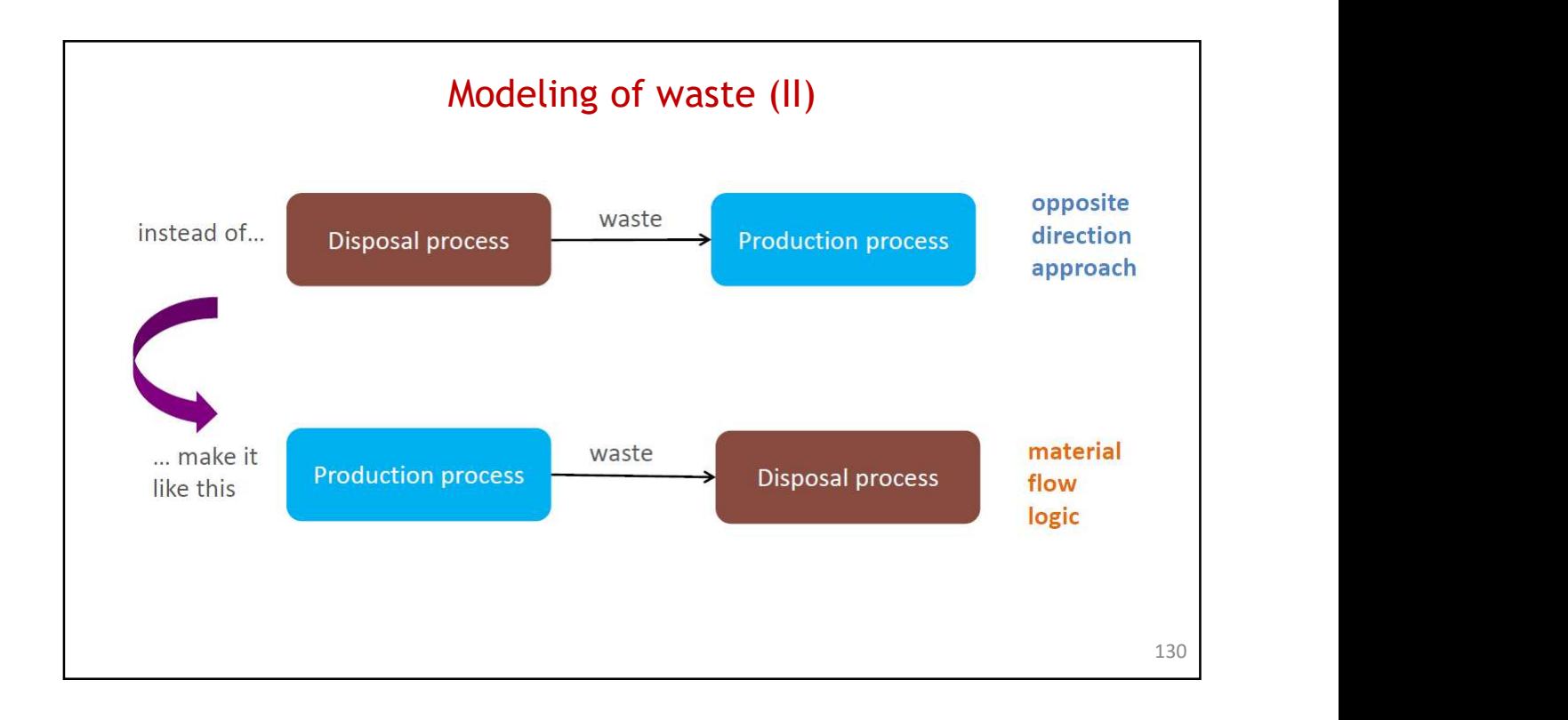

![](_page_65_Picture_59.jpeg)

![](_page_65_Figure_2.jpeg)

![](_page_66_Picture_49.jpeg)

![](_page_66_Picture_50.jpeg)

![](_page_67_Picture_22.jpeg)

![](_page_67_Picture_23.jpeg)

![](_page_68_Figure_1.jpeg)

![](_page_68_Figure_2.jpeg)

![](_page_69_Figure_1.jpeg)

![](_page_69_Picture_2.jpeg)

![](_page_70_Figure_1.jpeg)

![](_page_70_Picture_43.jpeg)

![](_page_71_Picture_55.jpeg)

![](_page_71_Picture_56.jpeg)
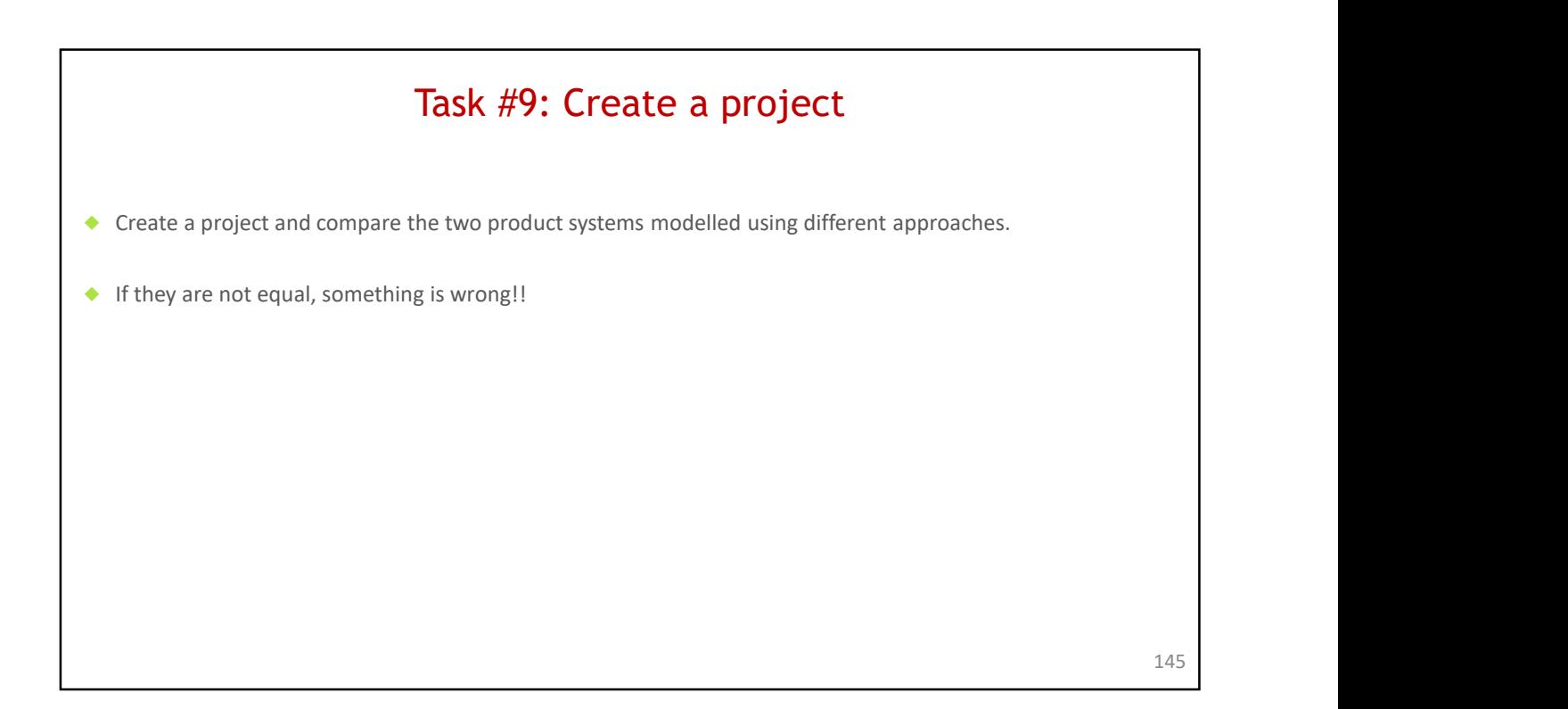

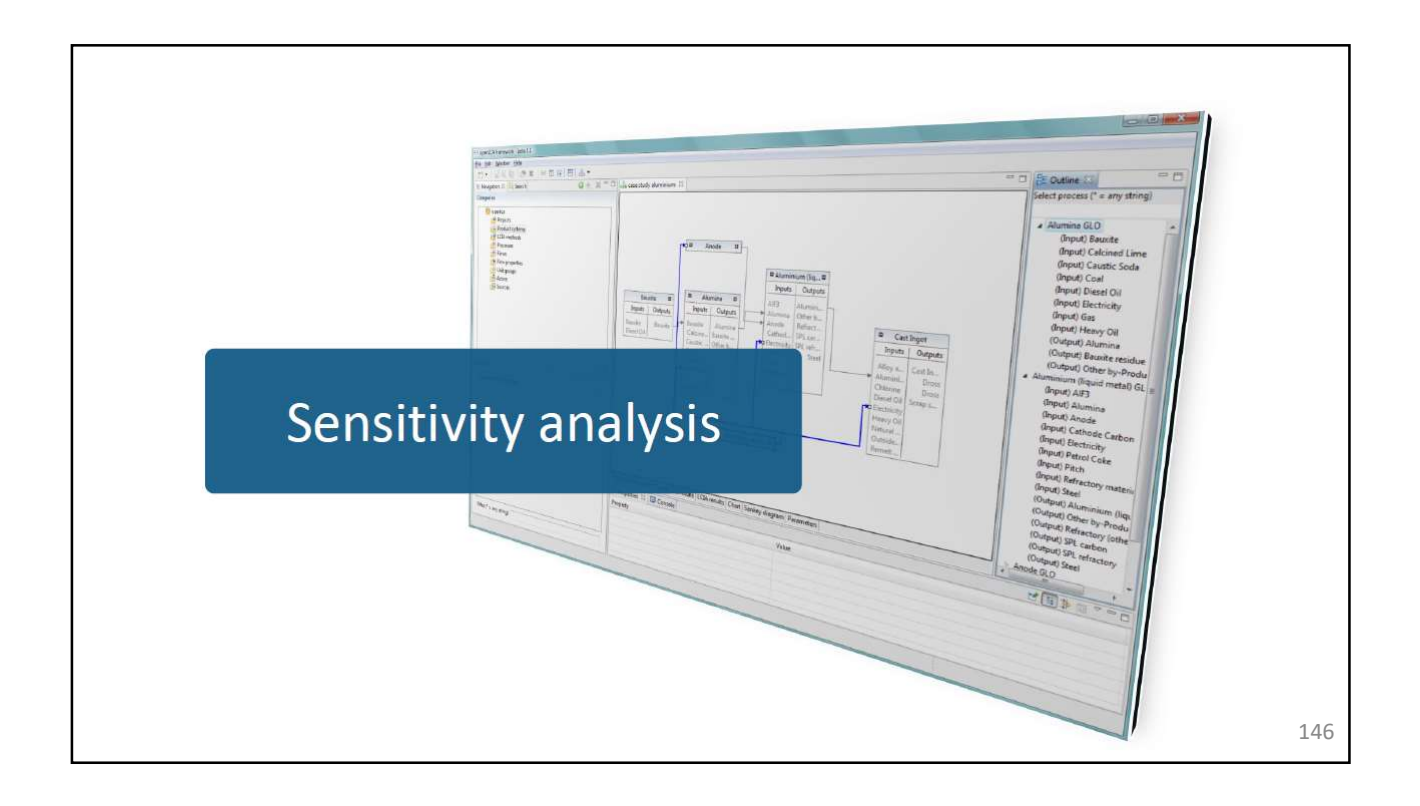

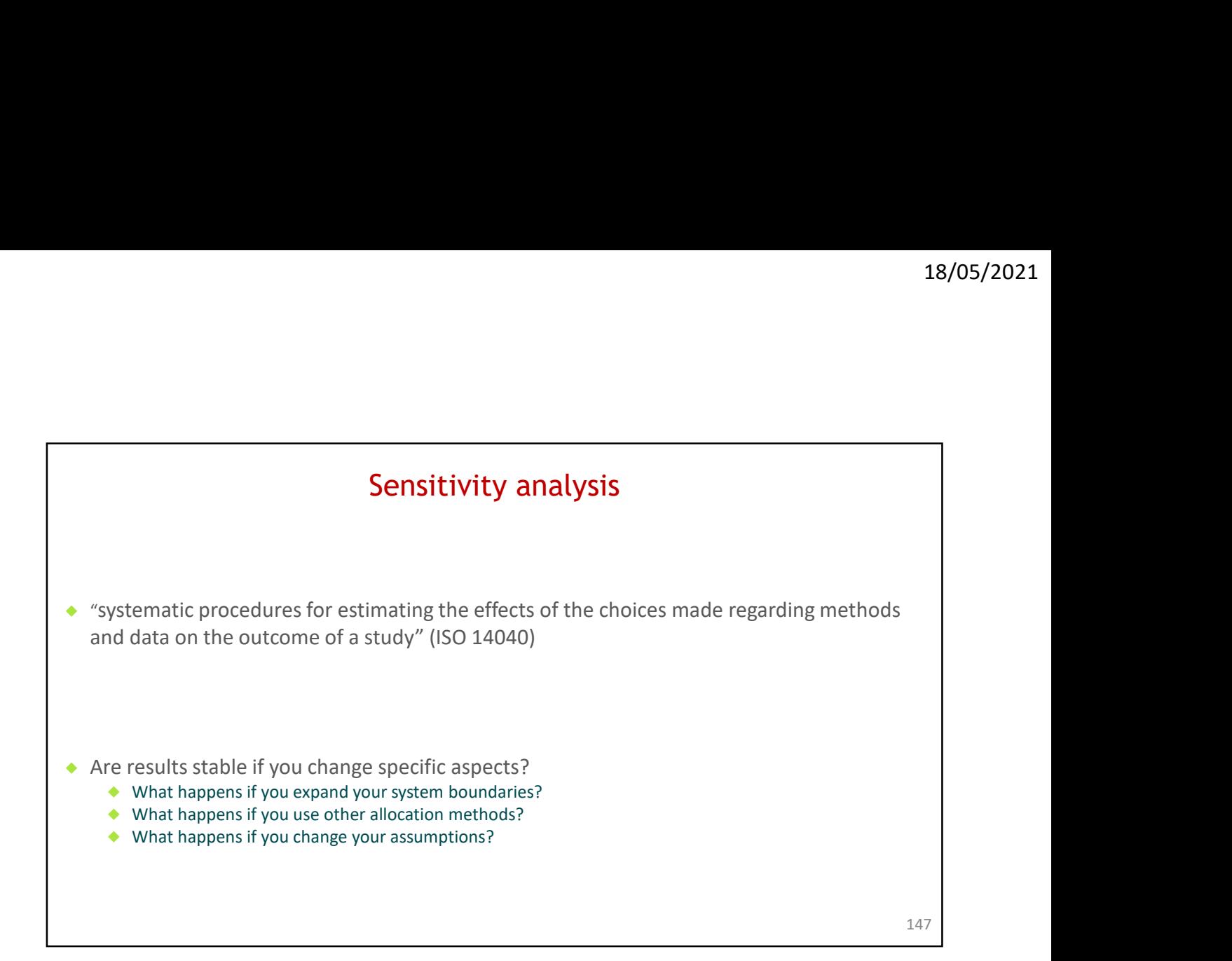

## Modeling with parameters

- $\rightarrow$  Useful for sensitivity analyses  $\rightarrow$  What impact does one aspect have when I change its value?
- ◆ Useful for preliminary data: data can be changed easily at the end of your study
- ◆ Create different versions of your life cycle by changing the input values
- $\triangle$  Enter calculation rules instead of concrete values  $\rightarrow$  more flexibility
- ◆ Available on process, product system, LCIA method, project and database level
- $\triangle$  Local and global parameters  $\rightarrow$  parameters can overwrite each other!
- ◆ Parameters can be linked to other parameters (i.e. dependent parameters)  $\rightarrow$  Loops are not allowed

148

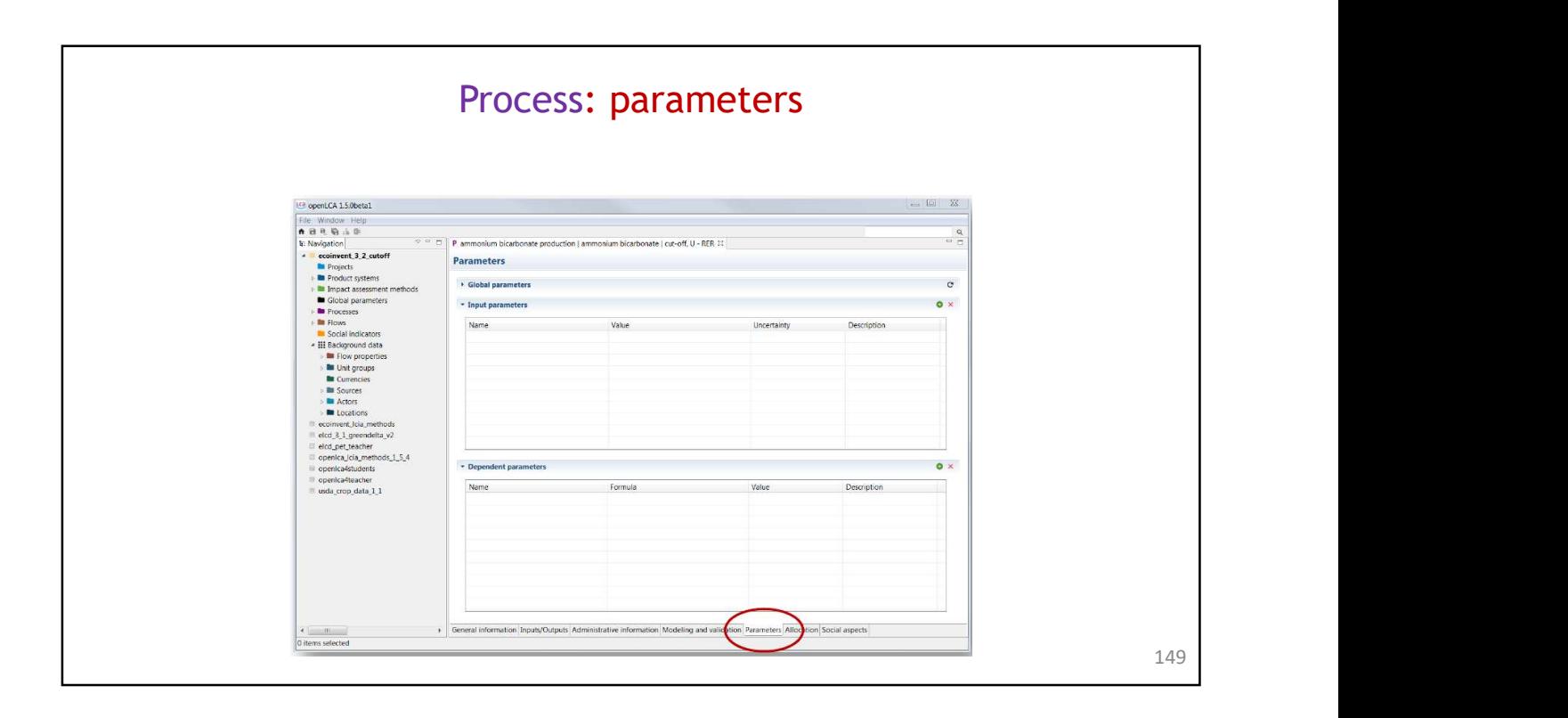

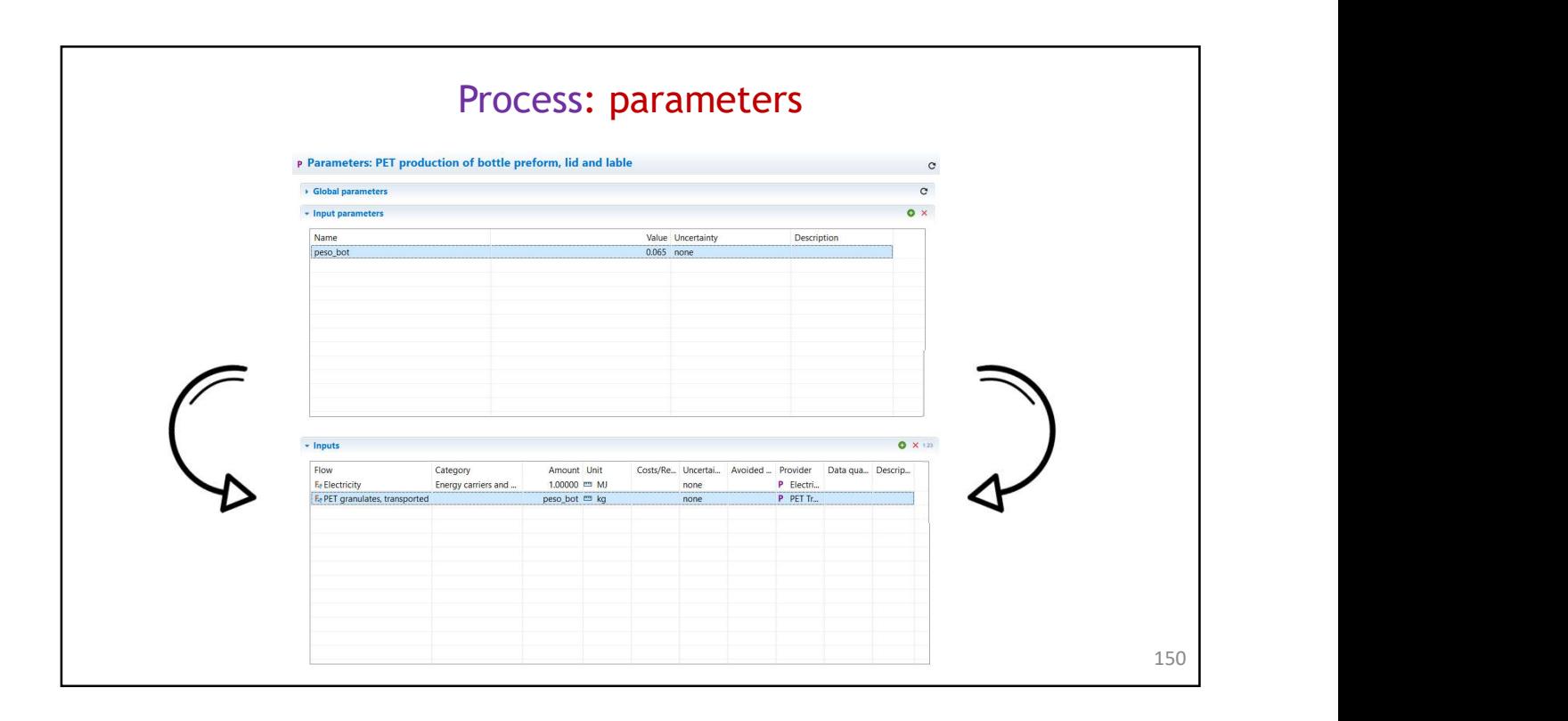

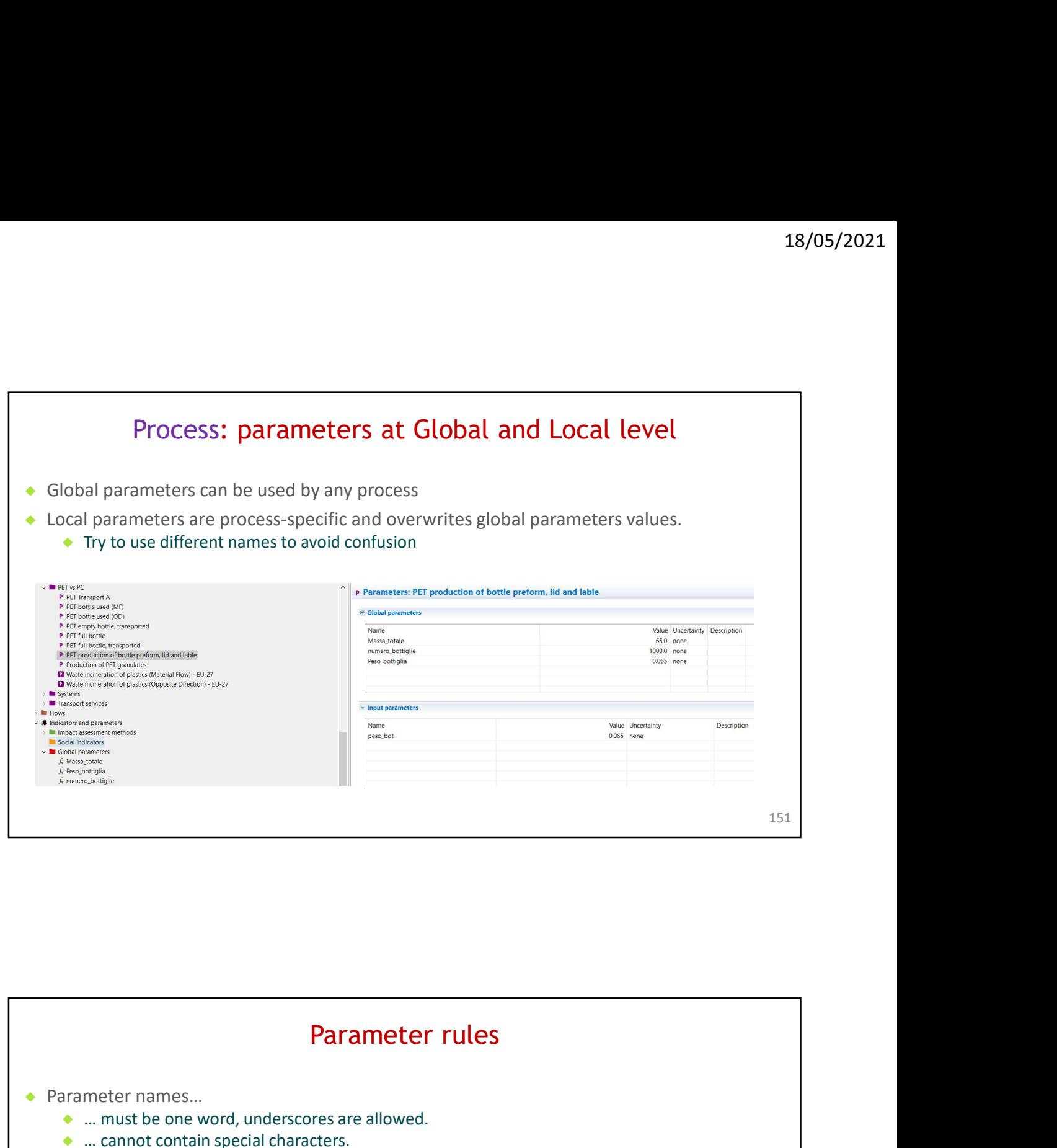

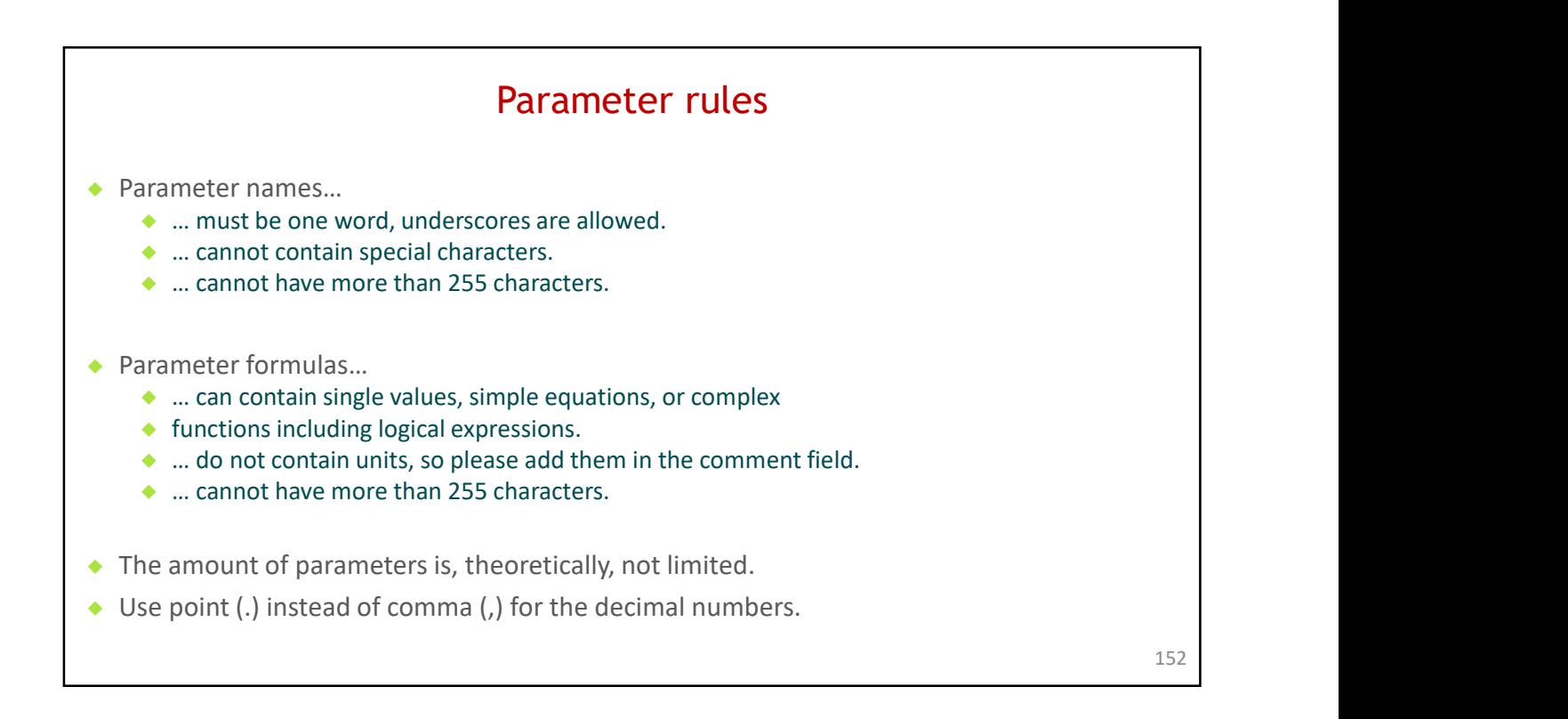

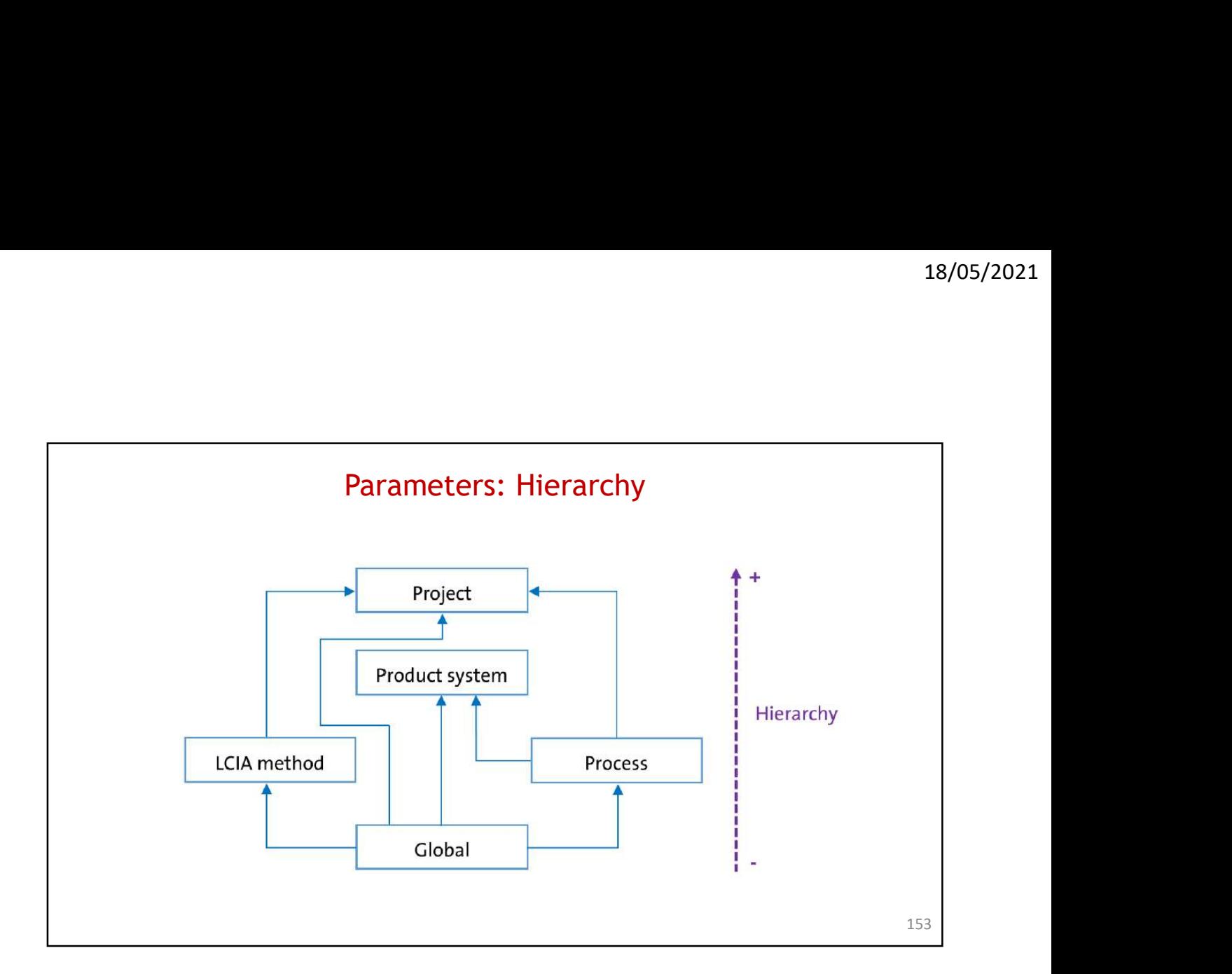

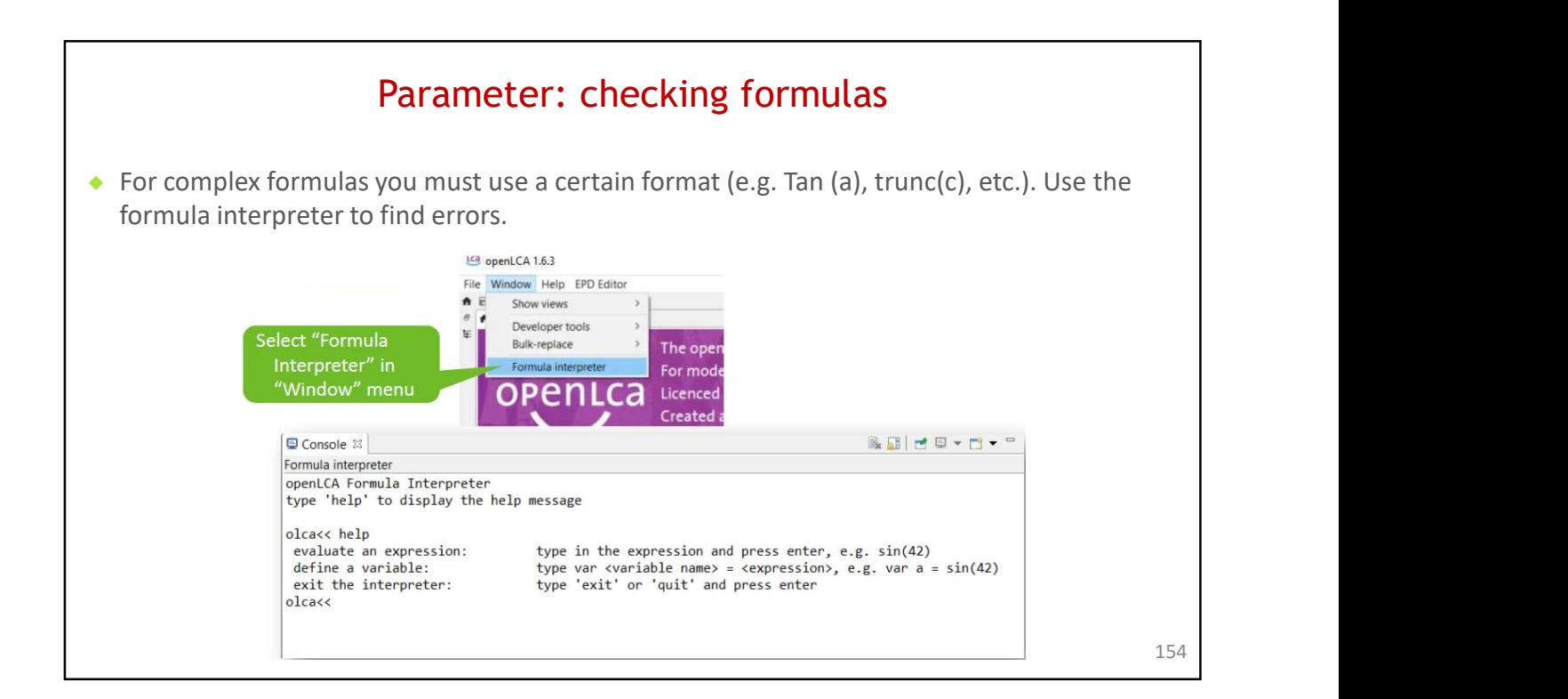

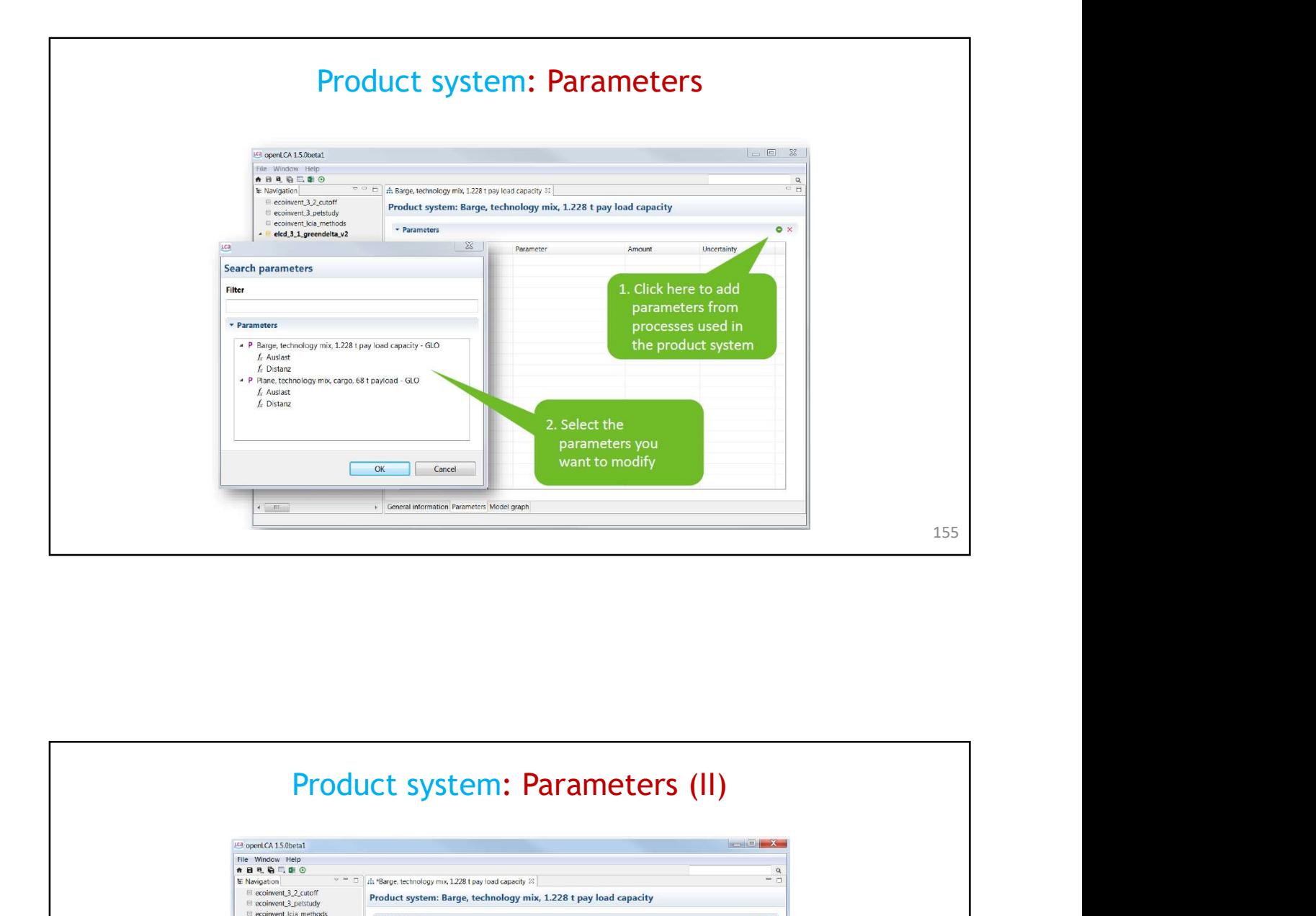

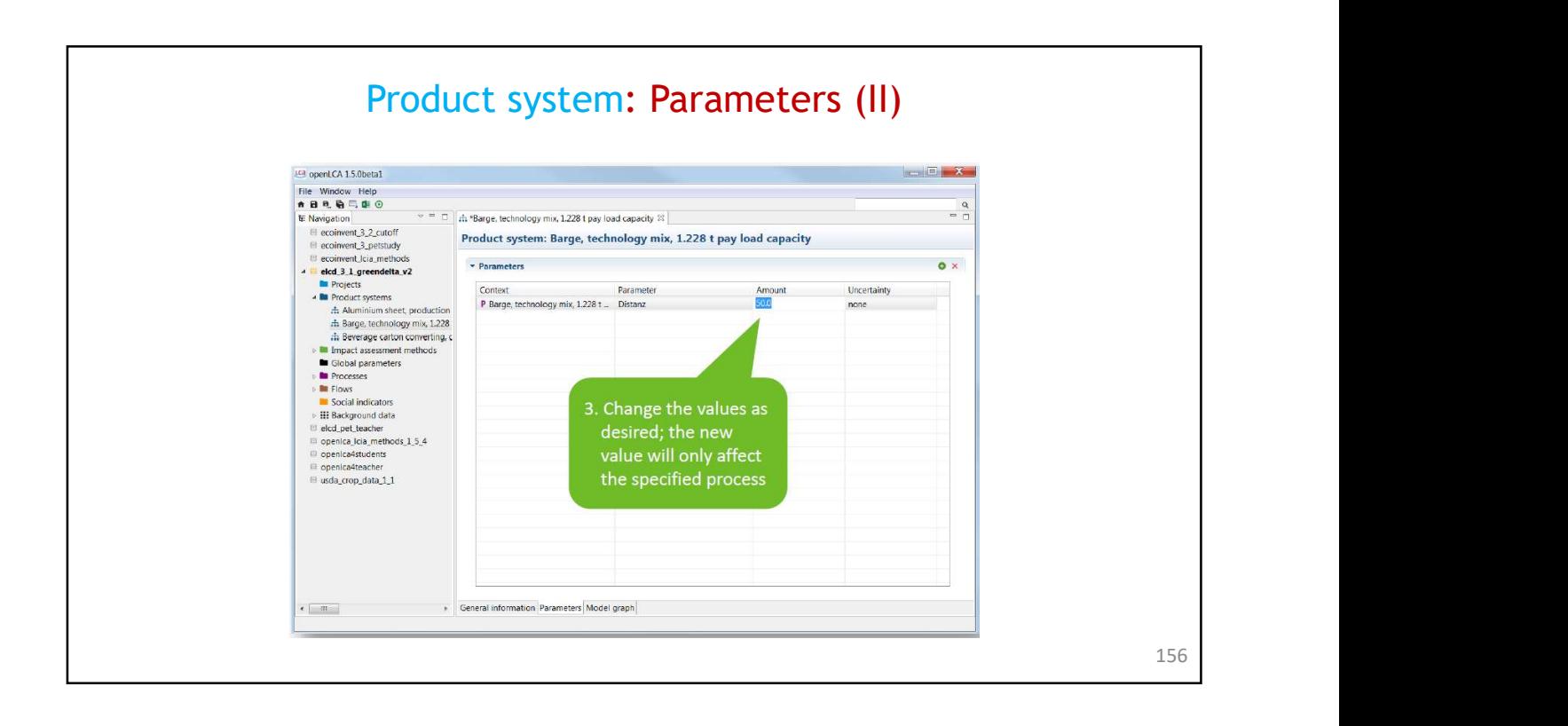

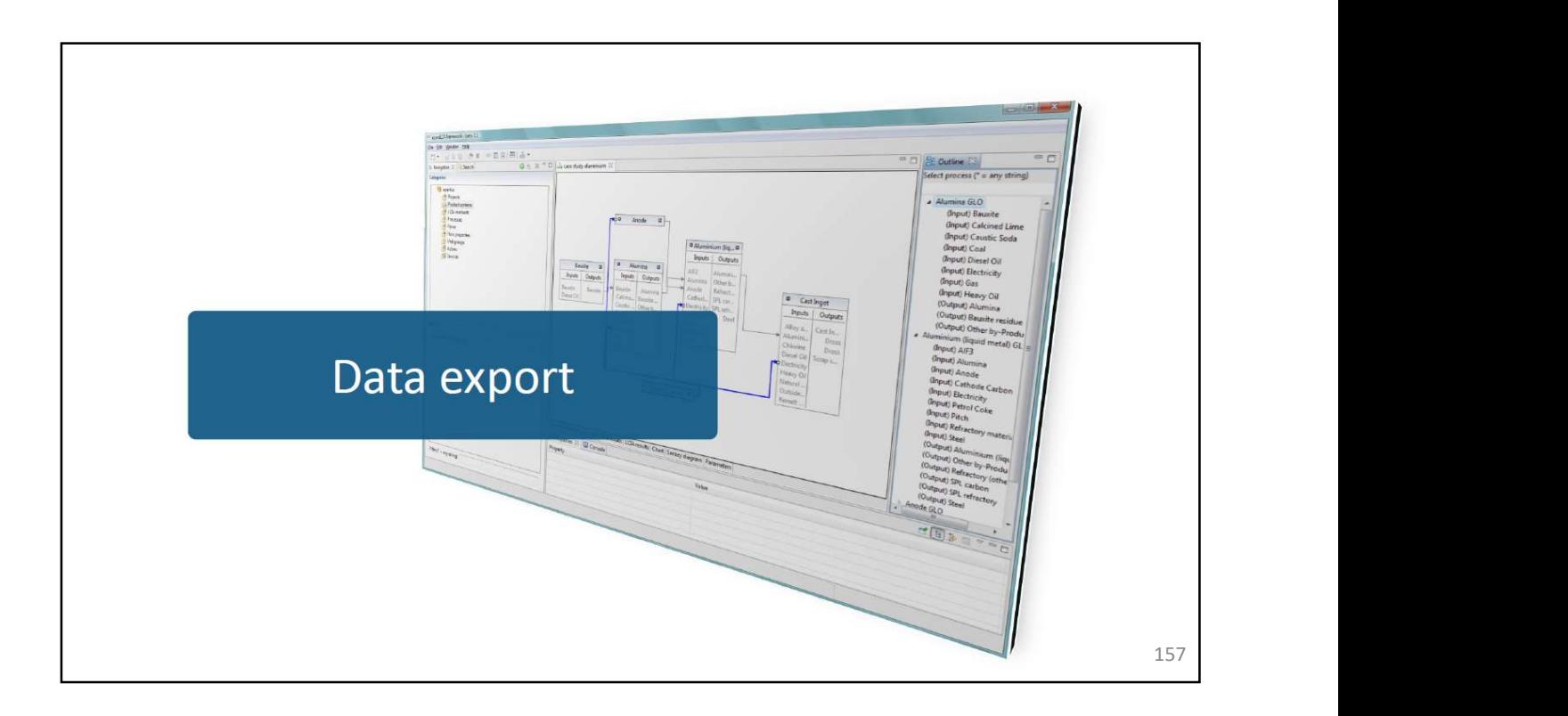

# **EcoSpold export**

## EcoSpold 1

- Processes
- Impact assessment methods  $\bullet$

## EcoSpold 2

• Processes

# **ILCD export**

- Actors
- Flow properties
- Flows
- LCIA methods  $\bullet$
- Processes  $\bullet$
- Product systems  $\bullet$
- Sources
- Unit groups

158

# **Excel export**

# **Other export formats**

- $\bullet$ Processes
- **Ouick results**  $\ddot{\bullet}$
- Analysis results  $\bullet$
- $\bullet$
- Product systems:  $\bullet$ 
	- Elementary flows
	- · Product flows
	- LCIA factors

### **JSON-LD**

· Every element in an openLCA databa!

### **CSV-Matrix**

• Graph of a product system

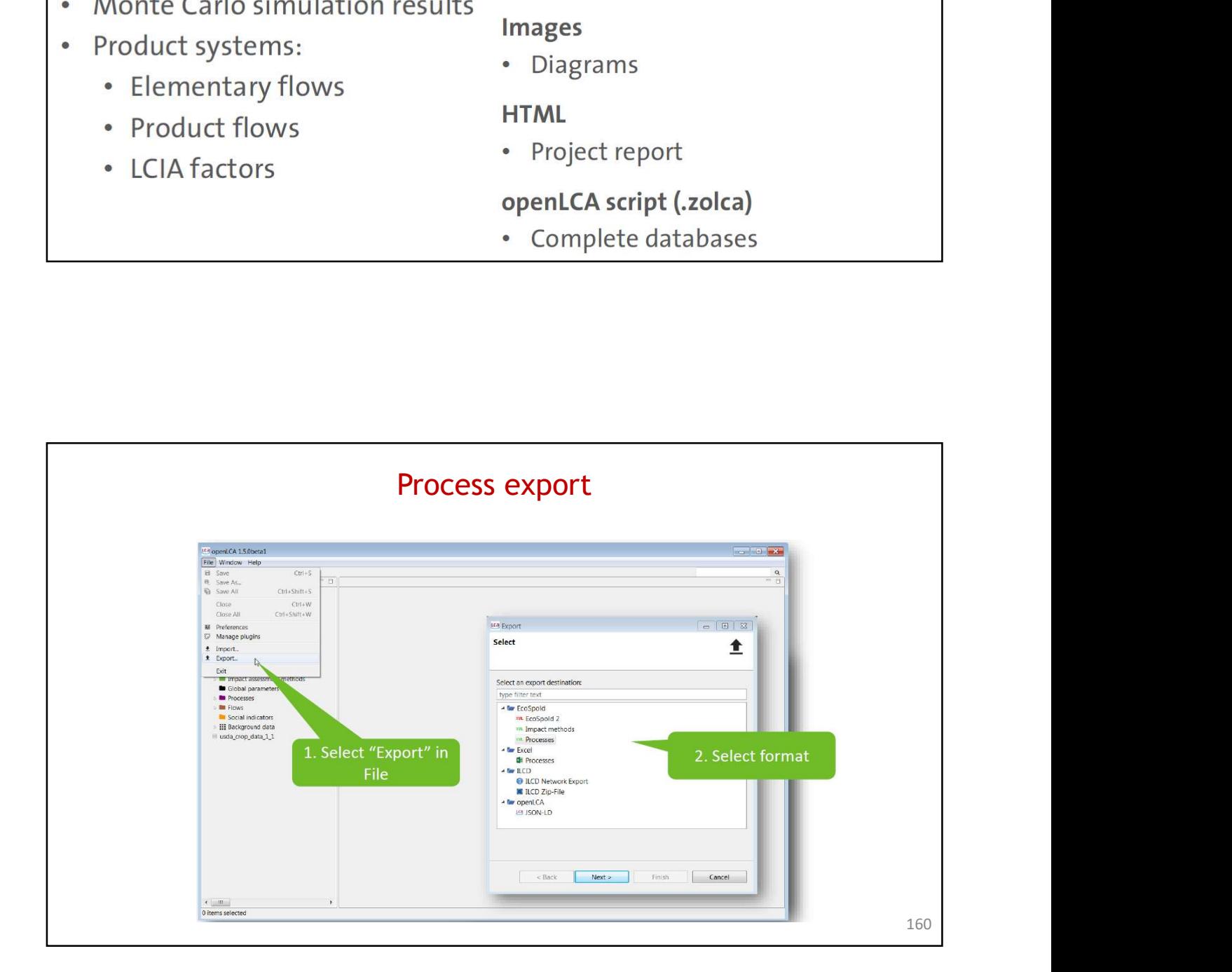

159

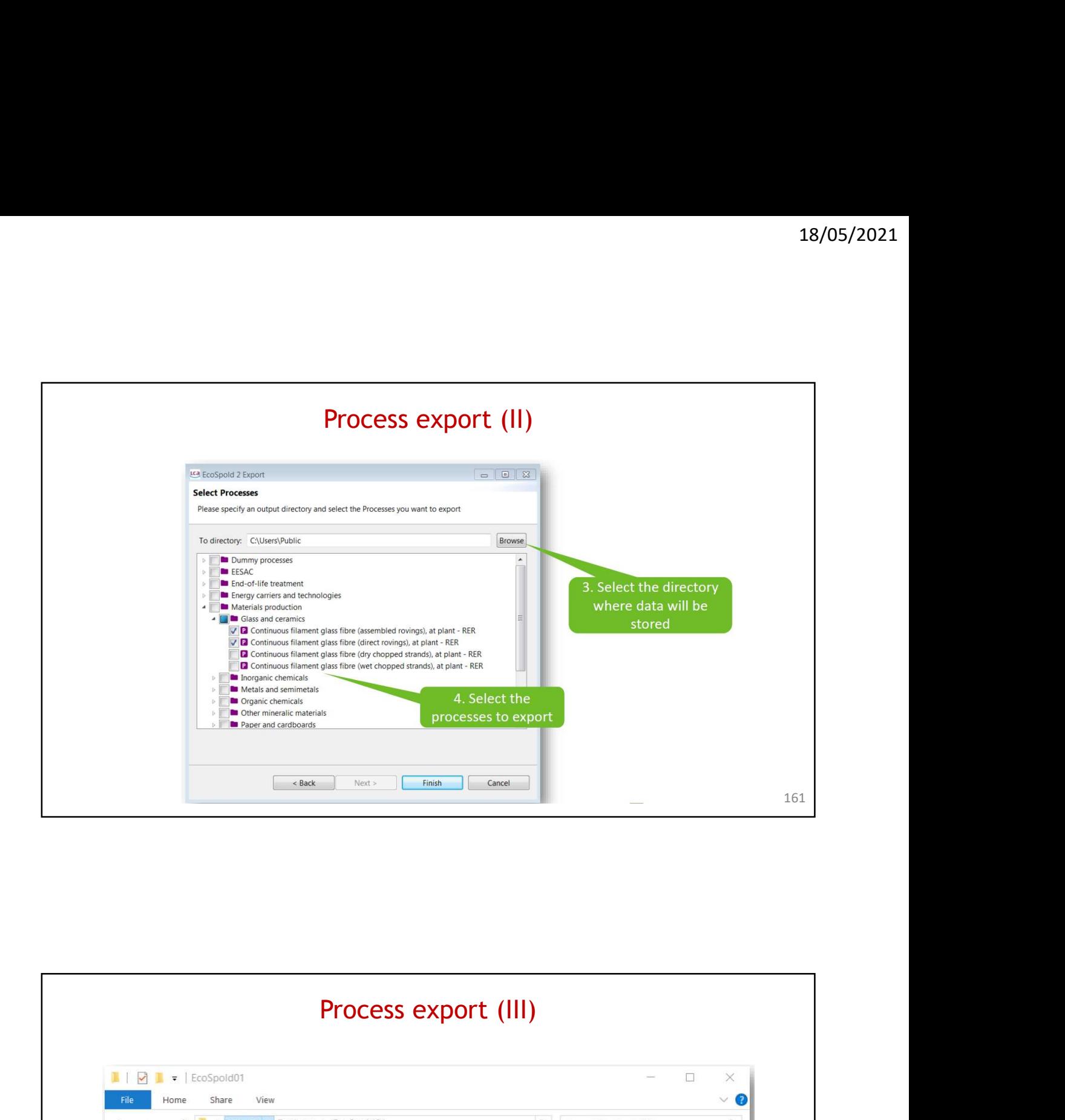

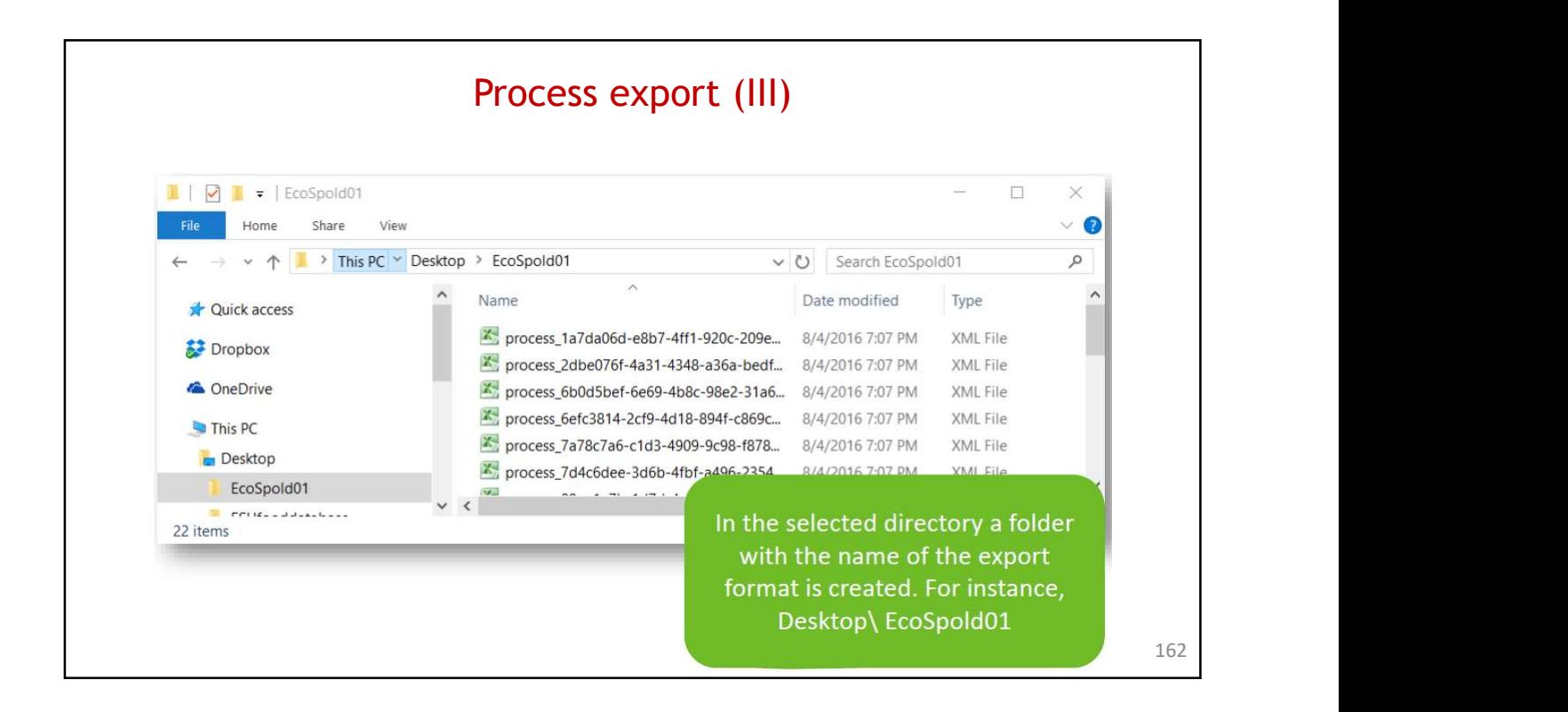

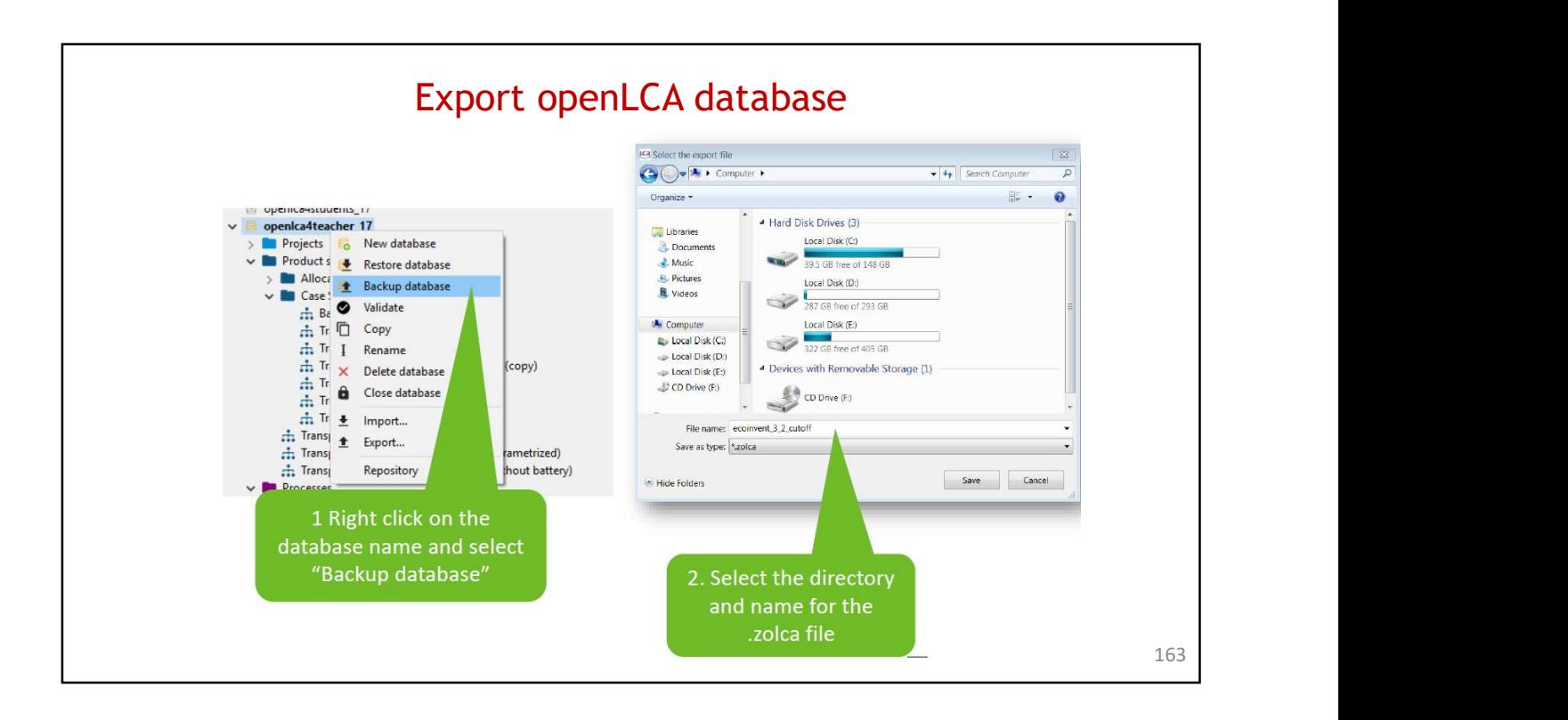

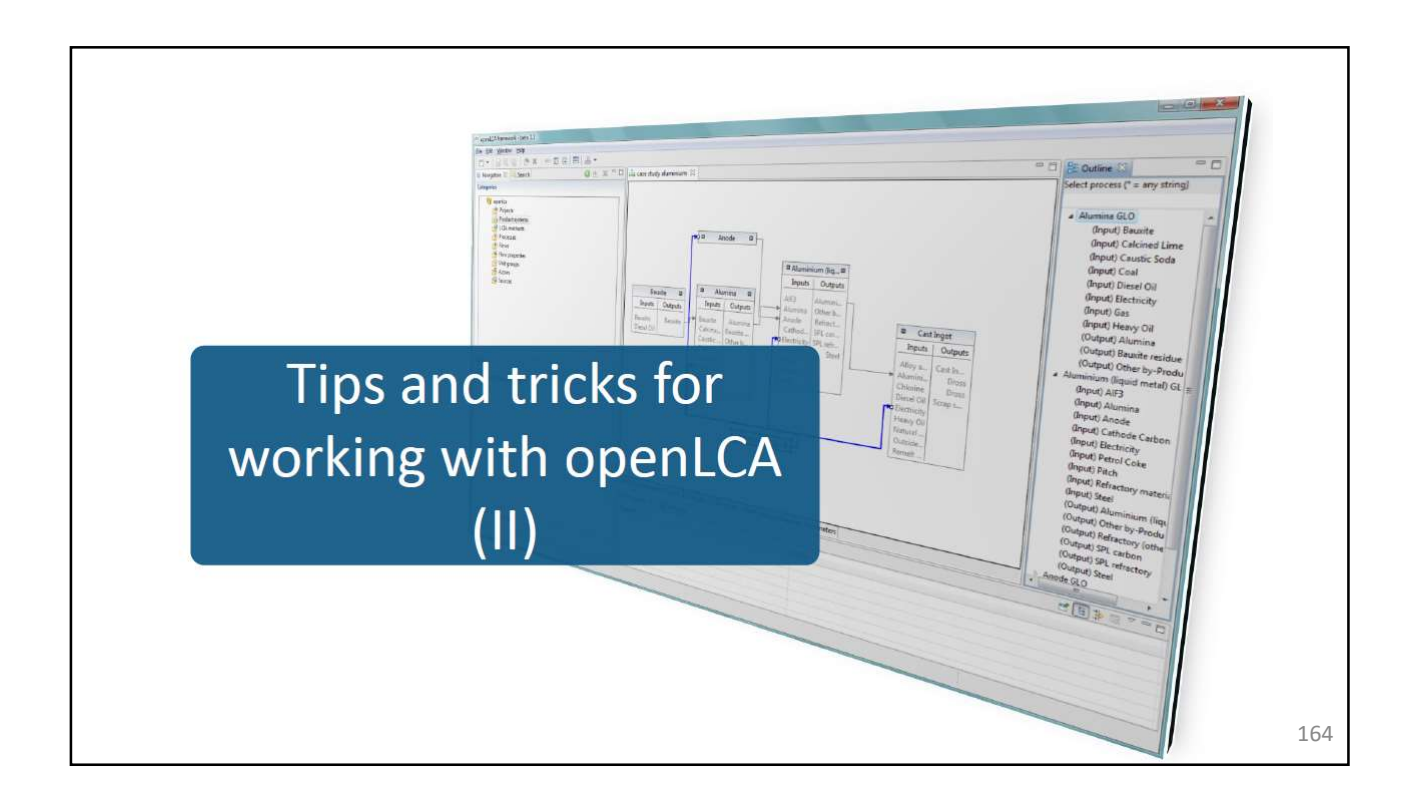

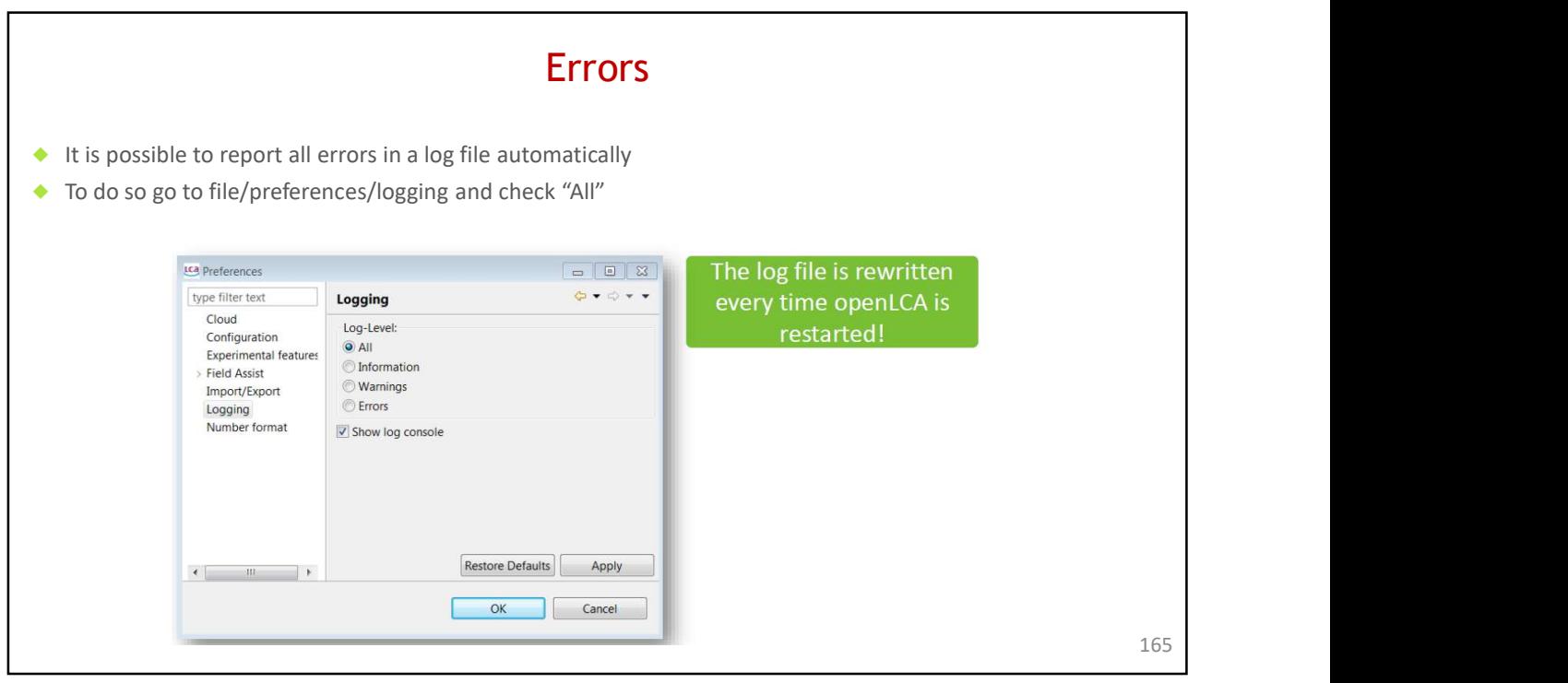

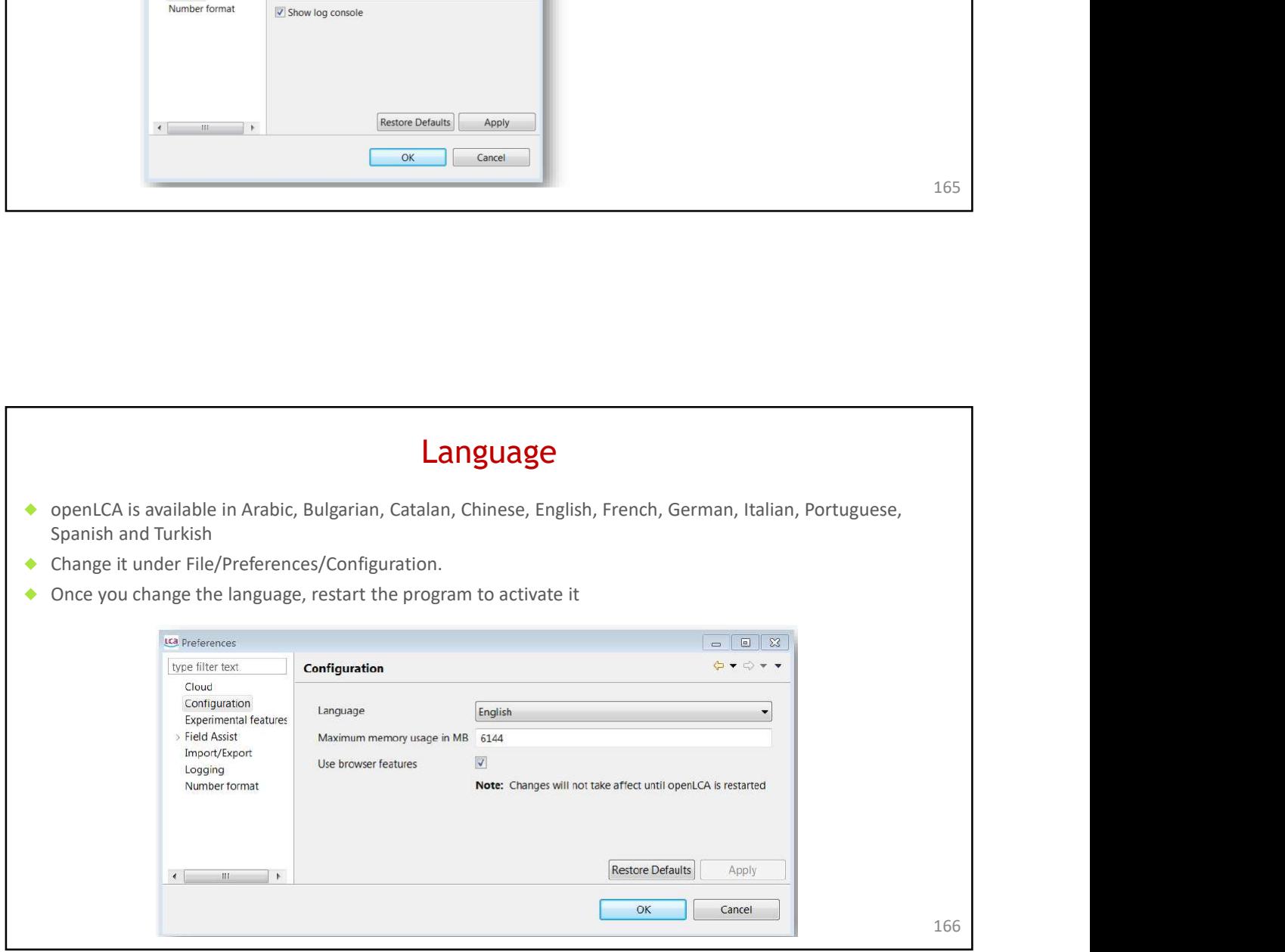

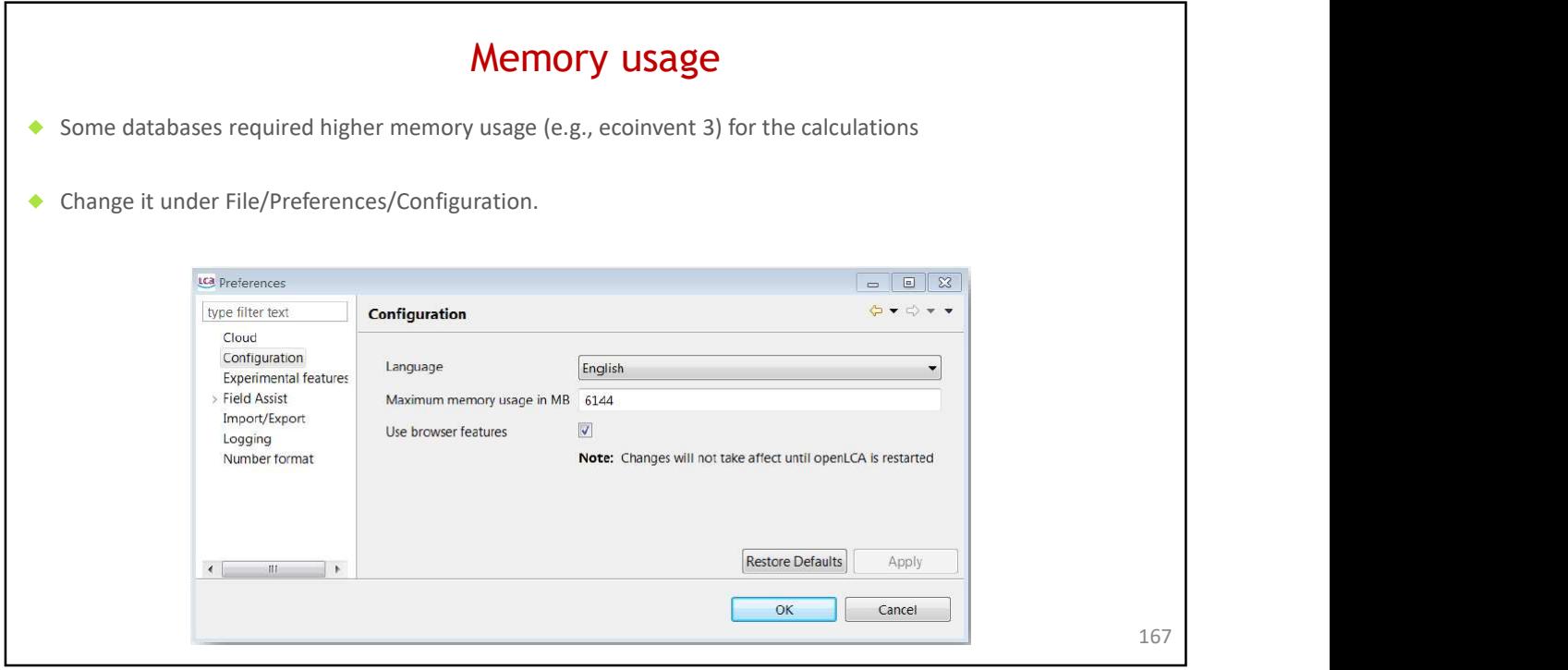

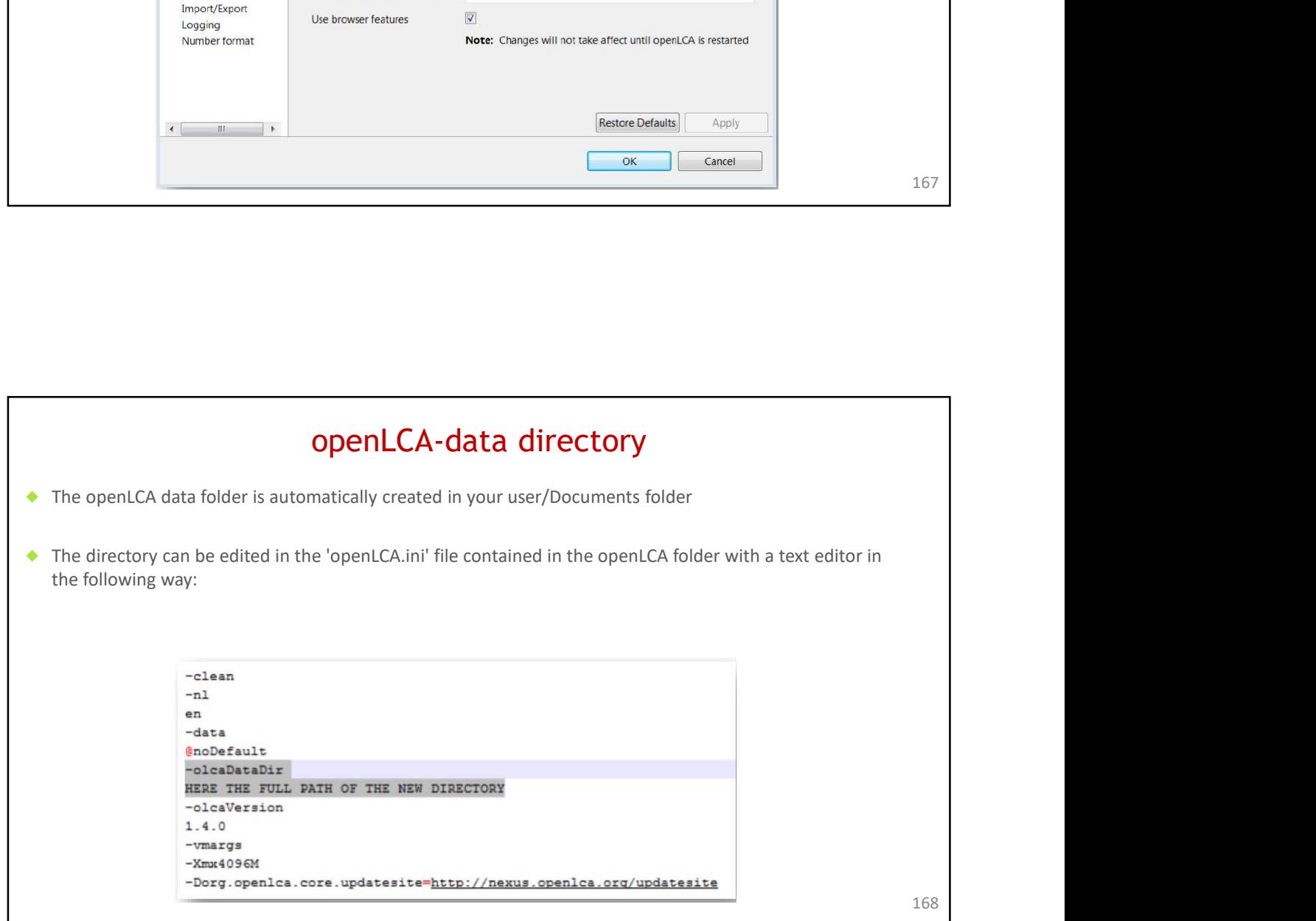

## Task #10: Create the PC bottle

◆ Create a new bottle made of PC and compare it with the PET bottle using a new Project

◆ Everything will be the same, except for the raw materials. They will be:

- ◆ Polycarbonate granulate (PC): 60g
- ◆ Polyethylene low density granulate (PE-LD): 4g
- ◆ Polybutadiene granulate (PB): 1g